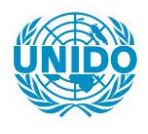

**YFARS** 

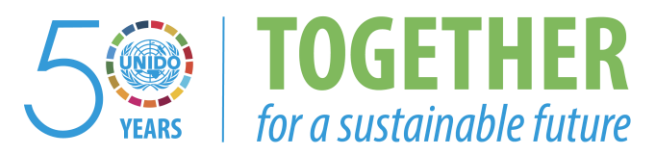

## **OCCASION**

This publication has been made available to the public on the occasion of the  $50<sup>th</sup>$  anniversary of the United Nations Industrial Development Organisation.

**TOGETHER** 

for a sustainable future

### **DISCLAIMER**

This document has been produced without formal United Nations editing. The designations employed and the presentation of the material in this document do not imply the expression of any opinion whatsoever on the part of the Secretariat of the United Nations Industrial Development Organization (UNIDO) concerning the legal status of any country, territory, city or area or of its authorities, or concerning the delimitation of its frontiers or boundaries, or its economic system or degree of development. Designations such as "developed", "industrialized" and "developing" are intended for statistical convenience and do not necessarily express a judgment about the stage reached by a particular country or area in the development process. Mention of firm names or commercial products does not constitute an endorsement by UNIDO.

## **FAIR USE POLICY**

Any part of this publication may be quoted and referenced for educational and research purposes without additional permission from UNIDO. However, those who make use of quoting and referencing this publication are requested to follow the Fair Use Policy of giving due credit to UNIDO.

## **CONTACT**

Please contact [publications@unido.org](mailto:publications@unido.org) for further information concerning UNIDO publications.

For more information about UNIDO, please visit us at [www.unido.org](http://www.unido.org/)

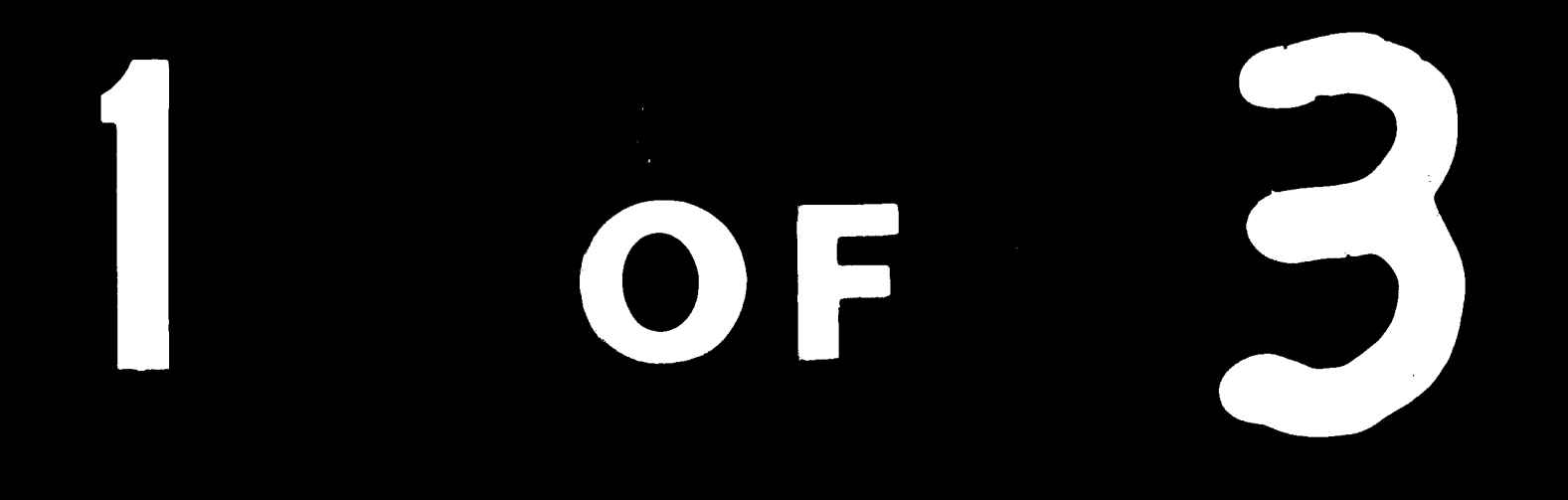

 $\mathbb{I}$  $\|28$  $\frac{25}{25}$  $\frac{1}{2}$ 3 $\frac{1}{2}$  $\frac{22}{2}$  $\frac{1}{\sqrt{2}}$  $\mathbb{I}^{2.0}$  $\mathbf{u}^{(1)}$  $\mathbb{I}$  $\frac{\| .25 \|^2}{\| .25 \|^2}$  $\mathbb{II}$ 

 $\mathbf{W}^{\pm}$  is a subset of a presence  $\mathbf{V}^{\pm}$  by  $\mathbf{V}^{\pm}$  , and  $\Delta \sim \Delta \sim 10^{11}$  and  $\Delta \sim$ 

 $\boldsymbol{\star}$ 

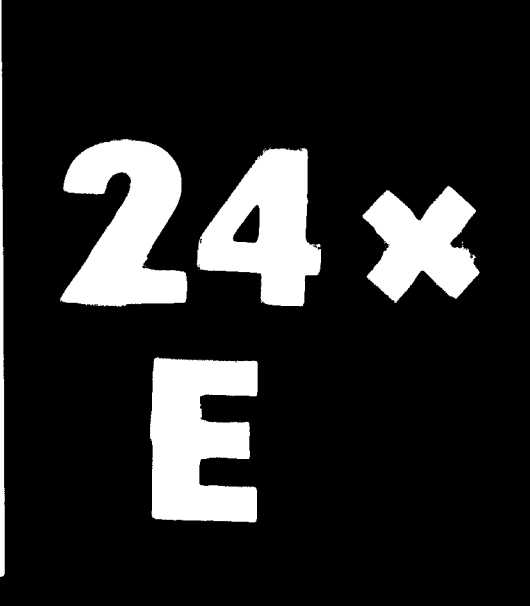

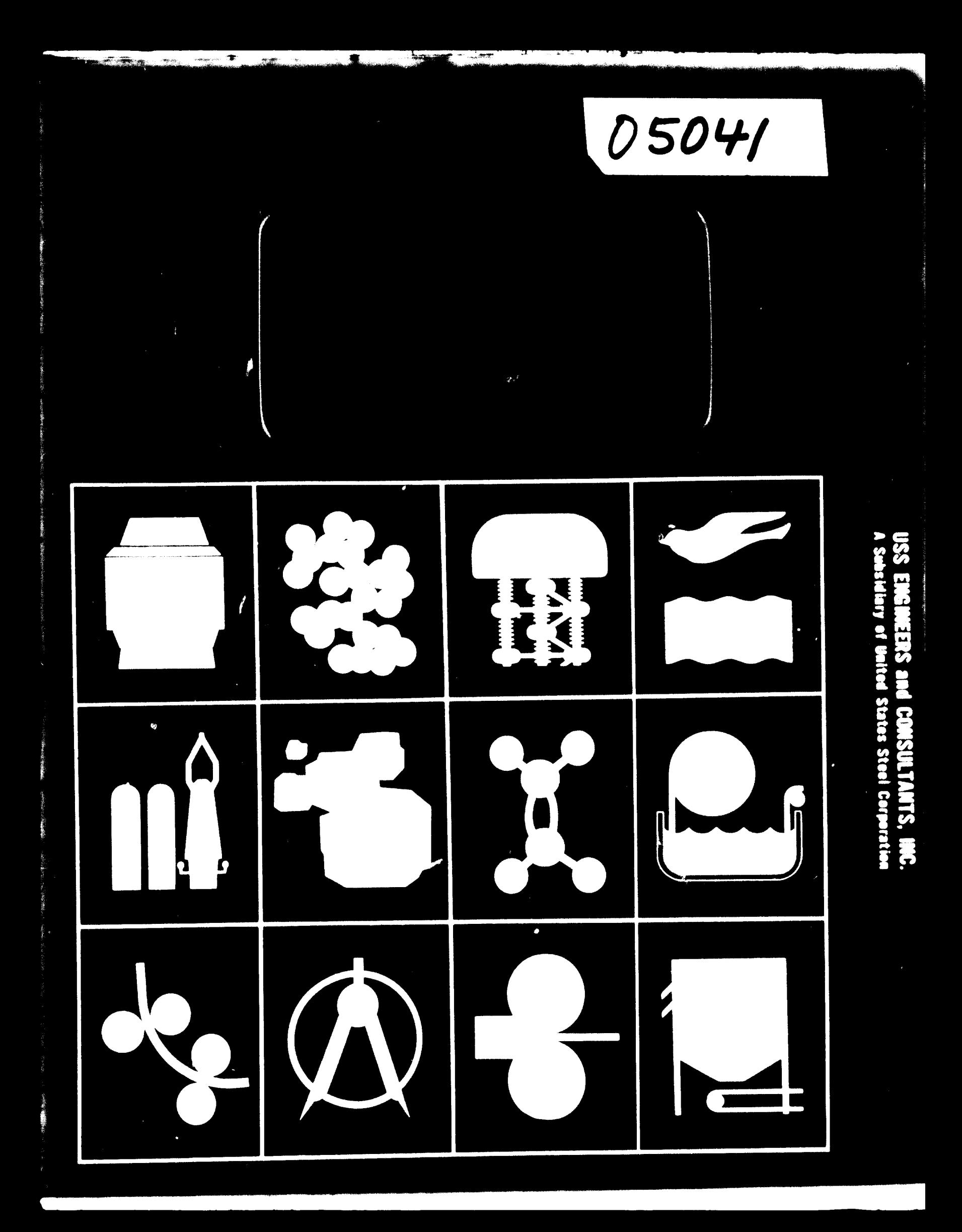

05041

EGYPTIAN IRON AND STEEL COMPANY

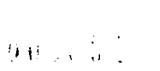

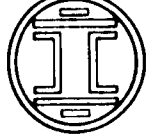

## **MAINTENANCE SYSTEMS AND CONTROLS**

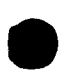

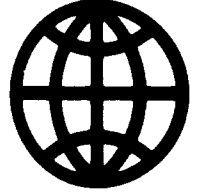

## USS ENGINEERS AND CONSULTANTS INC.

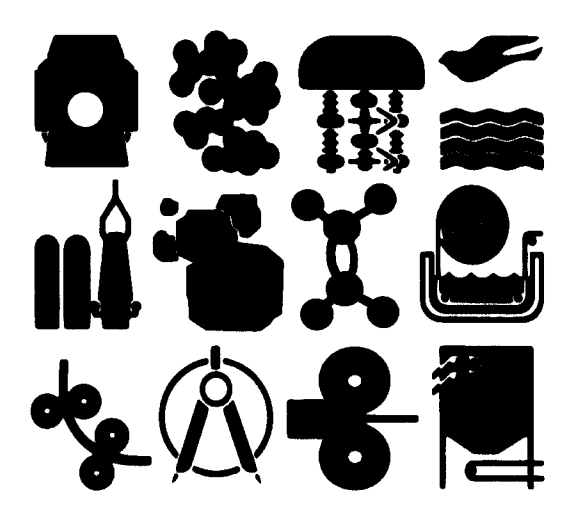

**October 1, 1977** 

خاصة

Report Index

 $\lambda$ 

 $\begin{array}{c} \frac{1}{2} \\ \frac{1}{2} \\ \frac{1}{2} \end{array}$ 

 $\blacksquare$ 

1

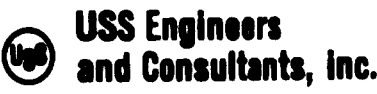

 $\bar{\bar{1}}$  $\frac{1}{2}$ 

### EGYPTIAN IRON AND STEEL COMPANY MAINTENANCE SYSTEMS AND CONTROLS

 $\sim$   $-$ 

## REPORT INDEX

 $+1$ 

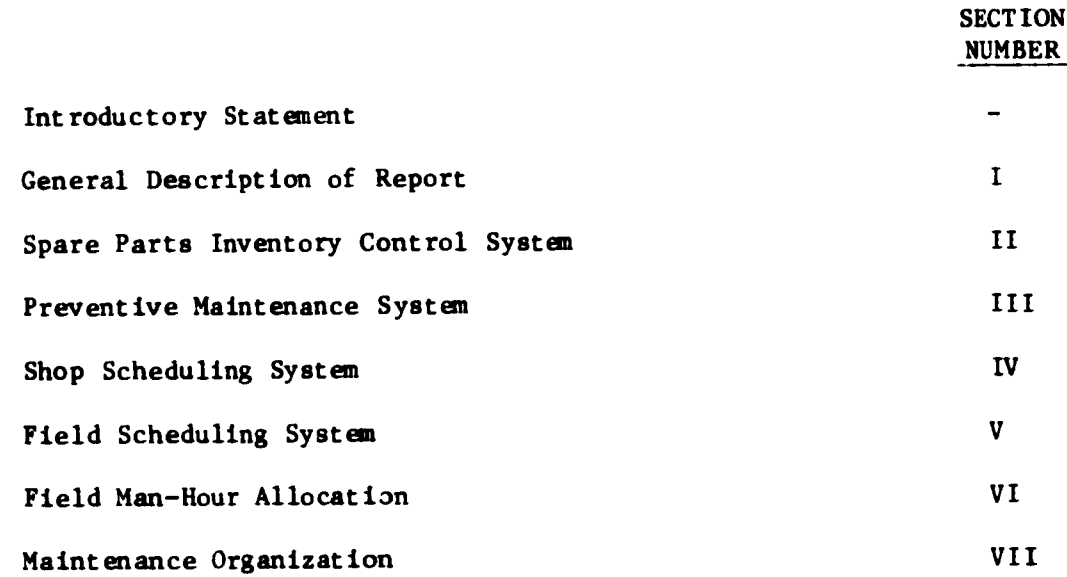

Introductory Statement

 $\mathcal{L}$ 

۱

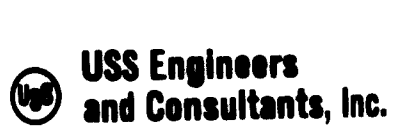

### EGYPTIAN IRON AND STEEL COMPANY MAINTENANCE SYSTEMS AND CONTROLS

### INTRODUCTORY STATEMENT

This report, prepared by USS Engineers and Consultants, Inc., describes systems and procedures designed to provide effective administrative and operating controls for the maintenance activities of the Egyptian Iron and Steel Company located in Helwan, Egypt. The report contains seven separate sections dealing with the items listed in the report index. Subsections of sections IV and <sup>V</sup> provide detailed instructions for implementing and operating the respective systems described therein. Applicable exhibits are included with each section.

شامی .

Section 1 - General Description of Report

 $\begin{array}{c} \hline \end{array}$ 

شاڪار

1

 $\blacksquare$ 

I

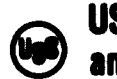

@USS Engineers and Consultants, Inc.  $\overline{\phantom{a}}$ 

### EGYPTIAN IRON AND STEEL COMPANY MAINTENANCE SYSTEMS AND CONTROLS

## SECTION I - GENERAL DESCRIPTION OF REPORT

### Table of Contents

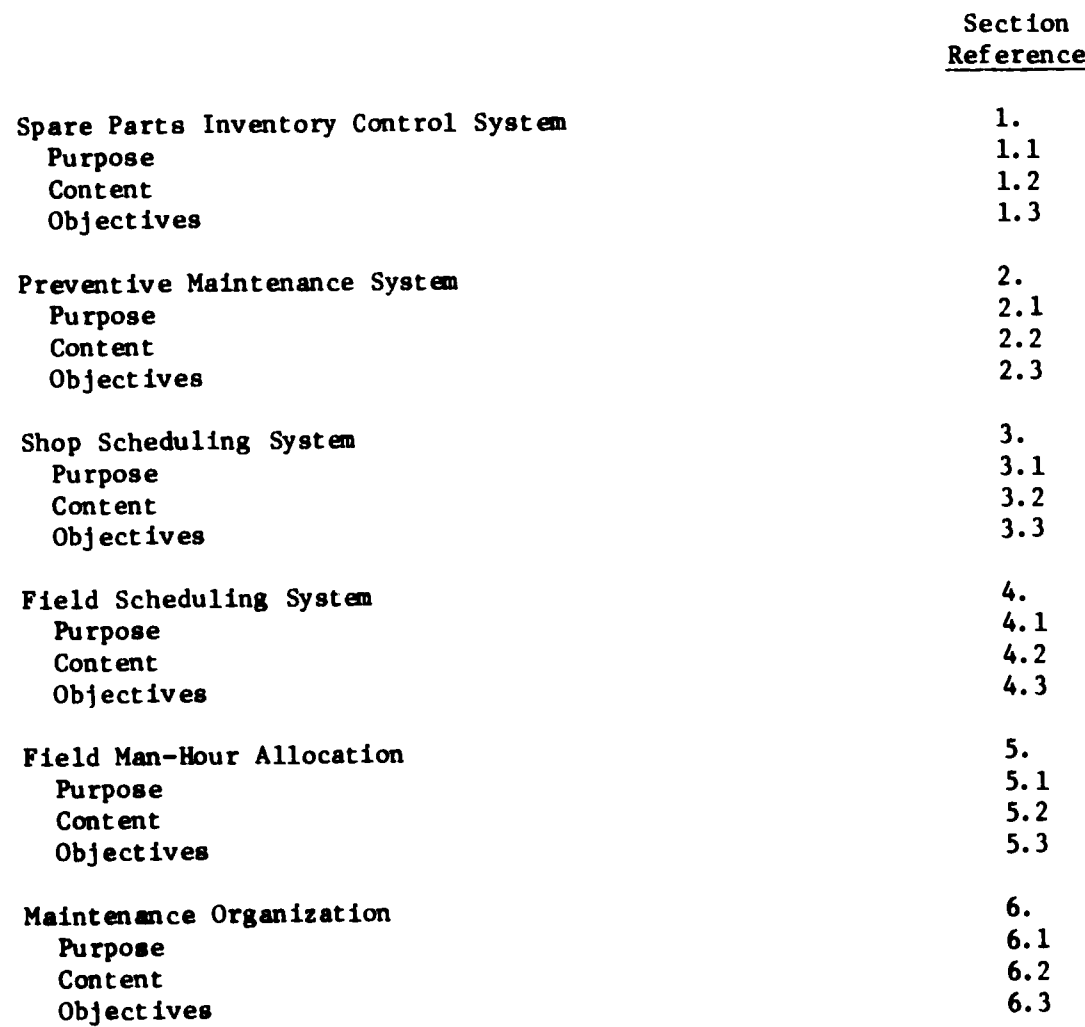

التامين

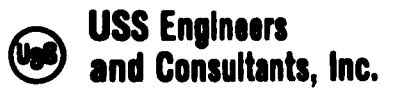

 $\overline{\phantom{a}}$ 

Section I<br>Page 1 Page

### EGYPTIAN IRON AND STEEL COMPANY MAINTENANCE SYSTEMS AND CONTROLS

### SECTION I - GENERAL DESCRIPTION OF REPORT

The following paragraphs provide abbreviated descriptions of the purpose, content and objectives of the systems or control procedures covered in the report.

1. SPARE PARTS INVENTORY CONTROL SYSTEM - SECTION II

### 1.1 Purpose

<sup>A</sup> basic or fundamental activity of plant maintenance is the repair of worn or damaged plant facilities. Timely and effective execution of such repairs is depending upon the availability of equipment parts and/or components necessary to make such repairs. The Spare Parts Inventory Control System described in this report is designed to assure provision of such parts in an economical, workable and expeditious manner. Controlled by a computer, the system provides control data quickly and economically and adapts to and encourages rapid transaction of required activities.

#### 1.2 Content

The main features of the system include procedures for:

1.2.1 Establishing positive identification of required spare parts and storage areas.

ئانچە .

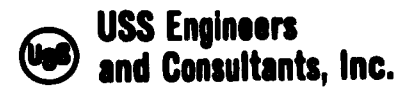

Section I Page 2

- 1.2.2 Maintaining adequate inventory stocks at minimum levels.
- 1.2.3 Rapid transit of parts from storage areas to points of requirement.
- 1.2.4 Timely and effective methods of adjusting required records.
- 1.2.5 Preparation and issue of output reports, displaying inventory stock level status, stock replacements and inventory financial evaluations.

### 1.3 Objectives

The principal objectives of the system are:

- 1.3.1 To provide accurate identification of spare parts and storage locations thereby permitting timely provision of parts to areas of requirement.
- 1.3.2 To control inventory stock levels at minimum, yet adequate, quantities required to assure uninterrupted provision of parts to Operating Areas.
- 1.3.3 To provide plant management with information necessary to assure minimum investment for spare parts.

شامیت

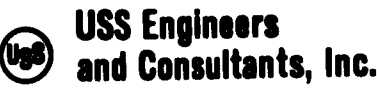

Section I<br>Page 3 Page

- 1.3.A To provide management with timely reports reflecting current inventory performance.
- 1.3.5 To provide management with a tool that will enhance plant productivity through provision of services that will minimize delays associated with facility repairs.
- 2. PREVENTIVE MAINTENANCE SYSTEM SECTION III

### 2.1 Purpose

In industrial plants, the failure of a single equipment component can shut down a complete production line causing interruptions to operating and shipping schedules that result in costly downtime, dissatisfied customers and increased costs. The most effective method of minimizing these costly experiences is to establish maintenance practices that provide maximum equipment reliability. Such practices require regularly scheduled activities involving equipment lubrication and inspection and replacement of worn parts. The Preventive Maintenance System described in this report is designed to provide systematic execution and control of such activities. Like the Spare Parts Inventory Control System, it is computer controlled, thereby providing expeditious and economical execution of system requirements.

شاهدان

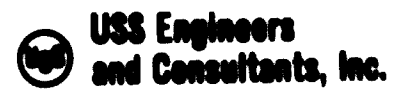

 $\mathbf{I}$ 

Section I Page 4

### 2.2 Content

The main features of the system include procedures for:

- 2.2.1 Identifying the maintenance activities to be performed and the equipment to be serviced.
- 2.2.2 Stipulating the frequency with which maintenance activities will be performed and issuing work orders weekly to accommodate the predetermined schedules.
- 2.2.3 Providing outputs reports which display on-time and delinquent execution of maintenance practices.

### 2.3 Objectives

The principal objectives of the system are:

- 2.3.1 To provide management with a documented record of preventive maintenance tasks and the frequency with which auch tasks should be performed on specified equipment.
- 2.3.2 To provide systematic control over the execution of maintenance tasks in order to assure maximum reliability of equipment.
- 2.3.3 To provide management with a tool which will minlmlte wear and tear and deterioration of equipment, improve productivity and reduce maintenance costs.

ن نور

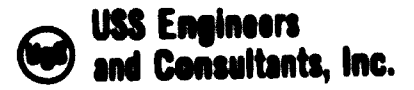

Section I Page 5

#### SHOP SCHEDULING SYSTEM - SECTION IV 3.

### 3.1 Purpose

Proficient and economic usage of plant maintenance shops, labor and facilities requires effective controls to assure consistent and thorough preparation of work orders, timely provision of material to the processing units, adequate assignment of personnel to shop facilities and a queuing of work orders in a manner that accommodates plant priority service requirements. The shop scheduling system described in this report is designed to fulfill all the above stated requirements. As designed, it utilizes a computer to provide expeditious preparation and treatment of data.

### 3.2 Content

The main features of the system include procedures for:

- 3.2.1 Preparation and planning of work order specifications.
- 3.2.2 Providing for and verifying availability of materials required in shop processing.
- 3.2.3 Transcribing work order data into formats acceptable for computer input.

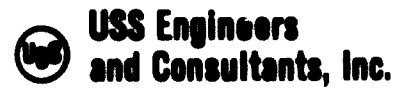

Section I Page 6

- 3.2.4 Maintaining master files or work order specifications in the computer center.
- 3.2.5 Preparing and issuing system output reports and schedules on a timely basis.
- 3.2.6 Preparing and reporting labor and equipment utilization data.
- 3.3 Objectives

The principal objectives of the system are:

- 3.3.1 To provide the plant Operating Departments with workable and effective procedures for submitting requests for service and priority requirements to the plant Central Maintenance Organization.
- 3.3.2 To provide the plant Central Maintenance Department with consistent and effective procedures for:
	- 3.3.2.1 Planning and processing shop work orders.
	- 3.3.2.2 Oueuing work orders in a manner providing optimum treatment of plant priorities.
	- 3.3.2.3 Scheduling work orders in a manner providing maxlnum utilization of maintenance labor and facilities.

شامی .

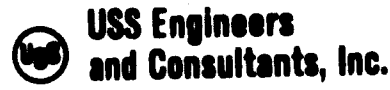

 $\begin{array}{c} \hline \end{array}$ 

Section I Page

3.3.3 To provide plant management with an effective tool that will minimize maintenance delays to operating equipment and enhance optimum production performances.

4. FIELD SCHEDULING SYSTEM - SECTION <sup>V</sup>

4.1 Purpose

Requirenents for proficient and economic utilization of maintenance field labor and facilities are similar to those required for utilization of maintenance shops. Work orders must be planned and prepared; material and equipment must be moved to work sites on a timely basis; and labor and work orders must be scheduled and dispatched to accommodate plant service requirements on a priority basis. The Field Scheduling System described in this report is designed to fulfill the above stated requirements. It differs from the Shop Scheduling System, however, because all the functional requirements of the system are performed manually. <sup>A</sup> computer is not used because field maintenance work is primarily associated with repair operations, which vary in extent and content and do not adapt to repetitive treatment of data.

شامیت

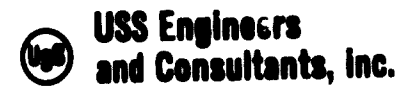

Section I<br>Page 8 Page

### 4.2 Content

The main features of the system include procedures for:

- 4.2.1 Planning and preparing work order specifications.
- 4.2.2 Arranging for and delivering materials, tools and equipment to field work areas.
- 4.2.3 Providing documented special instructions necessary to effectively execute unusual technical and safety requirements associated with a work order.
- 4.2.4 Determining priority requirements and scheduling and processing work orders accordingly.
- 4.3 Objectives

The principal objectives of the system are:

4.3.1 To provide the plant Operating Departments with workable and effective procedures for submitting requests for service and associated priorities to the plant Central Maintenance Organization.

شاهان

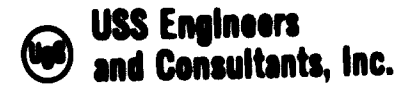

Section I<br>Page 9 Page

# 4.3.2 To provide the plant Central Maintenance Department with consistent and effective procedures for:

4.3.2.1 Planning and processing work orders.

4.3.2.2 Scheduling work orders in a manner conducive to maximum utilization of maintenance labor and facilities.

4.3.3 To provide plant management with an effective tool that will:

4.3.3.1 Minimize maintenance delays to operating facilities.

4.3.3.2 Enhance optimum operating performance.

4.3.3.3 Minimize plant maintenance costs.

5. FIELD MAN-HOUR ALLOCATION - SECTION VI

5.1 Purpose

Effective utilization of field maintenance facilities is dependent upon workable controls dealing with:

a. Preparation, planning and scheduling work orders.

b. Assignment of Field Labor forces to field maintenance activities.

Section <sup>V</sup> of this report provides the necessary controls for item a. above. Controls for item b. are set forth in this Section VI.

شابوطا ا

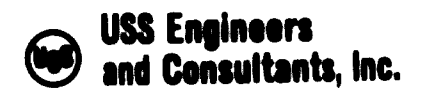

Section I<br>Page 10 Page

Effective assignment of field personnel to field maintenance activities must satisfy two basic plant needs. First, it must accommodate all emergency requirements associated with equipment breakdowns and second, it must allocate field personnel to planned repairs throughout the plant in a manner that best sustains plant continuity of operations. The procedures set forth herein are designed to fulfill the stateù basic needs.

### 5.2 Content

Proper allocation of field man-hours as set forth in these procedures involves the use of :

- a. Two preprinted forms which permit a quick calculation of manhour requirements for each plant operating area and man-hour availability in each maintenance craft.
- b. <sup>A</sup> schedule board which shows actual assignment of craft manhours to plant operating areas.

### 5.3 Objectives

The objectives of the man-hour allocation controls are as follows:

5.3.1 To provide Maintenance Management with a method of quickly determining field maintenance man-hour requirements and Field Maintenance man-hour assignments.

شامی .

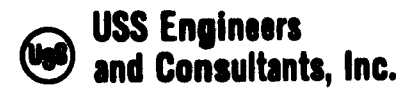

 $\overline{\phantom{a}}$ 

Section I<br>Page 11 Page

- 5.3.2 To provide Operating Management with assurance that plant emergency requirements and planned maintenance requirements are fulfilled in <sup>a</sup> manner that best sustains plant continuity of operations.
- 5.3.3 To provide Plant Management with an administrative tool that will optimize utilization of field maintenance facilities and minimize plant maintenance costs.
- 6. MAINTENANCE ORGANIZATION SECTION VII

### 6.1 Purpose

Maintenance control systems, such as those described in this report, can and will improve plant maintenance services. Properly administered they will Improve plant productivity and reduce producing and maintenance costs. However, a fundamental requirement for successful operation of systems is that they be administered by <sup>a</sup> supervisory organization that complements the functional requirements of the systems. In other words, the consistency of execution of activities, inherent in systematic treatment must be supported by similar consistency in decision making in the administration of the system. This can only be accomplished through a well-planned organizational structure and a precise definition of the functional

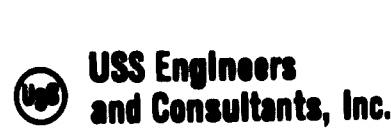

### Section I<br>Page 12 Page

responsibilities assigned to the positions comprising such structure. The maintenance organization recommended in this report, sets forth the various levels of decision making and the functional responsibilities of the management positions necessary to effectively administer the systems of this report.

### 6.2 Content

The main features of the proposed Maintenance Management Organization are as follows:

- 6.2.1 An organization chart displaying the proposed maintenance management positions, the subordinate positions directed and the coordinating activities required.
- 6.2.2 <sup>A</sup> listing of the functional responsibilities assigned to the management positions.

### 6.3 Objectives

The principal objectives of the proposed Maintenance Management Organization are:

6.3.1 To establish a maintenance organization structure that will set forth direct lines of responsibility as well as the function responsibilities of the positions involved.

شاموها ال

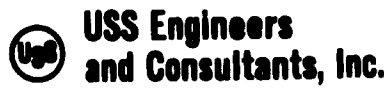

 $\begin{array}{c} \begin{array}{c} \begin{array}{c} \end{array} \end{array}$ 

Section I Page 13

## 6.3.2 To provide Maintenance Management with an organization structure that will accomplish the following:

 $\mathbf{v}$ 

I

6.3.2.1 Establish direct responsibility for decision making at the various organization levels.

شائعها ال

- 6.3.2.2 Provide recourse to higher levels of decision making when needed.
- 6.3.3 To provide plant management with a Central Maintenance Organization that can provide expeditious service to the plant maintenance needs.

Section II - Spare Parts Inventory<br>Control System

شاڪ ۽

 $\int$ 

 $\bar{\mathbf{b}}$ 

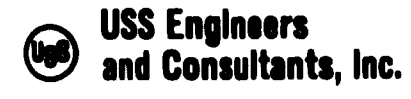

EGYPTIAN IRON AND STEEL COMPANY MAINTENANCE SYSTEMS AND CONTROLS

### SECTION II - SPARES INVENTORY AND CONTROL

### Table of Contents

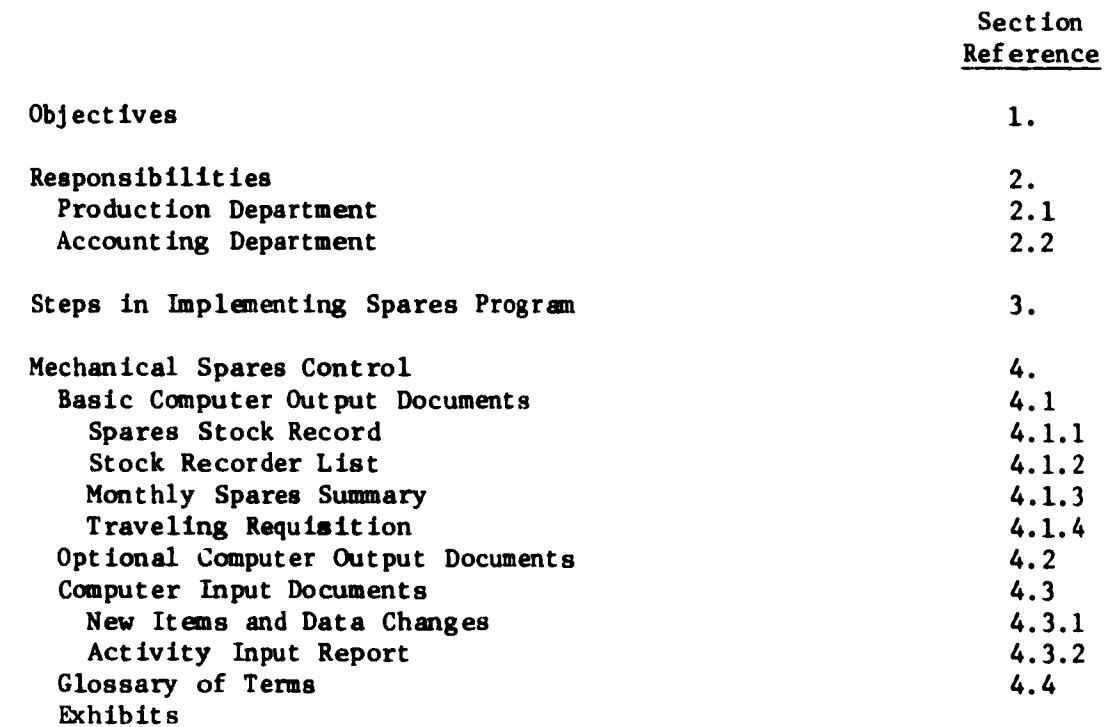

شاهدان

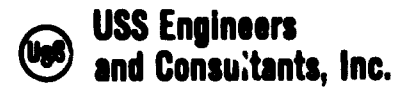

Section II Page 1

### EGYPTIAN IRON AND STEEL COMPANY MAINTENANCE SYSTEMS AND CONTROLS

### SECTION II - SPARES INVENTORY AND CONTROL

### 1. OBJECTIVES

The overall objective of the spares program is to provide inventory controls and procedures which will minimize investments for spare parts and at the same time provide sufficient quantities of spare parts to assure proper maintenance of production facilities, minimum downtime and lower equipment repair costs. Specific objectives are:

- 1.1 To carry in stock the minimum number of spares required to assure uninterrupted operations of works production and support facilities.
- 1.2 To tag or otherwise mark spares for easy identification.
- 1.3 To stock spares in an orderly and protected manner in a minimum number of areas having controlled access.
- 1.4 To provide adequate Identification which will locate the right spare promptly when needed.

ل می

1.5 To identify and dispose of obsolete and surplus spares.

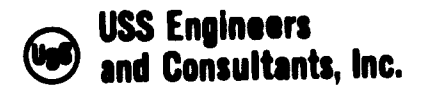

Section II<br>Page 2 Page

- 1.6 To adopt and use a sound procedure for replenishing depleted stocks.
- 1.7 To adopt and use a practical system for maintaining spares stock records.

### 2. RESPONSIBILITIES

### 2.1 Production Department

The Production Department's primary responsibility is to produce quality products at maximum production and at minimum cost. <sup>A</sup> progran of proper and timely maintenance of facilities minimizes production delays due to equipment failures. <sup>A</sup> good spares program is vital to good maintenance and thus is an important factor in effecting the Production Department's primary responsibility.

The Production Department's responsibility in the administration of the spares program includes the following:

2.1.1 Establish reorder points and reorder quantities for spares to be carried in stock, and review such data periodically for the purpose of recommending necessary changes.

ن نے

2.1.2 Provide stocking facilities and protection including controlled access where practical.

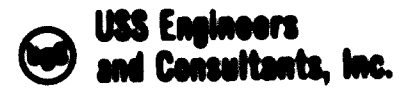

Section II Page 3

- 2.1.3 Provide the necessary manpower to execute the prograa including such activities as identifying and tagging existing spares, reordering, stocking parts, and maintaining stock records.
- 2.1.4 Participate with accounting in scheduling and taking physical inventories of all spares over a 3-year cycle.
- 2.1.5 Mark prompt decision relative to placing orders for replacements.
- 2.2 Accounting Department

The Accounting Department's responsibilities include cot'rol of all inventories. In the case of spare parts, the works manageraccounting is required:

2.2.1 To see that all established spares control procedures are put into effect and that such controls are continuously exercised by designated personnel.

2.2.2 To provide data processing service as required.

In order to facilitate record keeping and to provide <sup>a</sup> basis for accumulating and summa rising various kinds of information and data, <sup>a</sup> computer-based mechanical program for maintaining perpetual stock records has been developed and installed. It is called the Mechanical Spares Control, and is the recommended method of maintaining stock records for spares control.

ن نے

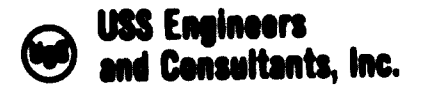

Section II Page

### 3. STEPS *m* IMFLWENT DIG SPARES PROGRAM

The following list displays the functional steps required to implement the program. The steps are listed in a suggested order of completion:

- 3.1 Obtain support from the works top management for initiating and maintaining the spares program.
- 1.2 Develop an organitatlon:

>

 $\mathbf{1}$ 

I

- a. To perform the preliminary work of identifying and stocking spares, and
- b. Por maintaining the program once it has been established.
- 3.3 Develop and get works agreement on a procedure for maintaining perpetual stock recorda. The Mechanical Spares Control System Is to be used for this purpose.
- 3.4 Designate storage areas and buildings to be set aside for stocking spares and establish a coding pattern for storage location identification.
- 1.5 Establish a coding pattern for identification of spare parts in accordance with the eleven-digit commodity code described in the glossary section of this manual.

⊷∴

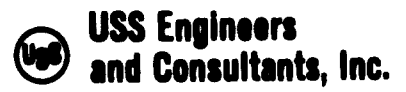

Section II<br>Page 5 Page

- 3.6 Locate and identify existing spare parts and record the data necessary to maintain the spares program for those items which, in the judgment of works production management, should be included in the spares program.
- 3.7 Assign a commodity code and a storage location code to each spare part.
- 3.8 Prepare traveling requisitions for all spares.
- 3.9 Tag or otherwise mark spares for ready identification.
- 3.10 Move spares to assigned storage areas and arrange stocks to conform to established good housekeeping practices.

#### MECHANICAL SPARES PROGRAM  $\mathbf{A}$ .

The Mechanical Spares Control Program utilizes three basic computer output documents and the traveling requisition to provide works personnel with the basic data needed to meet the objectives of the Spares Program.

### 4.1 Basic Computer Output Documents

### 4.1.1 Spare Stock Record (Exhibit II-l)

The spares stock record is printed annually for all items in the master file and weekly for all items with activity (cumulative) since the last annual printing. The report will be printed in one of three sequences: (a) storage area by

شاگان

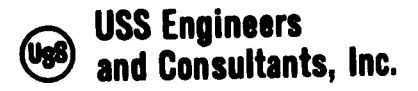

Section II Page 6

commodity code; (b) storage area by local code; or (c) commodity code by storage area. Data furnished on the spares stock record are:

a. Commodity Code.

- b. Unit of Measure.
- c. Local Code (Blueprint and mark or any other code which seems desirable).
- d. Description (30 digits full order description can be found on the traveling requisition).
- e. Storage area and location within storage area.
- f. On-hand balances for usable and repairable spares by stock location and total for commodity.
- g. Quantity on order includes new purchase requisitions and repairable items that have actually been sent to shops for repairable items.
- h. Danger Point.
- i. Reorder data (order quantity, reorder point and code).

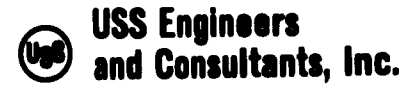

Section II<br>Page 7 Page

- j. Year-to-date activity quantities received, disbursed, scrapped, and inventory adjustments.
- k. Last disbursement date.
- 4.1.2 Stock Reorder List (Exhibit II-2)

The stock reorder list is published weekly and is divided into two sections:

Section A: Critical spares (Reorder Code 1) that have reached the reorder point and should be reordered immediately. Spares are considered at the reorder point when the quantity on hand plus the quantity on order is at or below the reorder point. These items will be repeated on the stock reorder list each week until ordered, or until the reorder point code is changed from <sup>1</sup> (critical) to <sup>2</sup> (less critical). Before any item is reordered, a review, based on actual experience, should be made to determine if the reorder quantity, reorder point, or quantity on hand should be changed to reflect actual usage.

شائجه

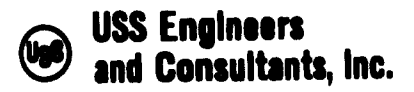

Section II<br>Base 8 Page

Section B: Less critical spares (Reorder Code 2) that have reached the reorder point but are to be ordered only after review. Spares classified as reorder code <sup>2</sup> will appear on this report whenever a disbursement is reported for an item that is at or below the reorder point and/or at the review date in the master file (the review date serves as a reminder file enabling the manager to delay purchase decisions). Items appearing in Section "B" of this report will not appear on subsequent reports until activated by an updated review date in the master file.

Stock Reorder Lists should be reviewed by department managers or other responsible personnel for the purpose of indicating whether items are to be reordered or not, or whether changes are to be made in order quantities, reorder points, reorder codes, and/or new review dates established. After this review, the spares clerk will process traveling requisitions for items to be reordered and data changes for other items as noted.

شامعها

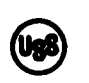

# USS Engineers and Consultants, Inc.

Section II<br>Page 9 Page

Data furnished on the Stock Reorder List are:

a. Commodity Code.

i>

- b. Unit of Measure.
- c. Local Code.
- d. Description (full order description is found on the traveling requisition).
- e. Storage Area.
- f. Quantities on Hand (usable and repairable).
- g. Quantity on Order.
- h. For items that have reached the danger point,
- i. The normal order quantity.
- j. Consumption History for past 2-year period:
	- (1) Current quarter
	- (2) 1st prior quarter
	- (3) 2nd prior quarter
	- (4) 3rd prior quarter
	- (5) Total of next <sup>4</sup> prior quarters.

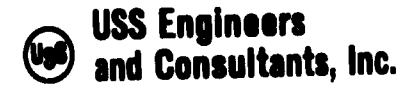

Section II<br>Page 10 Page

- k. Last purchase order on which the item was bought.
- 1. The last unit cost reported.
- m. Section <sup>A</sup> the number of weeks Reorder Code <sup>1</sup> spares have appeared on the stock reorder list. Section <sup>B</sup> - an asterisk for items which are listed because of <sup>a</sup> review date in the master file.

## 4.1.3 Monthly Spares Summary (Exhibit 11-3)

The monthly spares summary summarizes activity for the month and evaluates it in Egyptian Pounds. This report can be used for management control and trend data analysis. Data furnished on the monthly spares summary are:

- a. Storage area and title.
- b. L.E. Balance this month and prior month. (L.E. Balance includes only usable items on hand. Repairable items are at no value until repaired, at which time they are transferred to usable category).
- c. Current months values for receipts and disbursements.

ئانچە .

d. Value of items scrapped and/or sold.

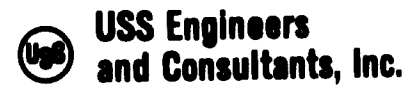

 $\mathbf{1}$ 

Section II<br>Page 11 Page

- e. Value of adjusted items and number of occurrences for which inventory adjustments were processed.
- f. Memorandum value of repairable items. (Value if items were in usable condition.)
- g. Value of items on order (new items plus repairable items actually sent to shops for repair, at new item unit cost).
- h. Surplus stock values (surplus stock is usable stock on hand which exceeds the reorder point plus reorder quantity).
- i. Price adjustments the amount of L.E. Balance change that results from changes in unit cost.

### 4.1.4 Traveling Requisition (Exhibit II-4)

The recommended method of reordering spare parts is through use of the traveling requisition. The use of this form eliminates the necessity of writing or typing purchase requisitions each time an order is placed.

The traveling requisition file also serves as an order catalogue file since it contains the complete order description and reorder data and provides <sup>a</sup> historical record of purchases. Other information such as number of units in service, etc., can also be noted on this form.

شائیت
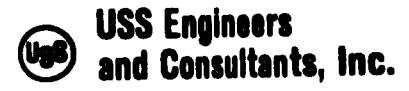

Section II<br>Page 12 Page

#### 4.2 Optional Computer Output Documents

The following analytical reports and special catalogue listing are available on a request basis. Requests are made on the appropriate Report Request Form (Exhibit II-5) depending on the sequence elected for the Spares Stock Record, and submitted with the Computer Input Documents.

4.2.1 Surplus Spares (Exhibit II-6).

4.2.2 Spares Uninventoried in Last (Specify) Months (Exhibit II-7).

4.2.3 Spares Consumption History (Exhibit II-8).

4.2.4 List of Spares with No Usage for (Specify) Months (Exhibit II-9).

4.2.5 Spares Usage by Facility Trend Data (Exhibit 11-10).

4.2.6 Spares Inventory Adjustments (Monthly Detail) (Exhibit 11-11).

شائی ا

4.2.7 Catalogue Listings (Exhibit 11-12).

a. By Alphabetic Description.

- b. By Commodity Code.
- c. By Local Code.

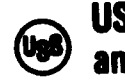

USS Engineers and Consultants, Inc.  $\mathbf{1}$ 

Section II<br>Page 13 Page

- d. By Interim Class Code.
- e. By Storage Area.
- f. By Equipment Code.

## 4.3 Computer Input Documents

Spares input data are reported on two documents as indicated below. Each page submitted must indicate the Works code and the report date, and each line entry on all submitted forms must be completed for the following:

Commodity Code - Eleven digits are required for all entries.

Unit of Measure - Two-digit code as indicated on Exhibit 11-15.

Storage Area and Stock Location - Two-digit storage area code is required on all. The 4-digit stock location is required only when reporting physical stock movements (i.e., receipts, disbursements, physical inventories, stock transfers, and on-hand quantities). (Note; The system provides for carrying <sup>a</sup> single commodity code in any number of storage areas and up to six (6) stock locations within each storage area.)

شائی ا

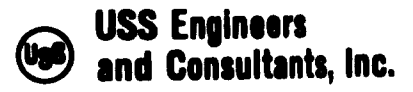

 $\mathbf{I}$ 

Section II<br>Page 14 Page

Control totals are to be entered on each page of both computer input forms. When the detail submitted to the computer does not balance with the control total, the detail data will be entered into the computer files and a listing of the out-of-balance data will be sent to the Spares Department for verification of the controls and corrections as required.

:»

When activity is reported for items not in the master file, match on commodity code, unit of measure, storage area, and on location for disbursement correction and resubmission.

# A.3.1 Spares New Items and Data Changes (Exhibit 11-13)

This form is used to enter new items into the master file, to record data changes, and to delete items from the master file. In addition to commodity code, unit of measure, and storage area and stock location, information is to be furnished as follows:

a. New Items - Enter a <sup>1</sup> in the transaction code column and complete all other columns as far as possible. The quantity on hand, purchase order (P.O. or requisition) number and quantity on order can be entered at this time or entered later on the Spares Activity Reporting Form.

شامی ا

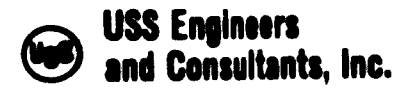

Section II<br>Page 15 Page

- b. Data Changes Enter a <sup>2</sup> In the transaction code column and only the corrected data in the other columns. All other information will remain in the master file.
- c. Deletions of Items from the Master File Enter <sup>3</sup> In the transaction column. This will delete the entire Item fron the master file providing the quantities on hand and on order are zero. If an item is to be deleted when the quantity on hand and/or on order is not at zero (obsolete item being scrapped and/or sold), write OBSOLETE in the description (col. 35-42).

# 4.3.2 Spares Activity Input - (Exhibit II-14)

This form is used for reporting on order data, receipts, disbursements, physical inventory checks, and stock location transfers. In addition to commodity code, unit of measure, and storage area and stock location, information is to be furnished as follows:

- a. On order Indicate purchase order number and date and the quantity.
- b. Receipts Indicate date of receipt, quantity received, unit price, and whether the quantity received is a partial shipment or will complete the on order quantity.

شائهم

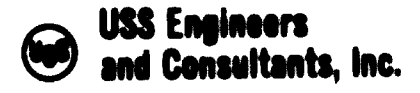

Section II<br>Page 16 Page

(The computer will deduct quantity received from the order quantity when "P" Is Indicated and will cancel the on order quantity when "C" Is Indicated.)

I

- c. Repairable Spares Enter quantity of used spares returned for future repair in the Repairable - Received column. When these repairable items are actually sent to shop for repair, enter them as on order and delete them from the repairable spares In the "Out" colunr. Also, report repairable Items that are scrapped rather than repaired in the out column to d lete them from the repairable Inventory.
- d. Disbursements Indicate the usable quantity used, usable quantity scrapped and/or sold, and the cost center and equipment code (when available), where the spare was used.
- e. Physical inventory Indicate the quantity on hand and the date of Inventory.

Note: Only one inventory will be accepted for a single commodity in any one week. The quantity reported aust be the quantity on hand after recording all transactions for that week. If two Inventories are reported In the sane week, only the last date will be recorded.

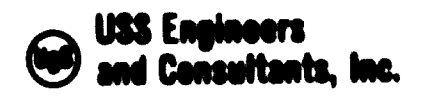

Section II Page 17

f. Transfers to - Indicate the 4-diglt stock location and quantity being transferred for all Items that are relocated from one stock location to another. (Transfers between storage areas must be reported as a delete from one area and a new item in the other.) If the item is a repairable item, enter an "R" in that column. If it is a usable item, leave the "R" column blank.

#### 4.4 Glossary

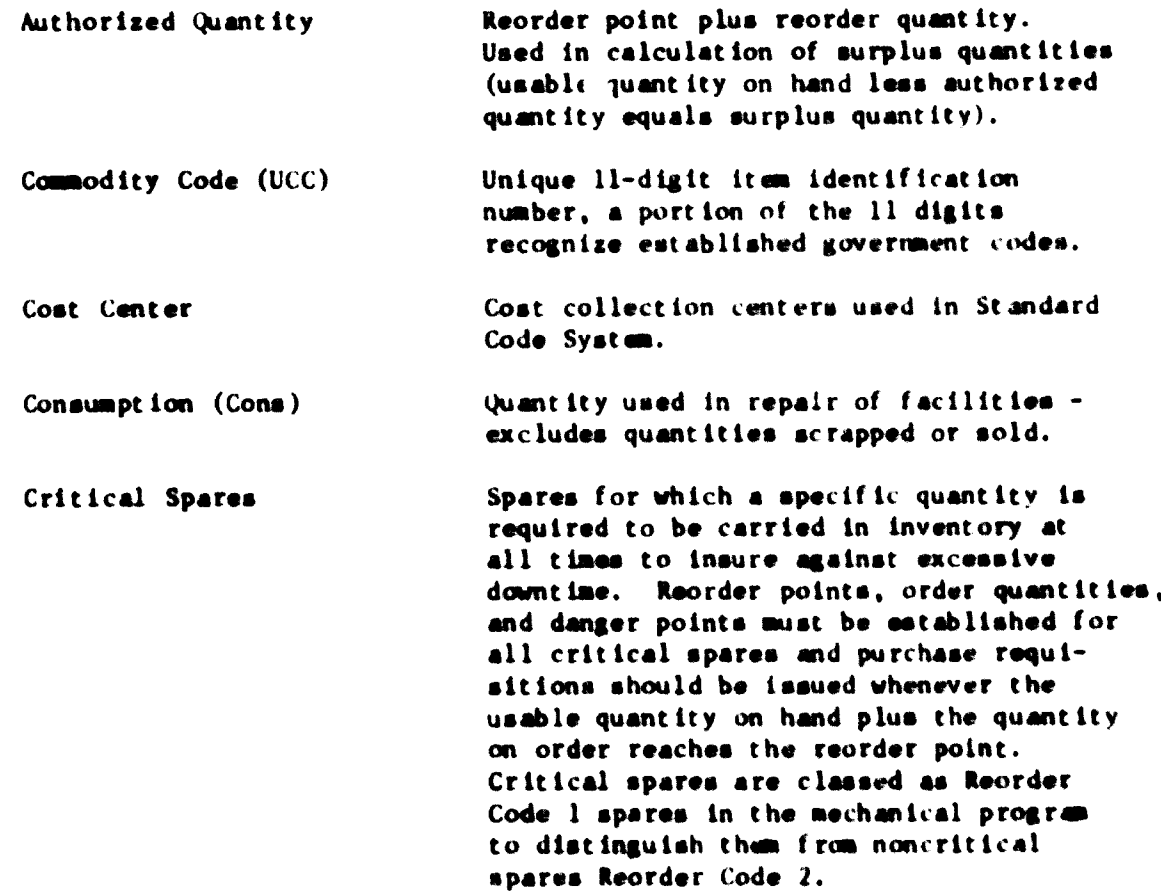

# USS Engineers and Consultants, Inc.

 $\frac{1}{2}$ 

Section II<br>Page 18 Page 1»

Danger Point (Dgr. Pi . ) <sup>A</sup> critical inventory quantity at which It becomes imperative that positive action be taken to replenish usable stock. Itene with a no danger point are Indicated In the mechanical syst on by ainus I.

> Alphabetic description of stock item. Mechanical output reporta are Halted to IO digita and should always begin with a noun. Pull-order descriptions are maintained on traveling requisitions.

Numeric code used to Identify the facility or equipment on which spares are uaed. These numbers are aaalgned by Works and are uaed tor cost collection purposes.

Uniform code devised to facilitate consolidation of like parts tor deveiopment of Uniform Commodity Codes and consolidation of like stocka.

Difference between quantity on hand aa recorded in the master file after the current week's transactions and that reported on physical Inventory count.

Last purchase order on which the stock item was purchased.

Last date the itaa waa disbursed for coneuapt ion.

A 12-digit alphanumerical code used locally to identify the stock item. Generally, thia la a blueprint and aark nuaber, but Works can uae whatever Identification they dea ire.

The quantity that haa actually been ordered on purchase orders/and or ehop ordera.

DescriptIon

Equipment Code

Intarla Claaa Code

Inventory Adjustment  $(Ad).$ 

Coat Purchase Order (P.O.)

Last Disburament (Ola)

Local Cod«

On Ordar

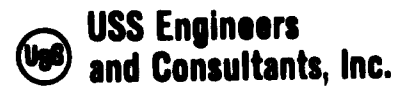

 $\begin{array}{c} \hline \end{array}$ 

Section II<br>Page 19 Page

Reorder Code Reorder Point Reorder Quantity Repairable Spares Review Date Code used to distinguish between (1) critical spares (reorder code 1) those that are of sufficient importance and/or of such frequent usage as to warrant the replenishment of stock when the reorder point is reached and (2) less critical spares (reorder code 2) those that are stocked for relatively short periods of time, those that have infrequent usage, those associated with facilities that are to be discontinued, and others where reorders are to be placed only after careful review. <sup>A</sup> predetermined quantity assigned to each stock item by the department manager at which point the item should be reordered. An item is at the reorder point when the usable quantity on hand plus the quantity on order is at or below the predetermined reorder po int . <sup>A</sup> predetermined quantity to be ordered taking into consideration the usage frequency, lead time, price and number of units in a standard package. Used spares that are being held for repair. Since these spares are not in usable condition they are carried in the mechanical program at no value until actual repair orders are issued at which time they are deleted from repairables on hand and shown as on order. Date assigned to noncritical spares (reorder code 2) for reorder review.<br>The use of the review date serves as a reminder file permitting the manager to delay reordering decisions. On the first processing in the month and year of the review date assigned in the master file, the item will be

شامیت

!l

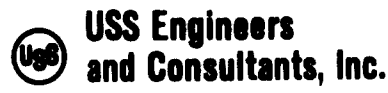

 $\overline{\phantom{a}}$ 

Section II Page 20

Review Date (Contd.) listed on the Stock Reorder List, Section B. When an item appears on this list, a review of its usage potential and a decision to reorder or not is to be made. Scrap/Sold Spares Stock items that are obsolete or surplus and are disposed of in any manner other than through normal consumption. Items should not be shown as scrapped or sold until physical disposition has been made. Those critical parts which must be in

Stock Location (Loc.)

Surplus

stock to insure against excessive downtime in the event of premature failure or mechanical damage, and parts which must be stocked for ready repair of requipment due to wear.

Storage Areas (SA) Storage areas identify the operating division or subdivision areas specified for spares storage. The storage area code (2 digits) provides for accumulation of data for statistical reports.

> A specific point (bay, rack, shelf, bin, etc.) within a storage area at which the spare is stocked. Stock locations are identified by a 4-digit alphanumeric code.

Quantity on hand plus quantity on order in excess of the Authorized Quantity (Reorder Point plus Reorder Quantity).

Unit Cost and/or Price The most recent acquisition cost. If an actual cost is not available, use an estimated replacement cost. Since only one price is carried in the system for an item, repaired parts are valued at full replacement cost even though the actual repair cost may have been less. Unit costs are expressed in nearest whole Egyptian Pounds.

شامی .

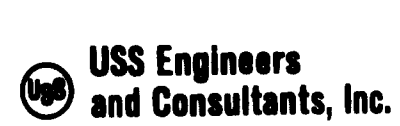

Section II<br>Page 21 Page

Unit of Measure (UM) The standard units of measure by which an item is carried in spares inventory (i.e., each pair, keg, etc.). The unit of measure is identified in the mechanical system by a 2-digit code - see Exhibit 11-15. Usable Spares New and/or repaired spares carried in stock that are in usable condition. This does not include repairable

spares or spares on order.

شاهات

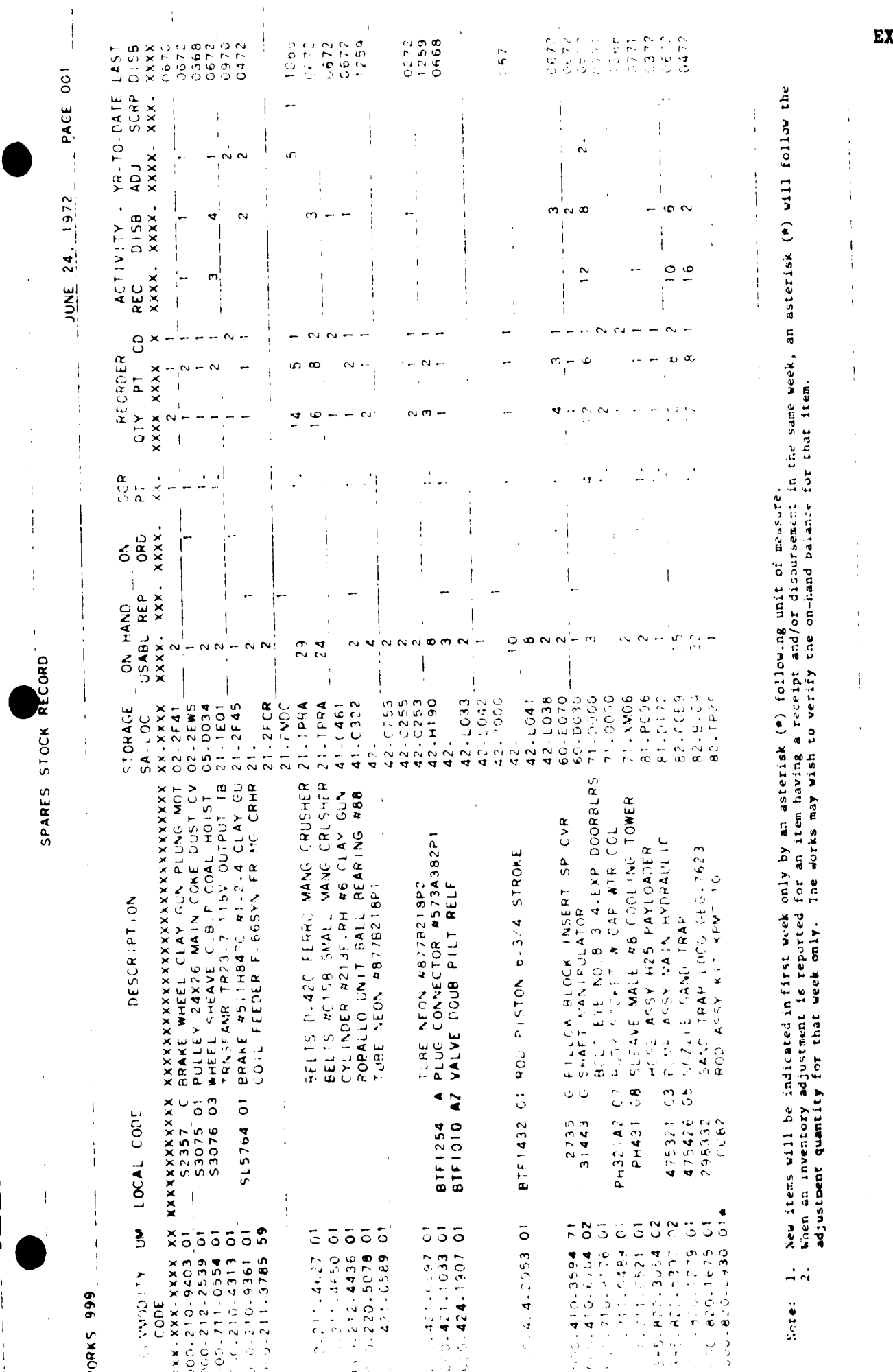

KHIBIT II-1

 $\bar{8}$ PAGE JUNE 24. 1972 SECTION A CRITICAL SPARES TO BE ORDERED THIS WEEK STOCK REORDER LIST

------¥∪ x<br>\* α x  $2420$ <br>  $7420$ <br>  $7620$ **UNIT**  $160$  $\ddot{\bullet}$ XXXXX XXXXXX  $33861$ <br> $21230$ <br> $21430$ 46624<br>38423 65441 XXXXX XXXX XXXX XXXX XXXX XXXX<br>COMR 1-PR 2-PR 3-PP 4-DORTS PO #<br>COMP 1-PR 2-PR 3-PP 4-PORTS PO #<br>TAS  $\frac{3}{2}$ ოთ  $m<sub>0</sub>$  $\bullet$  $\sim$ Ö  $\overline{1}$  $\ddot{\sim}$  $\sim$ ้เก  $\mathbf{I}$  $\mathbf{r}$  $\mathbf{r}$  $\overline{\phantom{a}}$ ORD.<br>QTY.<br>XXXX  $\frac{2}{1}$ 1 DESCRIPTION<br>FOCAL CODE<br>PORTA CODE DESCRIPTION<br>DESCRIPTION<br>SA ON HOMO<br>SA ON HOMO<br>SA ON HOMO<br>SA ON HOMO<br>SA ON HOMO<br>SA ON HOMO<br>SA ON HOMO<br>SA ON HOMO<br>SA ON HOMO<br>SA ON HOMO<br>USABL REP ORD P  $\Omega$ 'n  $579977$  $\tilde{\circ}$ **01 PULLEY 24X26 MAIN COKE DUST CV<br>TRNSFAMR TR23.7 115V OUTPUT TB<br>ROBALLO UNIT BALL BEARING #88<br>G PILLOW BLOCK INSERT SP CVR**<br>G SHAFT MANIPULATOR A75321 03 PUMP ASSY MAIN HYDRAULIC<br>475321 03 PUMP ASSY MAIN HYDRAULIC 53075 01 2735<br>31443 Š 185-822-5307 **TOWAGO ITY FORKS 999 ACC** 

5<br>APORTS PO # COSI<br>APORTS PO # COSI<br>APORTS PO # COSI<br>CORY  $\frac{20}{120}$ UNIT  $5150$ 34660<br>72716<br>57395<br>55217 38432  $LAST$ OTR-CONSUMPTION HISTORY CURR 1.PR 2.PR 3.PR<br>XXXX XXXX XXXX XXXX SECTION B: LESS CRITICAL SPARES TO BE ORDERED UPON REVIEW  $\ddot{\phantom{a}}$ ORP.<br>OTY.XX XXXXXXXXXXX LOCAL CODE A ANNAMANAMA PR<br>
COD-211-4650 01<br>
COD-712-4436 01<br>
COD-711-6489 01<br>
COD-711-0521 01<br>
000-820-1279 01  $\overline{\mathbf{S}}$ **DMMO ITY** 4.445 999 **CODE** 

 $\frac{1}{2}$ 

l,

 $\bar{1}$ 

 $\alpha \circ \times \cdot$ 

ഗ

 $\sim$ 

ω.

¢

 $\sim$ 

 $\ddot{ }$ 

PH321A2 07<br>PH431 08<br>475426 05

000.820.1279

: پ

 $\frac{1}{1}$ 

j

Ť

f.

 $\frac{1}{1}$ 

j

j.

Ä

 $\mathbf{I}$ 

÷

EXHIBIT II-2

7908- $170-$ 11210g,  $123$ 1989  $244$  $\mathbf{I}$ ţ  $\begin{array}{c} \hline \end{array}$ JUNE 30 ... 1972 483817 i  $62$ <br>357 12354 172079 15459 39132 64409  $21264$ Î  $\overline{\phantom{a}}$ j. į  $\frac{1}{1}$ 780110  $\frac{1875}{1815}$ 2298957  $-511954$ <br> $-5119364$  $17420$  $2447$ 158835  $\frac{1}{2}$  $\mathbf{1}$  $\frac{1}{3}$  $\overline{1}$  $\mathfrak{t}$  $\mathbf{I}$  $\frac{1}{4}$ ÷,  $\frac{1}{4}$ 469690  $\frac{1}{4}$ 1320<br>1600 250 432365  $\mathbf{I}$ 34155  $\frac{1}{4}$  $\overline{1}$  $\frac{1}{3}$  $\mathbf i$ ţ XDJUSTMENTS<br>VALUE NO.<br>XXXXXX XXXX  $\overline{9}$  $\bullet$  $\blacksquare$  $28$  $\overline{a}$ ഗ  $\bar{1}$ ÷ Ì INVENTORY  $\frac{1}{4}$  $\ddot{1}$  $\frac{1}{2}$ 5750<br>2410.<br>2294.  $512 \bar{1}$  $3162 75 - 245$ 4126- $1543 \mathfrak{f}% _{0}\left( t_{0}\right) =\mathfrak{f}_{0}\left( t_{0}\right) ,$  $\frac{1}{1}$ Î,  $\frac{1}{4}$ ł Í  $\frac{1}{4}$  $\overline{1}$ SCRAPPED<br>XXXXXX 1160 240 ţ  $300$ 620 VALUE<br>ITEMS  $\overline{1}$  $\mathfrak i$ 5268<br>150<br>47528<br>65500<br>128444  $2414$ 3740 266567 MONTHLY SPARES SUMMARY MONTH<br>DISB - \$<br>XXXXXXX 2250 11060  $\bar{1}$ CURRENT 2200<br>3134<br>2273 4317 18943<br>173175<br>173117<br>11584 276466  $\hat{\mathbf{r}}$ 2320 **XXXXXXXX** 920066<br>22954<br>997723<br>997739305<br>12393505<br>1012<br>1012<br>1012 6186324 XXXXXXXX<br>HLNOM<br>HLNOM<br>HLNOM 81573 INVENTORY BALANCE-S ï ï TOTAL COMMODITIES ON FILE 24975 42675<br>30708 1142187<br>2270369<br>1232703<br>1232703 81643 6183029 XXXXXXX<br>HIQOM<br>HIQOM<br>HINOMI 315078<br>22804<br>974832  $\mathbf{I}$ CENT STR.BLAST FCE<br>CENTRAL BOILER HOUSE<br>BLAST FURNACE SUP-DIVISION TITLE<br>SUP-DIVISION TITLE<br>XXXXXXXXXXXXXXXXXX GENERAL SERVICES LOCOMOTIVE SHOP **99 ACTA100** TRACTOR SHOP **OPEN HEARTH**<br>PRIMARY MILL POWER HOUSE BAR MILL TOTAL **666 SNNOM**  $\ddot{\cdot}$ 0979749788 999 AREA **STOR**  $\tilde{\mathbf{x}}$  $\ddot{\cdot}$ 

شامیت

 $\ddot{i}$ 

 $\ddot{\phantom{0}}$  $\frac{1}{4}$ 

 $\mathbf{I}$ 

 $\frac{1}{4}$ 

 $\frac{1}{4}$ 

 $\frac{1}{2}$ 

 $\frac{1}{2}$ 

EXHIBIT II-3

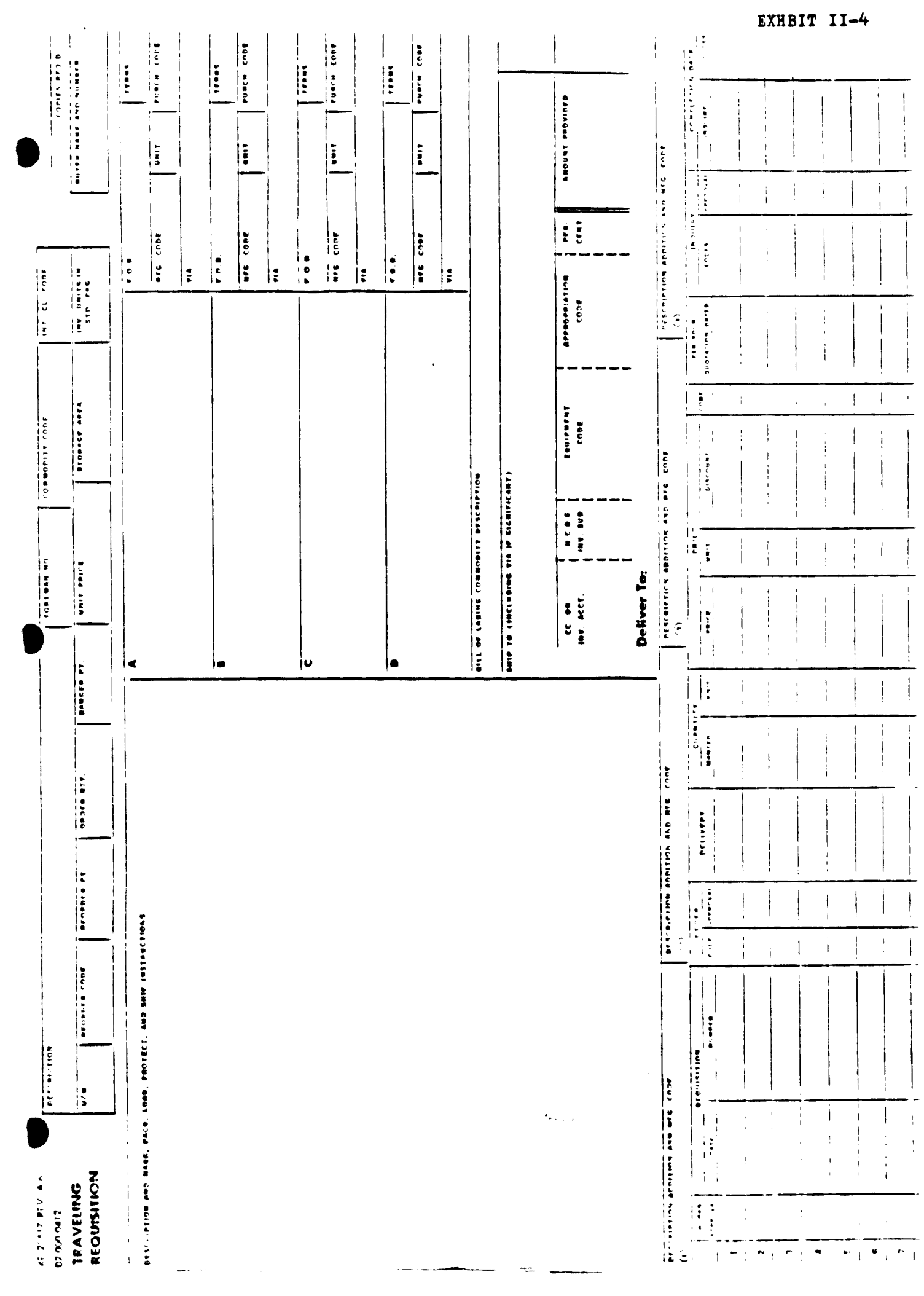

ءُ جو

EXHIBIT II-5 Page l of 2

#### MECHANICAL SPARES PROGRAM

#### REPORT REQUEST

#### $101$

Works with Spares Stock Record Listed by Storage Area by Commodity Code - Group A " " " " " by Local Code - Group B  $\mathbf{B}^{\text{max}}_{\text{max}}$  and  $\mathbf{B}^{\text{max}}_{\text{max}}$  $M$ 

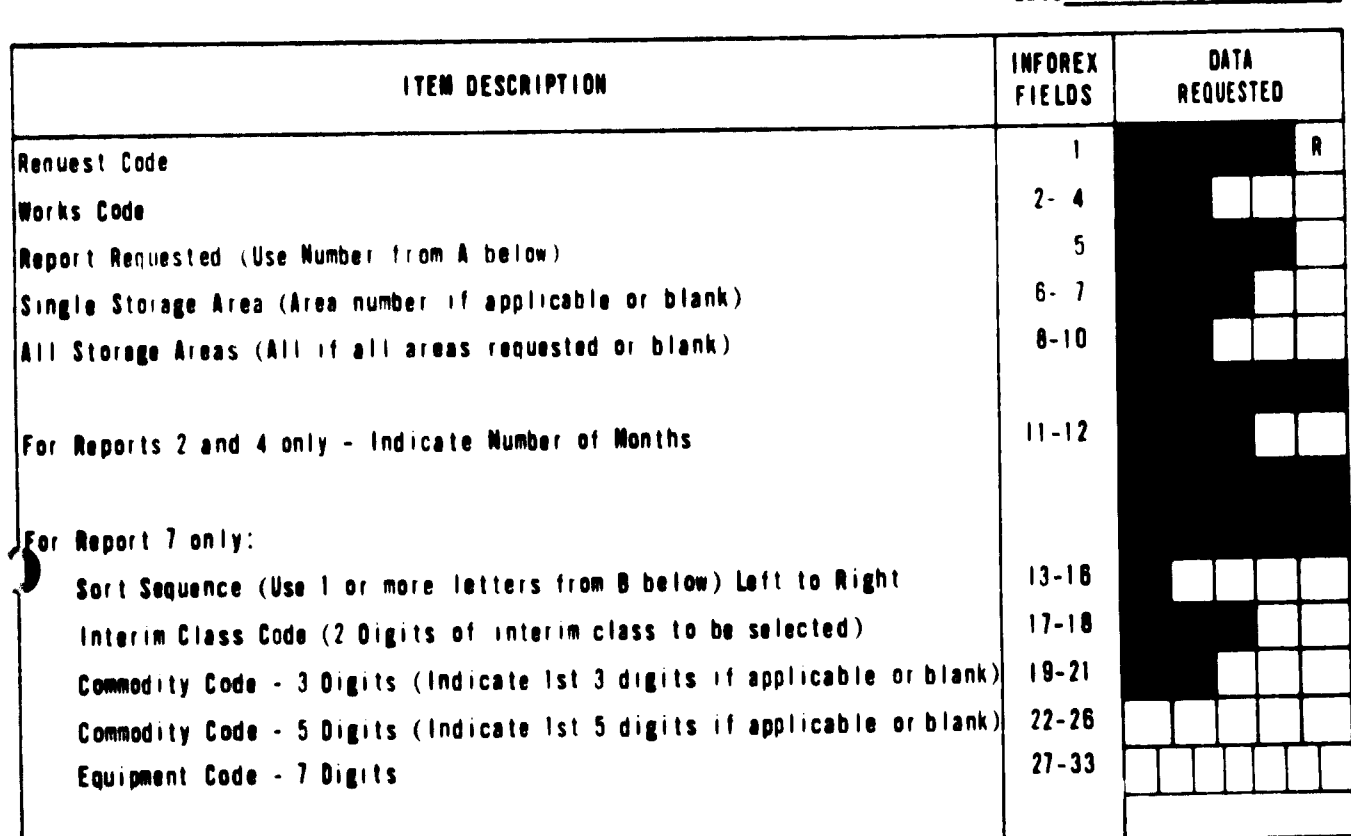

A. REPORTS:

- 1. Surplus Spares
- 2. Spares Uninventoried in Last \_\_\_\_\_\_Months
- 3. Speres Consumption Nistory
- 4. List of Spares with No Usage for \_\_\_\_\_Months
- 5. Spares Usage by Facility Trend Data
- **8. Spares Inventory Adjustments (Monthly Oetail)**
- 7. Catalogue Listings
- B. SEQUENCE OF CATALOGUE LISTINGS:
	- A. By Alphabetic Description
	- **B.** By Commodity Code
	- C. By Local Code
	- D. By Interim Class Code
	- E. By Storage Area

 $\sim$  and  $\sim$ 

F. By Equipment Code

Date

02.000.1626

'N

# Exhibit II-5<br>Page 2 of 2

 $C1.076, 1637$ 

# MECHANICAL SPARES CONTROL INPUT<br>CHANGE OF COMMODITY CODE AND OR STORAGE AREA

 $\sim 10$ 

**DATE** 

 $\label{eq:1} \mathcal{L}_{\text{max}}(\mathbf{r}_i) = \mathcal{L}_{\text{max}}(\mathbf{r}_i) \quad \text{where} \quad \mathcal{L}_{\text{max}}(\mathbf{r}_i) = \mathcal{L}_{\text{max}}(\mathbf{r}_i)$ 

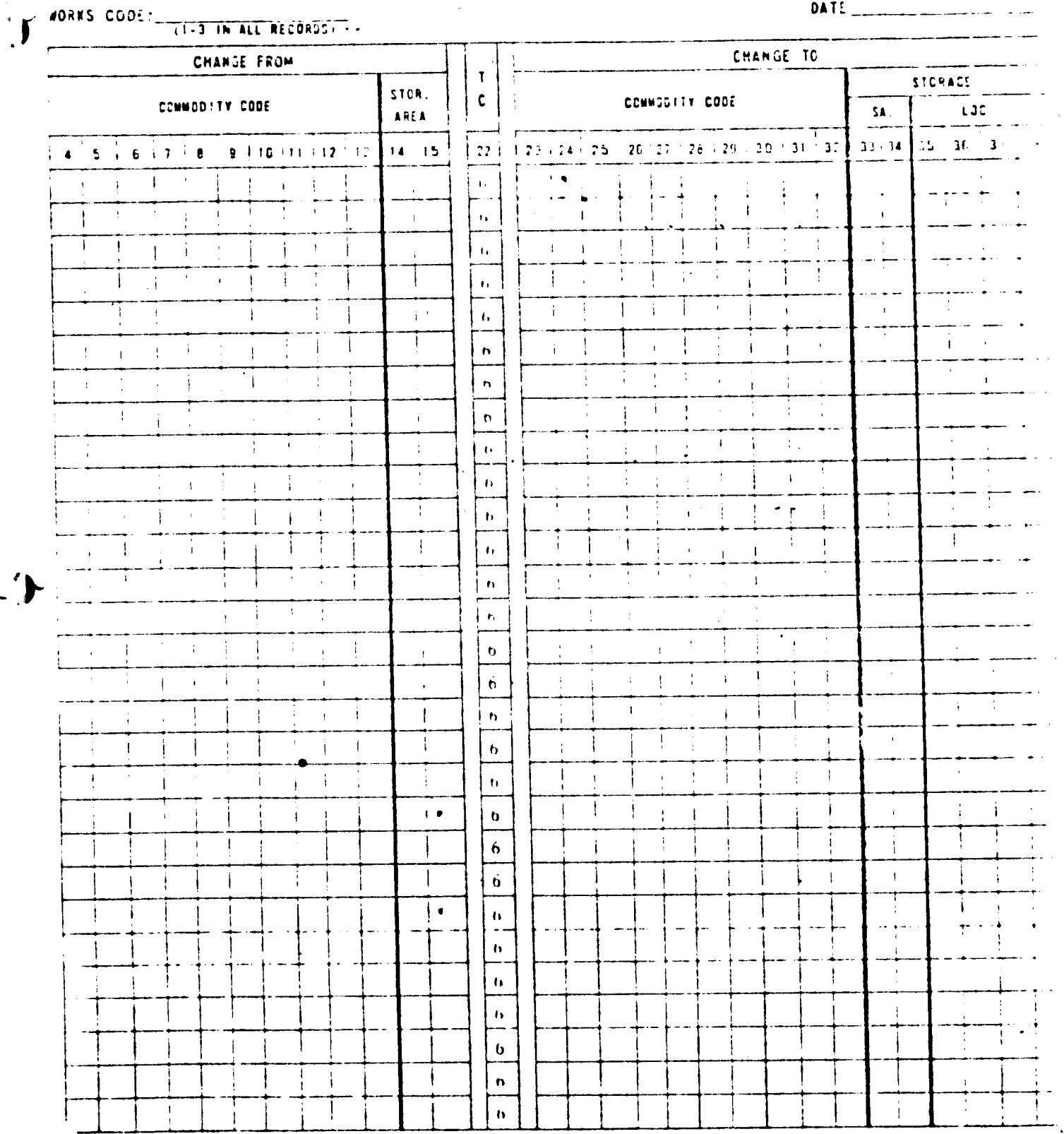

التأويهان

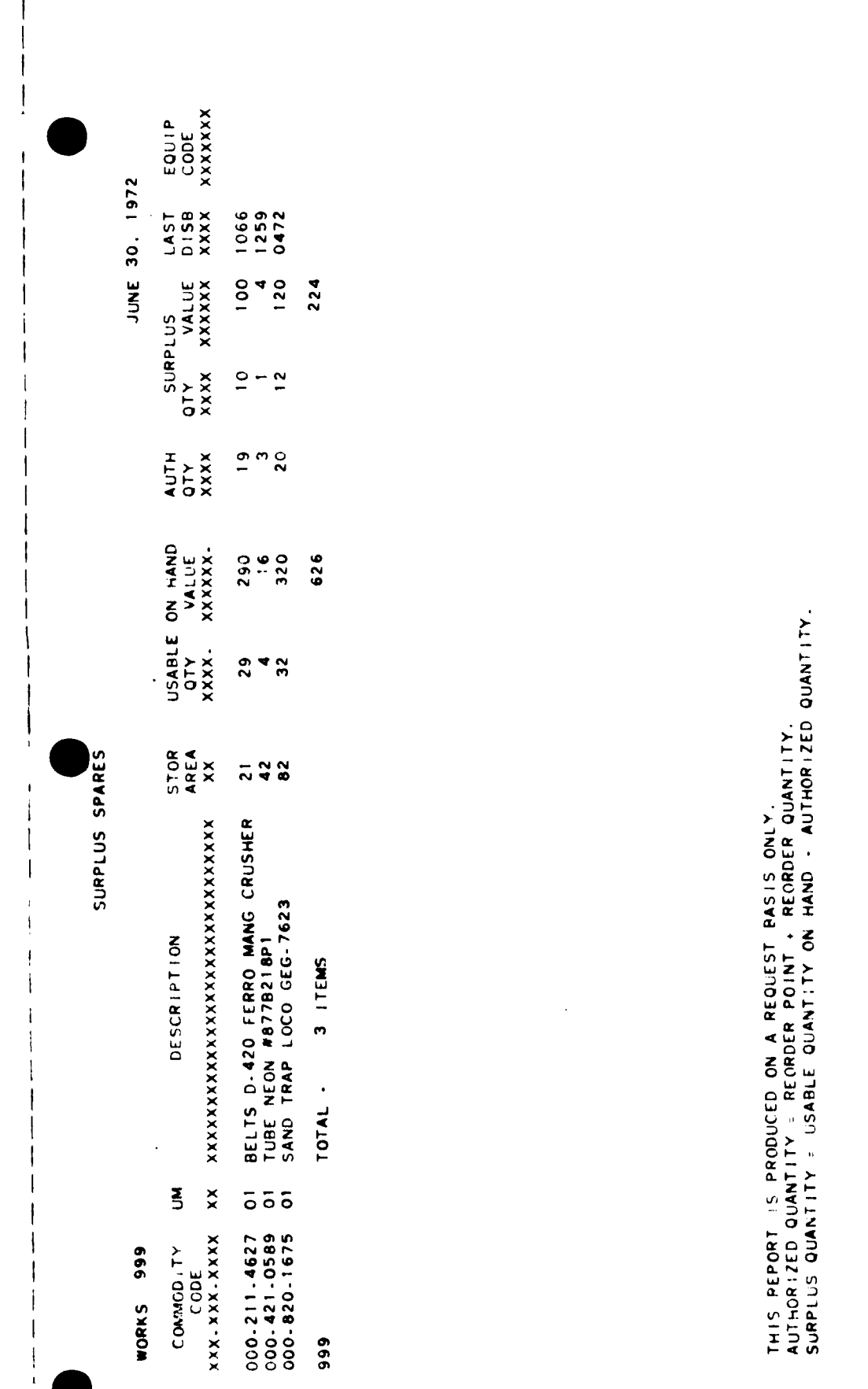

الثرائية ال

 $\mathbf{I}$ 

 $\mathbf{I}$ 

EXHIBIT II-6

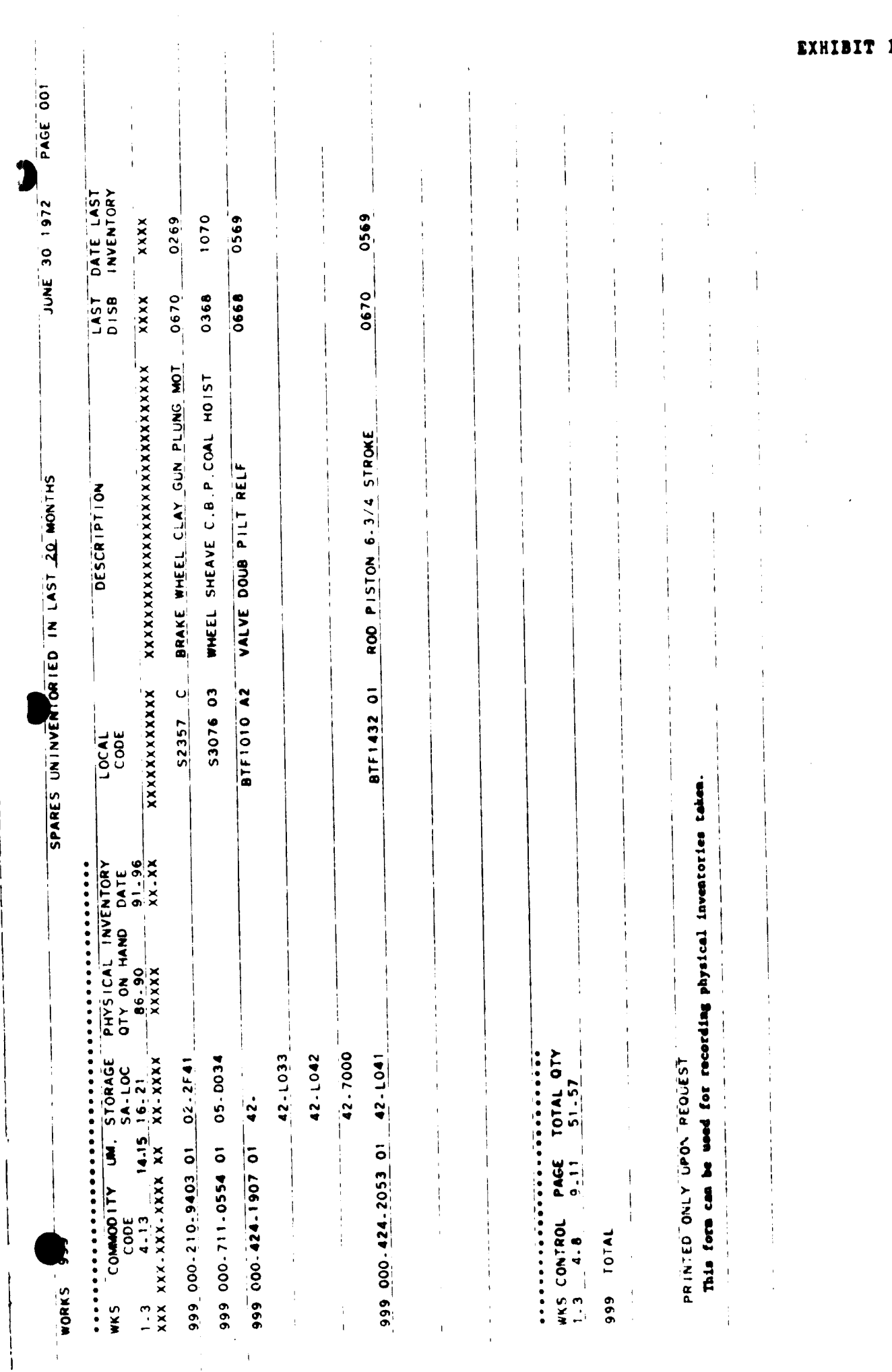

 $11-7$ 

CONSUMPTION : BY QUARTERS<br>CONSUMPTION : BY QUARTERS<br>CARL ISTMS REGISTERS  $R = 2$ 56 JUNE 30 1972 PAGE 001  $67 - 73$ 08.72  $\frac{1}{2}$  $\mathbf{I}$ Ļ,  $\bullet$  $\ddot{ }$  $\begin{array}{c} 1 \\ 1 \\ 2 \\ 3 \end{array}$ SPARES CONSUMPTION HISTORY  $\mathbf{r}$ ÷  $\frac{1}{2}$ ţ  $\ddot{\phantom{1}}$  $\frac{1}{4}$  $\frac{1}{4}$  $\overline{1}$  $\tilde{\phantom{a}}$ ĸ۵  $\ddot{\sim}$  $5A$  $\frac{1}{2}$ DESCRIPTION  $\hat{\psi}$ YOKE PLAIN 84884<br>O RING 2H9247 2484 01 RELAY A.245588  $\overline{\phantom{a}}$ SEAL MASSE  $\frac{1}{2}$  $\frac{1}{2}$  $\overline{\phantom{a}}$  $\frac{1}{2}$  $\bar{1}$  $\bar{1}$  $\begin{array}{cc}\n\text{COMMOG} & \text{I.V.} & \text{IM} & \text{LOCA} & \text{CODE} \\
\text{COMO} & \text{I.V.} & \text{IM} & \text{LOCA} & \text{CODE}\n\end{array}$ PRINTED ONLY UPON REQUEST  $\ddot{\phantom{1}}$  $\frac{1}{2}$  $\overline{1}$  $(00.160.14340)$ <br> $(00.212.92110)$ <br> $(00.213.95100)$ <br> $(00.213.35100)$ **AGRKS 999**  $\ddot{i}$ 

.<br>د م

 $\begin{array}{c} 1 \\ 1 \\ 1 \\ 1 \end{array}$ 

 $\hat{\boldsymbol{\beta}}$ 

EXHIBIT II-8

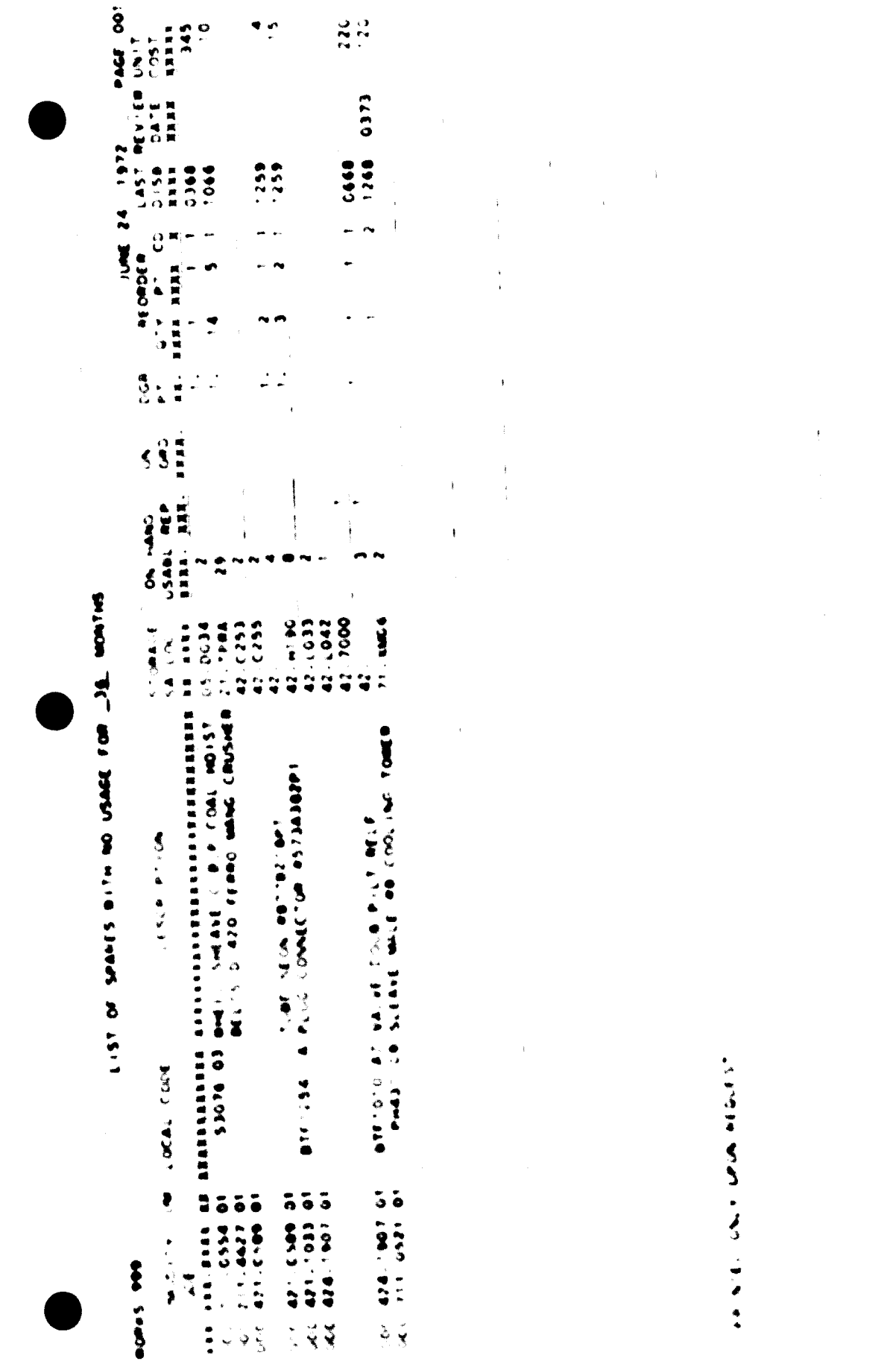

 $\bar{z}$ 

 $\mathbf{I}$ 

ł

EXHIBIT 11-9

÷ ţ  $\ddot{\ddot{\ }}$  $\bar{t}$ 

 $\begin{array}{c}\n\bullet \\
\bullet \\
\bullet \\
\bullet \\
\bullet \\
\bullet\n\end{array}$ The party of the state of the state of  $\ddot{\cdot}$ 

 $\begin{array}{c}\bullet \\
\bullet \\
\bullet \\
\bullet\n\end{array}$  $\frac{1}{4}$ 

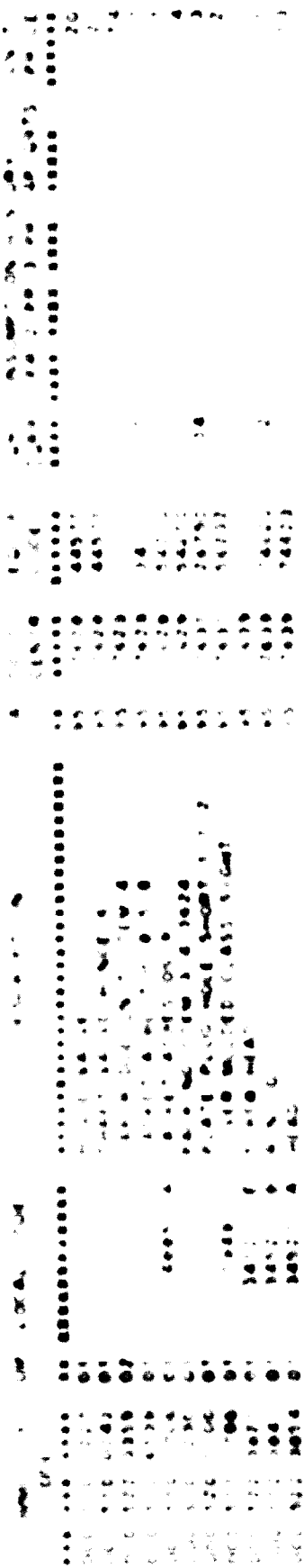

 $\frac{1}{3}$ 

**CARDE RESIDENCE** 

 $\ddot{\phantom{0}}$ 

 $\mathbf{I}$  $\mathbf{I}$ 

 $\mathbf{I}$ 

RAES INVENTORY ADJUSTMENTS

PAGE 001

 $\overline{1}$ 

JUNE 24. 1972

 $\hat{\boldsymbol{\theta}}$ 

 $\begin{array}{cc} \bullet & \bullet \\ \bullet & \bullet \\ \bullet & \bullet \\ \bullet & \bullet \end{array}$ 

 $\cdot$ 

 $\bar{1}$  $\frac{1}{2}$ 

**POPUS 999** 

 $\begin{array}{c} 1 \\ 1 \\ 1 \\ 1 \end{array}$ 

 $\label{eq:2.1} \frac{1}{\|x\|}=\frac{1}{\|x\|}=\frac{1}{\|x\|}=\frac{1}{\|x\|}=\frac{1}{\|x\|}=\frac{1}{\|x\|}=\frac{1}{\|x\|}=\frac{1}{\|x\|}$  $\begin{array}{c} 1 \\ 1 \\ 1 \\ 1 \end{array}$  DATE<br>INVENT<br>XXXXXX 061072<br>051172<br>042872<br>042872 062072<br>041572 ADJUSTMENTS<br>QTY DOLLAR<br>MALIOO YTS<br>RTAN ANXXXX  $956$  $\frac{1}{2} \frac{1}{2} \frac{$  $\frac{1}{4}$ UNIT<br>COST<br>XXXXX  $2000022$ STORACE<br>SA-LOC<br>XX-XXXX 02-2EWS<br>21-1ED1<br>21-2F45<br>21-2FCR<br>21-1PRA PHILEY 24X26 MAIN COME DUST CV<br>TRAKE #511H447C #1.2.4 CLAY GU<br>PRAKE #511H447C #1.2.4 CLAY GU<br>LOIL FEEDER F-66SYN FR MG CRHR<br>BELTS D-420 FERRO MANG CRUSHER<br>BOLT EYE NO.8 3/4-EXP.DOOPPLRS **民》或其其反反反反反反反反反反反反反反反反反反反反反反反反。** DESCRIPTION  $555755$  $\frac{1}{2}$  $\ddot{\mathbf{z}}$ 000-212-2599<br>000-210-4313<br>000-210-9361<br>000-211-4627<br>000-211-4627<br>000-710-9176 **EXALALATION** COMMON-TY

**6 ITEMS** 

TOTAL

 $\frac{1}{2}$ 

 $\frac{1}{4}$  $\frac{1}{2}$  $\frac{1}{4}$  $\mathbf{I}$  $\lambda$  $\overline{1}$  $\bar{1}$  $\ddot{i}$ 

 $\bar{1}$ 

THIS PEPORT IS PRINTED ONLY IF REQUESTED.

 $\bullet$ 

EXHIBIT II-11

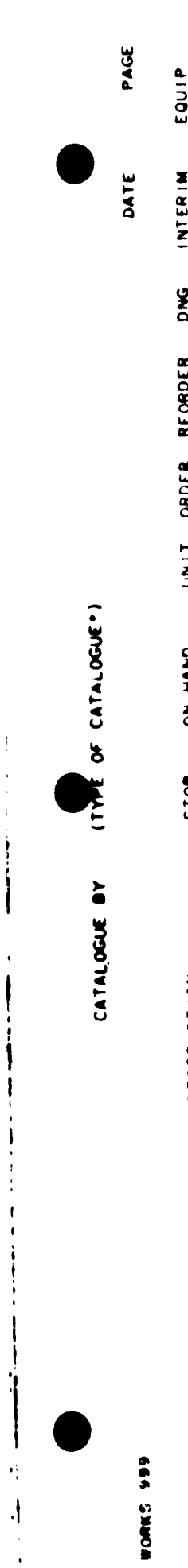

EQUIP<br>CODE<br>XXXXXX INTERIM<br>CLASS CD<br>XXXXX SEX. REORDER<br>POINT CD<br>XXXX X ORDER |<br>|<br>|<br>XXXX UNIT<br>COST<br>XXXXX 

# . TYPES OF CATALOGUES AVAILABLE:

- 1. COMMODITY DESCRIPTION (ALPHABETICALLY)
- 2. COMMODITY CODE (NUMERICALLY)
- 3. LOCAL CODE
- 4. INTERIM CLASS CODE
- 5. STORAGE AREA
- 6. EQUIPMENT CODE

CATALOGUES PRINTED ONLY UPON REQUEST

ن ب

MECHANICAL STARS CONTROL INPUT<br>MEW ITERS AND DATA CHANGES

 $\blacklozenge$ 

 $\Delta$ 

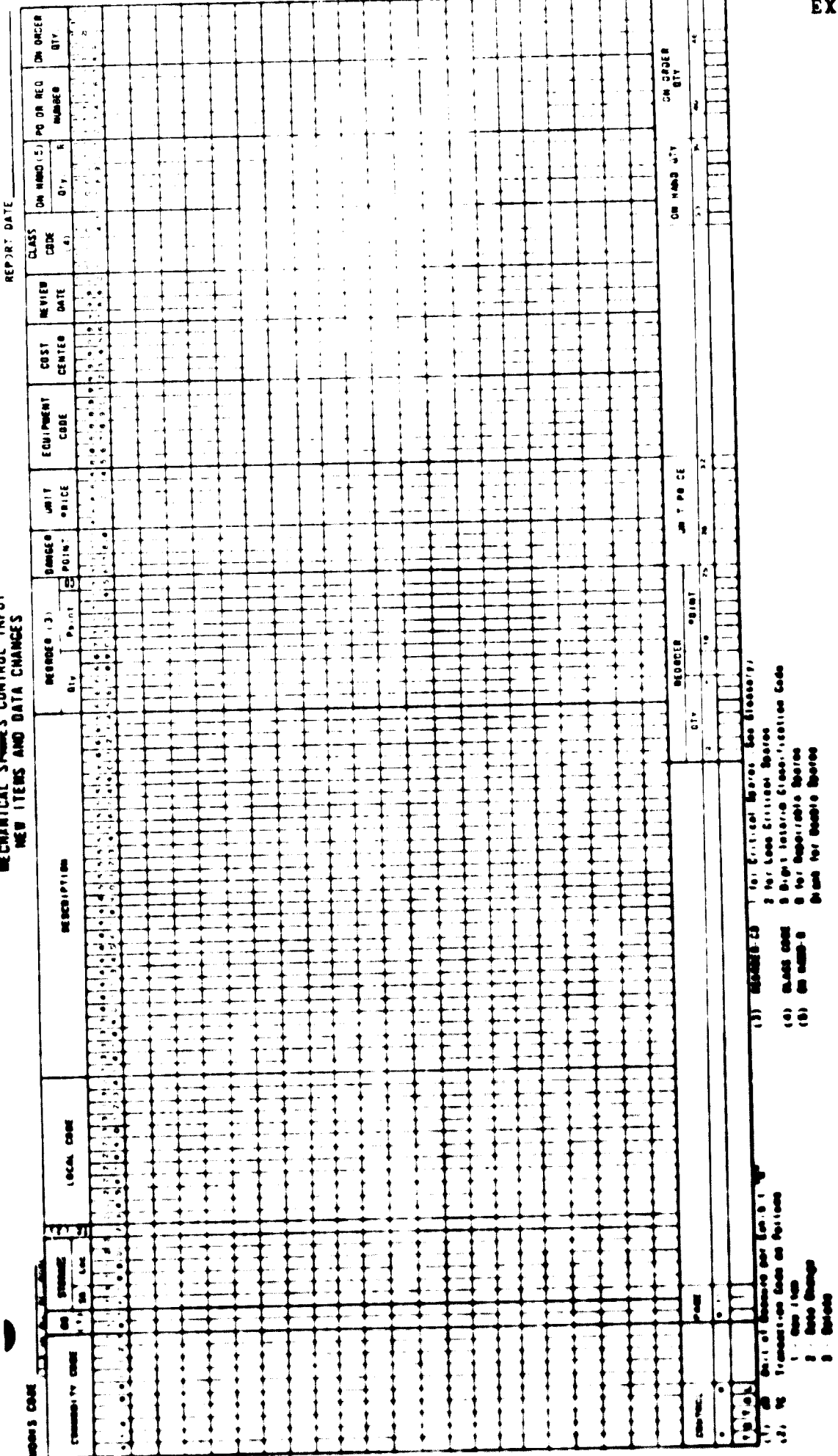

EXHIBIT II-13

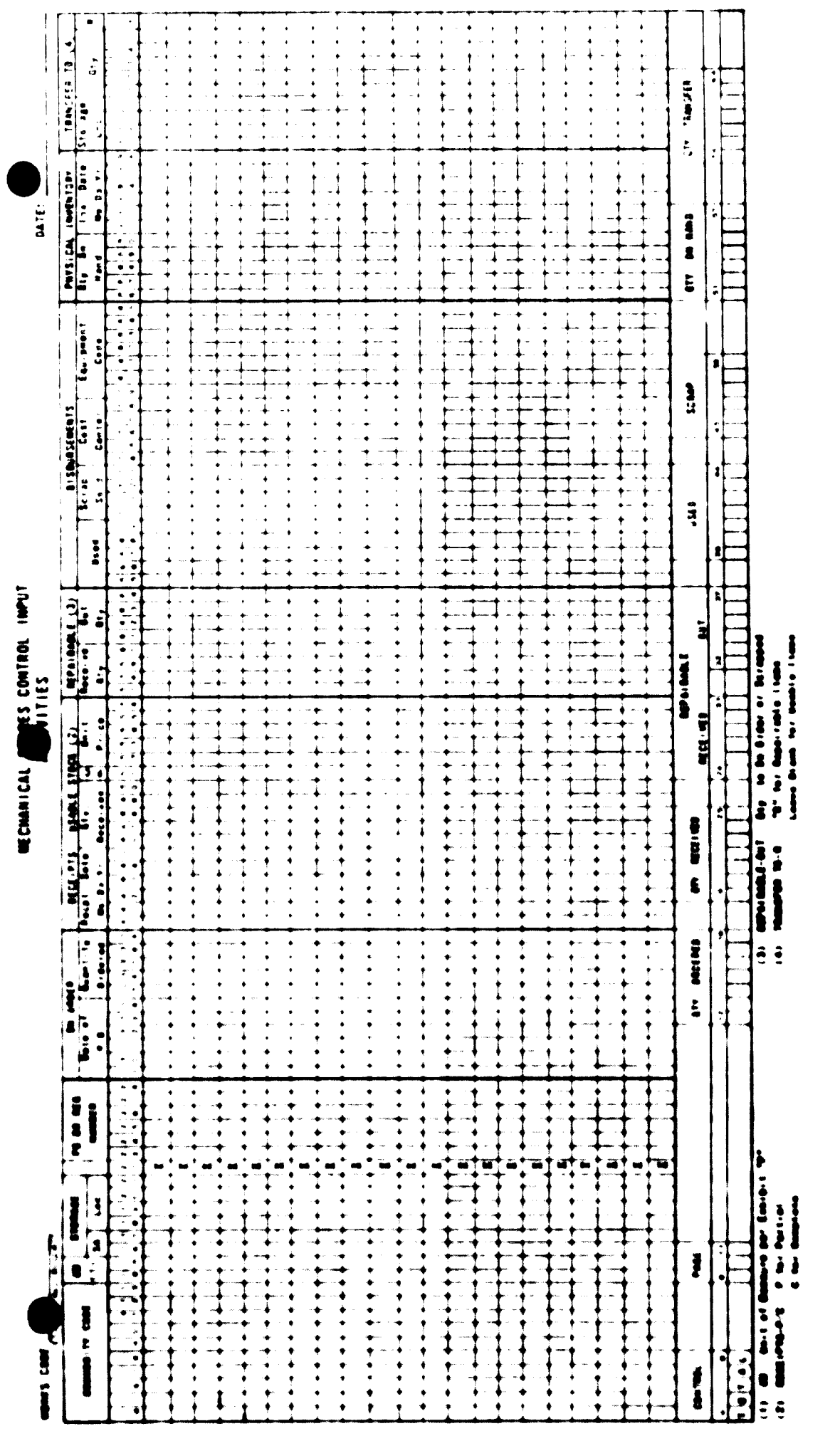

EXHIBIT II-14

#### UNITED STATES STEEL CORPORATION

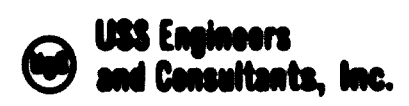

EXHIBIT II-15

 $\sim$ 

## SPARES CONTROL PROGRAM

#### Units of Measure and Codes

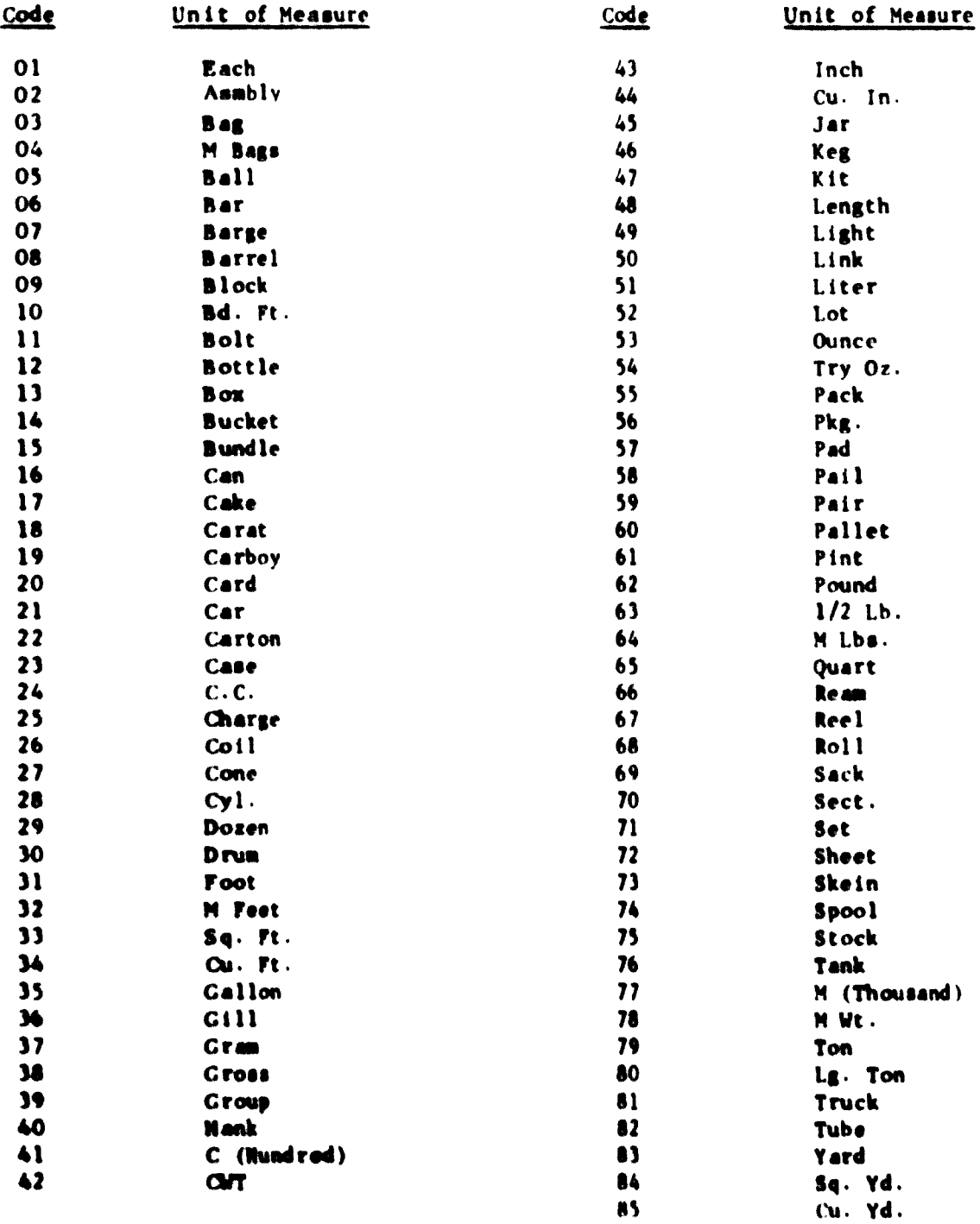

Section III - Preventive Maintenance<br>Section III - Preventive Maintenance

 $\begin{array}{c} \begin{array}{c} \end{array} \end{array}$ 

 $\frac{1}{\sqrt{2}}$ 

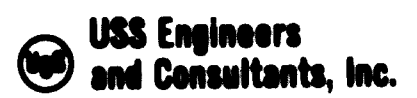

#### EGYPTIAN IRON AND STEEL COMPANY MAINTENANCE SYSTEMS AND CONTROLS

#### SECTION III - PREVENTIVE MAINTENANCE SYSTEM

Table of Contents

شاها

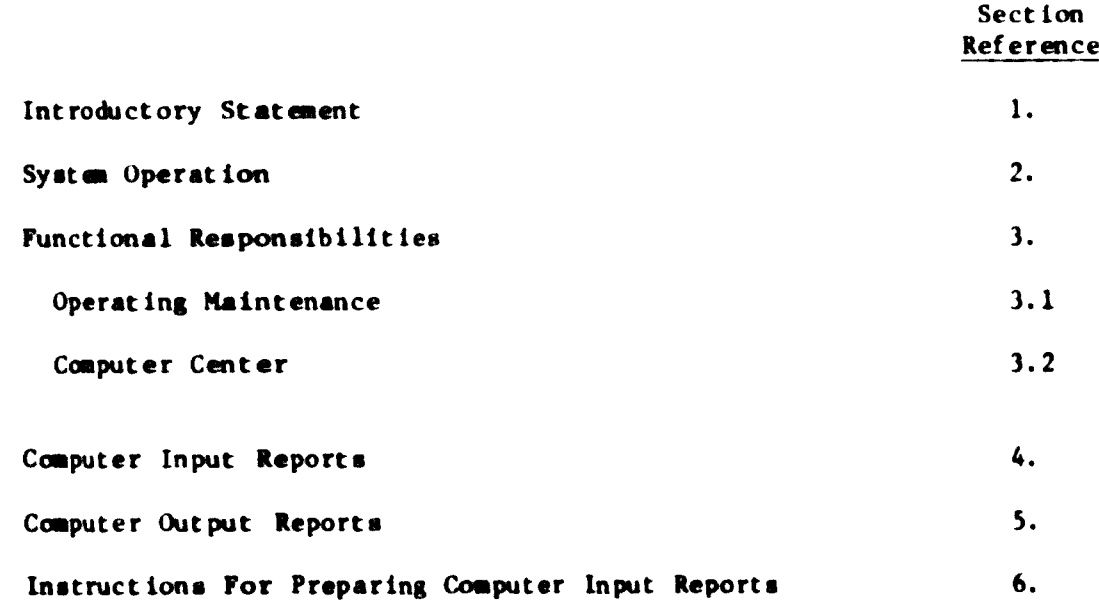

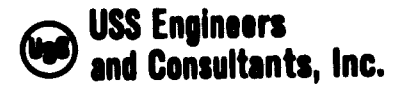

Section III Page 1

#### EGYPTIAN IRON AND STEEL COMPANY MAINTENANCE SYSTEMS AND CONTROLS

#### SECTION III - PREVENTIVE MAINTENANCE SYSTEM

#### 1. INTRODUCTORY STATEMENT

The preventive maintenance system described in this report is a computeroriented system designed to facilitate the administration of plant maintenance activities associated with:

- The preparation of maintenance work orders dealing with maintenance functions performed regularly and repetitively to minimize wear and breakdown of the plant operating facilities.
- •The preparation and issue of schedules for the work orders described above.

The system utilizes manual processing for the preparation of work order specifications and computer processing for the preparation of schedules and system performance reports.

#### 2. SYSTEM OPERATION

Operation of the system involves the following activities:

2.1 Operating Maintenance Management and Craftsmen prepare the work order

ن بود

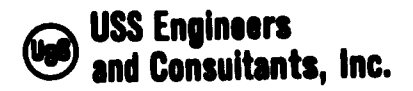

Section III<br>Page 2 Page

specifications which include:

- 2.1.1 The identification of the equipment to be serviced.
- 2.1.2 The work functions to be performed.
- 2.1.3 The frequency with which specific work functions will be scheduled.
- 2.2 Operating Maintenance Management prepares computer input data reflecting equipment operating schedules and maintenance work order schedules.
- 2.3 The Computer Center issues work order schedules weekly and system performance reports monthly.
- 2.4 Assigned maintenance craft personnel execute the work order requirements.
- 2.5 Assigned maintenance management personnel prepare computer feedback data required for preparation of performance reports.

شامی از

- 3. FUNCTIONAL RESPONSIBILITIES
	- 3.1 Operating Maintenance
		- 3.1.1 Determine work order specifications.

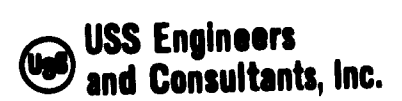

 $\mathbf{1}$ 

Section III<br>Page 3 Page

3.1.2 Prepare and submit computer input data for the preparation of <sup>a</sup> computer master file.

'J

- 3.1.3 Prepare computer input data reflecting operating equipment work schedules necessary for compilation of preventive maintenance work schedules.
- 3.1.4 Update weekly preventive maintenance schedules with a notation of work orders completed and submit updated schedules to the Computer Center. This data is necessary for the preparation and printing of the monthly performance report.
- 3.1.5 Prepare and submit computer input data necessary for making additions to, changes to or deletions from the computer master file.
- 3.1.6 Assign maintenance work orders to maintenance personnel and follow up assignments.
- 3.1.7 Prepare computer input data requesting special reports as needed.

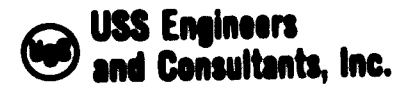

 $\overline{\phantom{a}}$ 

Section III Page

## 3.2 Computer Center

- 3.2.1 Keypunch all computer Input data for computer processing.
- 3.2.2 Prepare and issue all regularly scheduled output reports on a timely basis.
- 3.2.3 Prepare and issue all special reports as requested by Operating Maintenance.
- 3.2.4 Audit all input and Master File data for accuracy.

#### 4. COMPUTER INPUT REPORTS

#### 4.1 Preventive Maintenance Chart Data

This report prepared by Operating Maintenance contains all the work order specifications required in the Computer Master File. Preparation of this data involves many charts for each department and equipment. Individual work order specifications constitute <sup>a</sup> single-line entry on <sup>a</sup> specific chart. As charts are completed, the information is coded and submitted to the Computer Center for inclusion in the Master File. As the weekly preventive maintenance schedules require, the work order specifications are extracted and printed.

 $\sim$ 

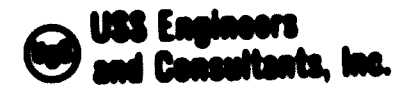

 $\overline{\phantom{a}}$ 

Section III Page *S*

# 4.2 Preventive Maintenance Schedule Data

This report, prepared by Operating Maintenance, diaplaya operating equipment working schedules necessary in the development of meaningful preventive maintenance work order schedules. When prepared, it is coded and entered into the Computer Master File. (Mice prepared and entered, no further reporting is required until operating schedules change.

# 4.3 Data Change and Special Request Reporta

These reports are self-explanatory and are prepared by Operating Maintenance as required.

Instructions for preparation of input reports appear in Section Reference <sup>6</sup> of this section.

#### 5. COMPUTER OUTPUT REPORTS

#### 5.1 Work Order Schedule

This report, printed weekly for each department and subsection. Usta the work order specifications for all work orders scheduled to be processed In an ensuing week. Space Is provided on the report form

ن نگ

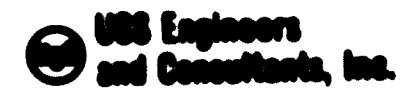

Section III Page

to note unth order sasignments and completions. Properly noted, this report returned to the Computer Center provides source data for the work order completion report.

5.2 Work Order Completion Report

This report, leased menthly to each department mol/or subscition of the plant, lists all work orders completed in the past worth. The report serves as a perfectuance indicater of preventive maintenance activity as reflected by percent of a heduled work orders completed.

#### 5.3 Request Report

This report displays a list of all unch orders included in the Computer Haster File and the date of last activity for each work order. Naintenance Nanagabent can request such a report as needed.

6. INSTIRUCT LONS FOR PREPARTING COMPUTER INPUT REPORTS

6.1 Proventive Maintenance Chart Data

This chart data serves on the scarce document for input data for the Computer Master Files. When extracted from the Master File, it provides the work order specifications displayed on the printed achedules. Ireparatory to submitting the required information to the Computer Conter, each operating area must propore charts detailing the preventive maintenance functions to be performed on the equipment within its responsibility.

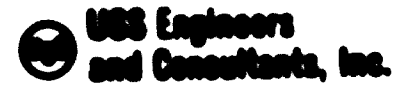

Section III Page  $\overline{1}$ 

Separate chatts must be prepared for each of the following maintenance activities:

Label cat lim Electrical Inepection Nochanical Inepoction Instrument Report Yohicle Inspection Cable or Nessuring Line Inspection Callbration and theirbing

An engage of the chart and the items to be recorded as illustrated in Enhibit 111-1

Note: The description of the operation most slugge indicate the equipment to be unthed on god must be limited to 65 characters.

For magic

urease bearing on runchet table. Chack off Lovel ... first stand automatic lube system. inspect and clear inlet table drive motor.

then a "Prevent ive Natatenance Ponctions" chart is completed and Trumponne Lou. rocordod, a "Provontivo Maintonance Chart Data" form, illustrated in Enhibit 111-2 most be prepared and forwarded to the Computer Conter. The Following paragraphs contain instructions five the proporation of the Chart Data Form

0.1.1 Post on alphabotic doorsiption of the appropriate department, nowtless and type of maintenance in the spaces provided in the oppor left-hand corner of the form.

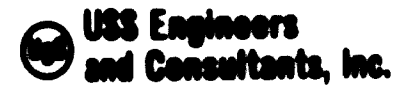

Section III Page  $\overline{R}$ 

6.1.2 Select and post the appropriate 2-digit department and section codes from the code listing shown in Exhibit III-3 of this section. in most instances, the department and section codes will be identical. However, when precise locations are required, separate 2-digit codes may be warranted.

6.1.3 Select and post an appropriate 1-digit type of maintenance code from the following listing.

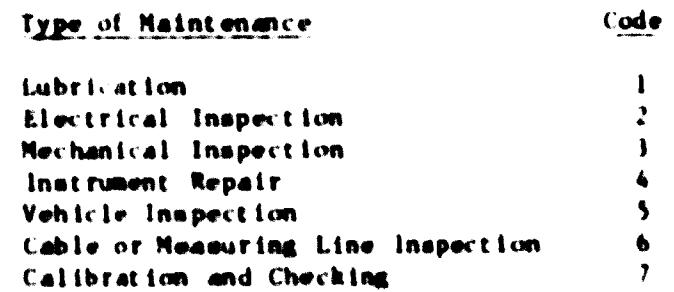

- 6.1.4 Post the chart number appearing on the "Preventive Haintenance Functions" Chart.
- 6.1.5 Post the line number shown on the "Preventive Maintenance Punctions" Chart.
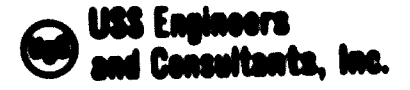

Section III Page  $\overline{9}$ 

#### 6.1.6 Select and post the appropriate 1-digit frequency code from

the following list:

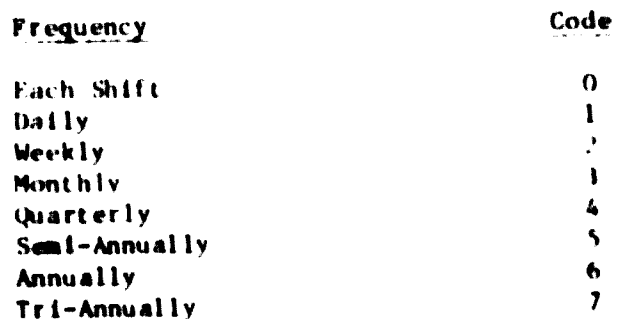

6.1.7 Select and post an appropriate 1-digit card code.

Mote: The "Preventive Maintenance Chart Data" form can be used for submitting input data to the Computer Master File for three separate activities. These are:

a. To make initial entries or additions to the Master File.

b. To make changes to the Haster File.

c. To make deletions from the Master File.

Appropriate codes for these activities are as follows:

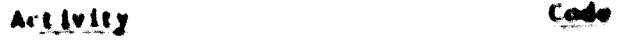

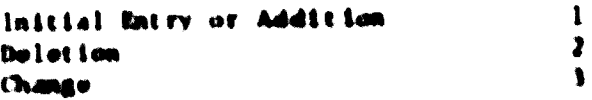

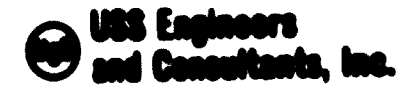

Section 111 Page - $10$ 

- 6.1.8 Copy the alphabetic description of the operation to be performed as shown on the "Preventive Haintenance Functions" Chart.
- 6.1.9 Post the appropriate 2-digit nonth code.

Note: For operations having a frequency of less than quarterly, no month code is required; for operations having a quarterly frequency or greater, select the appropriate 2-digit code displayed in the following list and post it for the next calendar month that the operation is to be performed.

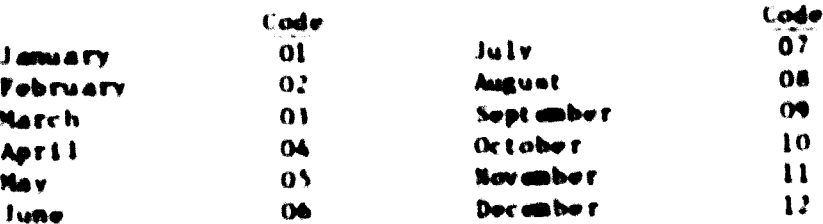

#### 6.2 Preventive Naintenance Schedule Data

 $\cdot$ 

This report (Enhibit III-4 of this section) must be prepared and submitted to the Computer Center so that the Computer can properly associate preventive maintenance work order schedules with department activity lovels. Once maintited, the data requires resubmission only at mach time as the department or section changes its weekly activity. The following paragraphs detail instruction for preparing the form.

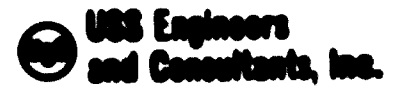

Section III Page 11

- 6.2.1 Post an alphabetic description of the appropriate department and section in the spaces allocated for such at the top of the form.
- 6.2.2 Select and post the appropriate 2-digit department and section codes from the listing shown in Eahlbit III-1 of this section.
- 6.2.3 Post an alphabetic dencription of the applicable production operation.
- 6.2.4 Post the number of workdays scheduled per week for the operation in the column captioned "Dave".
- 6.2.5 Post the number of shifts to be worked each day in the column captioned "Shift".

Note: Changes to achedules require a submission of a new form indicating the manber of days and shifts to be vorked. If the operation is down for a period of time, enter 0 in the column captioned "Dava". This entry will provent the reports from being prepared.

LOTTIAN 1809 AND STEEL COMPANY

j.

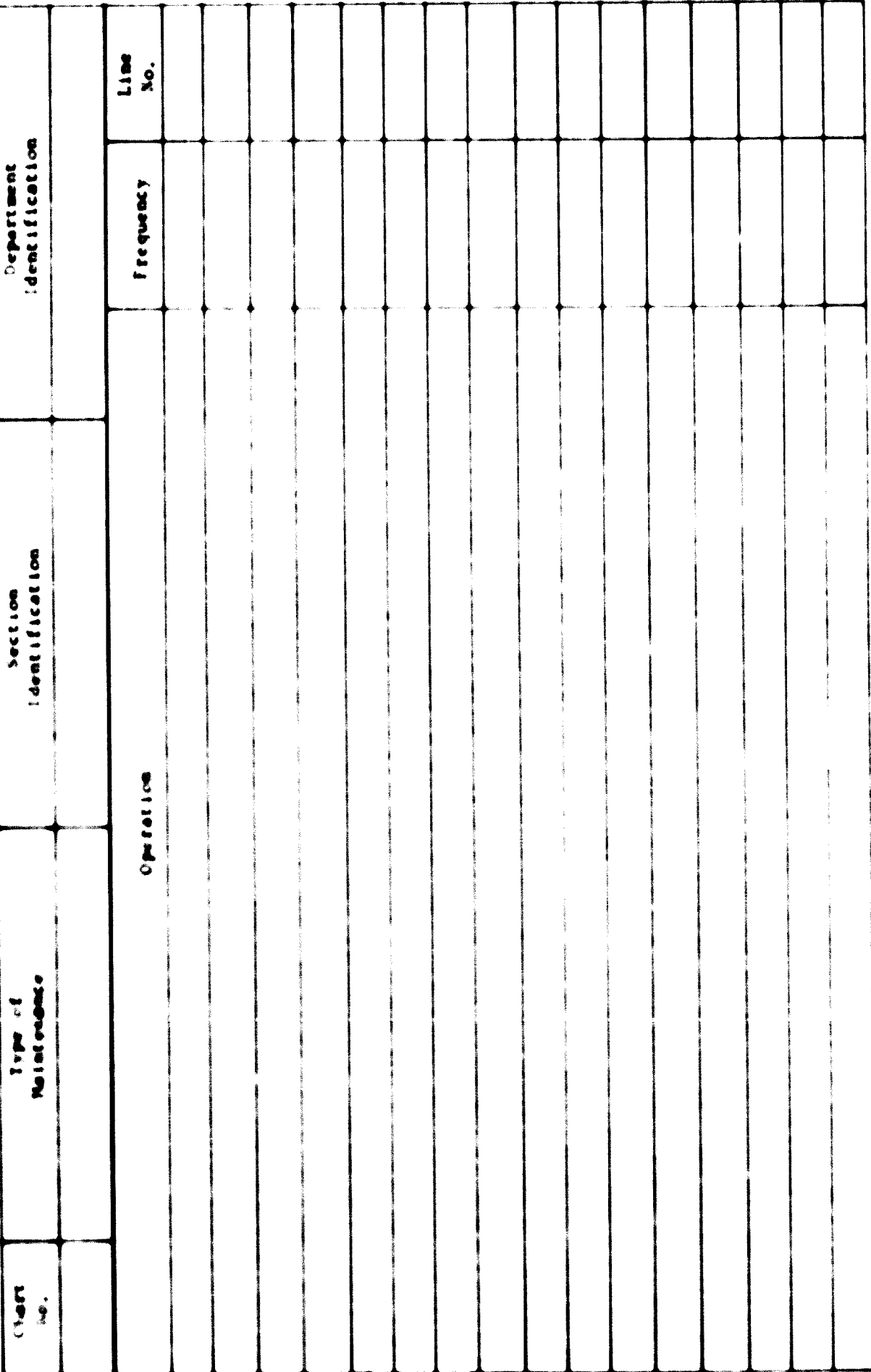

EXHIBIT 111-1

EGYPTIAN IRUN AND STEEL CORPANY<br>PREVENTIVE MAISSTERANCE CHART DATA

 $\overline{a}$ 

Department \_ Section<sub>-</sub>

Type of Naintenance....

Chart Type of Sect. Dept.

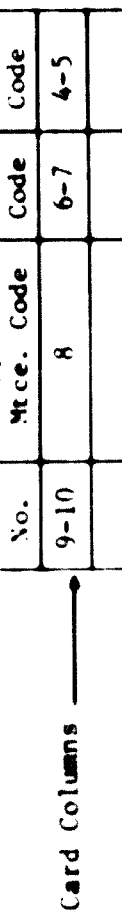

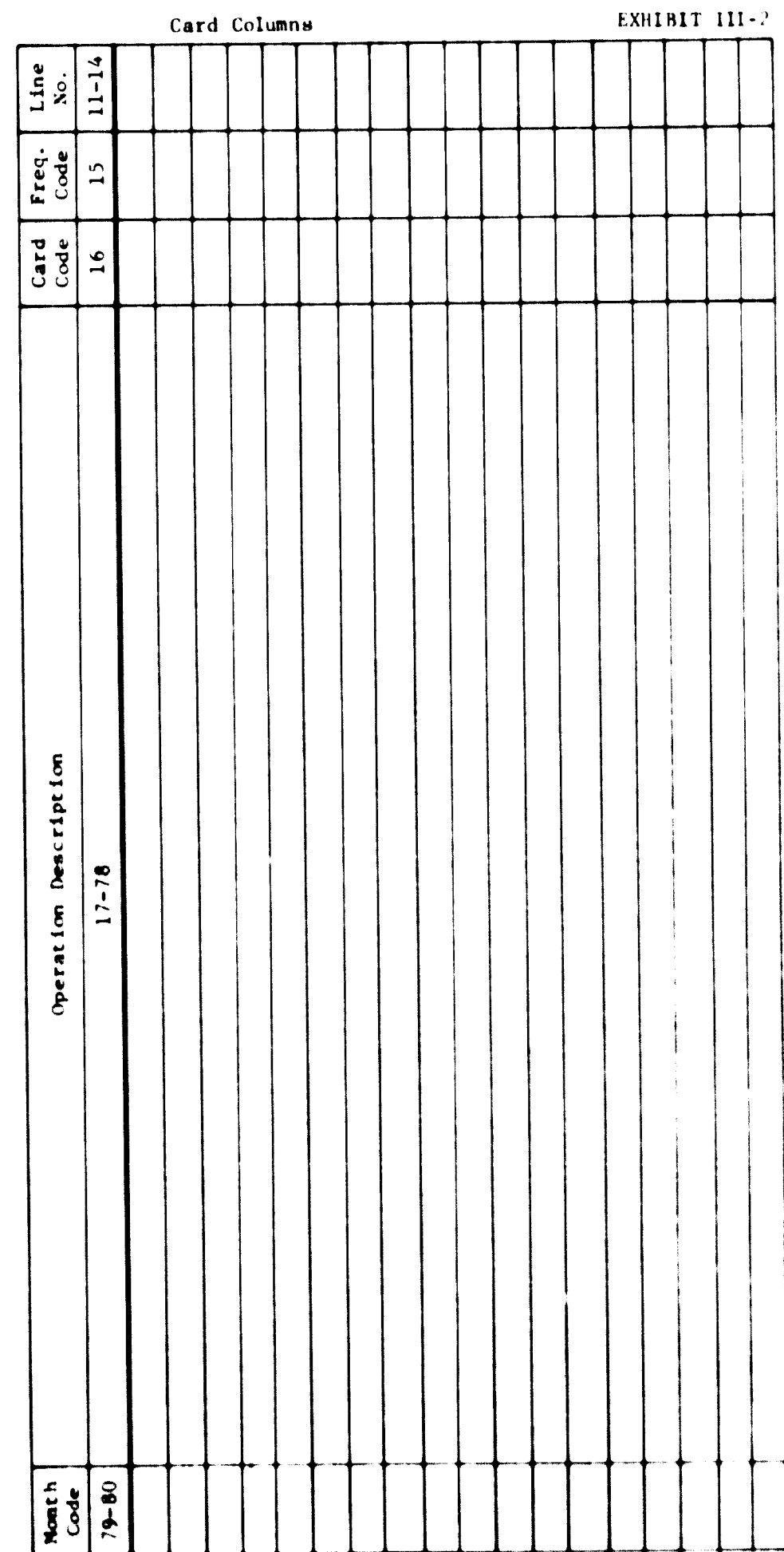

 $\overline{\phantom{a}}$ 

EXHIBIT 111-3 Page 1 of 2

 $\sim$   $\sim$ 

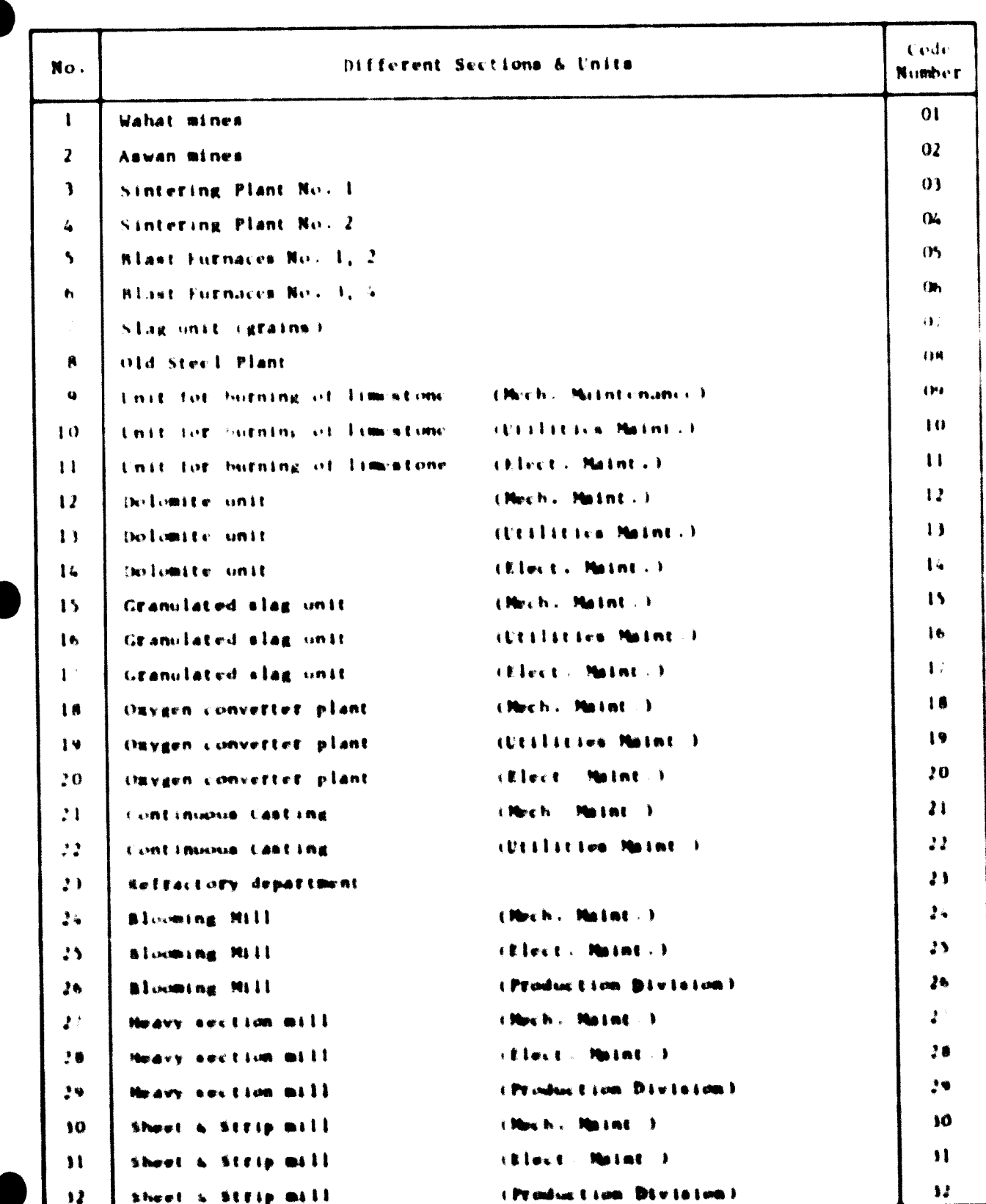

**EXHIBIT III-3**<br>Page 2 of 2

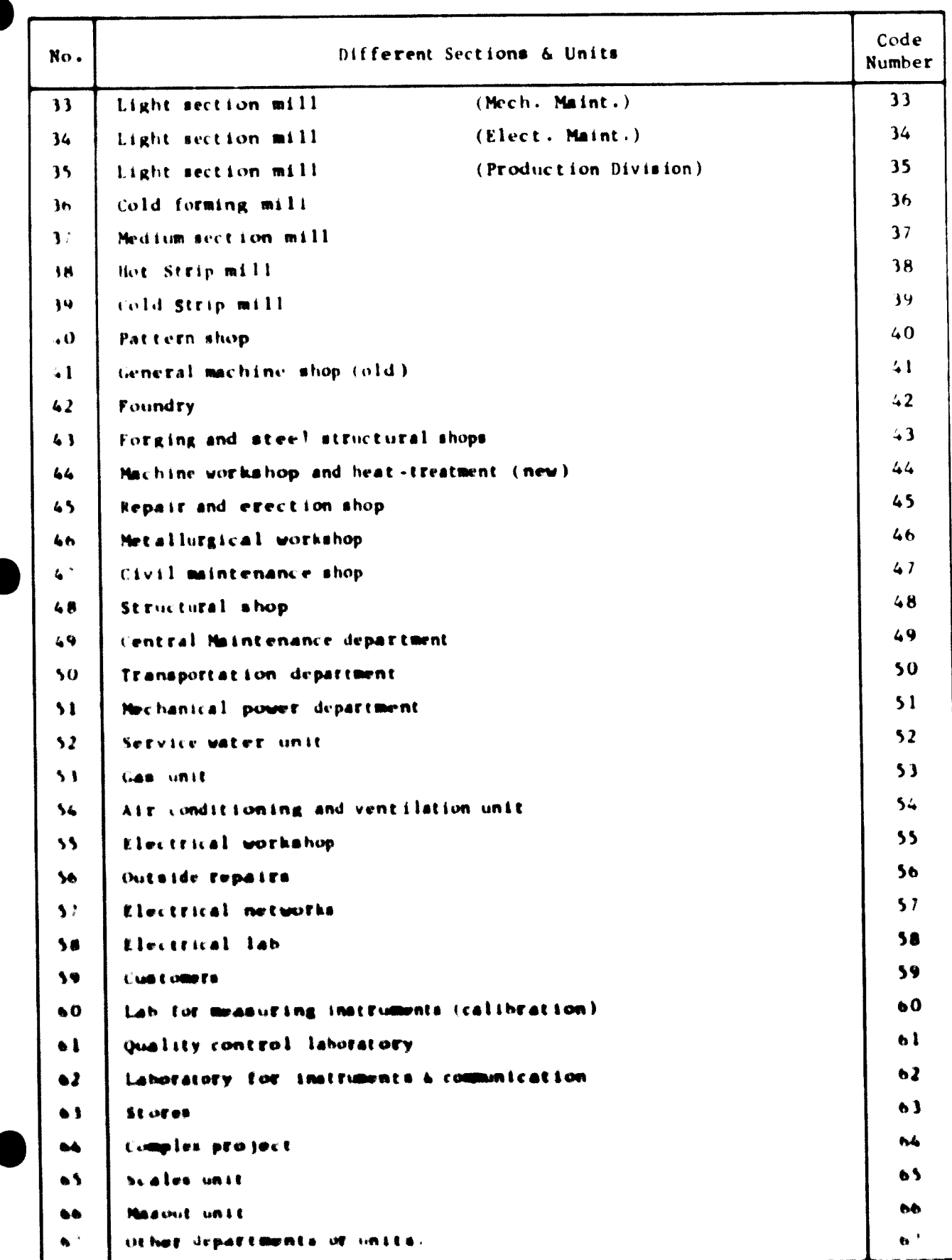

مستدر

#### EXHIBIT III-4

 $\overline{\phantom{a}}$ 

#### EGYPTIAN IRON AND STEEL COMPANY PREVENTIVE MAINTENANCE SCHEDULE DATA

Card of Prev. Mtce.  $\begin{tabular}{c} \bf Dept.: \end{tabular}$ Section:

لمسترد

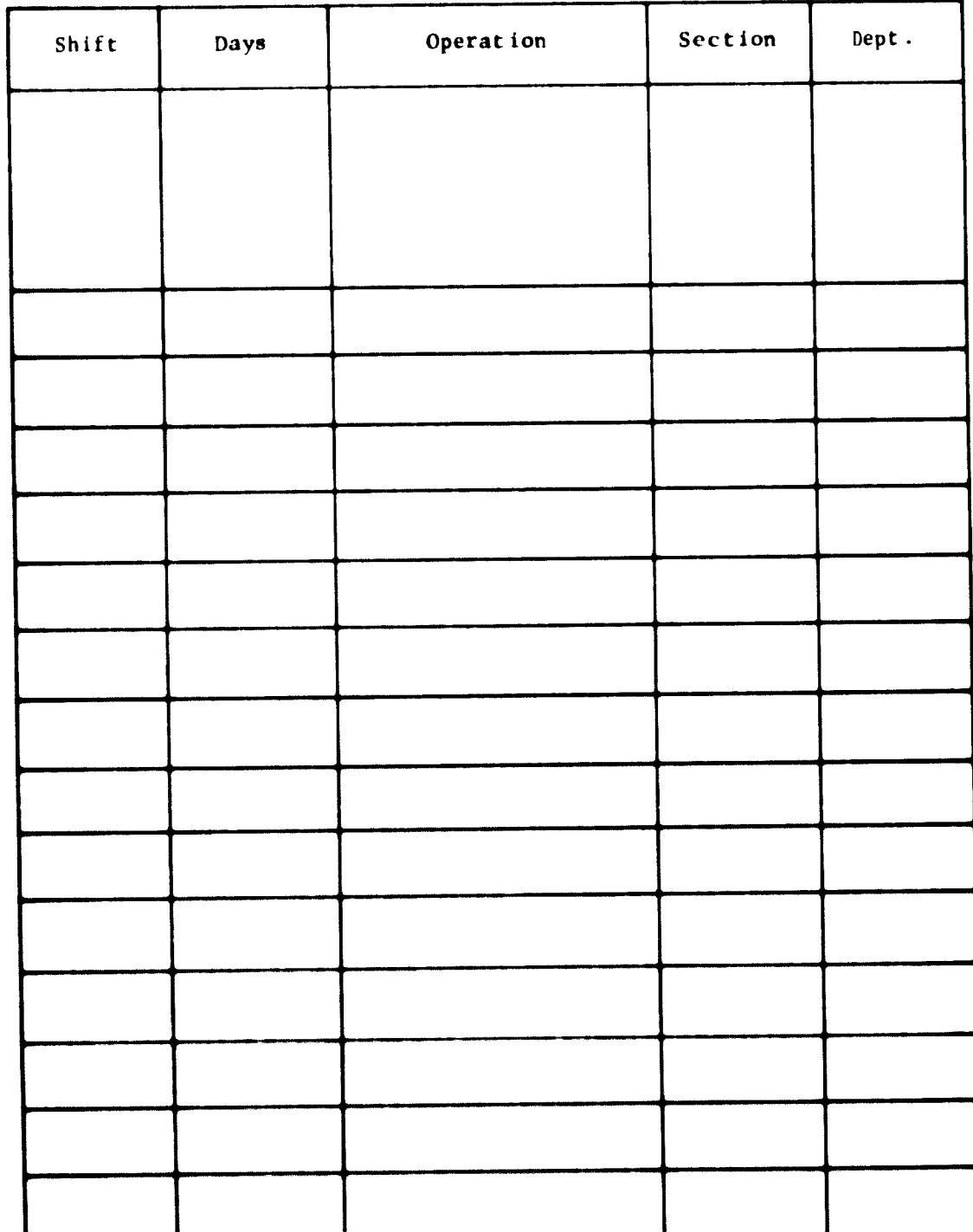

Section IV - Shop Scheduling System

 $\begin{array}{c} \begin{array}{c} \begin{array}{c} \end{array} \\ \begin{array}{c} \end{array} \end{array} \end{array}$ 

 $\bullet$ 

 $\bullet$ 

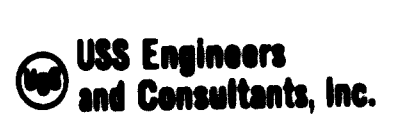

 $\mathbf{1}$ 

#### EGYPTIAN IRON AND STEEL COMPANY MAINTENANCE SYSTEM AND CONTROLS

#### SECTION IV - SHOP SCHEDULING SYSTEM SECTION INDEX

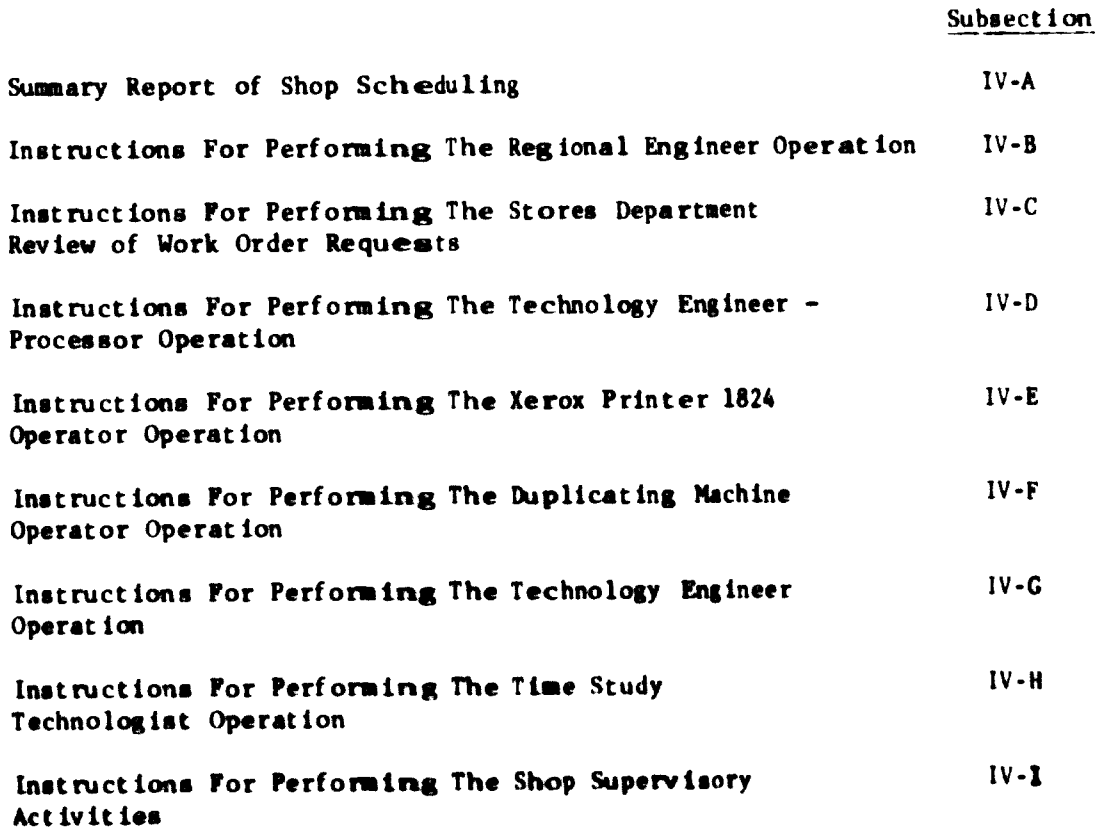

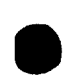

 $\sim$   $\sim$   $-$ 

-----

 $\begin{array}{c} \hline \end{array}$ 

 $\bullet$ 

 $\mathbf{I}$ 

D

**Woodbarn** 

### **O US Engineers**<br>O and Consultants, Inc.

#### EGYPT LAB THICK AND STERL CORPARY HA DIT BLANC & STST BIS AND CONTINUES.

Subsection IV-A - Summery Report of Shop  $15 - 100$ 

Table of Contants

 $\bullet$ 

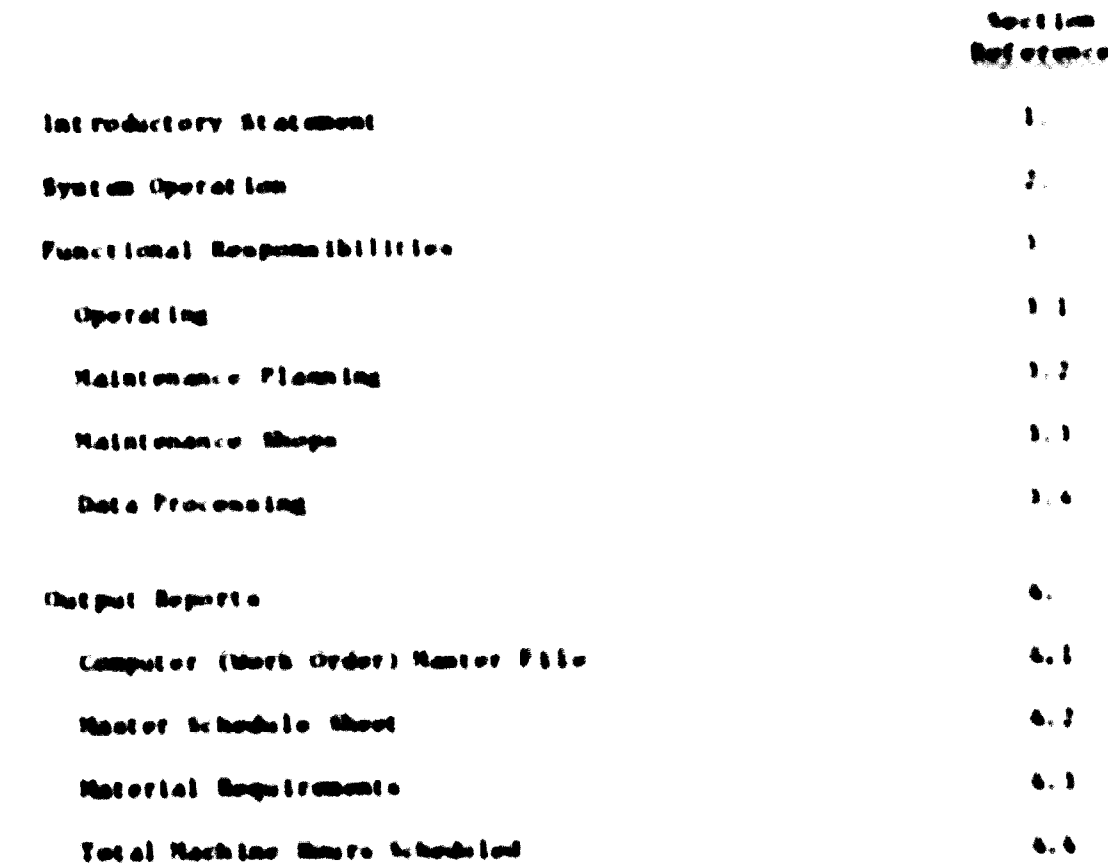

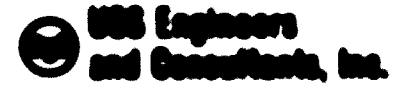

**Suchapes Class 1980** Page.

SKYPI LAB TACH AND STEEL CORPANY THA ENTIREMENT E ANNO SINCE AND CONTINUES.

Endingworthing Dr. A. L. Godffandly Regards of Chang- $22.325$  and  $22.177$ .

**INT NONEXTORY STATEMENT**  $\mathbf{I}$ 

> The Many Scheduling Section to a comparate of sections of everyon due typical to For \$161ate the adhibiteted had law of the plant deletements anti-intrins dealing etts.

. The propered ken of units reders for Reliefance though the tricing

O The oche-duling of sorth critery, Labor and coulomnt of the plant Comtral Raintenance them

The executive exilicate manual processeing for-

Of the proporated line of users order agent if is at line

O The proporate time and downtige time of data for computer provisionting

OThe proporation, distribution and processing of ours order folders

An 1880-180 Model 20 computer to officeed to the proporation and prioring  $\mathbf{d}$ 

OA Hastor File listing of all ours orders.

OA schedale of unth orders to be processed by individual Naintenance those,

 $\bullet$ 

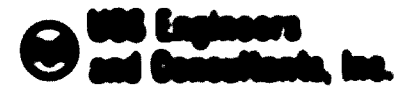

**Submovit Loss IF-A** Pane

@ A list of materials rogalized by individual Maintengure Shape

@ A analyzingly of organizations humoris authorization by Englis-Educati Machielanianus Churges

**STATES OFTENETION**  $\frac{1}{2}$  .

Operation of the crotan incolved the following activities

- 2.1 The Operating and Relationary a Departments of the slant initiate requests for show service in me of the following memors
	- 2.1.1. Lietings of spots patts, displaying scorls supulcanonic, are makin is tool, monocally, to the Maintenaguca. Flavolog, Camilas
	- 2. E. 2. Rengument of Fire autofrekviseum, and annual antichi exact as adhance of in examples of aguata parta are inditighed alth the use of a frem citized "Transling Regulation" (Datchin trust in
- ) ) installer compared a stat impression likely thirds the dark fungulated by the flag limited Employments of the Flight Open ating steam good submitted in the Raintenagene **F1 and log** Canx at
- 2.3 Morth Officer Response are commented that these morth orders and adapted to lagust data for camputer provincing of the Nanter Pile, by the Tochniclingtoal Mudlen Compo of the Natakonance Flamming Conter

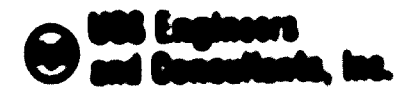

**Supling over \$1,000 - 2 - 14** Page:

7.6. Au-Louis Loos of these incidence for Localism Los Electron Madeirmanics Ahonym Arthurda Low Lo accommodiated by the Technology Engineer-Processor of Nated engines flamming, so directed by Operating and Natetonance Rangemand attending a weekly friently Dowlandtion Nexting

Sonia - Malatamanca Planning releases that Orders for inclusion in the Shunger Schoolslaw only often avertying the exitate of china of all moducials and patts rangelend for processing of spacific theth there

- 2. 5. Nothership Leno, and investment, insigning and a set processed and Louisville in the compact of Cambias in accordings a with a product relitant time or hade in
- ) 4. Opart of Limit complete Limite, and composition and delivers the best encoders. Filamenting, he the congestion chops
- 2. 2. Majad amance, Plann log, had chi contribute, equitat lomo, completion, not if is at ioni and furnished than to the camputer conter onebly
- 2.0. The companies contact the ledon incompleted operate tone in the schedules proporod for the following unshe
- 1.9 Pilon of Roster that's induce and "Completed their Orders" are naturalned by Raint make it I am ing.

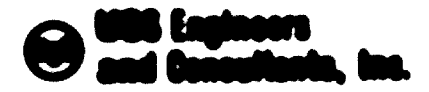

Subsection 17-4 Page.

#### PURCY IGRAL AS SPORAGED ILLET EX- $\mathbf{L}$

- 1.1 Operating
	- 1.1.1 Property and colmili sorteles respected time to the plane (entrol Machine amazovie - Do part Emmit
	- 1.1.2. Submit desired changes to planned until criers to the Mailed encourse Plane leg Center
	- 1.1.1 Dalless parts in need of repols to the Unintenance though on a **Elects hosts and as directed by Cantral Notatenance Flamming**
	- I I 6. Participate in the weekly needing with control Mointenance Plassing to contribute are legitimed of schedules radiocine department and plant shotderge rous irrants
- 1.2. Majoi enance Flameing
	- 3.2.1. Compact series to requisit tone audinstried by the Operator Ing Duguetaumt e tate planned unth etdots
	- 1.2.2 Develop and maints required computer data to the Computer Center.
	- $1, 2, 1$  . Chock noterial locoutery records and stocks to answer noterial maticality for echodrial unch arders.

 $\bullet$  .

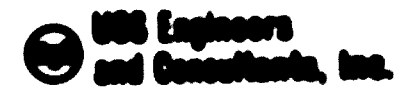

**Subsection** 1-A Page.

- 1.7.4 Initiate actions to replanteh deploted waterial stocks.
- 1.2.3 Propers and distribute unth order (oldern containing drasings, work order aposition ima and chipping inetrustions
- 1.7.6 Maintain files of unth order Enldats, Mantar Technology Cards and completed until orders
- 1.2.7. Construct movement of parts from operating steam to Natoremere **Align gro**
- 1. J. O. Durcologi shops processing achedates
- ) ( 0 Adjust or modify published ochedules, as required, to accordition dial is now on boths liked in the discovery compact theoretic information of equal at Ling . site an
- ) / 10 Died Filmste egnetelt unstgraf fognotte, en roupslitud, um a timely **Sacke**
- 1.2 11 Schmibels and conduct wouldy printile neetings
- 1.2.12 Maintain and update the file of Manter Toumpology Cards (good wednes) applicable to report tries requisit tening and prime anti-Ling
- 1.2.11 Propers computer input data novementy to delives completed lapot at Links. I rum alturps achiedts Los.

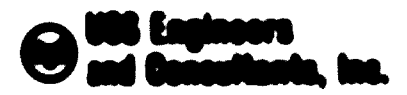

Subsect Los IV-A Page:

#### 1.1 Maintenance Supp.

- 1.1.1 Dollver unth arder falders and naturials to the provening **Tarillities**
- $Y$  ,  $Y$  ,  $Y$  . Showed a short  $X$  -form  $\alpha$
- 3.5.3. Arrange for delivery of sumpleted parts to swetcher areas
- 3.5.6. Initiate outlette to defects completed operations from the shape or hade I an

#### 1.4 Data Precenter

3. 6. 3. Any part N. all. Ant a respectived for compact of Compact

1.6.7. Print not put requests and deliver to Natoromance Planning

3. 6. 3. Malotain Computer Prompense

A flow diagram displaying a coquantial order of processing the cyclan inguidations is illustrated in minibit IV A-7 of this subsection. A elibitar diagram displaying the development of required forms is Illustrated in Enhibit IV A-1

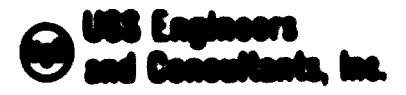

Subsection IV-A Page

#### **OUTPUT REPORTS**  $\mathbf{A}_{\mathbf{A}}$

The following is a listing of system output reports indicating their frequency of tanue and suggested usage.

4.1 Mork Order Master File (Eshibit IV-A-4)

This report, issued weekly or as requested by Maintenance Planning, provides a complete publication of all the data in the system. The report in insured primarily to provide information that will assist In reconcilliation of differences that may occur in the treatment of data by the Operating Department, Data Processing and the Maintenance Shops.

4.2 Master Schedule Sheet (Enhibit IV-A-5)

This report, issued weekly to Maintenance Planning and to each Contral Maintenance Shop, displays a list of work orders selected for processing in an ensuing ene-week period. Selection of work orders for this report is made primarily in accordance with delivery dates requested by the Operating Departments. The report is used by shop supervision for determination of daily processing requirements.

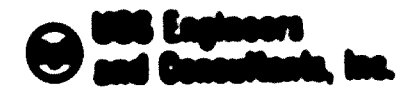

**Subsert Len** Link Pane.

4.1 Material Regulaments (Shhibit U.A.4)

This report, issued overlir to Maintemance Moope, lists the materials to be used by the respective shops in the next seven deve of operation. It closelfies naterials be type and grade and seconders communityd Loan with his ordered processed. The request can be wood for forces (11nd Lon. and adjustment of inventory quantities and cost det ernimet i en

4.4 Tetal Nachine South (Sthibit 11.4.7)

This report issued uponly to Natoremente Planning and Cantral Nation emigrate. Moreon, disaptare that the all manthum of howers actually be individual facilities or groups of facilities, within the responsive of Like of Low york Company's

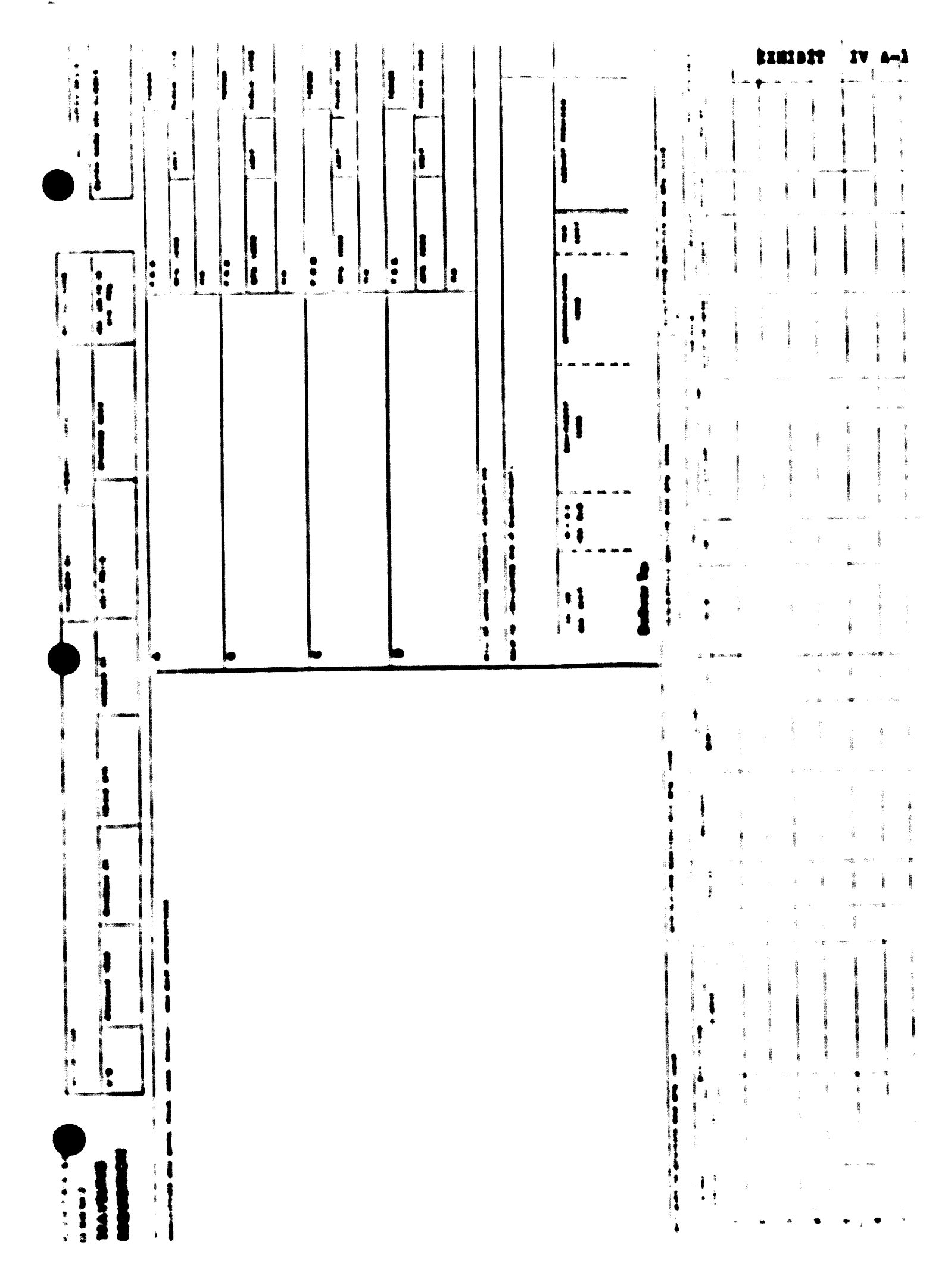

SOME FIGURES OF THIS DOCUMENT ARE TOO LARGE FOR MICROFICHING AND WILL NOT BE PHOTOGRAPHED

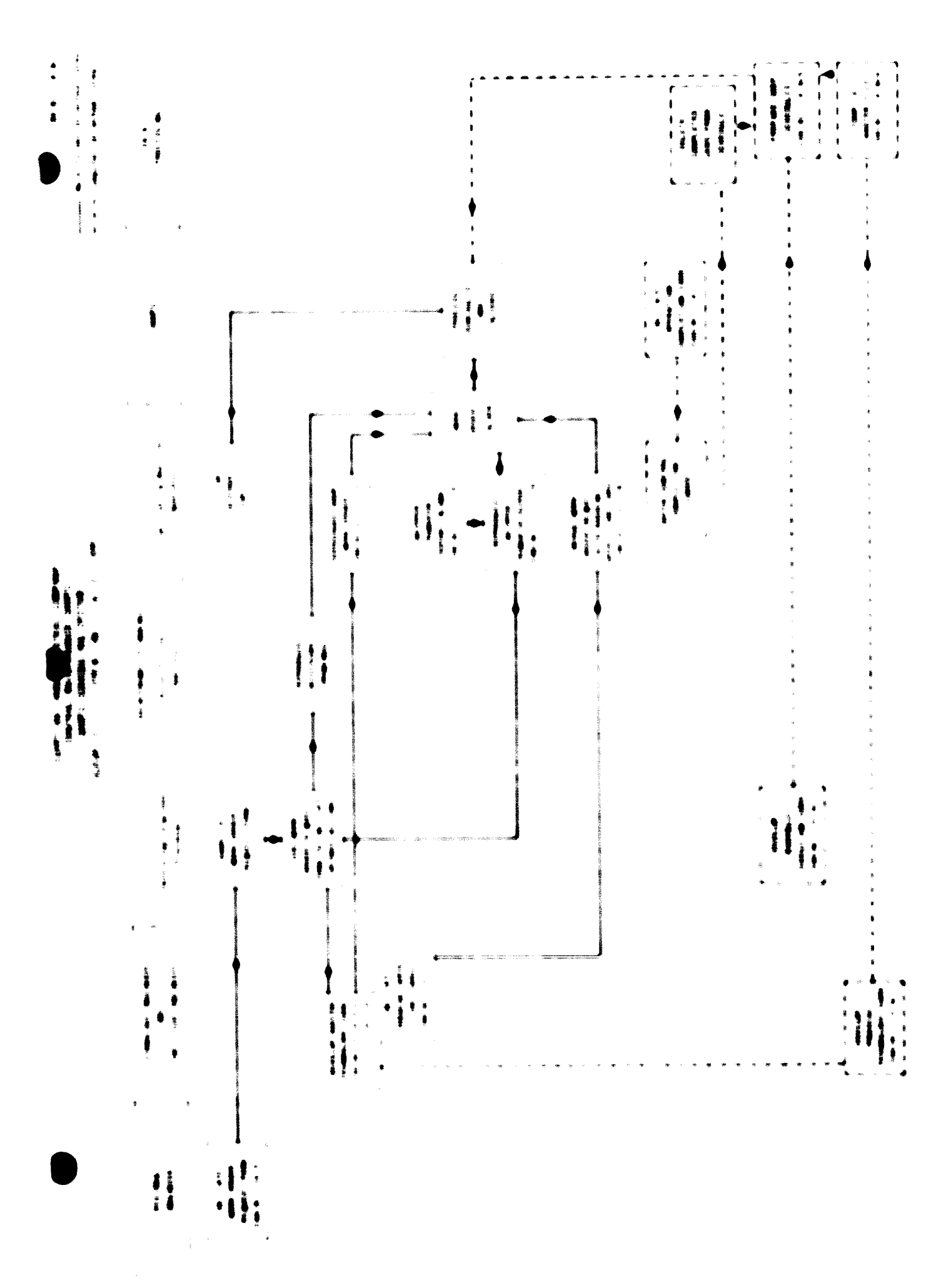

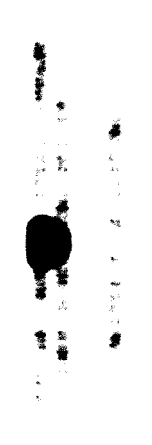

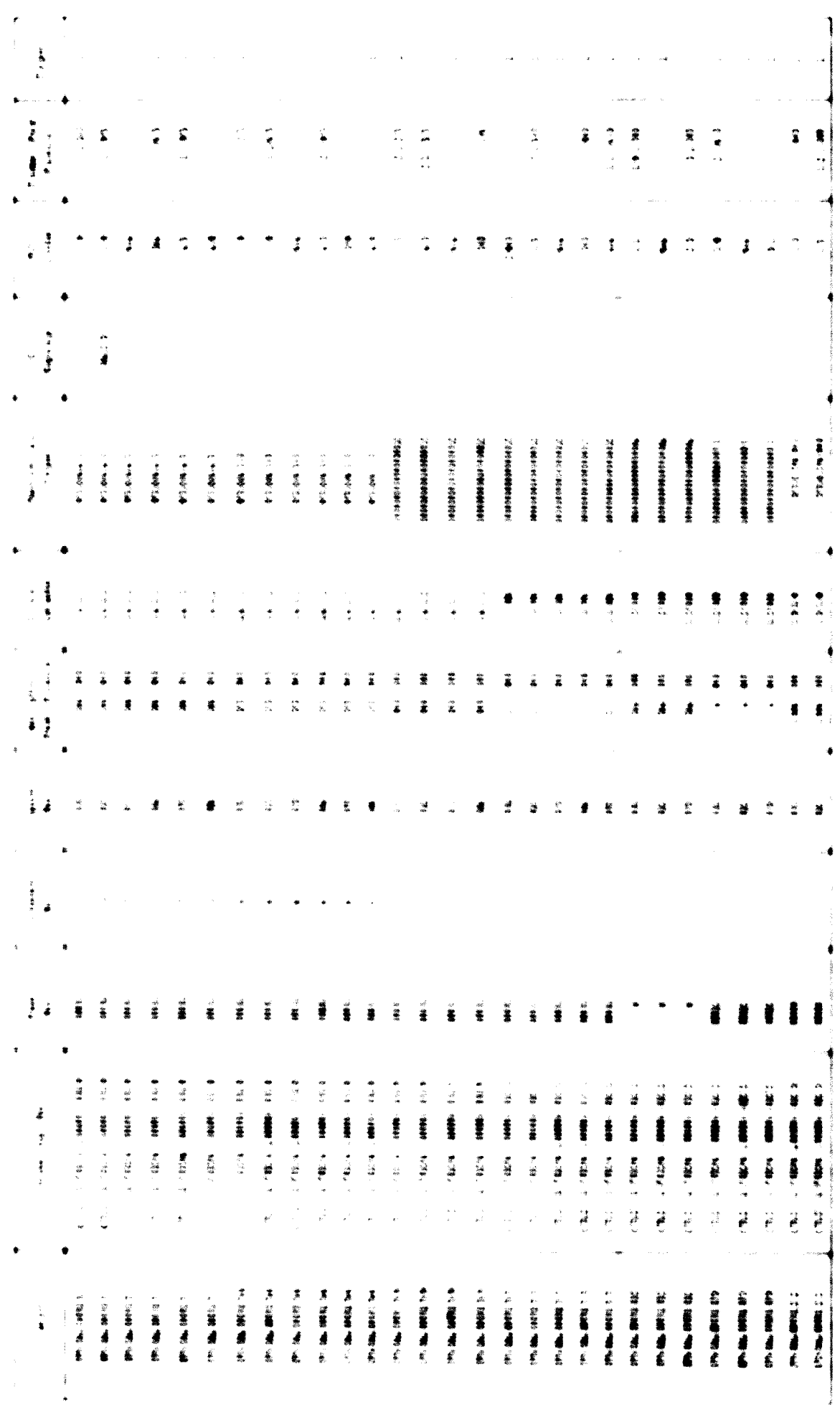

**キー・キー・キー おきあい** 

 $\ddot{\phantom{0}}$ 

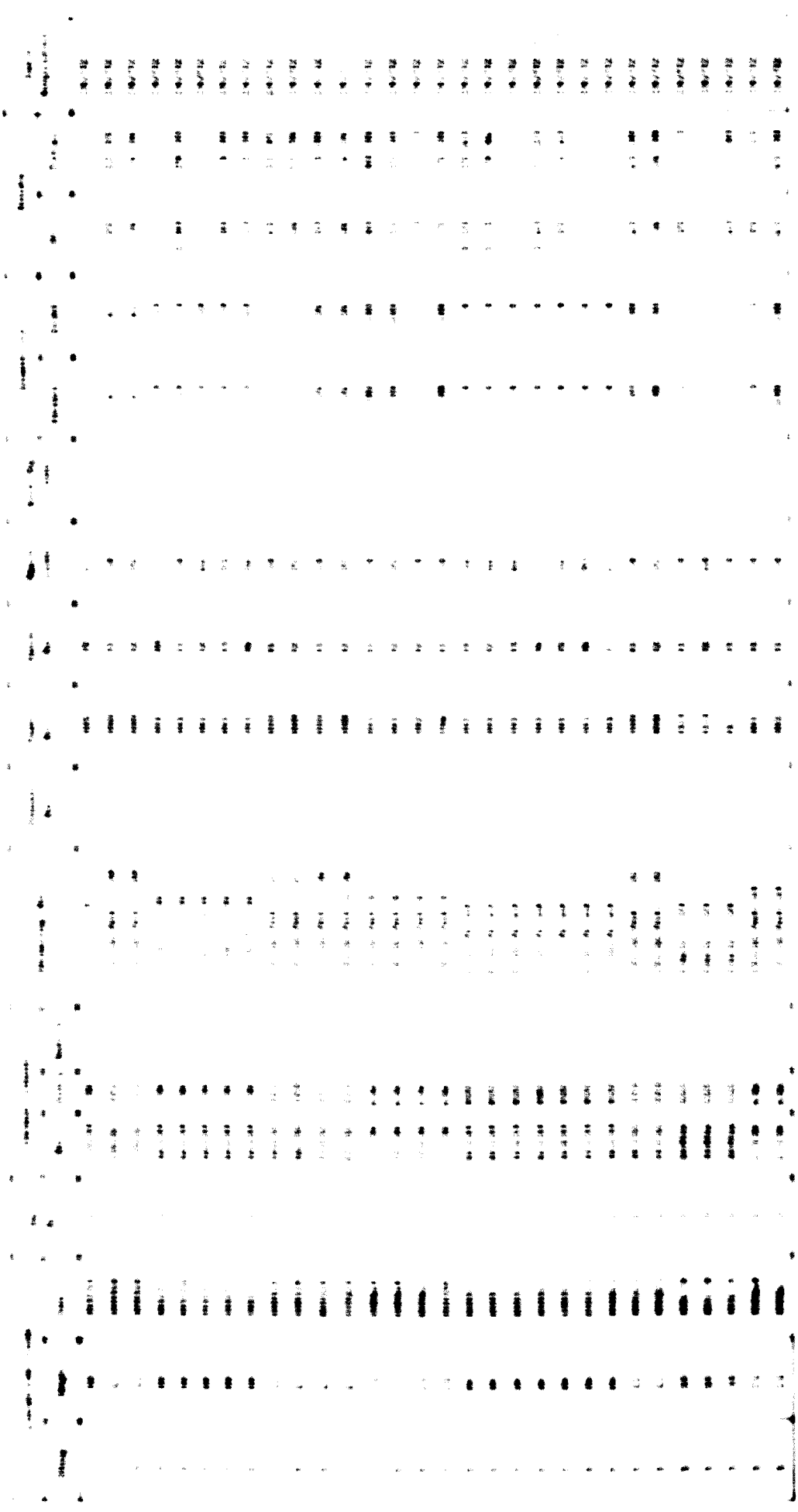

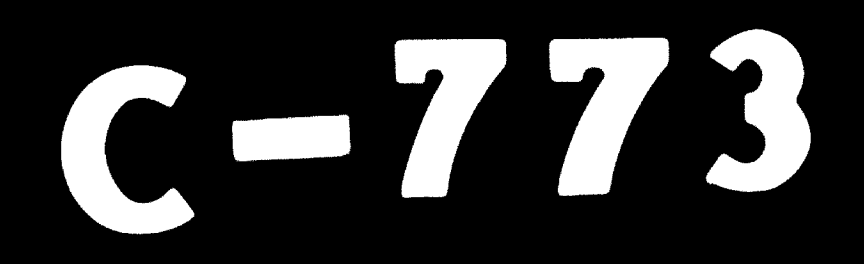

## 82.05.05

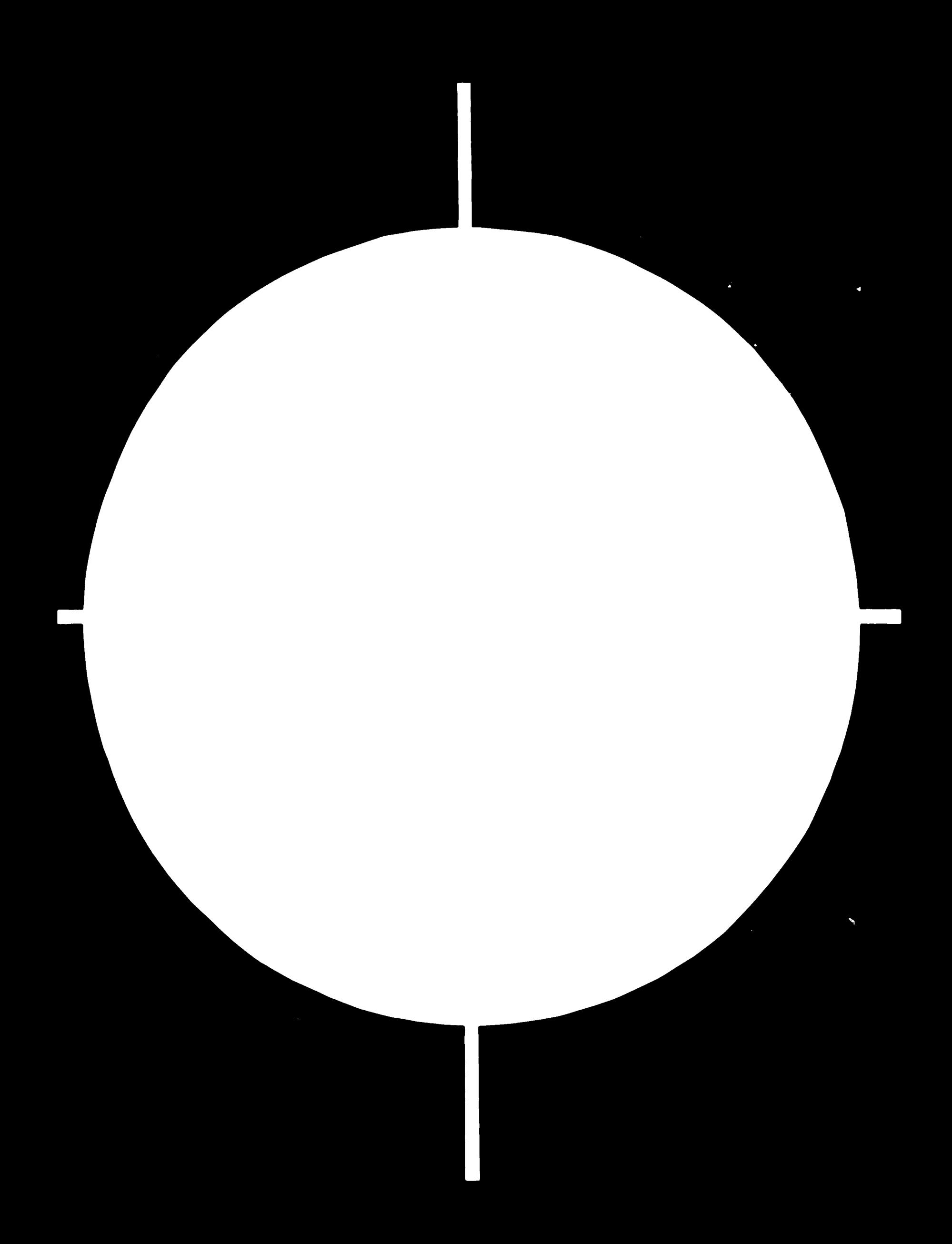

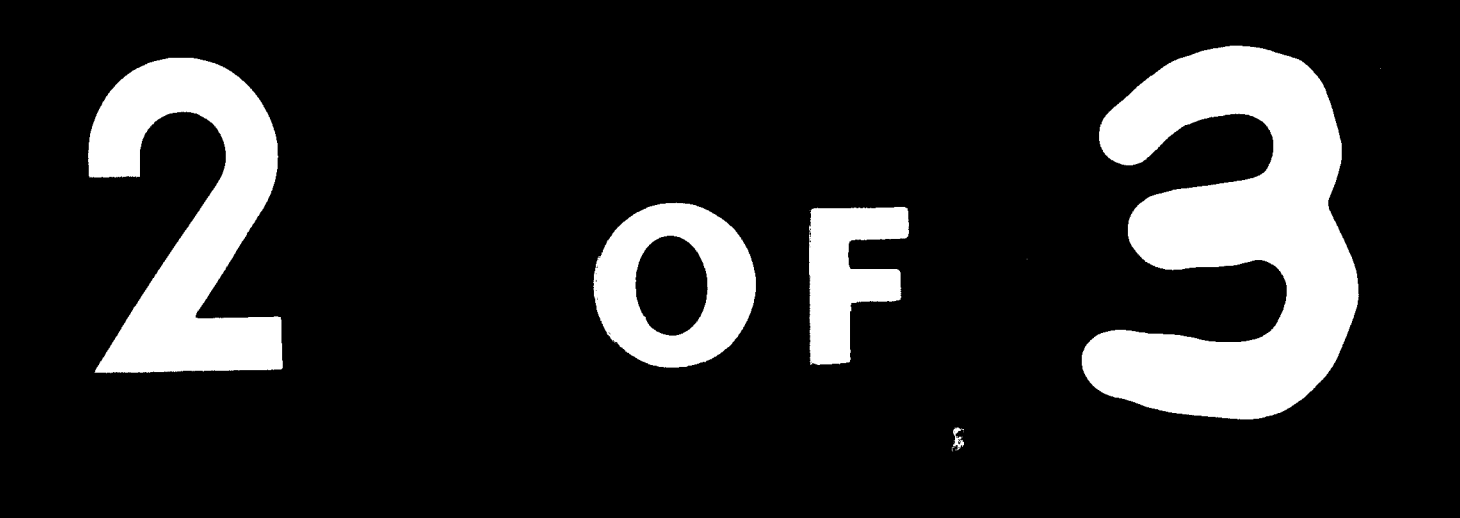

 $\mathbb{I}$  $\parallel \begin{array}{l} 2.8 \\ \pm \end{array}$  $\mathbb{I}^{25}$  $\mathcal{A}^{\mathcal{A}}$  $\begin{array}{c} \n\boxed{2.2} \\
\end{array}$  $\frac{1}{\sqrt{2}}$  $\mathbb{I}^{2.0}_{\text{max}}$  $\hat{A}^{\dagger}$  $\mathbb{I}$  $\mathbb{I}$  $\mathbb{I}$ 

We assume that  $\mathbf{B}^{\mathcal{A}}$  and  $\mathbf{B}^{\mathcal{A}}$  and  $\mathbf{B}^{\mathcal{A}}$  and  $\mathbf{B}^{\mathcal{A}}$  $\Delta \sim \Delta \omega_{\rm c}$  , where  $\Delta \sim \Delta \omega_{\rm c}$ 

 $\boldsymbol{\lambda}$ 

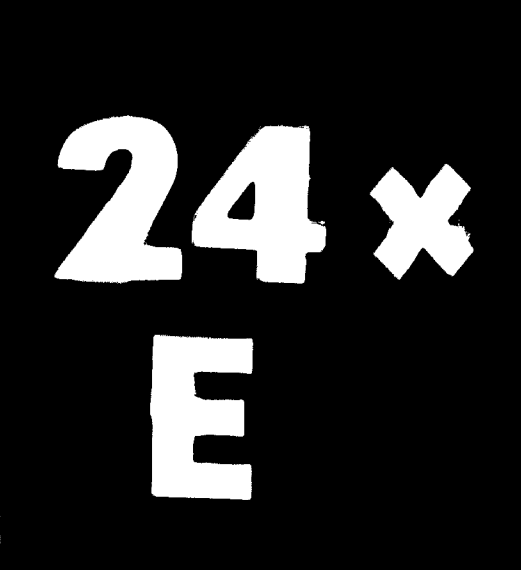

EGYPTIAN IRON AL STEEL COMPANY<br>SHOP SCHEDULING SYSTEM

EXHIBIT IV A-6

MATERIAL REQUIREMENTS

 $\bullet$ 

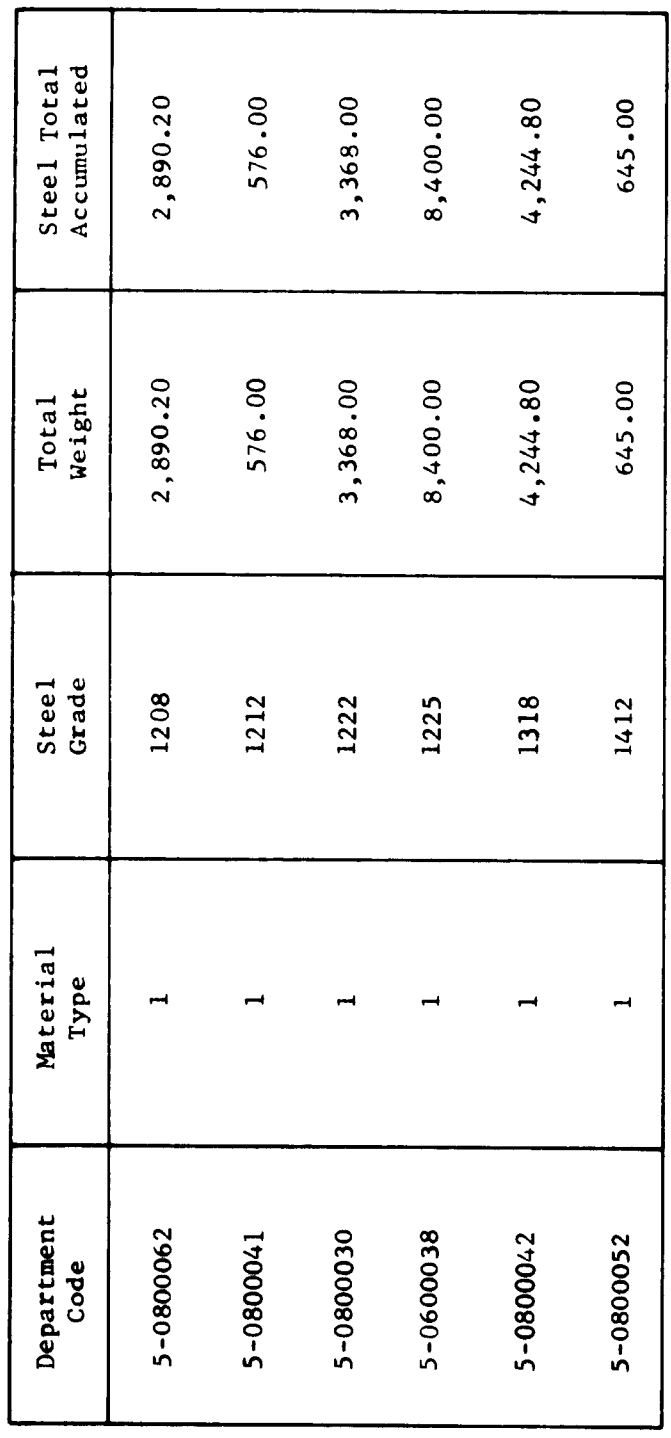

 $\hat{\boldsymbol{\beta}}$ 

 $\begin{array}{c} \begin{array}{c} \vdots \\ \vdots \\ \vdots \\ \end{array} \\ \begin{array}{c} \begin{array}{c} \vdots \\ \vdots \\ \vdots \\ \end{array} \end{array} \end{array}$ 

 $\ddot{\phantom{0}}$ 

 $\frac{1}{2}$ 

EGYPTIAN IRON AND STEEL COMPANY<br>SHOP SCHEDULING SYSTEM

EXHIBIT IV A-7

TOTAL MACHINE HOURS SCHEDULED<br>WEEK OF

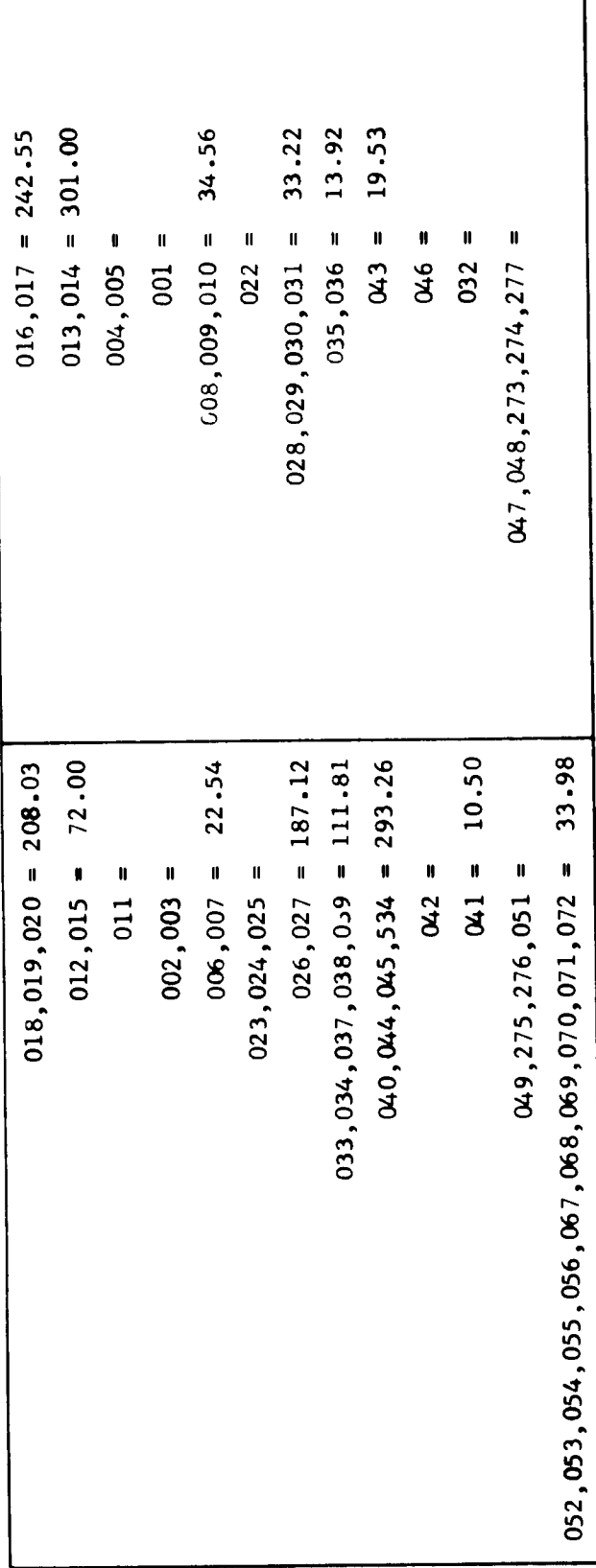

شاهدا

 $\begin{array}{c} 1 \\ 1 \end{array}$ 

J

Ì

 $\mathbf{r}$ 

# $\ddot{\mathbf{c}}$

شاھەر

Section IV-B

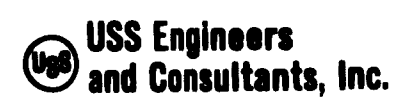

#### EGYPTIAN IRON AND STEEL COMPANY MAINTENANCE SYSTEMS AND CONTROLS

#### Subsection IV-B - Instructions for Performing the Regional Engineer Operation - Shop Scheduling System

#### Table of Contents

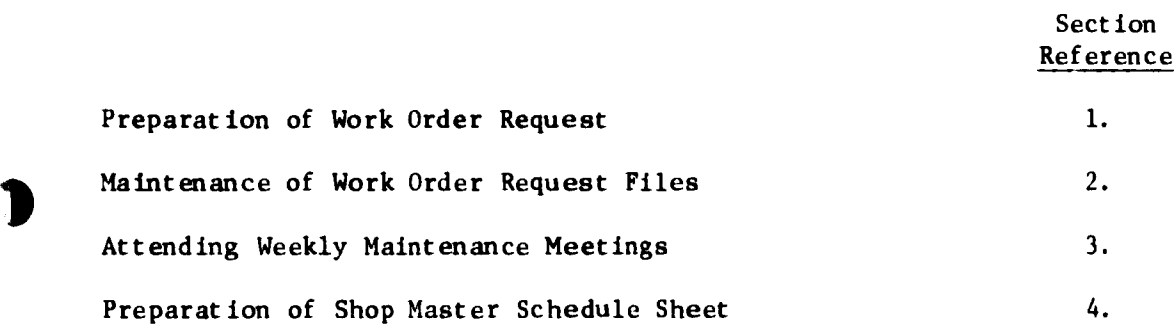

 $\pm$ 

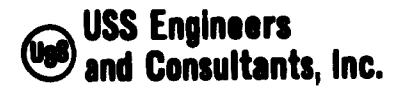

 $\begin{array}{c} \hline \end{array}$ 

Subsection IV-B Page 1

#### EGYPTIAN IRON AND STEEL COMPANY MAINTENANCE SYSTEMS AND CONTROLS

Subsection IV-B - Instructions for Performing the Regional Engineer Operation - Shop Scheduling System

The principal functions performed by the Regional Engineer are:

To prepare Work Order Requests.

To maintain Work Order Request Files.

To attend weekly maintenance meetings scheduled for determination of work order priorities.

To collaborate with the Technology Engineer Processor in the preparation of shop facility schedules.

Note: The above listed functions are those required for effective execution of the shop scheduling system and do not necessarily reflect all functional responsibilities of the position.

The following instructions set forth procedures for performing the activities required to execute the above listed functions.

1. PREPARATION OF WORK ORDER REQUESTS

Requests for Central Maintenance Shop Service are initiated by Operating Management or by personnel attending the weekly Priority Designation

شابها ا

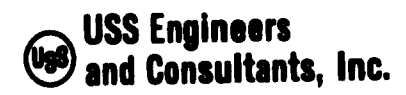

Subsection IV-B Page 2

Meetings scheduled and conducted by Central Maintenance. Such service requests must be converted into Work Order Requests and prepared in duplicate.

Preparation of the Work Order Request form requires the following information posted in the appropriate form locations as specified in Exhibit IV-B-1.

Posting Location Item A. WORK ORDER NUMBER - Post the unique 5-digit number selected from the group of numbers assigned to the operating area requesting the service. The present practice of assigning the same 5-digit work order number to more than one work order must be discontinued. Work Order number assignments shall be made on a consecutive or sequential basis. After the last of the assigned numbers is used, recycle the assignments. In the highly unlikely possibility that two active orders would bear the same work order number, different delivery dates and drawing numbers will provide individual identity on the Master Files and Schedules.

B. REQUESTING DEPARTMENT - Post an alphabetic description of the department initiating the service request.

شامعها

 $\ddot{\phantom{a}}$ 

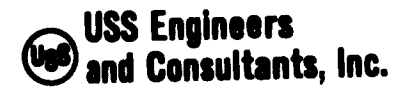

Subsection  $IV-B$ <br>Base Page

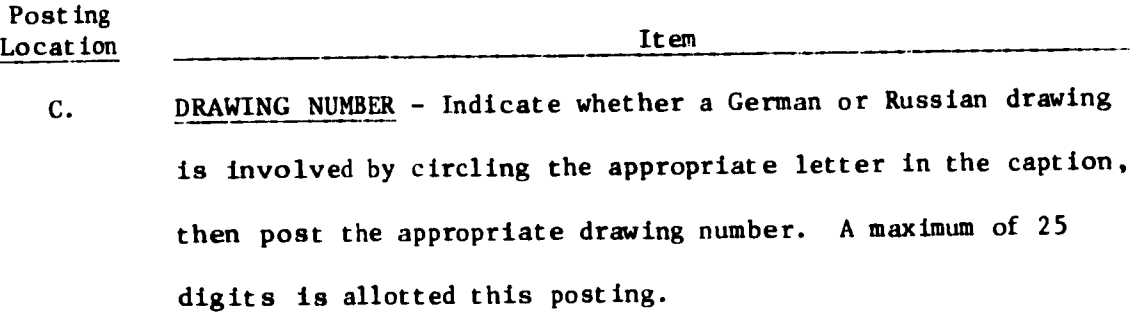

 $\mathbf{r}$ 

')

- D. PART NUMBER Post the identifying part number shown on the drawing.
- E. QUANTITY ORDERED Post the number of units ordered with the specific order. <sup>A</sup> maximum of <sup>5</sup> digits is allotted this posting.
- F. DATE REQUIRED If the part is required for a scheduled maintenance activity, post the date of the specific repair turn or scheduled major repair. If the part ordered is for inventory stock replacement, post the estimated date the on-hand quantity in stock will reach zero. Post the date in order of date, month and year.
- G. PART NAME Post an alphabetic description of the spare part. The description should be brief and always start with <sup>a</sup> noun. For example:

Pulley, idler - sinter conveyor Bracket - coal hopper Roll - hot strip entry table

شابعت

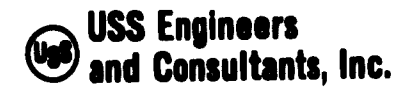

Subsection  $IV-B$ <br>Page 4 Page

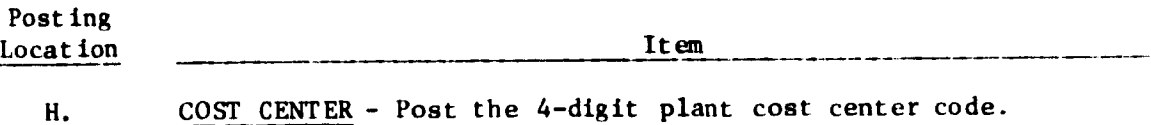

- I. MATERIAL Post an alphabetic description of the type and grade of material to be used in the manufacture of the part. This information is generally available in the "Bill of Materials" shown on the drawing.
- J. FINISHED MACHINE WEIGHT Post the weight of the finished part shown on the drawing.
- K PART REQUIRED FOR - Indicate by a check mark in the appropriate space on the form whether the part is requested for inventory stock, repair turn or major repair.
- L. PRIORITY NUMBER Select and post the applicable priority number from the list established and issued by the Office of the Manager of Central Maintenance illustrated in Exhibit IV-B-2 of this section.
- M. TOTAL WEIGHT Multiply the number of units ordered times the unit finished weight displayed on the drawing and post the resultant total.

شامی .
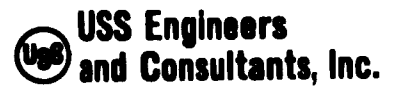

Subsection IV-B Page

Posting Location Item N. STANDARD QUANTITY REQUIRED - Post the required quantity listed for the specific part in the "Bill of Materials" shown on the drawing.

When postings are completed, forward the original Work Order Request to the Stores Department and file the duplicate copy in the "Active Work Order Request" file.

#### 2. MAINTAINING WORK ORDER REQUEST FILES

All Regional Engineers are required to maintain files of "Active" and "Completed" Work Order Requests for the particular Operating Areas they service.

As mentioned in section reference <sup>1</sup> of this subsection, after <sup>a</sup> Work Order Request is prepared, the original copy shall be forwarded to the Stores Department and the duplicate copy shall be placed into an "Active Work Order Request" file.

When a specific Work Order Request is fulfilled or completed by the shops, Maintenance Planning will notify the Regional Engineer of such completion by submitting a copy of the Work Order Request stamped "Completed". Upon receipt of such stamped form, the Regional Engineer will remove the original copy from the "Active" file and destroy it. The stamped copy shall then be placed into a "Completed Work Order Request" file for reference as needed.

شامی ا

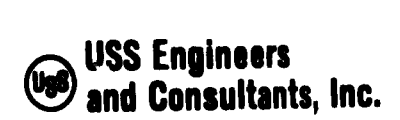

Subsection IV-B Page

#### 3. ATTENDING WEEKLY MAINTENANCE MEETING

The Master Schedule Sheet, printed by the computer for each Maintenance Shop, will display work orders scheduled for processing within <sup>a</sup> given week. The schedule will display work orders grouped by priority rank or class.

The initial priority rank assigned specific work orders is subject to change because of changing plant requirements. Such priority changes are occasioned by emergencies created by equipment breakdown or by changes in plant planned maintenance requirements. To permit timely consideration of such changes, a weekly meeting of Operating and Maintenance personnel shall be scheduled by the Maintenance Planning Center.

The Regional Engineer is required to attend these meetings for the following reasons:

A. To become acquainted with the overall plant maintenance needs.

- B. To help communicate the service needs of his assigned operating areas to Maintenance Planning.
- C. To expedite work order development for emergency needs.
- D. To record all agreed to priority changes for execution of the following instruction <sup>4</sup> of this subsection.

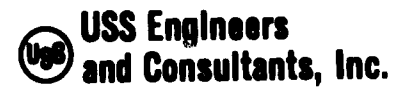

Subsection IV-B Page

When attending these meetings, the Regional Engineer shall be prepared to provide any documented information, such as departmental priority listing, drawings, etc., necessary to expedite shop services to the operating areas he services.

#### 4. PREPARATION OF SHOP MASTER SCHEDULE SHEET

The computer will print a new Master Schedule Sheet for each Maintenance Shop weekly. Such Master Sheet will display the plant Work Orders scheduled for processing after proper consideration of plant priorities. The decisions reached in the Weekly Priority Meetings will, of course, have primary influence in the designation of work orders to be processed.

Optimum utilization of Shop Facilities will, however, require processing of Work Orders other than those designated at the meetings. To provide optimum utilization of Shop Facilities, each Regional Engineer is required to maintain <sup>a</sup> list of work orders reflecting the priority needs of the operating areas he services. Using this list he must collaborate with the Maintenance Planning Technology Engineer-Processor in determining which Work Orders from his area should be included in the next weeks Master Schedule Sheet. In the determination and selection of these Work Orders, the Regional Engineer should keep in mind that the new Master Schedule must consider total plant requirements as well as those of his assigned areas. Generally, the selection of Work Orders is influenced by <sup>a</sup> budgeted distribution of shop hours available.

ن مور

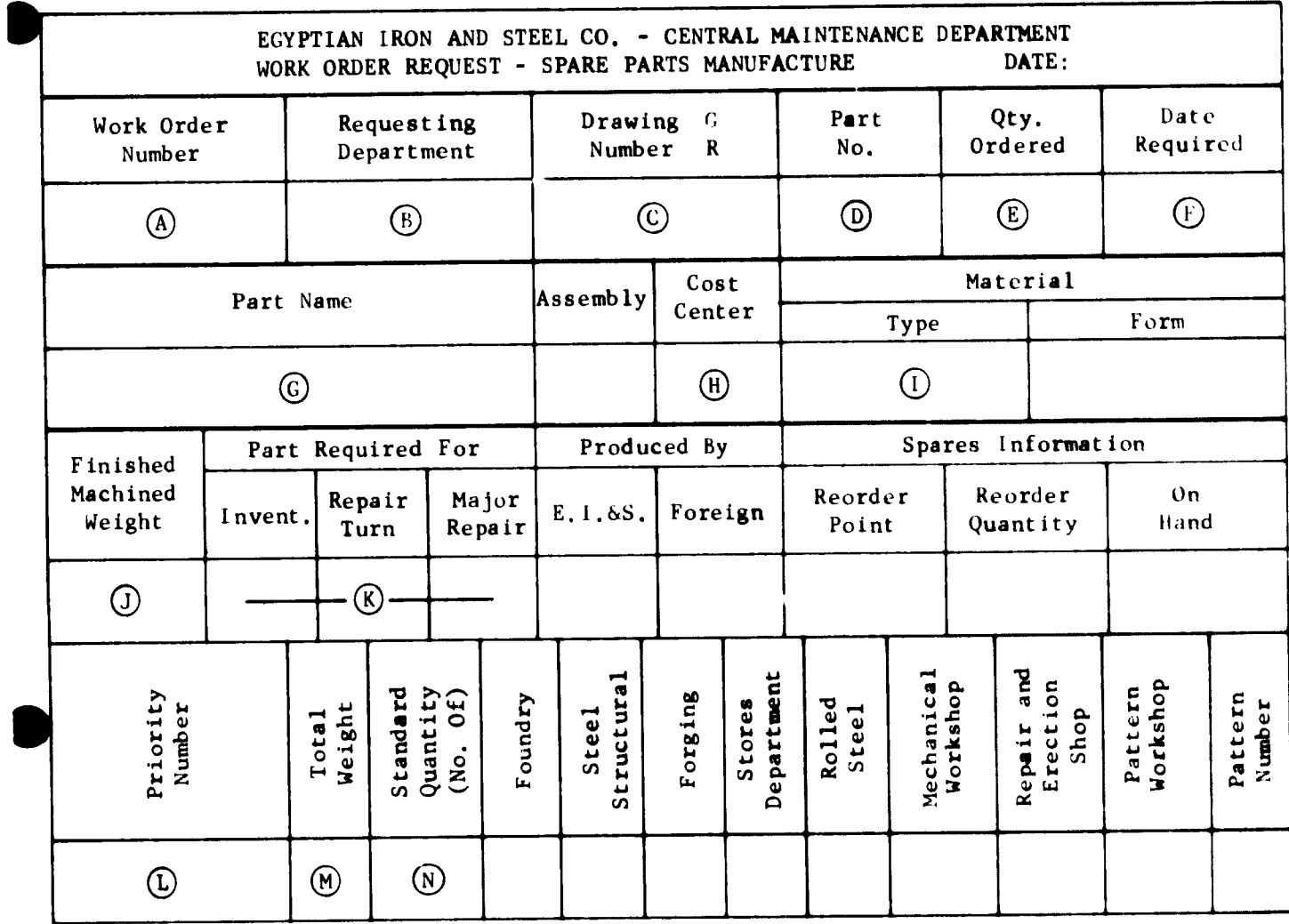

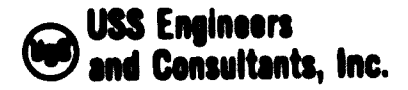

**EXHIBIT IV-B-2**<br>**Page** 1 of 4 1 of 4

EGYPTIAN IRON AND STEEL COMPANY GENERAL MAINTENANCE DEPARTMENT

#### ORGANIZATION SHEET NO. 6/76 SPARE PARTS ORDERS

With reference to organization sheet No. 4/74 concerning spare parts manufacture, in order to expedite delivery of spare parts associated with major repairs, the following priority codes are established for use as of July 1, 1976. The codes properly rank spare part priorities and must be posted appropriately on the Work Order Request Form. Examples of proper method of coding are also illustrated.

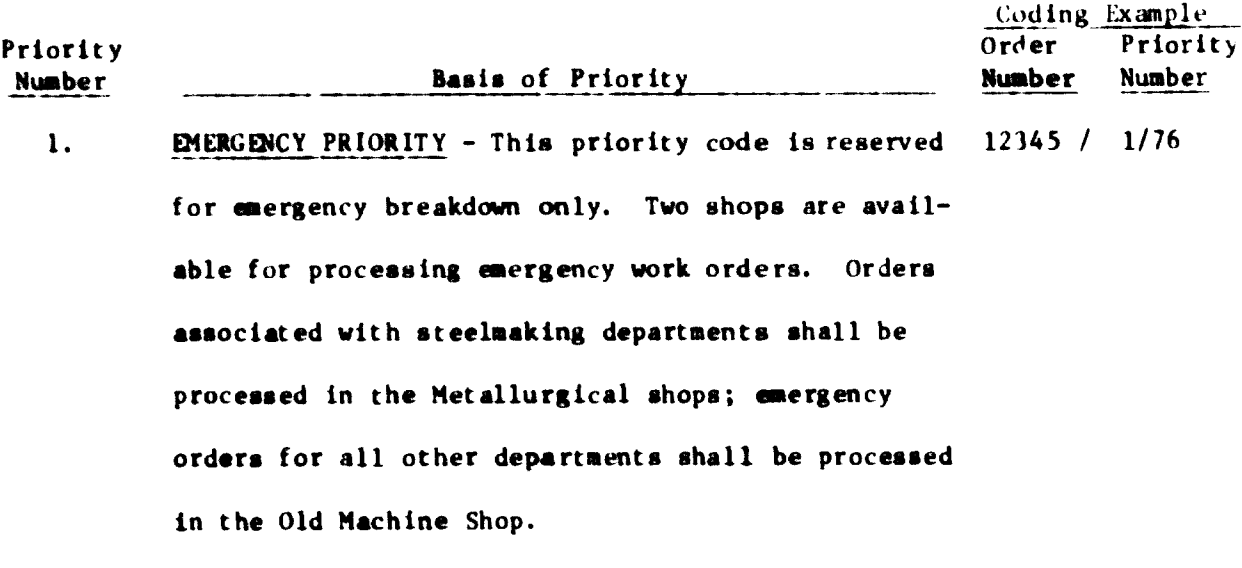

*2 '*. URGENT PRIORITY - Requests for urgent service must 12345 / 2/76 be initiated and signed by the Department Manager. Quantities made shall be limited to the Standard Quantity.

ٺ بھ

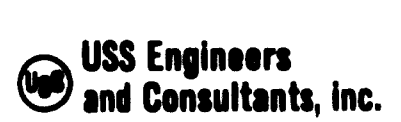

 $\overline{\phantom{a}}$ 

 $\sim$  4

EXHIBIT IV-B-2 Page 2 of 4

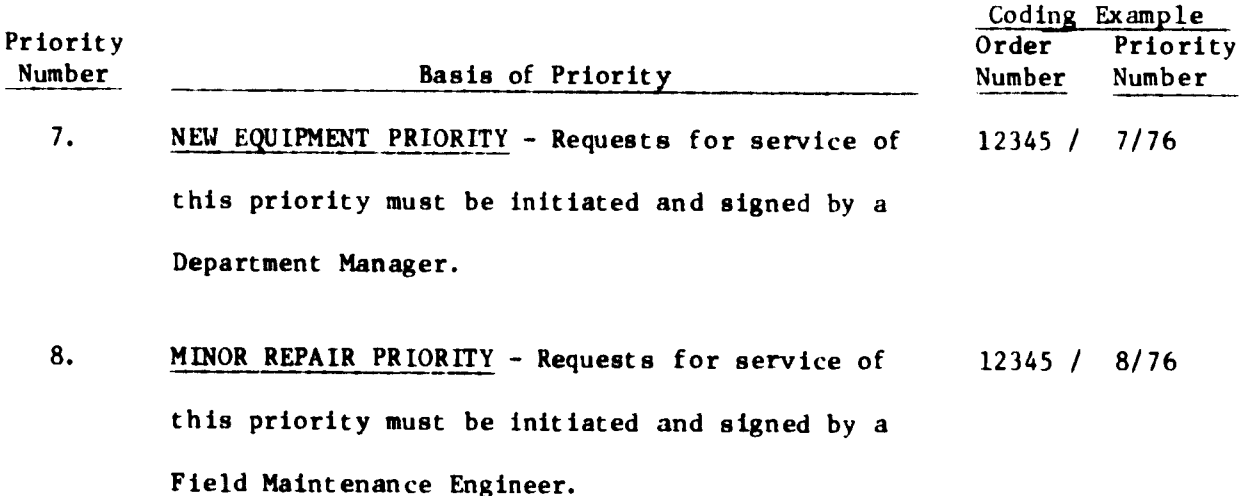

9. OUTSIDE CUSTOMER PRIORITY - Requests for service 12345 / 9/76 of this priority must be initiated and signed by the Director of the Central Planning Department.

#### SUPPLEMENTARY INFORMATION

1. All work orders associated with priorities <sup>3</sup> through <sup>8</sup> require the preparation of a Work Order Request form and a Technology Master Card; Work Orders associated with priorities <sup>1</sup> and <sup>2</sup> require <sup>a</sup> Technology Master Card only.

شامی .

2. In the event of <sup>a</sup> breakdown on the 2nd or 3rd shift, work orders can be executed upon the signature of the Night Factory Director or the Factory Maintenance Engineer. Preparation of documents can be initiated later.

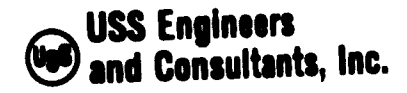

 $\overline{\mathbf{1}}$ 

EXHIBIT IV-B-2 Page 3 of 4

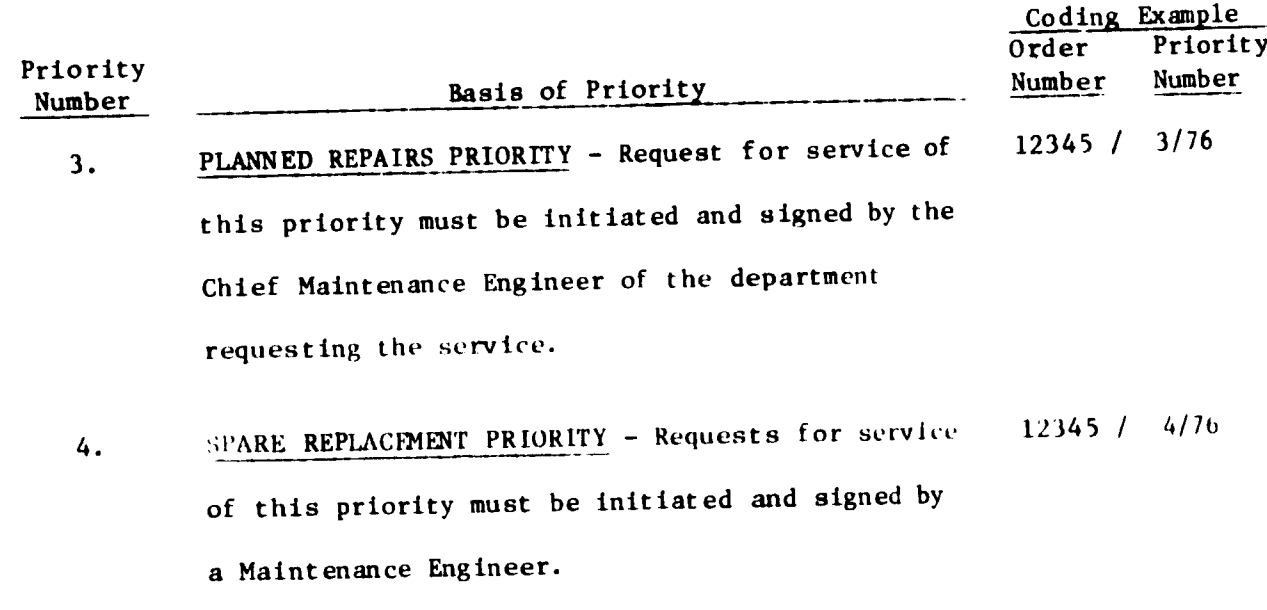

DESIGN CHANGE PRIORITY - Requests for service of 12345 / 5/76  $5.$ this priority must be initiated and signed by <sup>a</sup> Department Manager or Director. At the time of request, the Manager or Director must withdraw the original copy of the drawing from the active files and cancel it.

6. TOOL OR PRODUCTION AID MANUFACTURE PRIORITY - Requests for service of this priority must be initiated and signed by either a Maintenance Chief Engineer or a Production Chief Engineer. 12345 / 6/76

شاهات

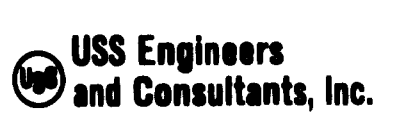

EXHIBIT IV-B-2 Page 4 of 4

#### ESTIMATED PROCESSING TIMES (LEAD TIME)

Based on Organization Sheet 4/74 processing time after receipt of the Technology Master Card is estimated as follows:

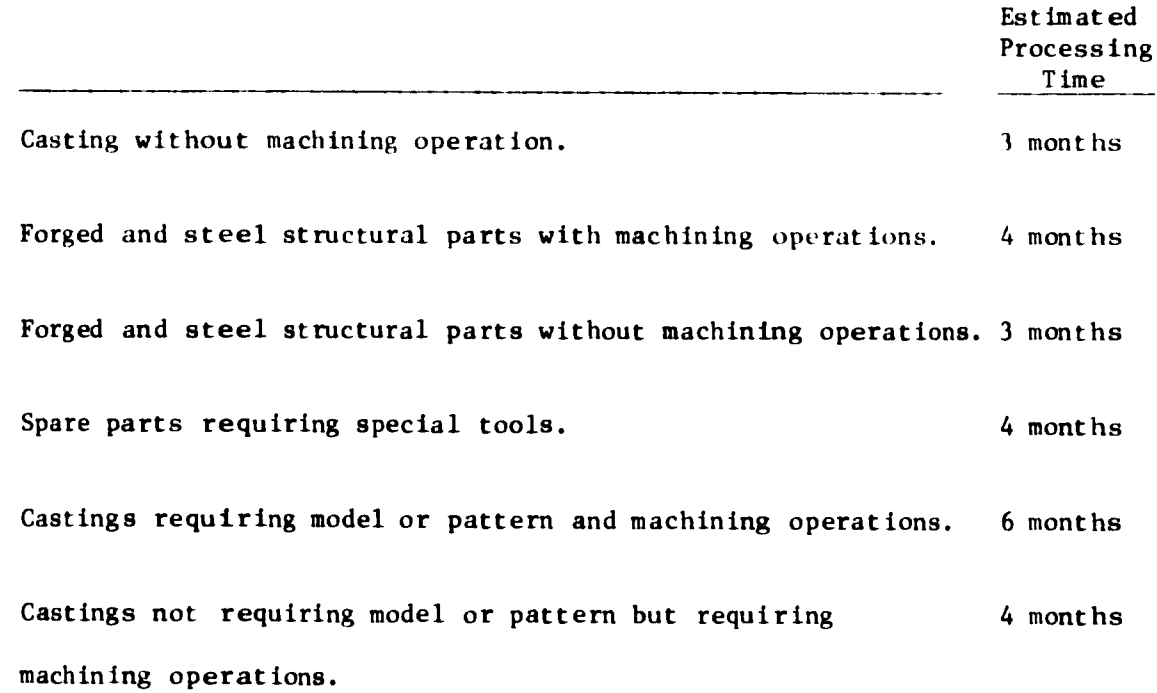

#### NOTIFICATION REQUIREMENT

During the first half of every month, every section or department shall receive a list of Work Orders for spare parts to be completed by the end of the month.

شاها .

Signature General Manager of the Central Maintenance Department

22.5.1976

1

 $\ddot{\mathbf{z}}$ 

1

Section IV-C

شربوهان

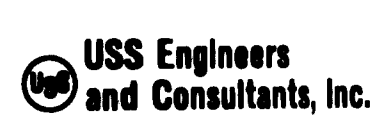

 $\overline{\phantom{a}}$ 

## EGYPTIAN IRON AND STEEL COMPANY MAINTENANCE SYSTEMS AND CONTROLS

 $\frac{1}{2} \frac{1}{2} \frac{$ 

## Subsection IV-C - Instructions for Performing the Stores Department Review of Work Order Requests - Shop Scheduling System

## Table of Contents

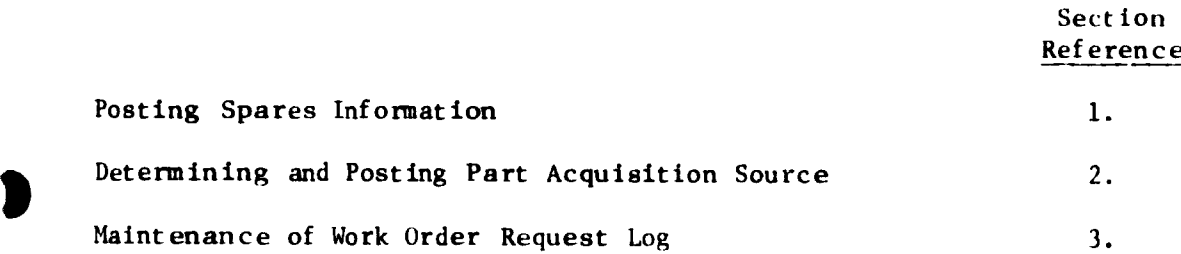

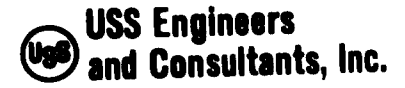

Subsection IV-C Page 1

## EGYPTIAN IRON AND STEEL COMPANY MAINTENANCE SYSTEMS AND CONTROLS

Subsection IV-C - Instructions for Performing the Stores Department Review of Work Order Requests - Shop Scheduling System

The purpose of the Stores Department review is threefold:

- A. To provide inventory information that will assist Maintenance Planning in determining the urgency and quantity of requirements.
- B. To provide information to show whether in the past the requested part has been purchased from an outside supplier or made in the Plant Maintenance Shops.
- C. To maintain a log of Work Order Requests processed.

The information supplied by the Stores Department is vital to Maintenance Planning in decision making pertinent to the establishment of a proper shop loading program. It is imperative that no Work Order Request be accepted by Maintenance Planning until the Stores Department has furnished the following information.

1. SPARES INFORMATION

From inventory records, furnish the following data and post appropriately on the Work Order Request.

شامی از

1.1 Reorder Point Quantity.

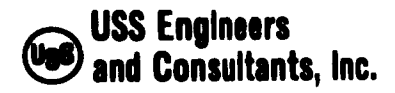

11<br>11

Subsection  $IV-C$ <br>Page  $2$ Page

- 1.2 Reorder Quantity.
- 1.3 On-hand Quantity.
- 2. PART ACQUISITION SOURCE

From inventory records, determine whether the part is acquired from an outside supplier or is produced by the Egyptian Iron and Steel Company. Post this information in the appropriate space on the Work. Order Request form.

Note; Regardless of whether past records show that a part has been purchased from an outside supplier or made in the plant maintenance shops, final decision pertaining to "Make or Buy" is <sup>a</sup> responsibility of Maintenance Planning.

3. MAINTENANCE OF WORK ORDER REQUEST LOG

To assist the plant in maintaining timely records of Work Order Request activity, the Stores Department shall maintain <sup>a</sup> log record of all Work Order Requests submitted for processing. Such log record must contain the following information. Other information can be added if deemed advisable.

شاها .

3.1 Work Order Number.

3.2 Requesting Department.

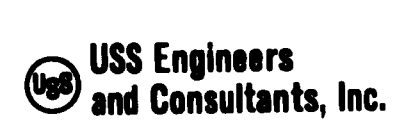

Subsection  $IV-C$ <br>Page  $3$ Page

3.3 Date order received at stores.

3.4 Date order released to Maintenance Planning.

3.5 Produced by - Egyptian Iron and Steel Company or outside supplier.

3.6 Name of person entering the log information.

When the desired information has been posted in the log record, forward the Work Order Request to Maintenance Planning.

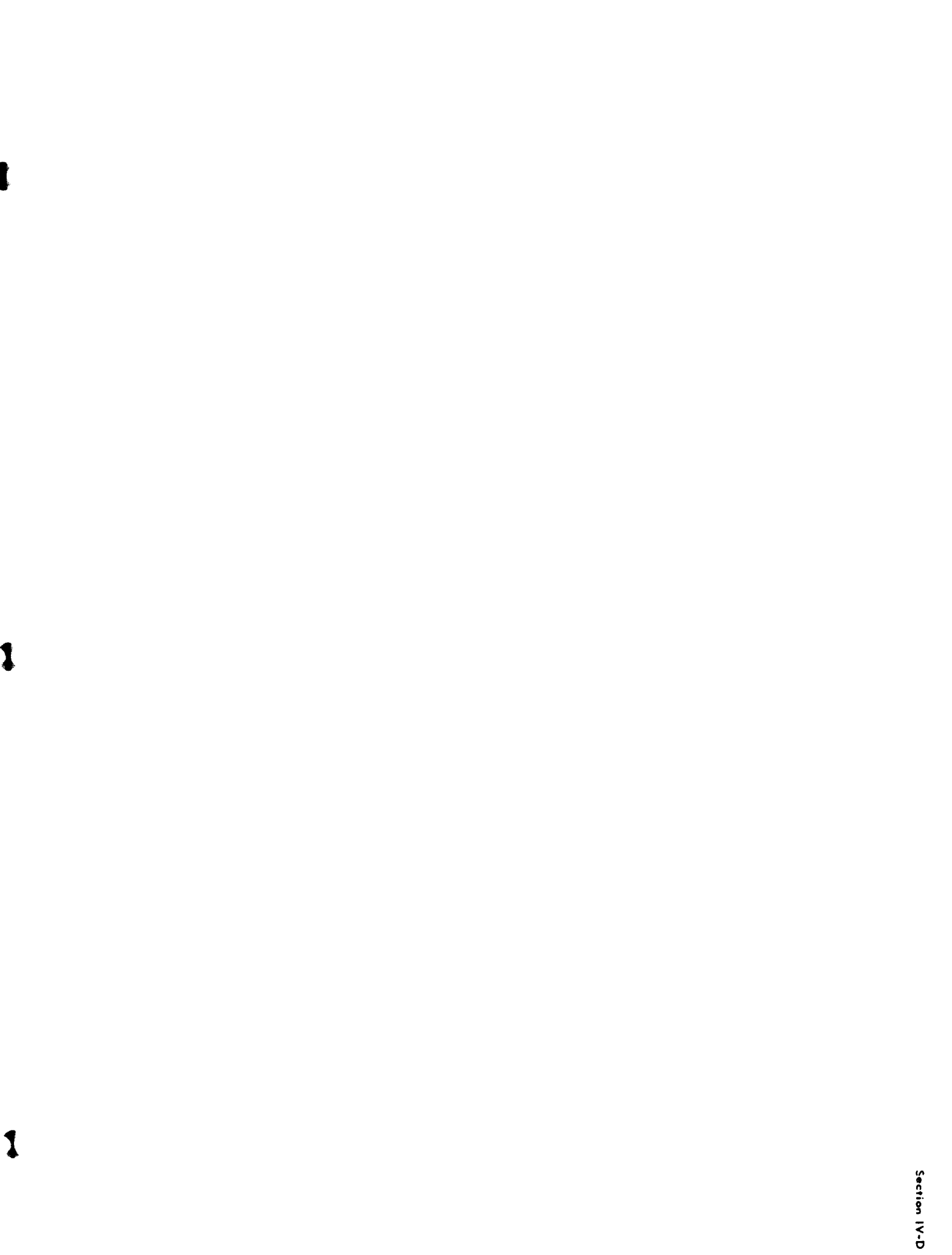

1

 $\overline{\mathbf{1}}$ 

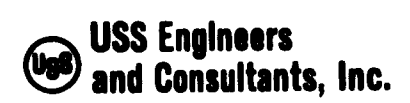

#### EGYPTIAN IRON AND STEEL COMPANY MAINTENANCE SYSTEMS AND CONTROLS

## Subsection IV-D - Instructions for Performing the Technology Engineer-Processor Operation - Shop Scheduling System

## Table of Contents

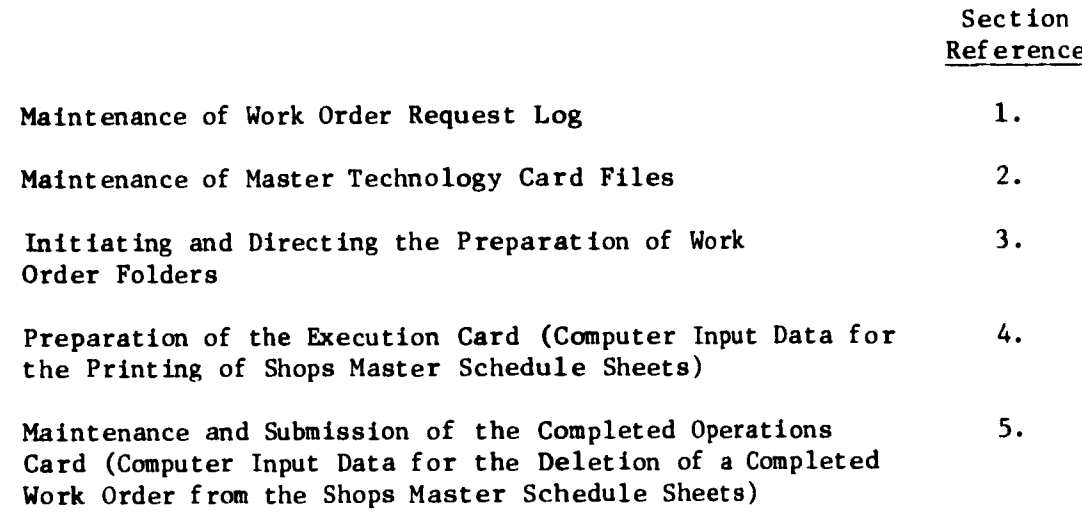

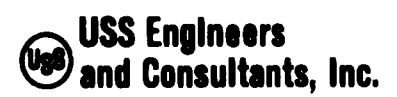

Subsection IV-D Page 1

#### EGYPTIAN IRON AND STEEL COMPANY MAINTENANCE SYSTEMS AND CONTROLS

Subsection IV-D - Instructions for Performing the Technology Engineer-Processor Operation - Shop Scheduling System

The principal functions performed by the Technology Engineer-Processor are:

• To maintain a log record of Work Order Requests.

•To maintain files of Master Technology Cards.

•To initiate and direct the preparation of Work Order Folders.

•To prepare and submit computer input data required for the preparation and printing of the Shops Master Schedule Sheets (Execution Card).

•To review and submit computer input data required for deletion of completed work orders from the Shops Master Schedule Sheets.

Note: The above stated functions are those required for the effective execution of the Shops Scheduling System and do not necessarily reflect all functional responsibilities of the position.

The following Instructions set forth procedures for performing the activities required to execute the above listed functions.

شائجه

 $1-0$  at  $1$  **a**  $1$ 

EGYPTIAN IRO STEEL COMPANY SHOP SCHEDULING SYSTEM EXECUTION CARD

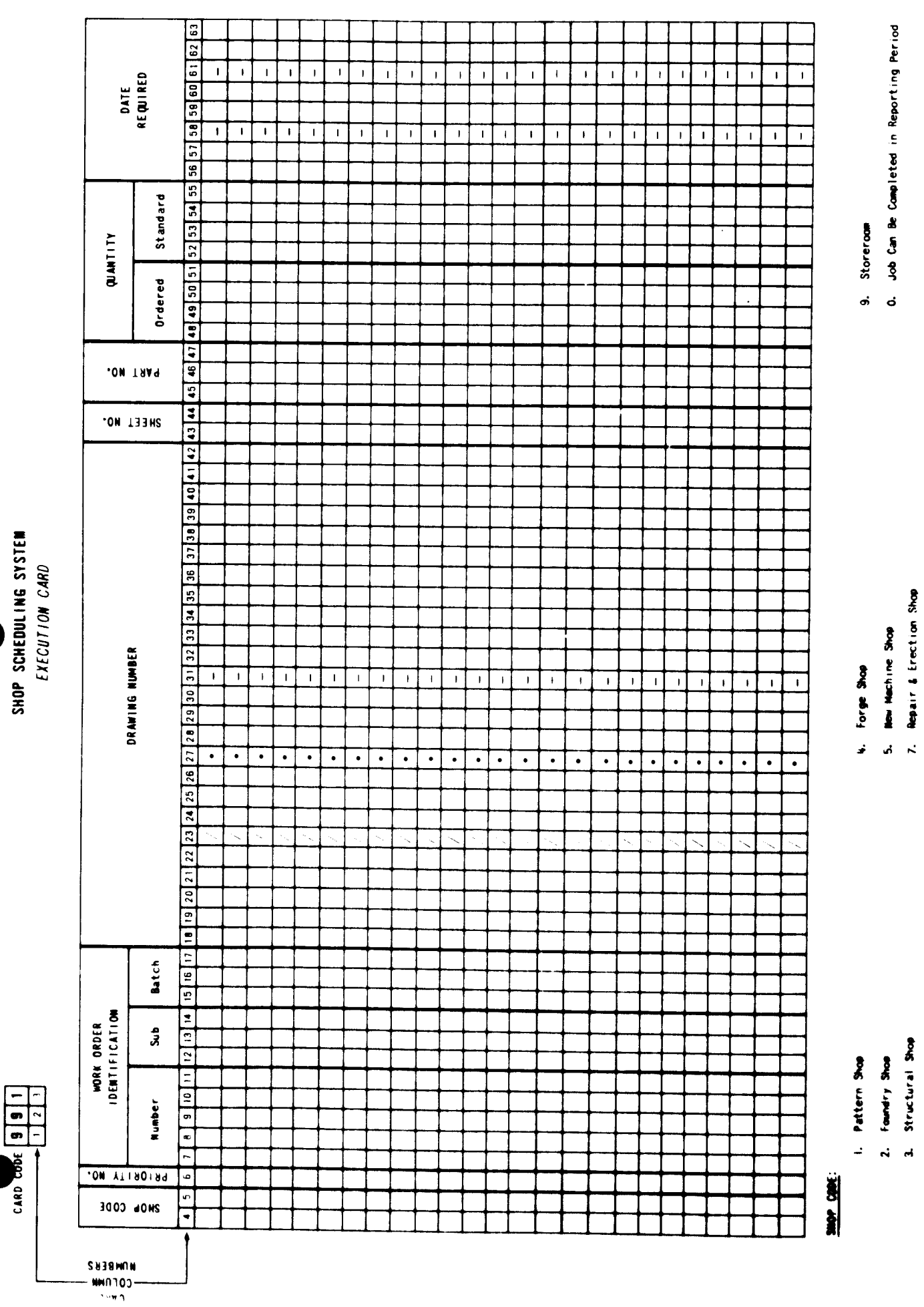

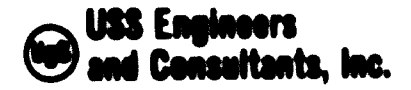

 $\overline{\phantom{a}}$ 

Subsection IV-D Page

#### 1. MAINTENANCE OF THE WORK ORDER REQUEST LOG

To eliminate the need for reference to the Stores Department log record of Work Order Requests, the Technology Engineer-Processor shall maintain his own record. It is suggested that this record be similar to that maintained in the Stores Department.

2. MAINTENANCE OF MASTER TECHNOLOGY CARD FILES

<sup>A</sup> key document used by the Technology Engineer-Processor is the Master Technology Card prepared by the Technology Engineer. This document describes fully the processing specifications for a specific part identified by a drawing number. The Master Technology Card is used as <sup>a</sup> source document for the following activities:

'Preparing Shop Work Orders.

•Preparing and Submitting Input Data to the Computer Center.

Aa Master Technology Cards are prepared by the Technology Engineers, the Technology Engineer-Processor shall review the cards for completeness and then file them by drawing number in separate files for each Maintenance Shop.

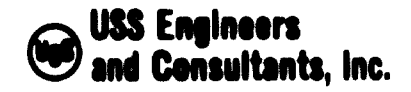

Subsection IV-D Page  $\mathcal{F}$ 

#### IN IT LAT ING AND DIRECTING THE PREPARATION OF WORK ORDER FOLDERS  $\mathbf{L}$

Expeditious processing of operations in the Maintenance Shops is dependent upon the availability of all data pertinent to such processing. Provision ot much data is accomplished with the submission of Work Order Folders which contain all processing specifications, blueprints, etc., to the shops. The responsibility for the preparation and submission of such folders is assigned to the Technology Engineer-Processor.

When a Work Order Request form is received from the Stores Department, the Technology Engineer-Processor shall proceed as follows:

- 3.1 Refer to the Master Technology Card File to determine if a Master Technology Card had been prepared and filed previously.
	- 3.1.1 If a Master Technology Card had not been filed, proceed as follows:
		- 3.1.1.1 Request the Xerox Printer 1824 Machine Operator to produce a blueprint for each shop to be involved in the part processing.
		- 3.1.1.2 Forward a copy of the blueprint and a copy of the Work Order Request to the appropriate Technology Engineer and request the development and submission of a Master Technology Card.

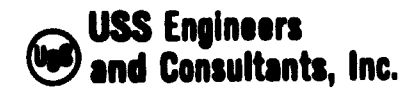

Subsection IV-D Page 4

3.1.2 If a Master Technology Card had been filed, or is submitted by the Technology Engineer as <sup>a</sup> follow-up of instruction 3.1.1, proceed as follows:

n <sup>i</sup>

- 3.1.2.1 Deliver the Work Order Request and the Master Technology Card to the Xerox Printer 1824 Operator and request the initiation of <sup>a</sup> Work Order Folder. (Complete instructions for the preparation of <sup>a</sup> Work Order Folder are set forth in Subsections IV-E and IV-F of this report.)
- 3.2 Upon receipt of the Work Order Folder from the Duplicating Machine Operator, review the folder for completeness and then place it in the Work Order Folder File.
- *U.* PREPARATION OF COMPUTER INPUT DATA FOR THE SHOPS MASTER SCHEDULE SHEETS (EXECUTION CARD - EXHIBIT IV-D-1)

The Shops Master Schedule Sheets will be printed and issued to the respective Maintenance Shops weekly. The schedules will include all work orders selected at the weekly Maintenance Meetings, unfinished work orders fron the previous week's schedule, and work orders selected by the Technology Engineer-Processor and Regional Engineers to build up the schedules to <sup>a</sup> level that will provide effective shop loading. The total processing hours included in each shop schedule shall approximate twice

شامیت

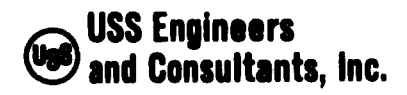

Subsection IV-D Page

the total labor hours scheduled for the shop for the week. As developed, the schedules provide total shop loading only; they are not designed to provide specific machine or work station loading. Therefore, provision of more work order hours than scheduled labor hours provides shop supervision with an opportunity to optimize labor and equipment utilization through selective assignments.

The work orders listed on the shop schedules will be grouped in accordance with the priority ratings displayed in Exhibit IV-B-2 of Subsection IV-B of this report. Plant Maintenance needs are best serviced when work orders are processed in the order of these assigned priorities. To the extent possible, efforts should be directed toward first processing all jobs grouped as priority <sup>1</sup> jobs, then priority <sup>2</sup> jobs, etc. With this procedure, critical plant maintenance requirements are given primary consideration.

Preparation of data necessary for the printing of shop schedules and the submission of such data to the Computer Center is the responsibility of the Technology Engineer-Processor. The data must be prepared and submitted on an Execution Card (Exhibit IV-D-1) designed to provide all required information in a format adaptable to key punching. Consequently, all posting on the Execution Card must conform to the following instructions.

للمعا

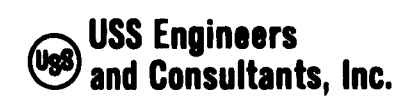

 $\overline{\mathbf{1}}$ 

Subsection IV-Ü Page 6

## 4.1 Card Code (Columns <sup>1</sup> through 3)

The three-digit card code applicable to the Execution Card is "991". Since all Master Schedule Card data is submitted in <sup>a</sup> single-line entry, the code 991 need be posted only once on each sheet in columns <sup>1</sup> through *\* located at the top of the form. The Computer Center will gang punch this code into each line recorded.

## 4.2 Shop Code (Columns <sup>4</sup> and *5)*

Select the appropriate two-digit shop code from the following list and post it in the designated columns.

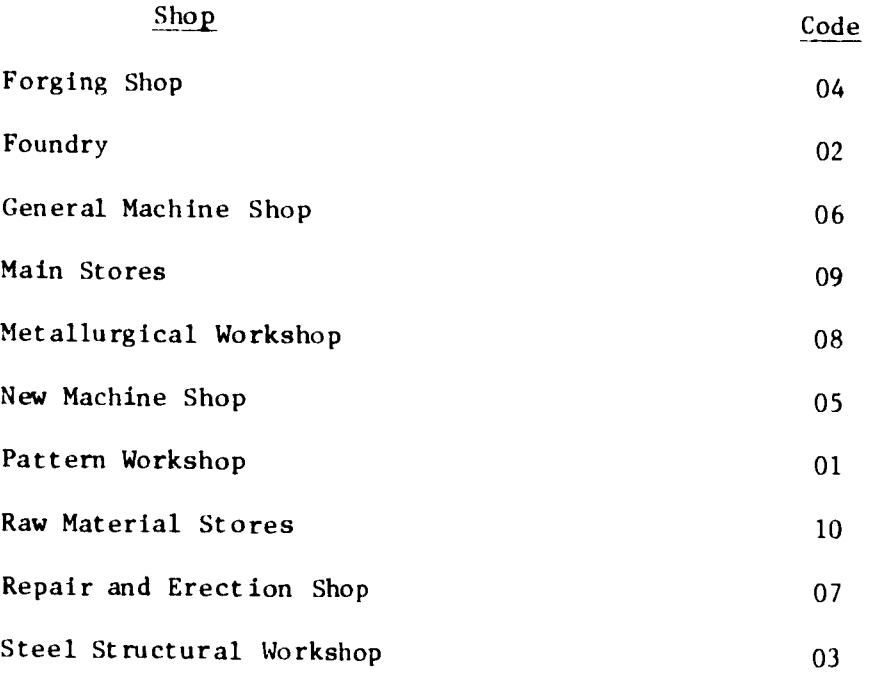

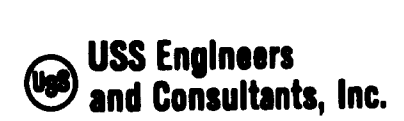

Subsection IV-D<br>Page 7 Page

#### 4.3 Priority No. (Column 6)

 $\ddot{\phantom{0}}$ 

')

>

On the Execution Card, the Priority Number is identified as the P. No. Select the appropriate No. applicable to the particular work order from the following list and post it in column 6.

## Priority No. Type of Priority

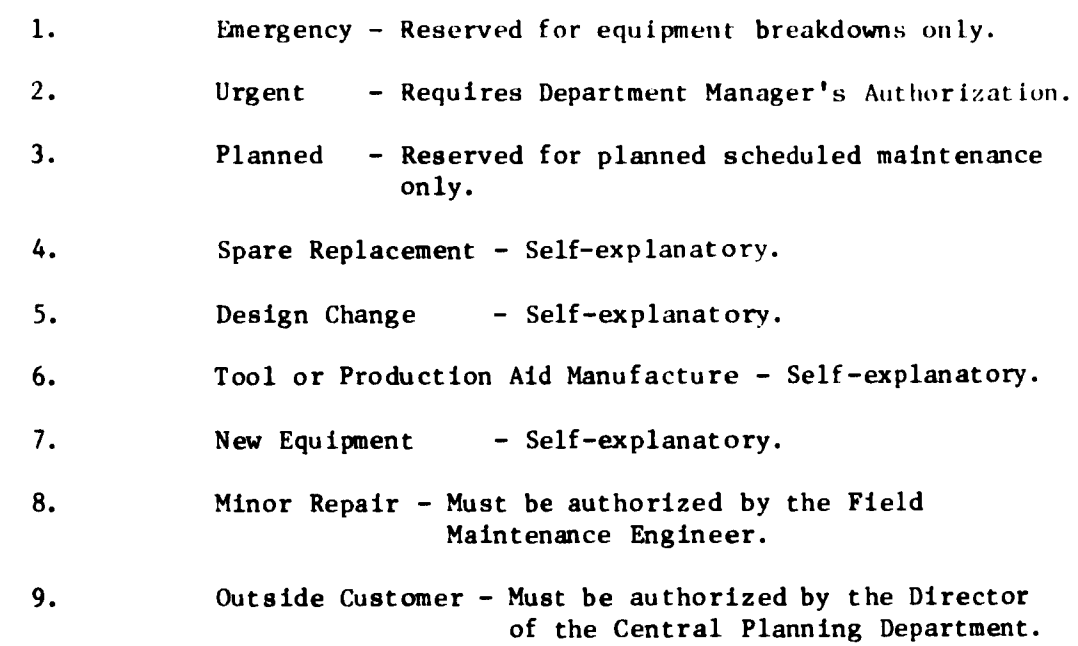

#### 4.4 Order Identity (Columns <sup>7</sup> through 17)

The order identity must be posted in three separate subcodes as follows:

4.4.1 Order No. (Columns <sup>7</sup> through 11)

Post the five-digit sequence No. shown in the location code of the Master Technology Card.

شامی ر

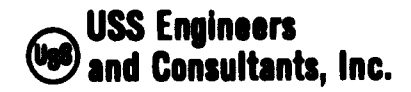

Subsection IV-D Page 8

#### 4.4.2 Sub No. (Columns 12 through 14)

Each work order No. assigned by the Regional Engineer will apply to a single drawing No. involving the processing of one or more part?. The Master Drawing No. and the associated Master Technology Card identify these parts with a part No. in columns 12 through 14 in sequential order. That is, the first part listed shall be identified with suborder No. 1, the second part listed with suborder No. 2., etc. Proper posting of these data shall be accomplished in the following manner:

- 4.4.2.1 One-digit subnumbers shall be posted in column 14. Columns <sup>12</sup> and <sup>13</sup> shall remain blank.
- 4.4.2.2 Two-digit subnumbers shall be posted in columns <sup>13</sup> and 14. Column 12 shall remain blank.
- 4.4.2.3 Three-digit subnumbers shall be posted in columns 12, 13 and 14.

#### 4.4.3 Batch Code (Columns 15 through 17)

At times, the quantities involved in the processing of an order are quite large and require processing the ordered quantity in small batches. When this occurs, each of the batch orders shall

ناسجه

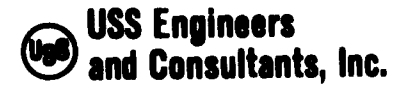

Subsection IV-D Page 9

be identified with a three-digit batch code in columns 15 through 17 in the following manner.

 $\mathfrak p$ 

Column No. 15 shall identify the number of the batch being processed; Column No. 16 shall contain a slash and column No. 17 shall identify the total number of batches to be processed. When batch processing is not involved, these columns shall remain blank.

Assuming an order for 100 units to be processed in 4 batches of 25 units each, the following is an example of proper coding:

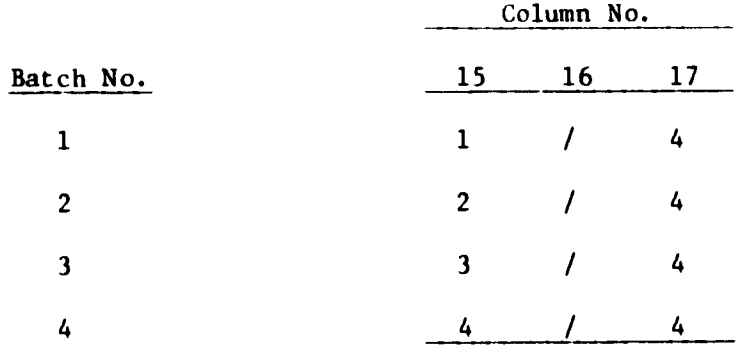

It should be noted that when the number in column 15 matches that shown in column 17, the code number identifies the final batch to be processed.

شائی او

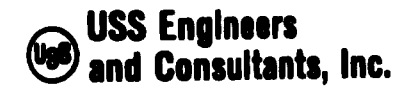

Subsection  $IV-D$ <br>Page  $10$ Page

#### 4.5 Drawing No. (Columns 18 through 42)

Drawing numbers as assigned by the Engineering Department comprehend five separate subareas of identification. These are:

> Equipment Complex Identification. Plant, Department and Subdepartment Identification. Major Unit Identification. Subunit Identification. Serial No. Identification.

All subareas of identification are not used in all drawing numbers. The extent of usage is dependent upon the magnitude or application of the drawing.

Proper posting of the drawing number is accomplished in the following manner:

#### 4.5.1 Complex (Column 18)

This subidentification is reserved for drawing numbers associated with a four-digit area code covering more than one subdepartment. All drawing numbers associated with such coverage are prefixed with the letter "C". When such occurs, the letter "C" must be posted in column 18. If the letter "C" does not appear in the drawing number, column 18 shall be left blank.

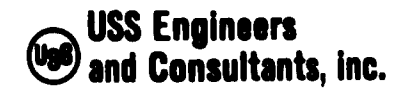

Subsection IV-D<br>Page 11 Page

## 4.5.2 Area Code (Columns 19 through 22)

 $\overline{\phantom{a}}$ 

The area code Identifies the plant department to which the drawing number pertains. It is always the first 4-digit numerical code appearing in the drawing number. These 4 digits must be posted in columns <sup>19</sup> through 22.

#### 4.5.3 Unit Code (Columns <sup>23</sup> through 26)

The unit code is <sup>a</sup> one-, two- or three-digit numerical code, preceded by a slash (/) which identifies the major unit within a department to which the drawing applies. For ease of posting, the slash (/) is preprinted in column <sup>23</sup> of the Execution Card. Proper posting of the code is accomplished as follows:

- 4.5.3.1 If the slash (/) is followed by a one-digit code, such code must be posted in column 26 and columns 24 and <sup>25</sup> left blank.
- 4.5.3.2 If the slash (/) is followed by a two-digit code, such code must be posted in column 25 and <sup>26</sup> and <sup>24</sup> left blank.
- 4.5.3.3 If the slash (/) is followed by a three-digit code, such code must be posted in columns 24, 25 and 26.

شاهدان

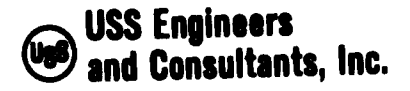

Subsection IV-D Page 12

#### 4.5.4 Subunit Code (Columns 27 through 30)

The subunit code is a one-, two- or three-digit code and is always preceded by <sup>a</sup> decimal point (.). For ease of posting, the decimal point (.) is preprinted in column <sup>27</sup> of the Execution Card. Proper posting of the one-, two- or threedigit codes is accomplished in the same manner as described in 4.5.3 above for the Unit Code except that columns 28 through 30 are used.

## 4. 5.5 Serial No. (Columns 31 through 34)

The serial No. is an Engineering Department file code designed to sequentially number drawings as they are prepared. The serial No. is also <sup>a</sup> one-, two- or three-digit code and is always preceded by a dash (-). For ease of posting, the dash (-) is preprinted in column 31 of the Execution Card. Proper posting of the one-, two- or three-digit codes is accomplished in the same manner as described in 4.5.3 above for the Unit Code except that columns 32 through 34 are used.

ٹ میں

Columns <sup>35</sup> through 42 are reserved for possible expansion of the drawing numbers. Until such occurs, they will remain blank on all Execution Cards.

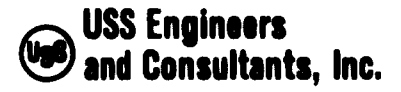

1

Subsection IV-D Page 13

#### 4.6 Sheet No. (Columns 43 and 44)

All sheets associated with a drawing contain a one- or two-digit sheet No. These numbers shall be posted in columns <sup>43</sup> and 44. If only one digit is used, it shall be posted in column <sup>44</sup> and column <sup>43</sup> shall remain blank. If two digits are used, they shall be posted in columns 43 and 44.

## 4.7 Part No. (Columns 45 through 47)

Posting of the part number is accomplished by transcribing the part number shown on the Master Technology Card or the Drawing. One-digit part numbers shall be posted in column 47; two-digit numbers in columns 46 and 47; and three-digit numbers in columns 45, <sup>46</sup> and 47. Unused columns shall remain blank.

If assemblies are involved, they shall be identified in the part No. Columns with the letter "A". Final assemblies will always be identified in column <sup>47</sup> with the letter "A" and columns <sup>45</sup> and <sup>46</sup> shall remain blank. When subassemblies are involved, the letter "A"

الرابعين

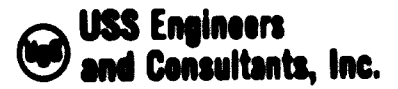

 $\Box$ 

Subsection  $IV-D$ <br>Page  $14$ Page

shall be suffixed sequentially. The following example illustrates the proper method of posting assembly identification.

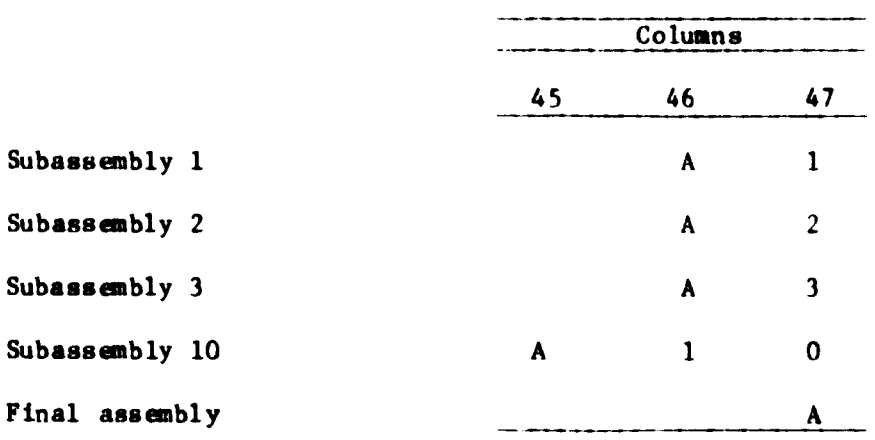

All unused columns shall remain blank.

## 4.8 Quantity (Columns 48 through 55)

Two separate quantities must be posted below the appropriately captioned headings. The first is the quantity ordered, the second is the standard quantity. Ordered quantities must be posted in columns 48 through 51, standard quantities in columns <sup>52</sup> through 55. When posting quantities, single-digit quantities must be posted in the furthest column to the right; two-digit quantities in the two columns furthest to the right, etc. Unused columns shall remain blank.

ن می

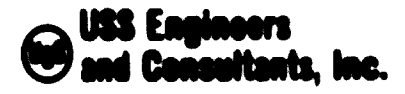

 $\begin{array}{c} \hline \end{array}$ 

Subaection IV-D<br>Paga 15

## 4.9 Date Required (Columns 56 through 63)

The date required is the requested delivery date of the service. Proper posting of the date is accomplished as follows:

- 4.9.1 The date of the month shall be posted in columns 56 and 57. One-digit dates shall be posted in column 57, two-digit dates In coluans 56 and 57.
- 4.9.2 The month of the year shall be posted in columns 59 and 60. Hontha requiring only one digit shall be posted In coluan 60. When two digits are required, they shall be posted in columns 59 and 60.
- 4.9.3 Only the last two digits of the year need be posted In coluans <sup>62</sup> and 63. For ease of posting, dashes (-) sre preprinted In coluans 58 and 61.

When posting the date required, all unused columns shall rasaIn blank.

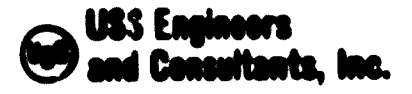

1

Subsection  $IV-1$ Page <sup>16</sup>

5. REVIEW OF COMPUTER INPUT DATA FOR THE DELETION OF COMPLETED WORK ORDERS FROM THE MASTER SCHEDULE SHEETS - (COMPLETED OPERATION CARD - EXHIBIT IV-D-2)

The Completed Operation Card shall be prepared by the Supervisors of the respective Maintenance Shops and forwarded to the Technical Engineer-Processor who shall:

- A. Review the card for accuracy of posting.
- 8. Use it for recording the number of scheduled work hours to be deleted from the Master Schedule Sheets.
- C. Submit it to the Computer Center for deletion of work orders from the Master Schedule Sheet.

Upon receipt of the Coapletlon Card froa Shop Supervision, the Technology Engineer-Processor shall proceed as follows:

- 5.1 Review sll entries on the card for accuracy of posting.
- 5.2 Transcribe froa the Maater Schedule Sheet the total hours per operation or work order to be deleted into the column captioned "Hours Del «ted".
- 5.3 Total the deleted hours posted on the Completion Card.

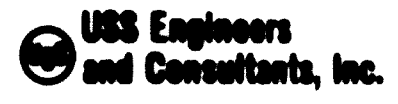

Subsection IV-D **Page**  $\overline{17}$ 

- 5.4 Transcribe the total deleted hours to a Summary of Deleted Hours (Enhibit IV-D-3). When completed, this summary shows the total mumber of hours deleted from the current achedules and serves as a guide in the determination of number of hours that must be added to the respective Shop Schedules for the following week. The form can also serve as an indicator of total shop performance.
- 5.5 Forward the Completed Operation Card to the Computer Center.

EXHIBIT IV 0-2

1

 $\omega = \frac{1}{4}$ 

# EGYPTIAN IRON ANO STEEL COMPANY SHOP SCHEDULING SYSTEM

 $\sim$   $\sim$ 

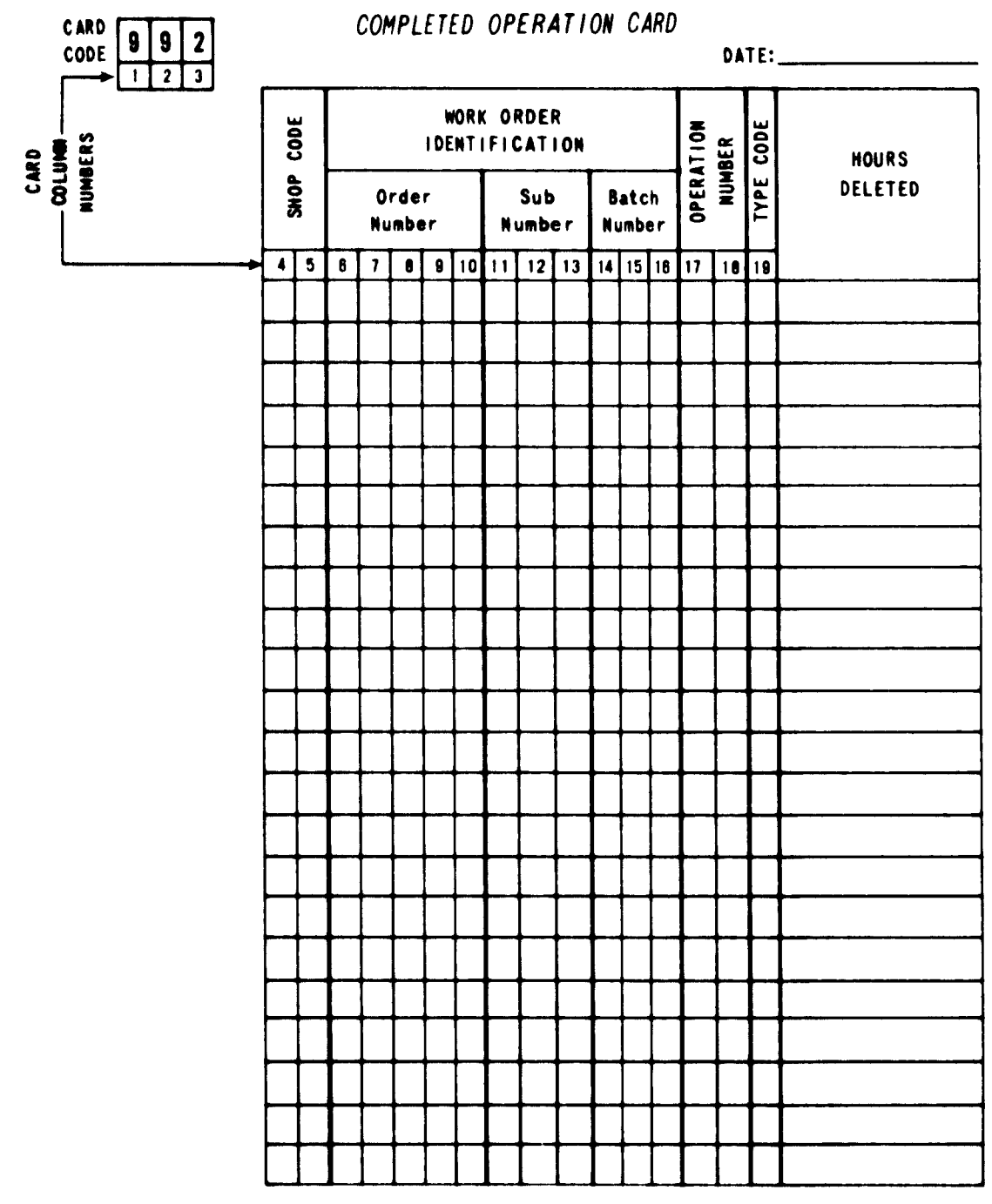

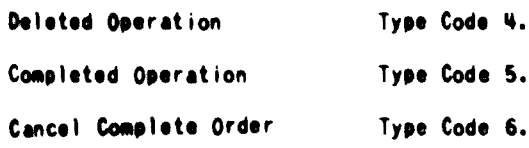

شاها

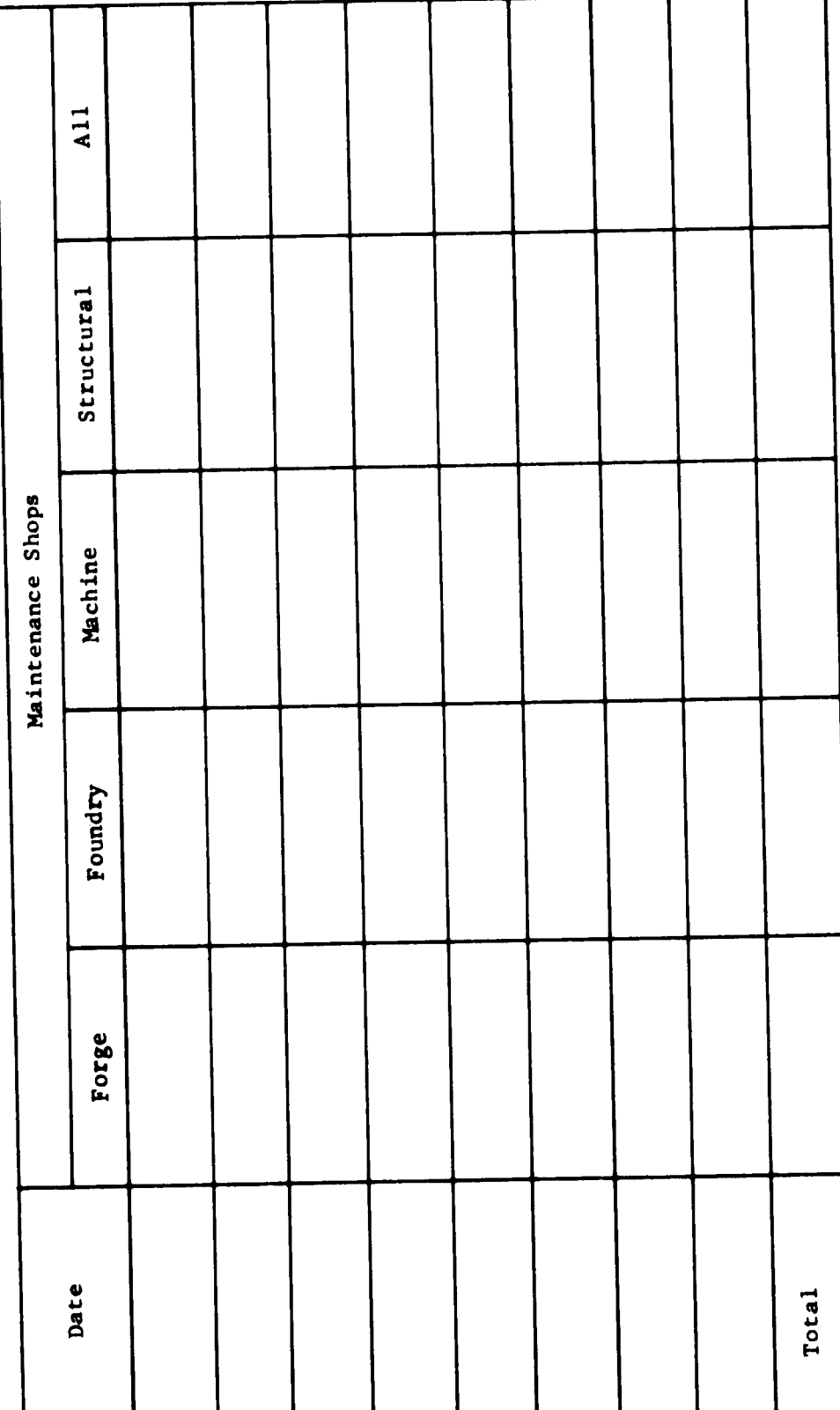

شاهدان

EXHIBIT IV D-3

Section IV-E

 $\overline{\phantom{a}}$ 

خالصا
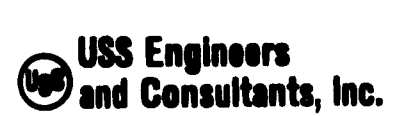

### EGYPTIAN IRON AND STEEL COMPANY MAINTENANCE SYSTEMS AND CONTROLS

Subsection IV-E - Instructions for Performing the Xerox Printer 1824 Operation - Shop Scheduling System

Table of Contents

اللاميات ال

Section Reference

Initiating the Preparation of Work Order Folders 1.

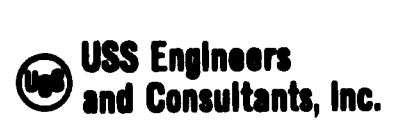

Subsection IV-E<br>Page 1 Page

#### EGYPTIAN IRON AND STEEL COMPANY MAINTENANCE SYSTEMS AND CONTROLS

Subsection IV-E - Instructions for Performing the Xerox Printer <sup>1824</sup> Operation - Shop Scheduling System

The principal function performed by the XEROX Printer <sup>1824</sup> Operator is to: • Initiate the preparation of the Work Order Folder.

Note: The above listed function is that required for effective execution of the Shops Scheduling System and does not necessarily reflect all functional responsibilities of the position.

The following instructions set forth procedures for performing the activities required to execute the above listed function.

1. INITIATING THE PREPARATION OF THE WORK ORDER FOLDERS

Upon receipt of the Work Order Request and the Master Technology Card from the Technology Engineer-Processor, the Xerox Printer 1824 Operator shall proceed as follows:

1.1 Obtain the drawing number from the Work Order Request.

1.2 Retrieve the appropriate drawing microfilm from the microfilm file.

شامی از

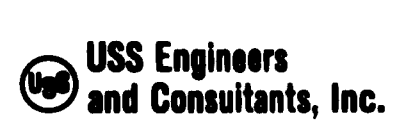

Subsection IV-E<br>Page 2 Page

- 1.3 Reproduce the appropriate number of blueprints required to accommodate the shops activity indicated on the bottom of the Work Order Request.
- 1.4 Forward the Prints, the Work Order Request and the Master Technology Cards to the Duplicating Machine Operator.

Section IV-F

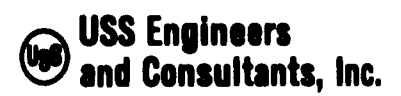

### EGYPTIAN IRON AND STEEL COMPANY MAINTENANCE SYSTEMS AND CONTROLS

# Subsection IV-F - Instructions for Performing the Duplicating Machine Operator Operation - Shop Scheduling System

### Table of Contents

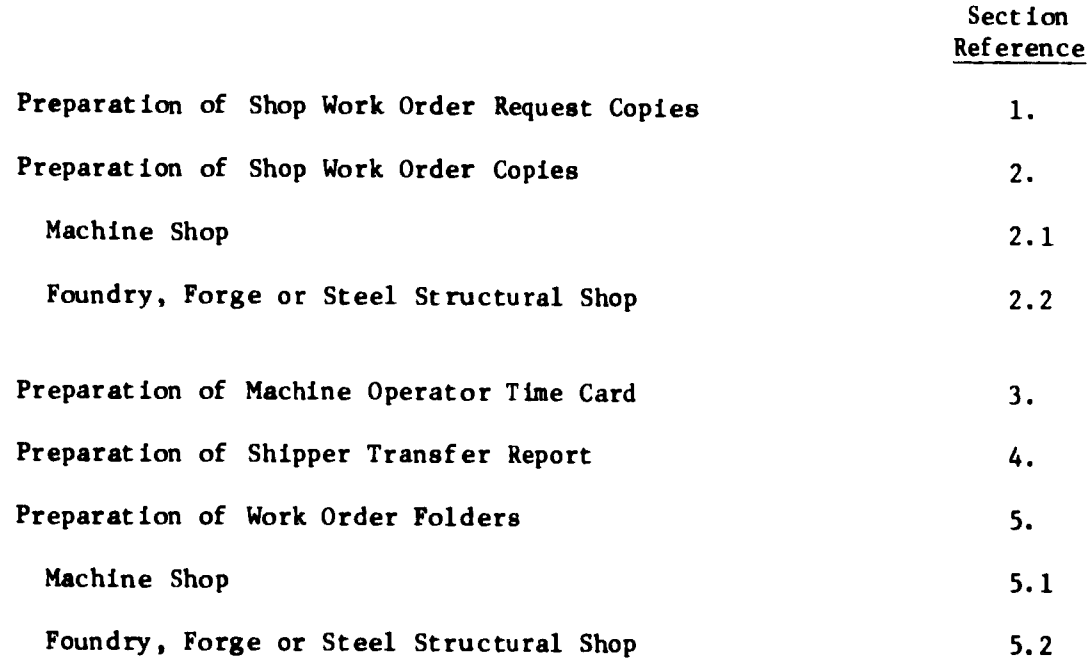

 $\frac{1}{2}$ u T

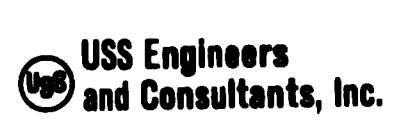

#### EGYPTIAN IRON AND STEEL COMPANY MAINTENANCE SYSTEM AND CONTROLS

Subsection IV-F - Instructions for Performing the Duplicating Machine Operator Operation - Shop Scheduling System

The primary functions performed by the Duplicating Machine Operator are:

- To prepare the required number of copies of the Work Order Request.
- To prepare the required number of copies of the Shop Work Order.
- •To prepare the required number of copies of the Machine Operator Time Card.
- **To prepare the required number of copies of the Shipper Transfer Report.**

•To assemble the Work Order Folder.

Note: The above listed functions are those required for effective execution of the Shops Scheduling System and do not necessarily reflect all functional responsibilities of the position.

The following instructions set forth procedures for performing the activities required to execute the above listed functions.

1. PREPARATION OF SHOP WORK ORDER REQUEST COPIES

**)** 

Upon receipt of the Work Order Request form from the Xerox Printer Operator, the Duplicating Machine Operator shall proceed as follows:

شرموسا

1.1 Make a mat of the Work Order Request Form.

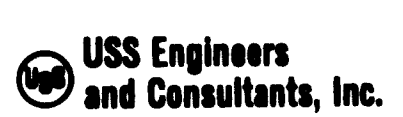

Subsection  $IV-F$ <br>Page 2 Page

- 1.2 Make one copy for placement In an "Active Job Duplicated" file.
- 1.3 Make one copy for each shop involved in the processing of the Work Order.
- 1.4 Forward all copies to the Technology Engineer-Processor, who will use these copies to identify work orders when preparing the Execution Card.
- 2. PREPARATION OF THE SHOP WORK ORDER COPIES

Machine Shop Work Orders differ in format from those of the Foundry, Forge and Steel Structural Shops. Accordingly, separate instructions are provided as follows:

- 2.1 Machine Shop
	- 2.1.1 Merge the copy of the Work Order Request (EXHIBIT IV-F-1), with the Machine Shop Master Technology Card (EXHIBIT IV-F-2) and reproduce three copies of the Machine Shop Work Order (EXHIBIT IV-F-3).
	- 2.1.2 Set aside all copies for subsequent insertion into the Work Order Folder.

شاها .

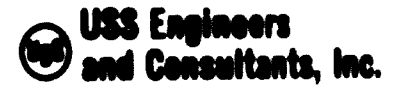

Subsection IV-F<br>Page 3 Page

- 2.1.3 Return Master Technology Card to the Technology Engineer-Processor.
- 2.2 Foundry, Forge and Steel Structural Shops

Note: The following instructions describe procedures applicable to the Forge and Steel Structural Shops. Procedures for the Foundry are identical except that a Foundry Master Technology Card is used.

- 2.2.1 Merge the copy of the Work Order Request (EXHIBIT IV-F-1) with the Forge or Steel Structural Shops Master Technology Card (EXHIBIT IV-F-4) and reproduce three copies of the Forge or Steel Structural Shop Work Order (EXHIBIT IV-F-5).
- 2.2.2 Set aside all copies for subsequent insertion into the Work Order Folder.
- 2.2.3 Return Master Technology Card to Technology Engineer-Processor.

شائجه

PREPARATION OF THE MACHINE OPERATOR TIME CARD

The Duplicating Machine Operator shall maintain a stock of blank Machine Operator Time Cards (EXHIBIT IV-F-6 and IV-F-7) to be used in the preparation of a Machine Operator Tine Card for each Machine Shop

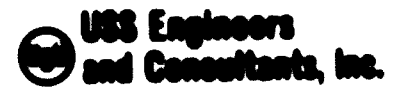

Subsection IV-F Page \*

operation shown on the Machine Shop Work Order. In the preparation of such card, the operator shall proceed as follows:

- 3.1 Merge the copy of the Work Order Request (EXHIBIT tV-P-l) with the form displayed in EXHIBIT F-6 and reproduce the front of the Machine Operator Time Card (EXHIBIT IV-F-A).
- 3.2 Reproduce the form displayed in EXHIBIT IV-F-7 on the back of the Machine Operator Tine Card.
- 1.3 Set aside all copies of the completed Machine Operator Time Cards for subsequent insertion into the Work Order Folder.

### 4. PREPARATION OF THE SHIPPER TRANSFER REPORT

The Shipper's Transfer Report »hail be reproduced In sufficient quantity to supply three copies to each shop Involved In the work order processing and two copies for the machine shop storage yard. To fulfill this high usage requirement, the operator must maintain a stock of blank forms displayed in EXHIBIT TV-F-9. Reproduction of the Shipper Transfer Report la accomplished in the following Banner:

4.1 Merge the copy of the Work Order Request (EXHIBIT IV-F-l) with the form displayed in EXHIBIT IV-F-9 and reproduce the required number of copies of EXHIBIT IV-F-10.

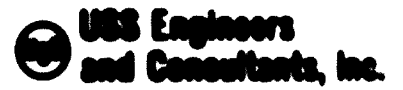

- 4.2 Set aside all the copies of the completed Machine Operator Time Cards.
- 5. PREPARATION OF WORK ORDER POLDERS

Upon completion of the required forms described in section references 2 through 4, the operator shall file a copy of the Work Order Request in the "Active Job Daplicated" file then annumble a Work Order Folder for each shop involved in the part manufacture. Machine Shop Mork Order Folders differ in content from those of the Foundry, Forge and Steel Structural Shop. Accordingly, separate instructions are provided as follows:

- 5.1 Foundry, Forge and Steel Structural Shops
	- 5.1.1 Propare a Work Order Folder containing the following:

I copies of the Shop Work Order. I copies of the Shipper Transfer Report. At least I copy of the blueptint. At times several copies may be required depending on the manber of shop operations or the quantity of units involved in the order. If the operator is unable to determine the proper quantity, such information shall be obtained from the Technology Engineer-Processor.

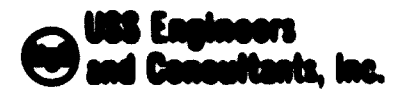

Subsection IV-P Page  $\bullet$ 

5.1.2 Porward the Mork Order Folder to the Technology **Ring Lower - Processor.** 

5.2 Machine Shop

5.2.1 Propero a Work Order Folder containing the following:

I copies of the Shop linch Order,

I copies of the Shipper Transfer Report.

I copy of a Machine Operator Time Card for each Hachine

Operation shown on the Work Order.

One of more copies of the blueptint depending on size of order and the manber of operations involved.

5.2.2 Porward the Work Order Polder to the line Study Iechnologist.

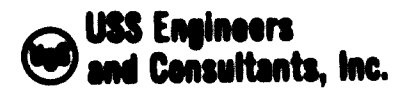

# nik dan kara tinggalapa dalam salah satu dan salah satu dan menganjukan kara dan mengalam ke membangkan terben<br>Sija menganjukan dan pengeran kara pengara dari dari dengan ke dan dengan pengeran dan dari dan beras dalam da .<br>20 minutas mais 1940 metų kalbo darbantinių religijo valdžiotų. 1940 metais pasauliausių kalbo 1944 metais.<br>20 minutas kalbo kalbo darba atskautas kalbo darba salausių pasauliausių kalbo ir generalistas ir suvertinių ing ang mang<br>Taong mana SHIPPER TRANSFER REPORT Shipped From Shipped To Quantity Material Description Dat e Shipper's Signature

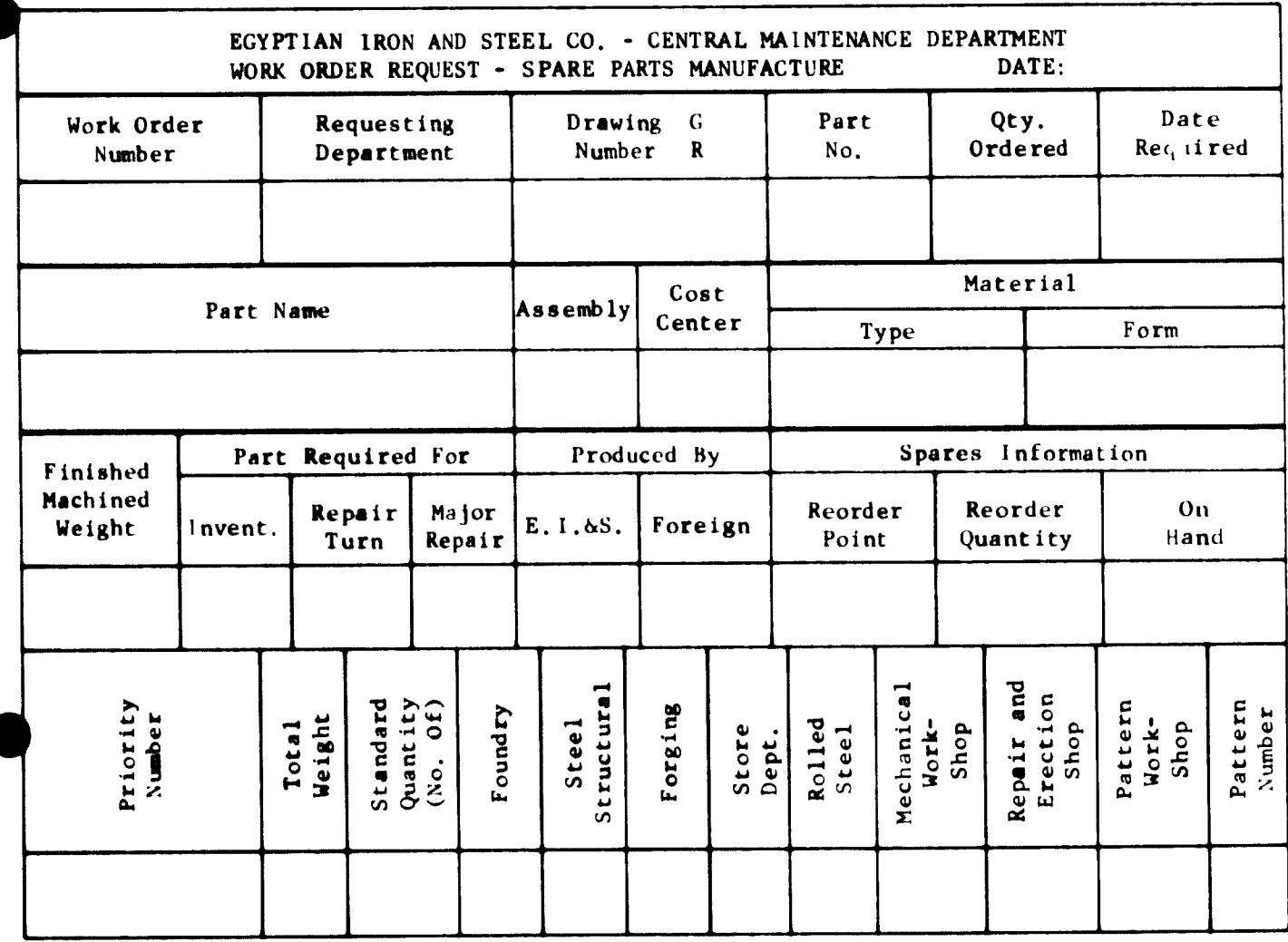

# TECHNOLOGY MASTER CARD-MACHINE SHOP

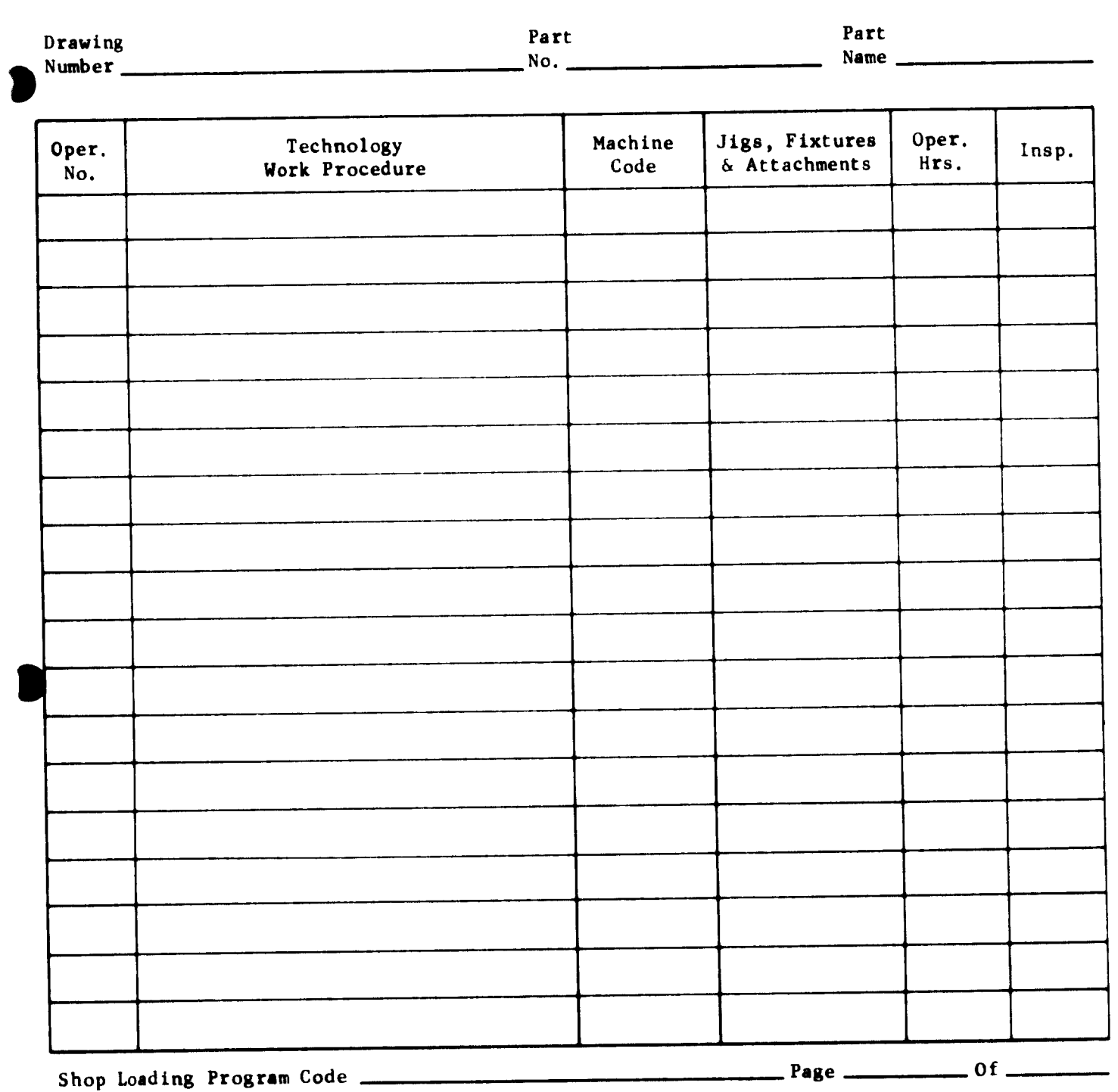

# FOR MAINTENANCE PLANNING USE ONLY - SPECIAL NOTES OR COMMENTS

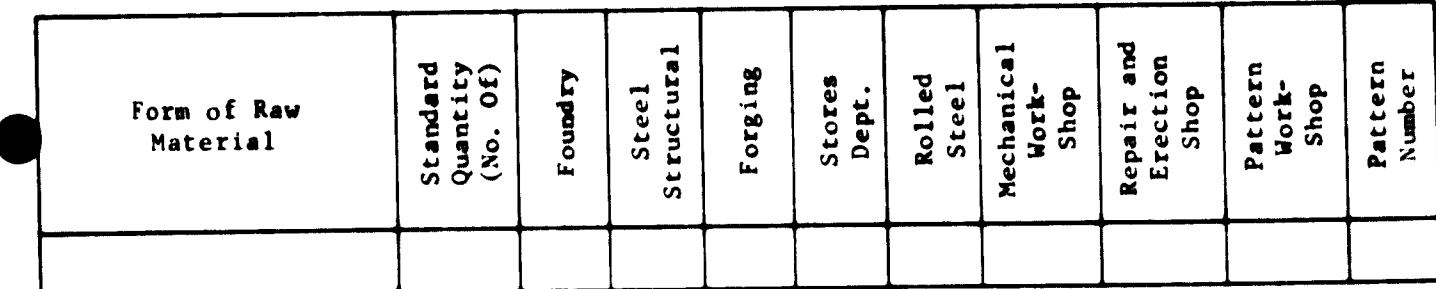

 $\begin{bmatrix} 1 \\ 1 \end{bmatrix}$ 

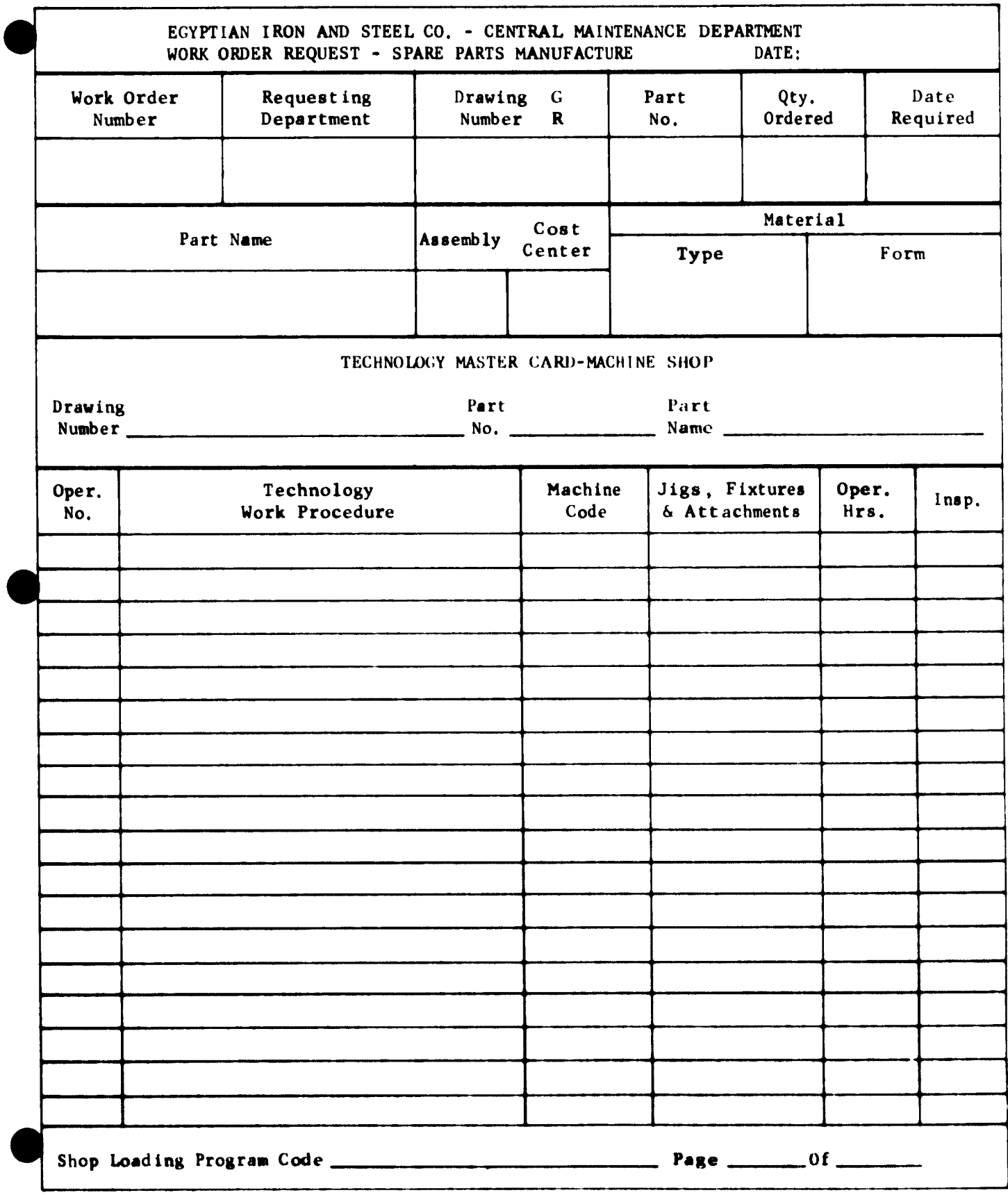

1

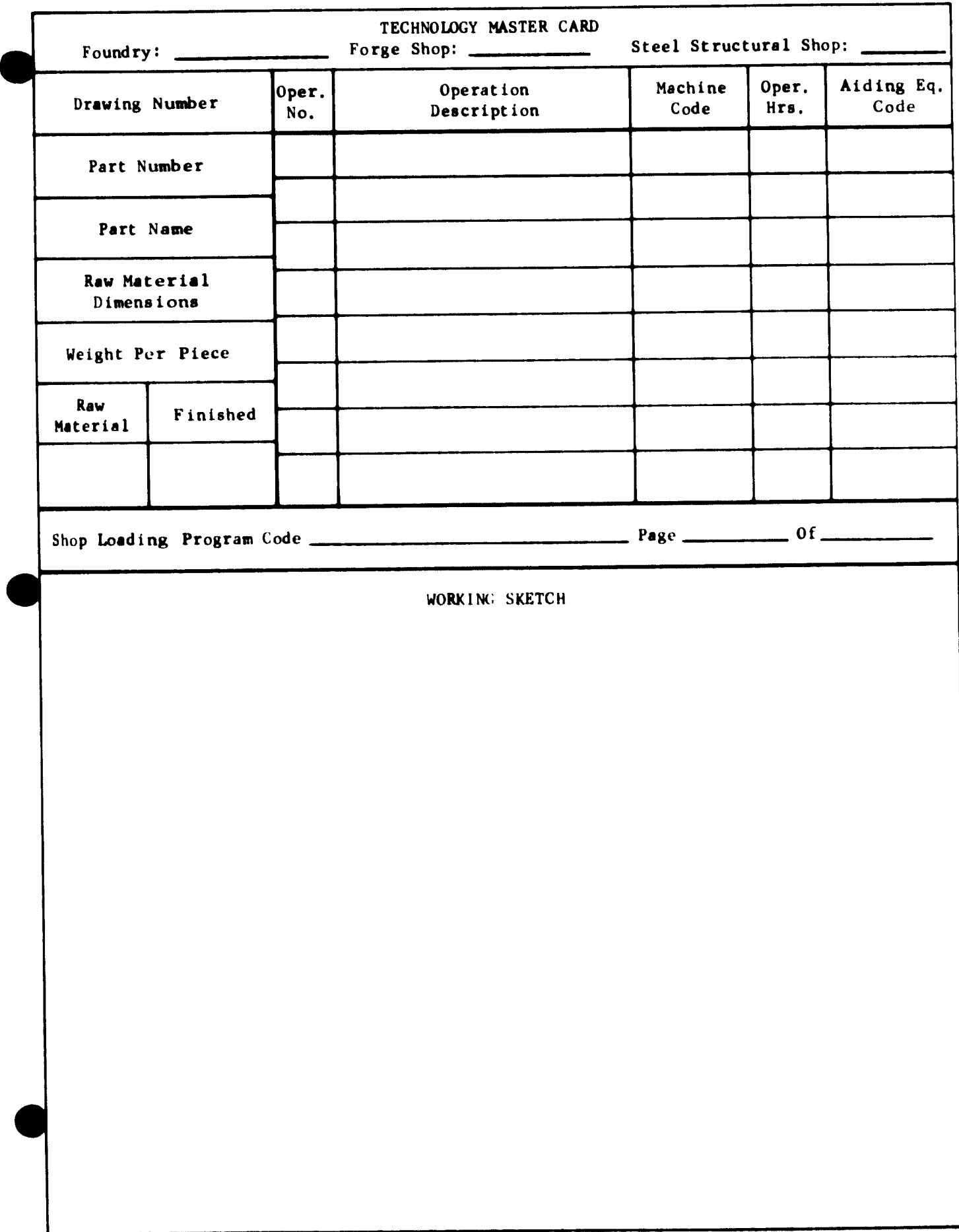

 $\sim$   $\sim$ 

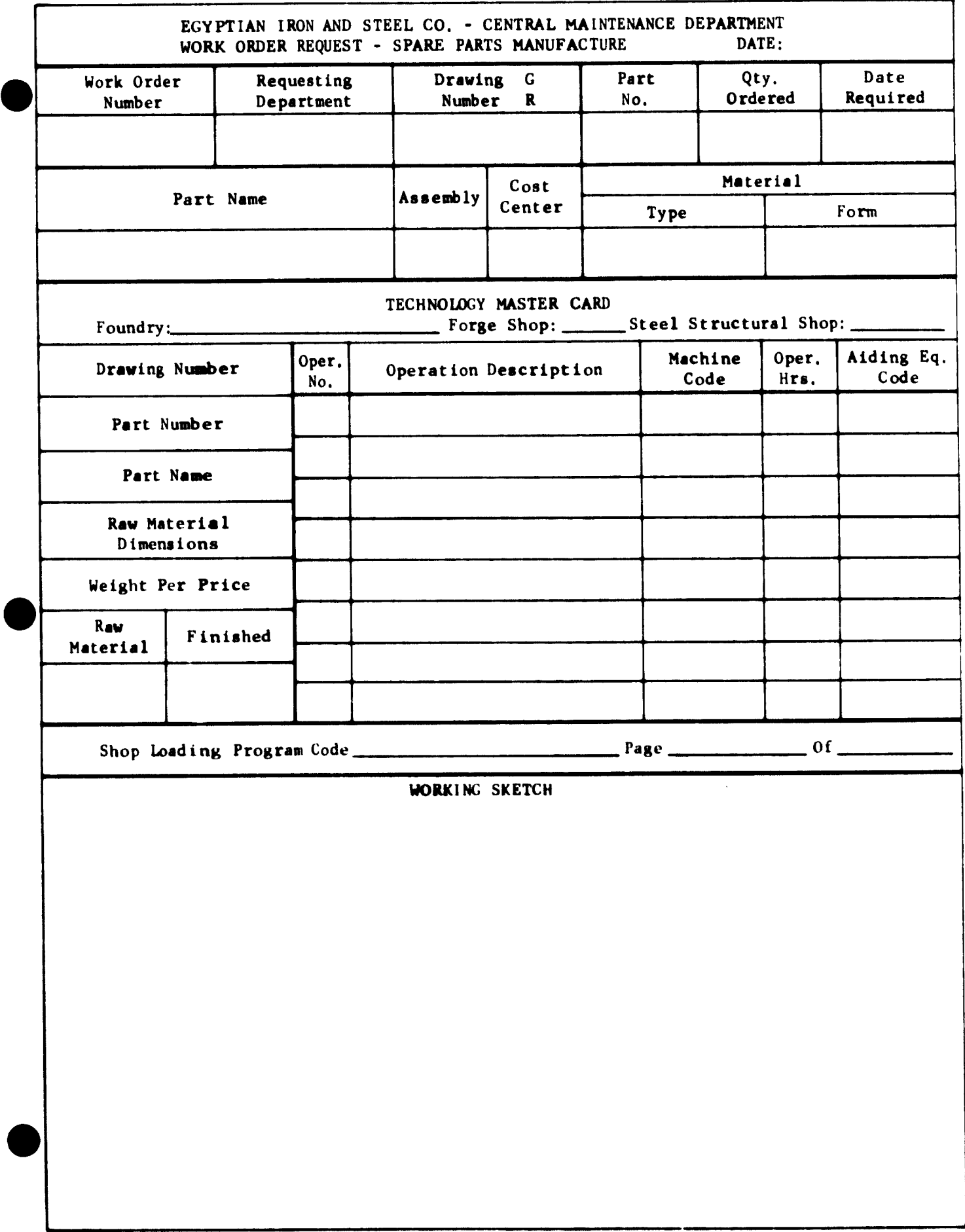

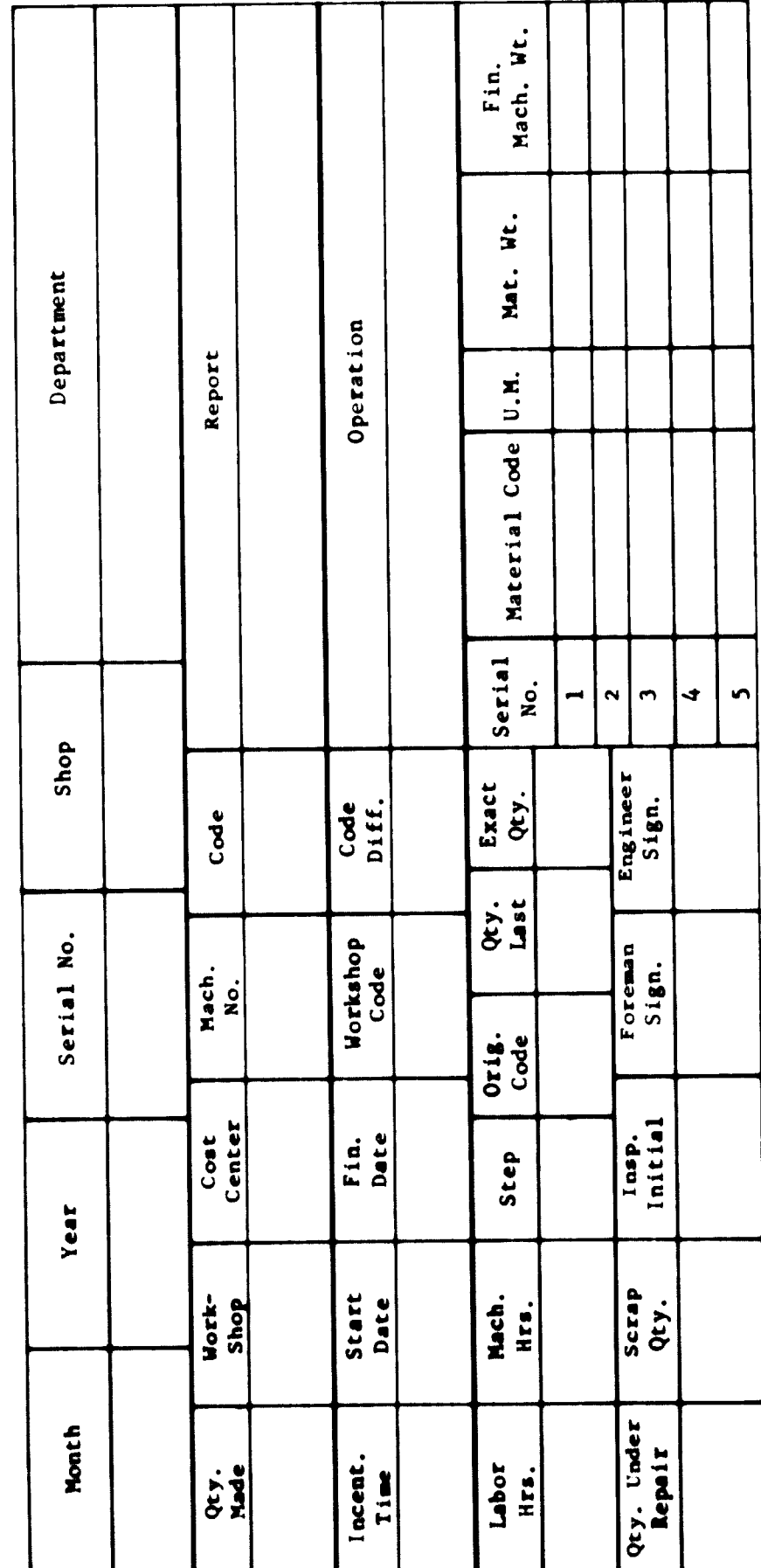

 $\sim$   $\sim$ 

EXHIBIT IV F-6<br>(FRONT)

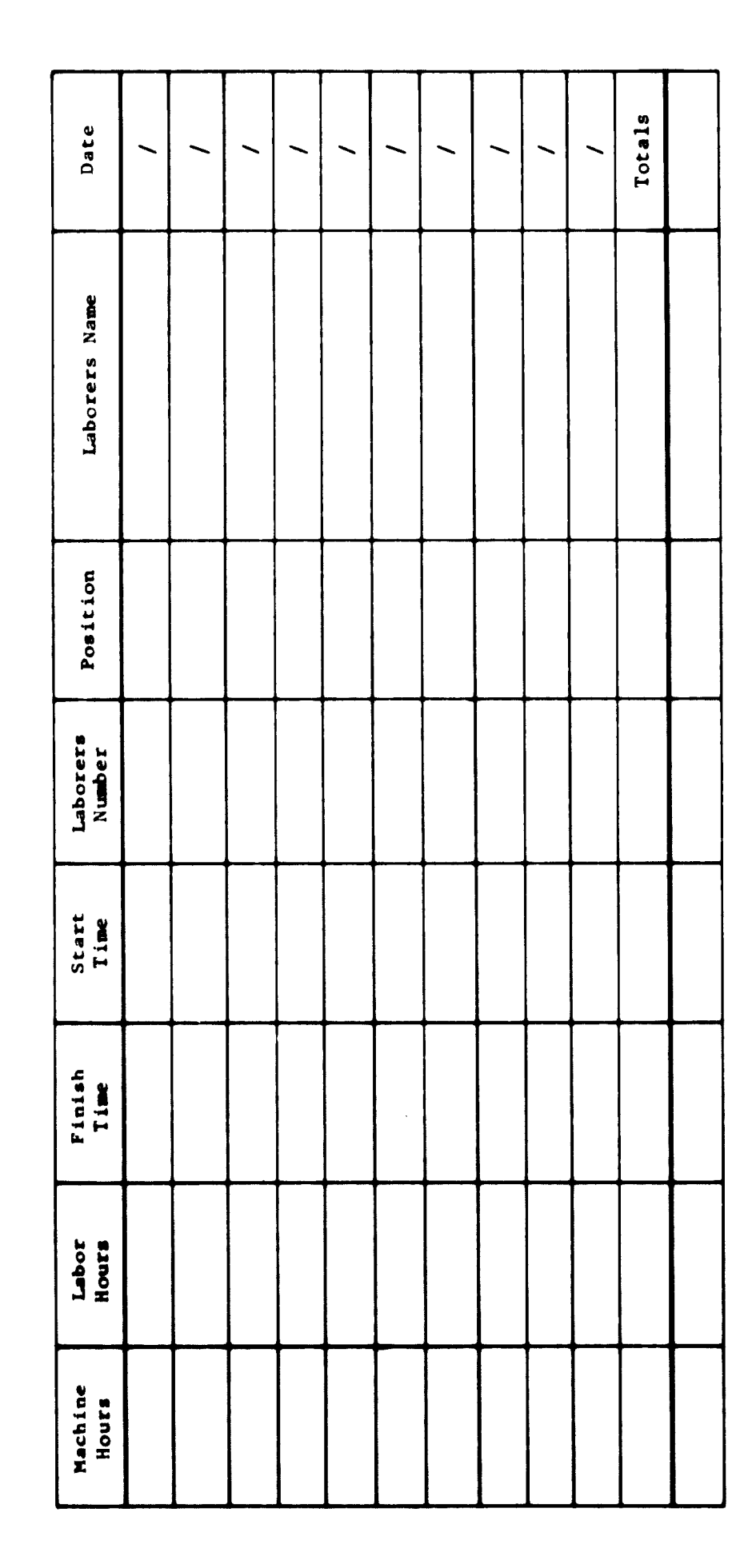

 $\sqrt{ }$ 

 $\bullet$ 

EXHIBIT IV F-7<br>(BACK)

 $\overline{\phantom{a}}$ 

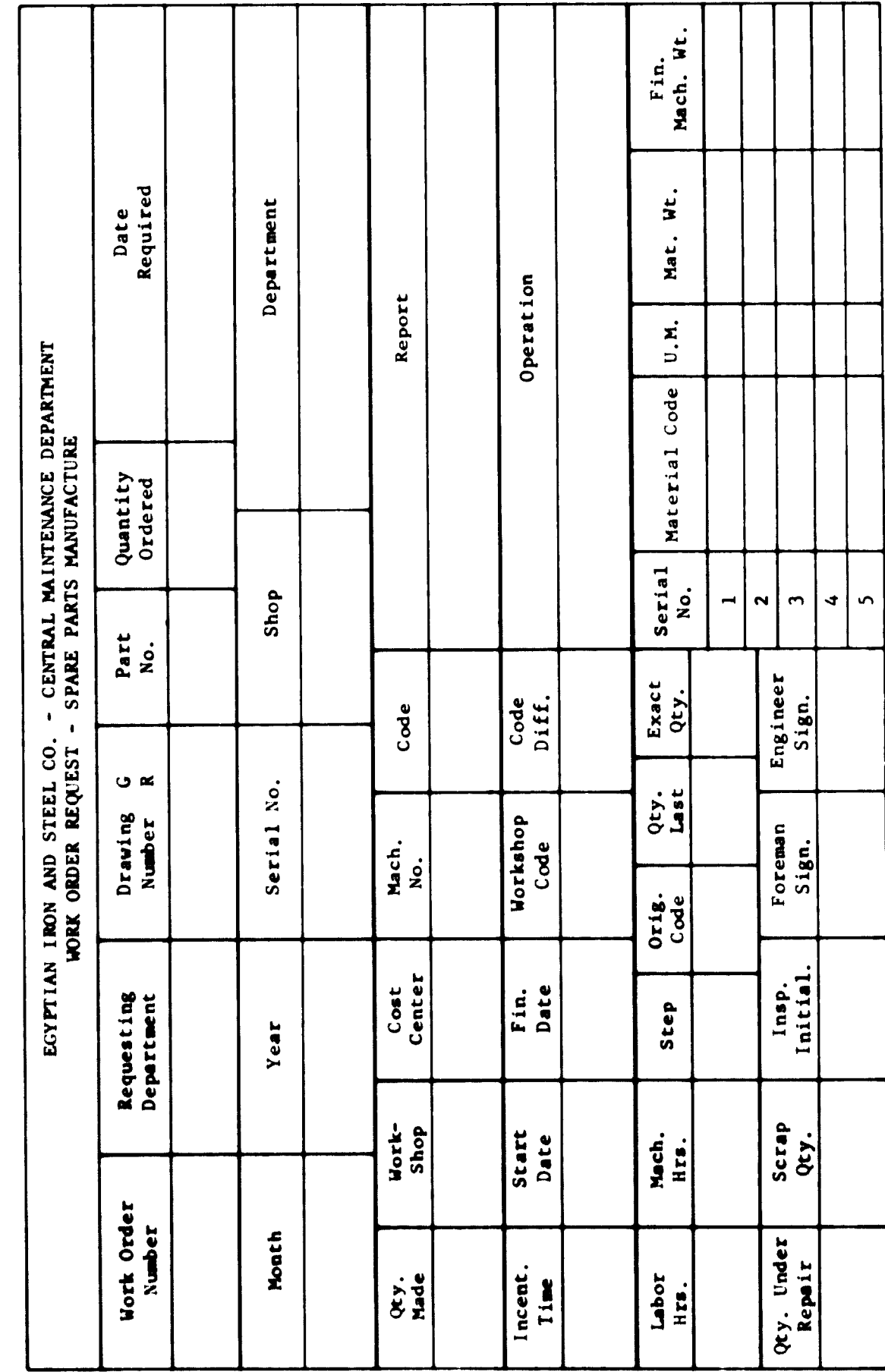

ن ب

 $\omega$  and  $\omega$ 

EXHIBIT IV F-8

 $\begin{array}{c} \hline \end{array}$ 

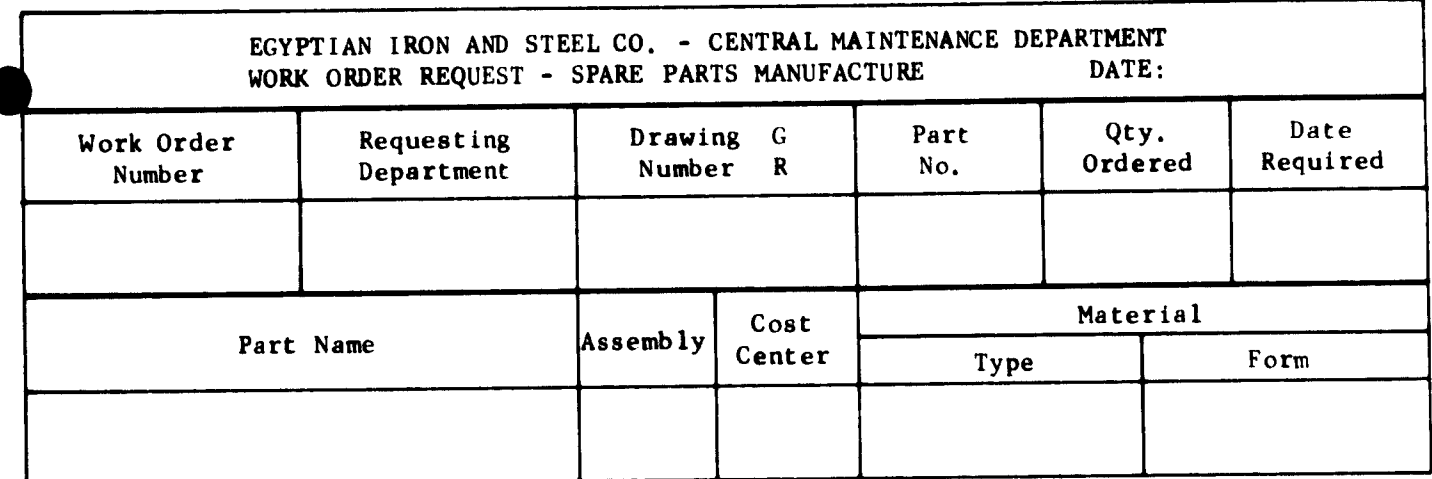

Shipper Transfer Report

Shipped From Shipped To \_ Quantity entertainment of the contract of the contract of the contract of the contract of the contract of the contract of the contract of the contract of the contract of the contract of the contract of the contract of the

Material Description

Date Shipper's Signature

Section IV-G

Í

้า

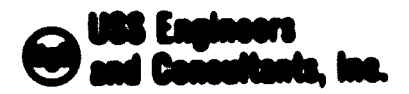

### EGYPTIAN IRON AND STEEL COMPANY MAINTENANCE SYSTEMS AND CONTROLS

Subsection IV-G - Instructions for Performing the Technology Engineer Operation - Shop Scheduling System

### Table of Contents

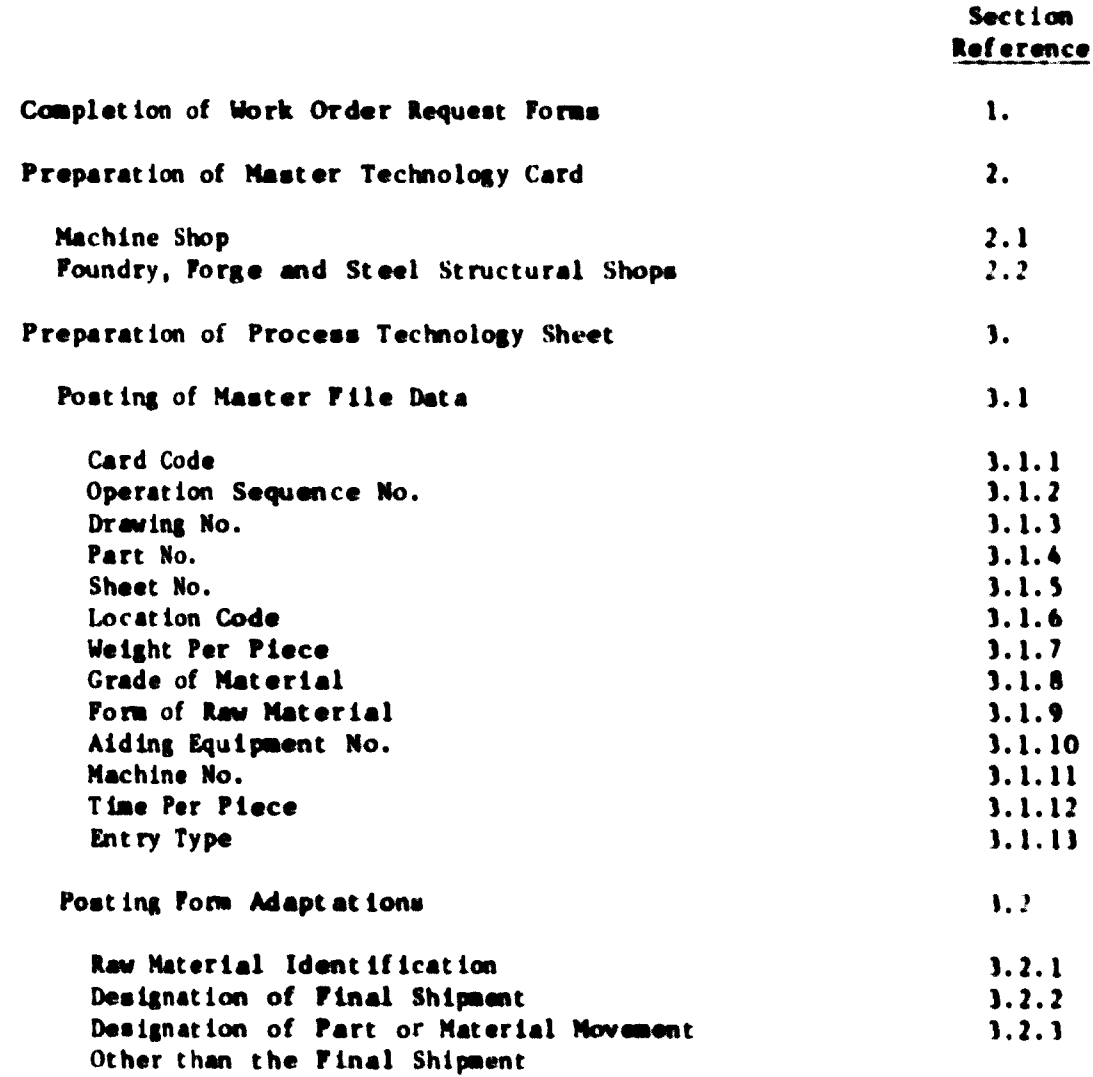

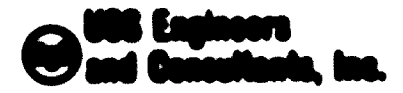

Subsect Lon. IV-G Pano  $\mathbf{r}$ 

#### BUYPTIAN INCH AND STEEL COMPARY MAINTINANCE SYSTEMS AND CONTINUES.

Subsection IV-G - last furtime for Perforning the Technology Sngineer Operation - they belieds ling from  $\label{eq:1} \frac{1}{2\pi\sigma^2}\frac{\partial\mathbf{g}}{\partial\mathbf{g}}\left(\mathbf{g}_{\mathbf{g}}\right)=\frac{1}{2\pi\sigma^2}\frac{\partial\mathbf{g}}{\partial\mathbf{g}}\left(\mathbf{g}_{\mathbf{g}}\right)=0.$ and a company of the second the second to the second the second term in the second term in the second term in the second term in the second term in the second term in the second term in the second term in the second term i  $\sim 10^{11}$ 

The primary functions performed by the fechnology ingineer are:

O To complete the thirt Order Request Form

- Olo propare and outmit to Naintenance Planning a Naster fortwology Card for each part manufactured in his annighed shop
- Olo propero and militari to the Computer Conter a Provens fechacings thest for each part to be namefactured in his sociated shop

Note: The above linted functions are those required for effective execution of the Shops Scheduling System and do not meconoatily reflect all functional reagonalbilities of the position.

The following inet ructions set forth procedures for performing the activities required to execute the shows listed functions.

- 1. COMPLETION OF THE MORE ORDER BECKETT FORM
	- 1.1 Upon receipt of the theh Order Request Porn, post the following data mate the form. Use the drasting or shop files as amore data.
		- 1.1.1 In annumbly required?

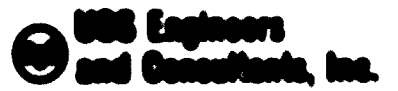

Subsect Los IV-G Pane :

1.1.7 Ports of two baterial required from drawing

- 1.1.1. Mightard quantity required from drawing
- 2. PREPARATION OF THE NAVELE TECHNOLOGY CARD-

The Mostor Townswings Card is the pornument record, maintained by Maletimanics Planning, of the primisesing requirements (musical in the Gamefortuto », aportfile opera parte . The taferbation proted on this rand along with that provided on the Unril Order Sequent because the banis of the Process fortunalings theor which mapplies the Computer with Rooter Pile Rota.

Toulouslage Master Cardo proporated For the Markins Mary differ in contant Frid Chena propored for the Pounday, Porto and Mood Mauricraf Museo Accord Digital p., now of all is timed then theme, and a general Apul . It transport account at Loss of the Mantor Toutmalings cord requires the following princedure.

- 2.1 Machine Stop Nooter Technology Sard JARISH 19-1-2)
	- $2.1.1$  . Spin receipt of the thirt critics between and the drawing. Comment that the Collabology and educations Comme the thirds the deal **Burguero 4 Francis** 
		- $\mathbf{1} \cdot \mathbf{1} \cdot \mathbf{1} \cdot \mathbf{1} = \mathbf{0} \mathbf{0} \cdot \mathbf{0} \mathbf{0} \cdot \mathbf{0} \mathbf{0} \qquad \mathbf{0} \cdot \mathbf{0} \mathbf{0} \mathbf{0} \cdot \mathbf{0}$
		- 2. L. L. J. Post Continue
		- $f: \mathcal{X} \to \mathcal{X}$  . Finally, then are

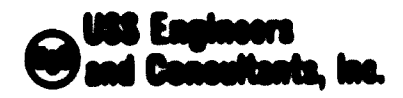

Subsection IV-G **Page**  $\ddot{\phantom{a}}$ 

- 2.1.2 From information svailable from Machine Shop files or supervision, record the following information in the appropriately captioned columns on the Haster Technology Form.
	- 2.1.2.1 Post the operation or work procedure involved. List the operations in the required or preferred order of processing.
	- 2.1.2.2 Post the name of the machine models required in performance of the listed operations.
	- 2.1.2.3 Post the codes of the jigs, fixtures and attachments required in the performance of the listed operations.

 $\bullet$ 

- 2.1.3 Forward the Master Technology Card to the Time Study Inglacer for posting of the operating hours required.
- 2.1.4 Upon receipt of the Manter Technology Card from the Tine Study Engineer, propere a Process Technology Sheet. (See instructions of this measurizm.)

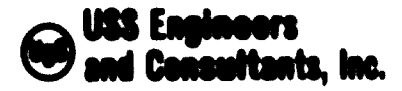

# 2.2 Foundry, Forge and Steel Structural Shops Master Technology Card  $(LXHIDIT IV-P-4)$

2.2.1 Upon receipt of the Work Order Request and the drawing, transcribe the following information from the Work Order Request Form.

2.2.1.1 Drawing Number.

2.2.1.2 Part Number.

2.2.1.3 Part Name.

- 2.2.2 Prom information available from shop files or supervision. record the following information in the appropriately captioned columns on the Master Technology form.
	- 2.2.2.1 Post the operation or work procedure involved. List the operations in the required or preferred order of processing and number than sequentially in the column captioned "Oper, No.".
	- $2.2.2.2$  Post the name of the nachine models required in the performance of the listed operations.

 $\bullet$ 

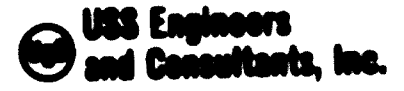

- 2.2.2.3 Post the code number of aiding equipment, such as patterns or tools required in performing the operation.
- 2.2.2.4 Post the dimensions of the raw materials required.
- 2.2.2.5 Post the weight pet plece of the rac material and the finished unit.
- 2.2.2.6 Provide a working sketch when required.
- 2.2.3 Forward the Master Technology Card to the Time Study Engineer for posting of the operating hours required.
- 2.2.4 Upon receipt of the Master Technology Card from the Time Study Engineer, prepare a Process Technology Sheet.
- 1. PREPARATION OF THE PROCESS TECHNOLOGY SHEET (EXHIBIT IV-G-1)

The Process Technology Sheet used in the Shop Scheduling System has been designed prinarily to serve two purposes. These are:

A. To provide a decument which permits the recording of all data necessary in the compilation of the Computer Master File.

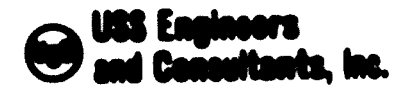

B. To provide an arrangement or format of recorded data which lends itself to accepted keypunching methods.

Master File data requires posting of all the data shown on the Process Technology Sheet in a single-line entry.

The process Technology Sheet also has two secondary purposes. These are:

- A. To provide the Computer Center with information required to compile and print a weekly listing of Raw Material Requirements.
- B. To provide Shop Supervision with information that will assist Mork Order Processing by distinguishing the shop shipment of a part from the novement of parts or naterial between shops prior to shipnent.

The secondary purposes do not require posting of all data comprising a single-line ontry. They are accomplished through form adaptations which require posting of selected data only.

Bocause of the differences in posting requirements, separate instructions are provided.

All data recorded must be posted proclasily in accordance with specified last fuctions. Columns provided for posting the data are mombered to pornit consistant ponting and accurate and orderly beypunching. Some of the data must be coded. Refuse in codings and poolings will remain

 $\bullet$ 

# **USS Engineeri ned Cannelizats, Inc.**

Subsection IV-G Page  $\overline{ }$ 

in inaccurate Master File Data. Proper preparation of the Process Technology Sheet is accomplished in the following manner:

1.1 Posting of the Master File Data

1.1.1. Card (Columns 1 through 1)

The purpose of the Card Code is to identify the type of information being submitted to the Computer Conter. It is a three-digit code which wont be posted in columns I through i located at the top of the Process Technology Sheet. Manter File Data is identified with the code "990", Since all Manter File Data is recorded in a single-line entry, the card code "990" need he posted only once on each sheet. The Computer Conter will game minch this code into each line of data recorded on the Process Iechnology theet.

1.1.2 Operation beginning to: (Columns 4 and 5)

The primary purpose of the Operation Sequence So, in to provide a coded identification of the individual operations involved in the processing of unth order. On the Monter Tochnology Card, oach operation downfibed is anoigned a an line input at limit manbox. In the development of Naster

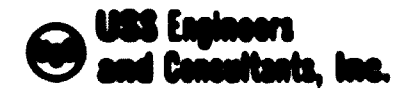

File Data, this number becomes the Operation Sequence No. Consequently, transcription of the Oper. No. into card columns 4 and 5 of the Process Technology Sheet fulfills the posting requirement of the Operation Sequence No. It is to be noted that when an Operation Sequence No. is posted for identification of a work order operation, Master File posting requirements consist of all the data required in a complete single-line entry.

1.1.3 Drawing Munber (Columns 6 through 30)

Drawing manbers as assigned by the Ingineering Department comprehend separate subareas of identification. These are: Equipment Complex Identification Plant, Department and Subdepartment Identification Major Unit identification Serial No. Identification

All mebarman of identification are not used in all drawing mathers. The entent of unance in dependent upon the nagaliude of application of the drastme.

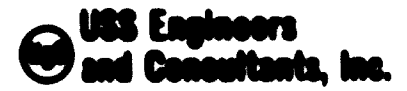

Proper posting of the drawing number is accomplished in the following manner:

 $1.1.1.1$  Complex (Column 6)

This subident if ication is reserved for drawing mimbers associated with a lour-digit area code covering note than one subdepartment, All dringing numbers ussociated with such coverage are prefixed with the letter "C". When such occurs, the letter "C" must be posted in column 6. If the letter "C" is not the first character of the drawing number, column 6 shall be left blank.

### 3.1.3.2 Arme Code (Columns 7 through 10)

The area code identifies the plant, department and subdepartment to which the drawing masber portains. It is always the first four-digit makerical code appearing in the drawing maker. These feat digits must be posted in volume ? through 10.

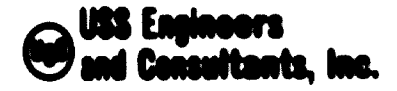

### 1.1.1.1 Unit Code (Columns 11 through 14)

The unit code is a one-, two- or three-digit numerical code, preceded by a slash (/). It identifies the sajor unit within a department to which the drawing applies. For ease of posting, the slash (/) is preprinted in column 11 of the Process fechnology Sheet. Proper posting of the code is accomplished as follows:

- $3.1.3.3.1$  if the slash  $(7)$  is followed by a onedigit code, such code must be posted in column 14 and columns 12 and 13 left blank.
- $1.1.3.3.2$  If the slash  $(7)$  is followd by a twodigit code, such code must be posted in columns 13 and 14, and column 12 left blank.
- $1, 1, 1, 1, 3$ . If the slash  $(7)$  is followed by a threedigit code, much code must be posted in columns 12, 11 and 14.

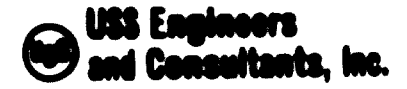

Subsection IV-G Page  $\mathbf{11}$ 

#### 3.1.3.4 Subunit Code (Columns 15 through 18)

The subunit code is a one-, two- or three-digit code and is always preceded by a decimal point (.). For ease of posting, the decimal point is preprinted in column 15 of the Process Technology Sheet. Proper posting of the ones, two- or three digit codes is accomplished in the same manner as described in 3.1.3.3 above for the Unit Code except that columns 16 through 18 are used.

### 1.1.1.5 Serial No. (Columns 19 through 22)

The Serial No. is an Engineering Department File code designed to sequentially number drawings as they are prepared. The Serial No. is also a one-, two- or three-digit code and is always preceded by a dash (-). For ease of posting, the dash (-) is preprinted in column 19 of the Process Technology Sheet. Proper posting of the one-, two- or three-digit codes is accomplished in the same manner as deacribed in 1.1.1.1 above for the Unit tode except that columns 20, 21 and 22 are used.

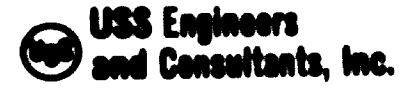

Columns 23 through 30 are reserved for possible expansion of the drawing numbers. Until such occurs, they will remain blank on the Process Technology Card.

 $3.1.4$  Sheet No. (Columns 31 and 32)

All sheets associated with a drawing contain a one- or twodigit sheet No. These numbers shall be posted in columns 31 and 32. If only one digit is used, it shall be posted in column 32 and column 31 shall remain blank. If two digits are used, they shall be posted in columns 11 and 32.

1.1.5 Part No. (Columns 33 through 35)

Posting of the Part No. is accomplished by transcribing the part manber shown on the Master Technology Card. Che-digit numbers shall be posted in column 16, two-digit numbers in columns 14 and 15, and three-digit numbers in columns il, 14 and 15. Unused columns shall remain blank.

On occasions, ahop operations involve the processing of assemblies end/or subassemblies. When such occurs, the columns designated for meeting part members shall be used to identify assemblics. then only a stagle or a final

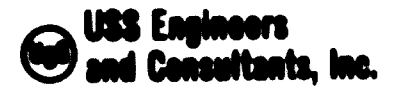

assembly is involved, such assembly shall be identified by posting a letter "A" in column 35. When subassemblies are involved, prior to the final assembly, they shall be suffixed by a numerical sequential identification in column 35. For example:

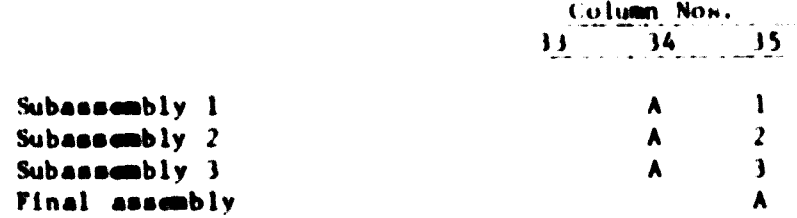

When a subassembly is identified on the Process Technology Sheet, it shall be posted immediately following the one-line entries identifying the parts and associated operations involved in processing the parts comprising the assembly.

#### For example:

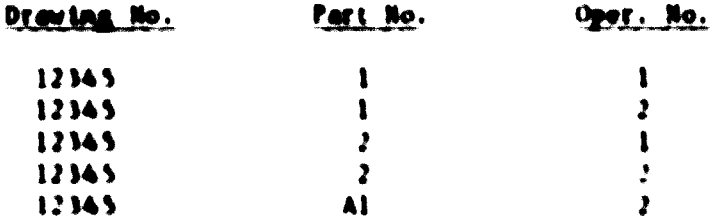
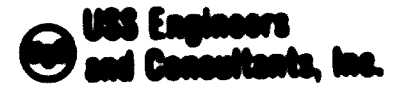

Subsection IV-G 14 Page

#### 3.1.6 Location Code (Columns 36 through 44)

The Location Code No. is a three-part code. Columns 16 and 37 identify the maintenance shop doing the required processing, columns 38 and 39 identity the department ordering the part and columns 40 through 44 identify the nequence number of the Master Technology Card of the ordering department. Proper posting of the lineation tode No. is accomplished as follows:

3.1.6.1 Select the appropriate two-digit shop rode from the

following list and post in columns 16 and 37.

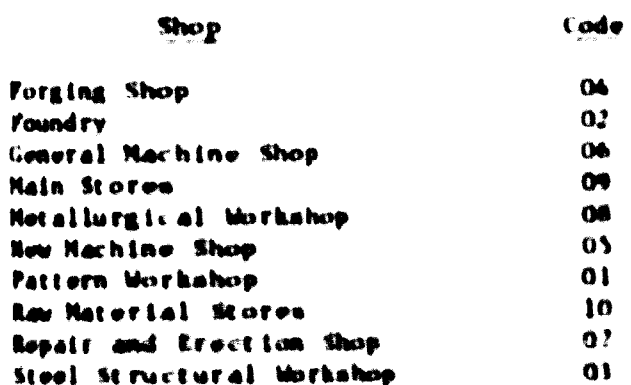

3.1.6.2 Refer to the Work Order Request Form for the

identity of the ordering department, soloct the

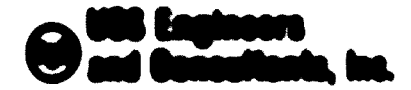

 $\mathbf{M}$ 

National Comm. TV-C Page :  $\mathbf{11}$ 

#### appropriate tue-digit rode from the fallowing

liet and seet it to relate a 14 god 19

#### **Dealer Liberal - Tibent 17 Lead Law-** $-$ All Connells London and Concelling London  $\rightarrow$ Amongo Milaya  $-8.5$ **Bland Personne bei Liquid 2.**  $-0.1$ all such their scores has in small as  $\sim 000$ Streetsling W111 (Clear Makes in provider  $\rightarrow$ Bloomining Mill (North Nationaless of 1)  $\pm$  3 Blandblog Mill (Friedert Law Division)  $\mathcal{L}$ Constitut Material complex Deputitment  $\bullet \bullet$ Cameras meetings<br>Clienth Madadamaker Meer  $\bullet$   $^*$ Cold Porthlan 9111 54 Cold Mile Mill  $\blacktriangleright$ Collins Low Project  $\bullet\bullet$ Comedi Longonson, Capit Long. (There happe Living 2.1  $\frac{1}{2}$ Combit Edmonton Clost Edg. (St E2.84 Ease F.  $\pm 2$ **Control address a M** Datamate Unit (Linut Rates enance)  $16$ the London of United Charles, the book and gainers.  $\mathbf{B}$ Delenie unit fittities Raistengale)  $\blacksquare$ Elevatrical Lab **M** \$1000001-01 Botanthe  $\bullet$ Electrical Writehous  $\mathbf{M}$ Postgillag and Hool Minuctures) Humo  $\bullet$ Punum de s  $\Phi \hat{z}$ Gas Dell  $\mathbf{M}$ Gameral Renkins Hung  $^{\bullet}$ Of dimelated blas Unit (Blank Relatengue)  $\mathbf{1}$ Grammiated tim this Chain Roletangue)  $\mathbf{B}$ Of direct of out. Links We lit. Life it is too. Ma becomes a to his Regely, Spectium 9111, 1910st. Naturalments in - 50 Basery April Los 9111 (Roch. Richtstanders  $\rightarrow$ Managery - Sanct Law - 9111 - (Principles is Law - 914 Leisan )  $f^*$ **Red. Midta Rill**  $B$ Lab Eve haatrubote gud validastication  $\bullet$ Lab for Researches hand removes a machiness tool?  $\bullet$ Light fortion 911 (Elect. Majoranos) **A** Light textion 9111 (Revis, Noted engines)  $\mathbf{B}$ Light fourthm 0111 (Production blocketan)  $\rightarrow$ Mandelson direttemp and faust. Thousands  $\bullet\bullet$ **Managed Twitt**  $\bullet$

**Mail August - all Pingasé dégasét dumént** 

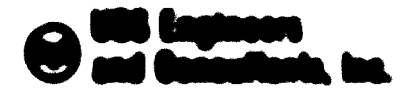

**Reference E. Alex 173 LKC Times** and the  $-74$ 

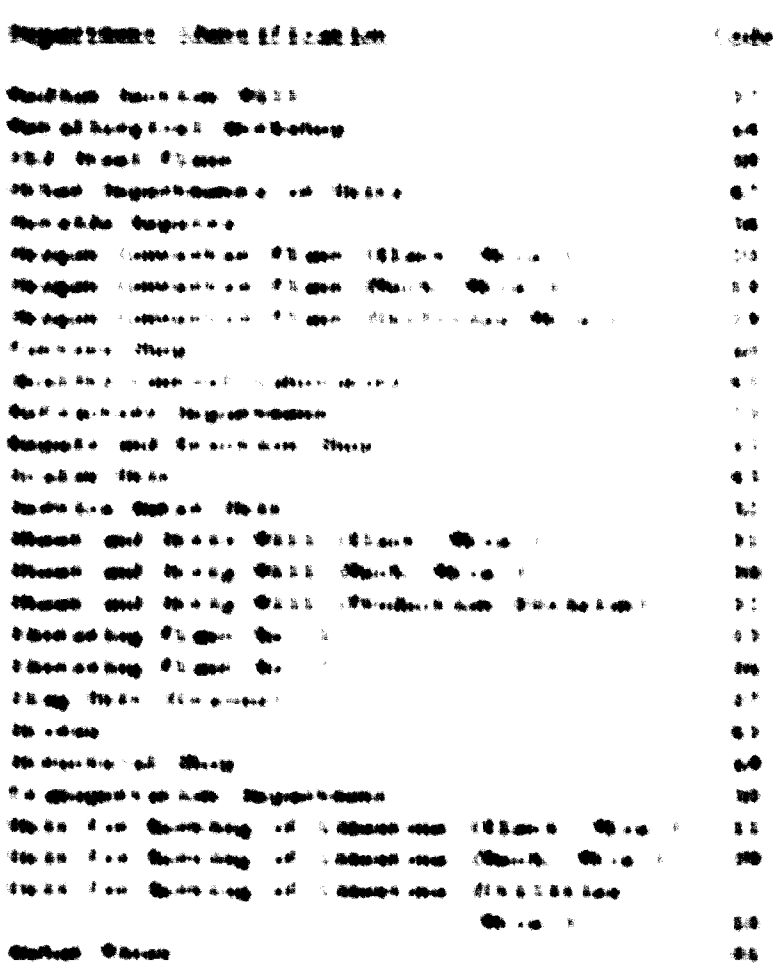

1.1.6.7. Entity story countries available in classication alongs. guada tha fisce digit companies combine applicable to Albert Majoritant - Race Researching at 19 and 19 and 19 and 20 and 20 and 20 and 20 and 20 and 20 and 20 and

3.3.7. Weight for fless Substitute for 13 through 13 (

The excignal required to choose original calcina Chainhold as Land of the unit processed, diplomated in line of bilingtime, obtain deel to appropriate. Columns thistoings th are reported for

**Notation Clinical PRICE**  $\mathbf{R}$ **Fake** 

reverding time of hilling rane in whole units of aniahe, Calumne of god it are reasoned for recording decimel parts better interfered. Then we display to

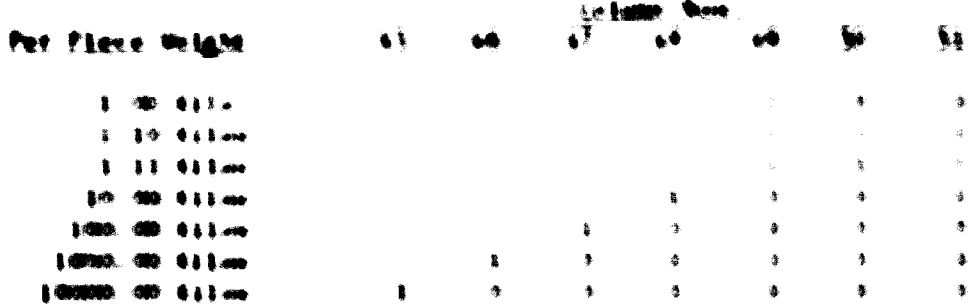

Post Line of the project finitulied on Labo you place. In accessibility Big 13 gauge 435 big 15 feet ges lighter interventional ask 15p. Bloody 100 bank burgerman badie the appropriate controlled of the Freeze-Technology Indian Thusself calidate shall compate Viena

#### F. R. P. Stade of Naterial Unchange 12 13d maps 121

**B. Latin burgue information of the ER of indicate the analysis of the anti-state** Foundation in the North Books Law and Continue in andotries, Now Your perspaceal fact, as yet home not hours reproduced first putting as kids The configure of their calculations the governot, and an additional the add them Region allows a thorous - the antifaction of Amount of Amount Anglis configur ganisation by meterial annihos to offered to thinkers of the con-

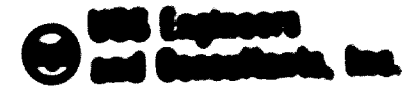

**Barbasser A. Links**, CTL-K  $\rightarrow$  $\Phi$  and  $\Phi$ 

Please baug, off in his leaper report an a combat that such imaginarismed the linear and benefiting ala 1976 aligettuation si Rominisan Lotti et 1966 gradus of monarcial in a Nya Magambani (Pasifilma Dago) (Pasifilma Adalasia Sang-a Nya Jagop Diso alik Baro anaka dia 400 - 5760 - 400 dilengkeun 1967 generalisang dia dia sualisamena 127 silamenangak 111.

2. S. W., Partie, of Name Ratterford, Conductor, 30 income and 5.3.1.

experimental and a more field. The offersy patient state weight and it is a modified see apoint adi wapa duah adikaki kereama adiji ah selasa ili tiga iki tertengan ing linga duck and highly change himself that games large and chipself authorities  $-$ **Raigu a Shinegii i Sur is riguri vill duan a d-k gull in vill dua sucure contribution** and an output in their difference to error in a first integration and the first in the special control **Rouadi drouvík Rivatova, qué a rigidirou E étailé in uni rigidirous Rivata, avec la resultavisation** 

2 x 8 x 1 have of how hoperhall discharges 10 mod 171

backansk kilos appellt adhilas kaperahig ka sandas filosopis kilos Cuttonstag then dollarises as he concented to the fill and the

**Sede Lux of Secretar** 無着 **Capit Big**  $\pmb{\ast}\pmb{\ast}$ Chigana L. Baigho  $\bullet$   $\bullet$ **EX expans**  $\begin{tabular}{ccccc} \multicolumn{4}{c}{} & \multicolumn{4}{c}{} & \mult$ **E** ung ling  $\mathbf{1.5}$ **Chargins**  $\mathbf{y}$   $\mathbf{y}$ **A. Dige: 6 Kildfind** 

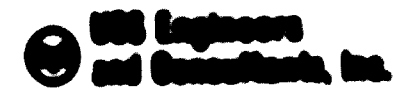

**Bulledge & Lisb.** 378 LK  $\rightarrow$ Piego.

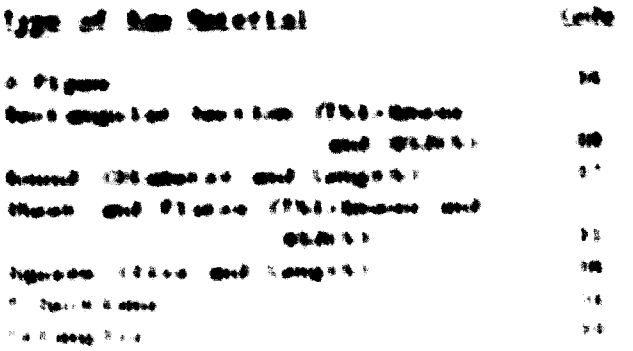

A A R. T. New York of Lat. Pillettechnics, Edit Enters and Statings, ATC

This seattless of chief activities computered in provincials disk om kall. Vildsting kunnt grifft in sin i Rogernstäng, im in fer Organization and the Pillburg state. "This Point and "Sunderly and Those private has a newless collection from chosen possible de die werd met een eerstelde van gewone die enig allegele van Siegense Edeograph successfully supposed and good long of the Essen dig in the collection. The good mean-same has disguine the conduction the and the full money second communications on polygues, quelque, ed. quas log, distance lon-all coquisidence a

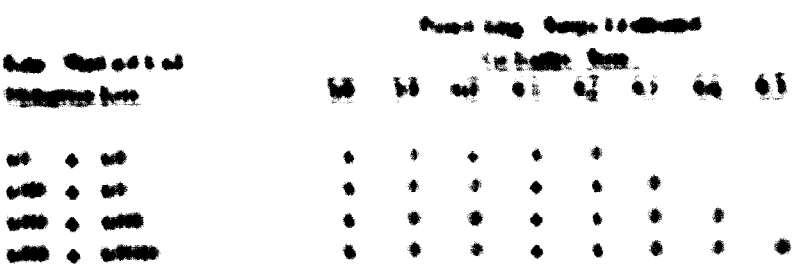

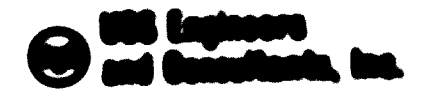

**San Boston of All Addition 278** and  $+44$ **Present** 

1.1.10 Midling Squightent (with dold mine 66 sherough 12)

4.11 agus tal en quelliare agaldiana, sunt as, posteres, fign. .<br>I banyan sa agaring tan sarting ta mangangan a tinar digiti sang banya Bulletted & F. E. and E. one. ..... Theorems, conclusive away, and a project business and in the information of the state deprogramment die und Medical absorption and Discogramm direct deministration of an entity of the Medical and is a game-back his grants privacionalized fing. Thus proven historical control value of decording it befored. The interesting this and approximate the state of the state of the content Rough show those are fractions longly Concil and a continuous the longing 19

a x xx members selve discharge "Extremel" ???

autras gannantiaust von Arten Manum met Paurologue Geographic auch der Aditionen werden eine eine der Geograph diguga bidang indangkitat at galihang lait laing ding ti tigang galihat laitungu langkap in Than gened bag, of chance codient above that from anter Tachana Lagy Hieran Le quantities before the interest thing into undered from the figure Equilipped being a could be had a controller of the design of the

a since the fact three timesters in the super the

Baucathel box - callumitati bottos. Euch repart at bottos, part frattand, box 45ar Postgue ; 46 Point of all 1964. They hide in the point respective in an excellence in the spectra of

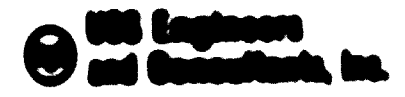

**Number of Lands** 1781 is  $\rightarrow$  1 **President** 

policement being features ... New B. Senator appears are in the flast art Too figure bringing it and it and in an original and the broad of the company is and it and the company gant's bottom is buildeand. If handom finduce though him is a spinor of hindel, and a in him Powerance Railboardings March - Powert powering is a contact thank by gassad bergi saftenda Norreno en live institutione (19), 112 apochi in greci positivi sit ակարգիրածից փոփ շարֆորաբարում է բարձրած Իտի է էկ<sub>արի</sub> Հայնիսակը հետորդ միներ երազար հարու եր

and all direction of principals poses here.

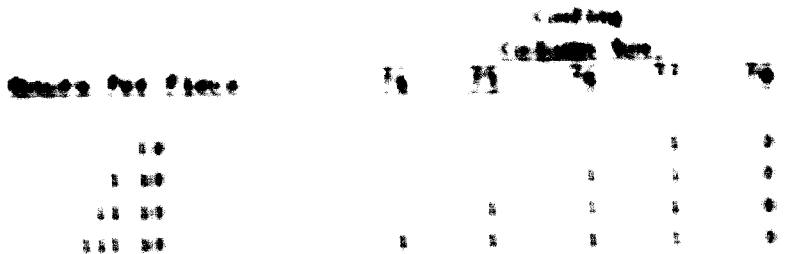

811 concepted to hollow allegit a consist to any

FRID MALLS SHOW SUBMIT TO

The Powerces Tailorings these can be somed for milking fine diffusions treas of the objection too the computer basis fits To googude that the tol-rebel lim to them it tol end to toen out poupod by afters audibitived, one digit and by coding starped bidget

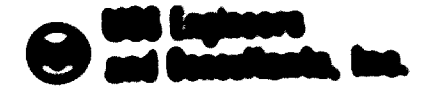

**Bullion of Life TP is**  $\frac{1}{2}$ **Page** 

to identify the couponities types. **The infor** god types are thered below

Time of before the **Candre** a subplication is a set of the basic modulation in the  $\mathbf{X}^{\text{max}}$ is a suplicate attractor and continued business are an analysis to prob- $\frac{1}{2}$ The modells can all a surge space or can  $\mathbf{r}$ **In the basic body with the capacity and body**  $\bullet$ 623 und by conduce theory has proposed by conductor fre

0.1.1 Come to your of sed comes son energy tex the molth-tom-ton of all the Bene respectively to a fall chapter that makes

#### 1. 2. Press both of Ports Mingt at home

#### 1 1 1 1 10001171cation of the fatefiel

68 East bea, squad at Law, of the bel assigned, always, coupl Lease, questal a **Gallen and the first market of the Secondary Constant Control of the Ship** Forgo Edithical C., Charl Monte, Included Ling. Send all principalizes, a could be request of these Manuel ball forgottements is complications of this supert compliant compared and antibionism of can make of Lat

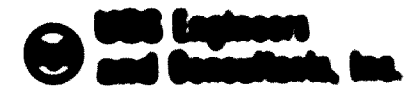

**National College PE of**  $\rightarrow$ Pape.

appelised being late the Quater Pile. This metalusion to proving I believe as full term.

East again, papers, Liberal LE Last fire, a 2-bidgeting, and paper, magnitum 6., a alogator these conditations "MM" are notherline a good tool who Plane all Europe - Rangerments - No. - affect E. San georget and sever in Sec. - Present area problems of the Clean opening bond and chiefs contains the fattaning here only

> Piperd of Lots, Incorporation The Concelles "1997") the applies the Paper for thous for **Adam Ramonial deligher Pair Pilaco** Right and Light Citieshe **Red Address Page Real and Lo.2 Presence Links**

ALL situal manipulations attract the commentant by approving that is recommen agon to tend you when throughout from himschappy. However, spill when goned this shall want with the the boot funt batte equalities? In 2 2 glume All answers or hamse shall complete thank

#### 1 4 4 handsatten af finni Wigmania

Provincia Lag, all partie to flated moments fillings of Lan computers amontat Lignalists of parts between sturge before I leat processing and shippend to made. In dictingston the linet chippend from intermediate interaling irrenalists or monomete, the final

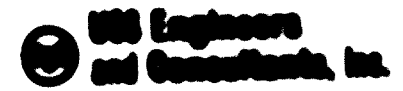

**Number of Lines** 178 oc  $\sim$  14 Page.

adulgations after 11 has been til tend om the Processe Cochmodogy theory the good box is code. If "99" to collection a suite to them poses out. is abolicated to the the Land Line of a squarific quoti-reduct Tord all pound boys trage Lindhamet a first liberal "MM" commated included of the **Call Louise** 

> ingest at Little Therapiertes is The **bon-May Muse Rowalls Eng. Were all Manuel**

The complexe along about the third triang to possible the approximation signs religios information in the future. He would be a successful control of the  $\blacksquare$ 

The countries and offering and an animal affects that subsets of back the point bing Silva aggringe Lata kapo da i mobili be milione i latan ang ka THE ELLI collection 24 chairmagh at 1411 united collection should sumate 51.056.

3. 2. 3. Bloodgood Loo all, Society Marq. Qoodgood a all, Superchall Hilay The final fillened

> the auxiliaries, to be concerned to primaries partie that computes agreefal awnimates between steps befuse final proveniens and adulgames. From a alluny - he such beat anciens, the betamped tate **Guitardistat a businesses always aboli be confund with an operation**

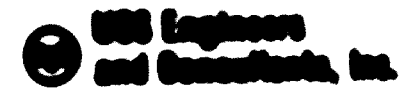

**Subseque Line 178 K Page**  $\rightarrow$ 

suppliers into distributed them the method of the Last spot at Lin ppeticities). For magingle- 17 the Leas spanishing painterment and apped all both the 1.1 and 1.5 hp easily privacyous log, insign La disciple a late. Govern dansk af the part to goodback along, the boundaries to the infect allangi adus ET Sai rintaut are raport ad Linu She is in inpurion cum Sec. 1 intus ET be she reason to all the motorical as the chief and motor in the to ad 2.3. Non-sample, squadrate born, comparisonal, but in his prices area born. assumed to a Tub all puon bagi rago teallanea i fire. Liboani aononi tataut aitrit toniam qualitation questioned a nongaline contra the speeding of the Fritzenhag

> **Open disk Life - bengama a - the** batt-Film Henry **Game to log thing**

The combine they choil to identifiant to peopling the specification tiganized by the others could be controlled by and 37 of 154 hours of them Conflict The

This insurance has alway arrived by the subset of both the government than agigat-wipe-basic course-blog-bl-celong-counter becombination and agend are net allow Law an Law Cools for ... Containing to choosings all shield the sees "W" filled All since solumns shall consistent

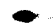

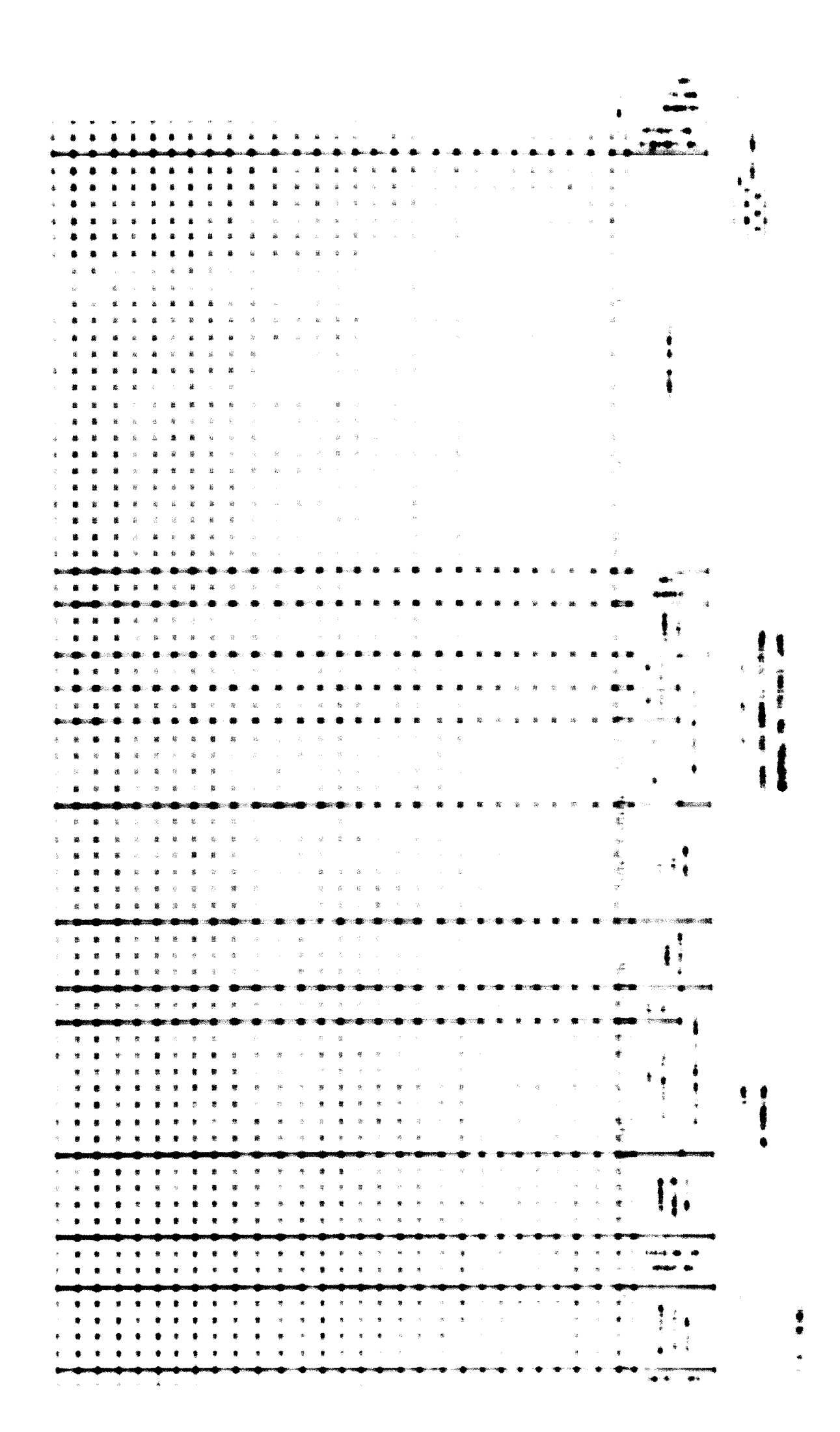

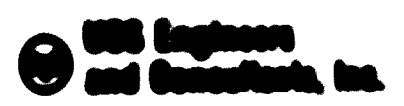

**UNIVERSITY PROJECT** 

#### POSSIBLE 4 SEA VIDEOS 4 - 1 4000

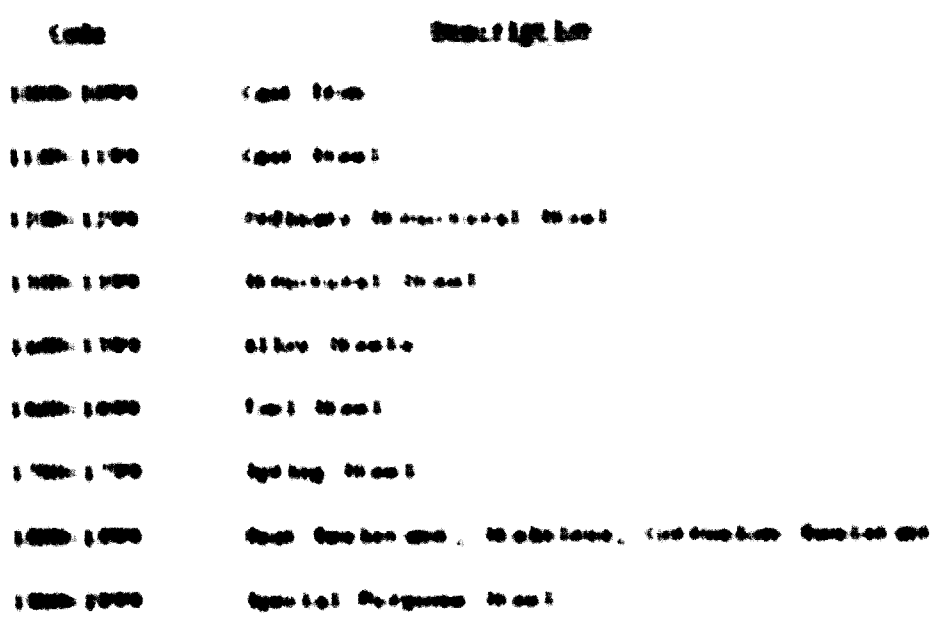

 $p$  and  $q$ 

 $\bar{\mathbf{z}}$ 

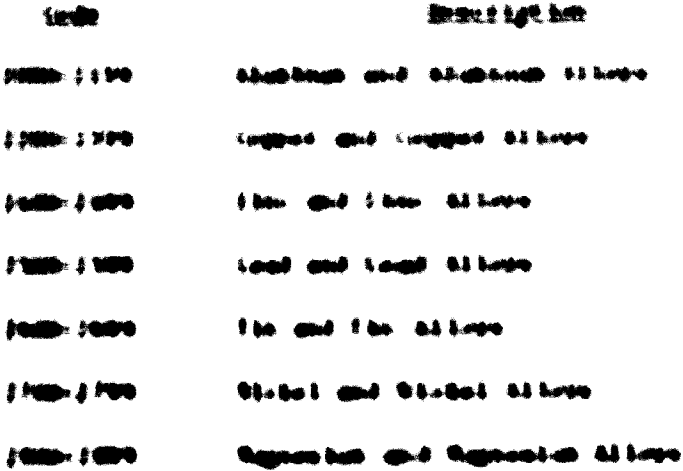

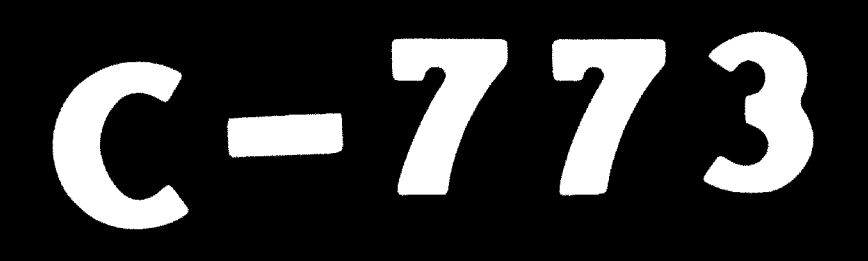

# 82.05.05

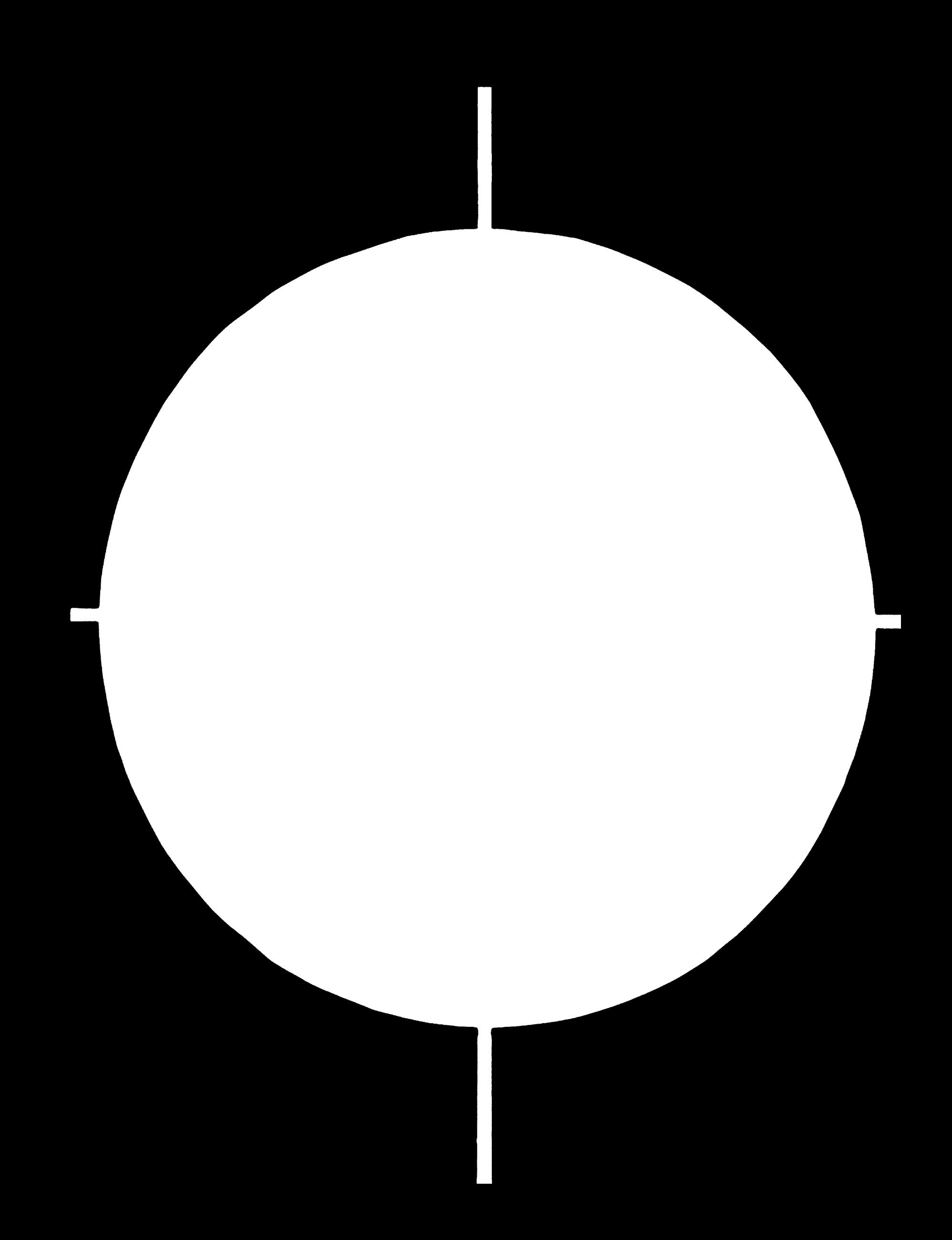

# $\blacksquare$  $\overline{ }$

 $\frac{25}{2}$  $\|\|_{\text{max}}^2$  $\frac{1}{2}$  ,  $\mathbb{R}^2$  $\mathcal{A}_I$  $\mathbb{I}^{20}$  $\Delta$  $\mathbb{I}$  $\frac{1.25}{2.25}$   $\frac{1.4}{2.25}$   $\frac{1.6}{2.25}$ 

 $\mathbf{W}$  , is a color of  $\mathbf{y}$  , for any  $\mathbf{U}^{\text{F}}(\mathbf{a})\mathbf{W}^{-1}\mathbf{F}^{(1)}$  , and  $\mathbf{y}$  $\Delta \sim 500$  $\sim 10^{11}$  and  $\sim 10^{11}$ 

 $\boldsymbol{\mathcal{K}}$ 

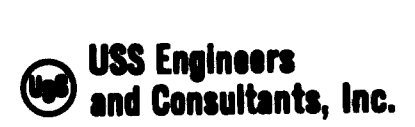

#### EGYPTIAN IRON AND STEEL COMPANY MAINTENANCE SYSTEMS AND CONTROLS

 $\frac{1}{2} \frac{1}{2} \frac{1}{2}$ 

 $\overline{\mathcal{O}}$ 

# Subsection IV-H - Instructions for Performing the Tine Study Engineer Subsection IV-H - Instructions for Performing the Tion of the Contraction - Shop Scheduling System

#### Table of Contents

Section Reference

شاهان

Posting Processing Hours onto the Master Technology Card 1. Posting Processing Hours onto the Machine Operator Time Card 2.

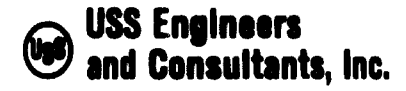

Subsection IV-H Page 1

#### EGYPTIAN IRON AND STEEL COMPANY MAINTENANCE SYSTEMS AND CONTROLS

Subsection IV-H - Instructions for Performing the Time Study Engineer Operation - Shop Scheduling System

The principal functions performed by the Time Study Engineer are:

• To post processing hours onto the Master Technology Card.

•To post processing hours onto the Machine Operator Time Card.

Note: The above listed functions are those required for effective execution of the Shops Scheduling System and do not necessarily reflect all functional responsibilities of the position.

The following instructions set forth procedures for performing the activities required to execute the above listed functions.

Operations of the Shops are covered by incentive applications, which provide operators an opportunity for incentive earnings if preset time standards are met and/or exceeded. Effective operation of such incentives requires that each operator be informed of the allowed standard time applicable to the operation to be performed. Such notification is accomplished in the Shops Scheduling System in two ways. The standard time per piece is displayed on the Master Technology Card and on the individual Machine Operator Time Cards submitted in the Work Order Folder. The responsibility for posting the

شائی ا

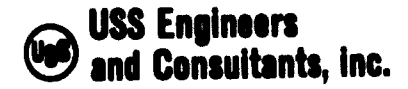

Subsection IV-H Page

required information on these documenta for the Machine Shop and the Structural Shop is assigned to the Time Study Engineer; in other shops, the Time Study Engineer function is absorbed by the Technology Engineer. Proper posting of the data is accomplished as follows:

1. MASTER TECHNOLOGY CARD

Upon receipt of the Master Technology Card, the Time Study Engineer shall proceed as follows :

1.1 Refer to the standard Time Catalogues available in the Shop files and post the appropriate standard time to each operation listed on the Master Technology Card.

1.2 Return the Master Technology Card to the Technology Engineer.

#### 2. MACHINE OPERATOR TIME CARDS

Upon receipt of the Work Order Folder from the Duplicating Machine Operator, remove the Machine Operator Time Cards and record the following information onto each card.

- 2.1 Post the following in the space under the caption "Report".
	- 2.1.1 If the work order applies to making of a new part, post a description of the part to be made.

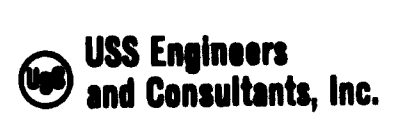

Subsection IV-H<br>Page 3 Page

- 2.1.2 If the work order applies to the repair of a part, post a description of the repair.
- 2.2 Post a description of the operation to be performed in the space under the caption "Operation".
- 2.3 Transcribe the Operation No. from the Master Technology Card to the space under the Caption "Step".
- 2.A Transcribe the Operating Hours per piece from the Master Technology Card into the space under the caption "Incent. Time".
- 2.5 Insert the cards into the Work Order Folder and forward the folder to the Technology Engineer-Processor.

شاهب

Section IV-I

شاهب

L

 $\blacktriangledown$ 

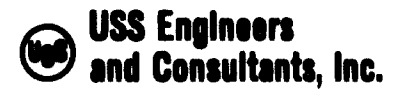

#### EGYPTIAN IRON AND STEEL COMPANY MAINTENANCE SYSTEMS AND CONTROLS

Subsection IV-I - Instructions for Performing the Shop Supervisory Activities - Shop Scheduling System

#### Table of Contents

**Allen Strate** 

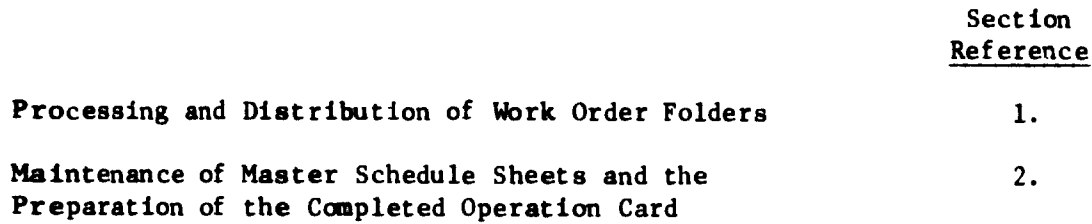

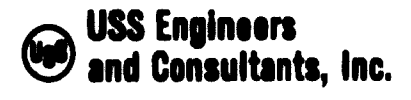

Subsection IV-I Page 1

#### EGYPTIAN IRON AND STEEL COMPANY MAINTENANCE SYSTEMS AND CONTROLS

Subsection IV-I - Instructions for Performing the Shop Supervisory Activities - Shop Scheduling System

Effective operation of the Shop Scheduling System requires precise coordination of activities associated with the distribution of Work Order Folders; follow-up of work done, maintenance of the Master Schedule Sheet; and reporting of work operations completed. The responsibility for coordinating these activities is assigned to supervision of the respective Maintenance Shops. To assist in this requirement, Maintenance Planning prepares and submits to the shops, Work Order Folders containing all necessary Work Order specifications and the Computer Center publishes updated schedules weekly. It is the responsibility of shop supervision to issue Work Order Folders to shop personnel and to update the Master Schedule Sheets on <sup>a</sup> timely basis. These functions can best be performed in the following manner:

- 1. PROCESSING AND DISTRIBUTING WORK ORDER FOLDERS
	- 1.1 As Work Order Folders are received from Maintenance Planning, file them by Order No. and Sub No.

شائی .

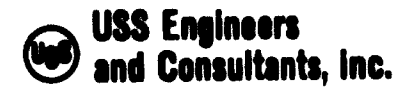

Subsection IV-I Page 2

- 1.2 As Shop operations require assignment of work orders, refer to the Master Schedule Sheet to determine the Work Order of highest priority to be performed on the machine or work station requiring assignment.
- 1.3 Remove the appropriate Work Order Folder from the file and deliver it to the work station and operator requiring assignment.
- 1.4 When the assignment is completed, note the completion on the Master Schedule Sheet and refile the folder. Repeat instructions 1.2 through 1.4 until the work order is completed.
- 1.5 When all operations of a Work Order are completed, forward the Work Order Folder to Maintenance Planning.
- 2. MAINTENANCE OF THE MASTER SCHEDULE SHEET AND PREPARATION OF THE COMPLETED OPERATION CARD

As operations are completed proceed as follows:

- 2.1 Note the completion of the operation on the Master Schedule Sheet.
- 2.2 Enter the operation completion on the Operation Completion Card.

Note: The Operation Completion Card is designed to accommodate and facilitate keypunching requirements. Consequently, all data must be posted in a precise manner in accordance with the following instructions.

شاهان

#### USS Engineers and Consultants, Inc.

Subsection IV-I<br>Page 3 Page

2.2.1 Post the code "992" in columns <sup>1</sup> through <sup>3</sup> located at the top of the form. This code need be posted only once for each Completed Operation Card.

r

- 2.2.2 Post the applicable two-digit shop code in columns <sup>4</sup> and 5.
- 2.2.3 Transcribe the applicable five-digit Order No. from the Work Order into columns <sup>6</sup> through 10.
- 2.2.4 Transcribe the applicable one-, two- or three-digit Sub No. from the Work Order into columns 11 through 13 in accordance with the following:
	- 2.2.4.1 If the Sub No. contains only one digit, post the digit in columns 13. Leave columns <sup>11</sup> and <sup>12</sup> blank.
	- 2.2.4.2 If the Sub No. contains two digits, post the digits in columns 12 and 13. Leave column 11 blank.
	- 2.2.4.3 If the Sub No. contains three digits, post the digits in columns 11, <sup>12</sup> and 13.
- 2.2.5 Transcribe the Batch No. (if applicable) from the Work Order into columns <sup>14</sup> through 16. Post one-, two- and three-digit numbers in the same manner as described in 2.2.4 above.

شاهب

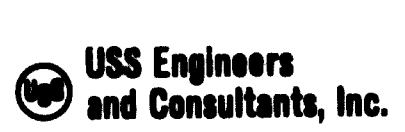

Subsection IV-I Page 4

- 2.2.6 Transcribe the applicable Work Order Oper. No. from the Work Order into columns 17 and 18. Post one- and two-digit numbers in the same manner as described in 2.2.4 above.
- 2.2.7 Post the applicable Type Code shown at the bottom of the Completed Operations Card into column 18.
- 2.2.8 When all operations completed within <sup>a</sup> given day are recorded on the Completed Operations Card, forward the card to Maintenance Planning.

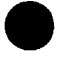

EXHIBIT IV 1-1

### EGYPTIAN IRON AND STEEL COMPANY SHOP SCHEDULING SYSTEM

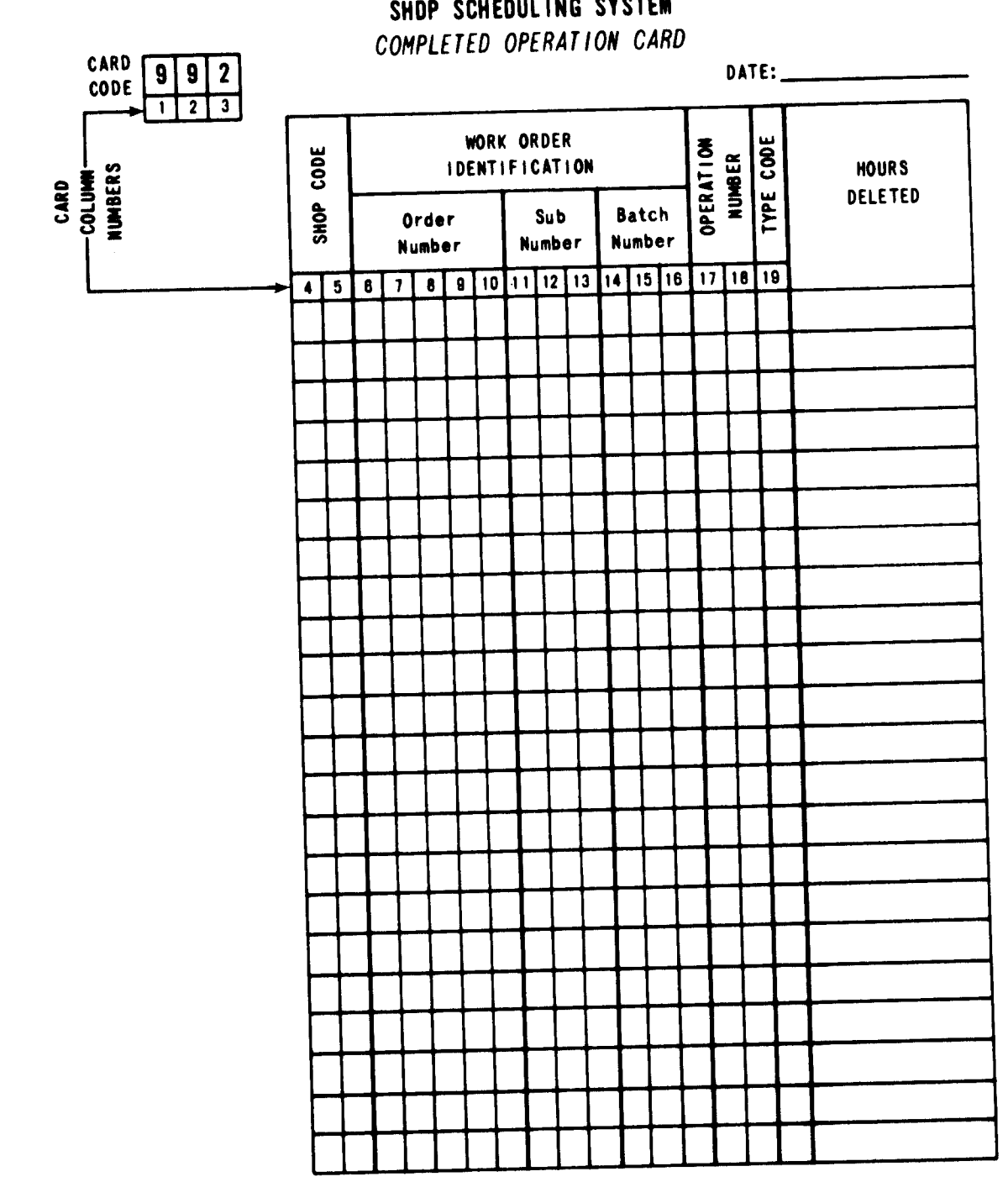

Deleted Operation Completed Operation Cancel Complete Order Type Code U. Type Code 5. Type Code 6.

 $\hat{\mathcal{A}}_{\alpha}$ 

Section V - Field Schoduling System

 $\bullet$  $\mathcal{L}$ 

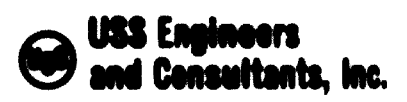

#### EGYPTIAN IRON AND STEEL COMPANY MAINTENANCE SYSTEMS AND CONTROLS

 $\sim$   $\sim$ 

SECTION V - FIELD SCHEDULING SYSTEM

#### SECTION INDEX

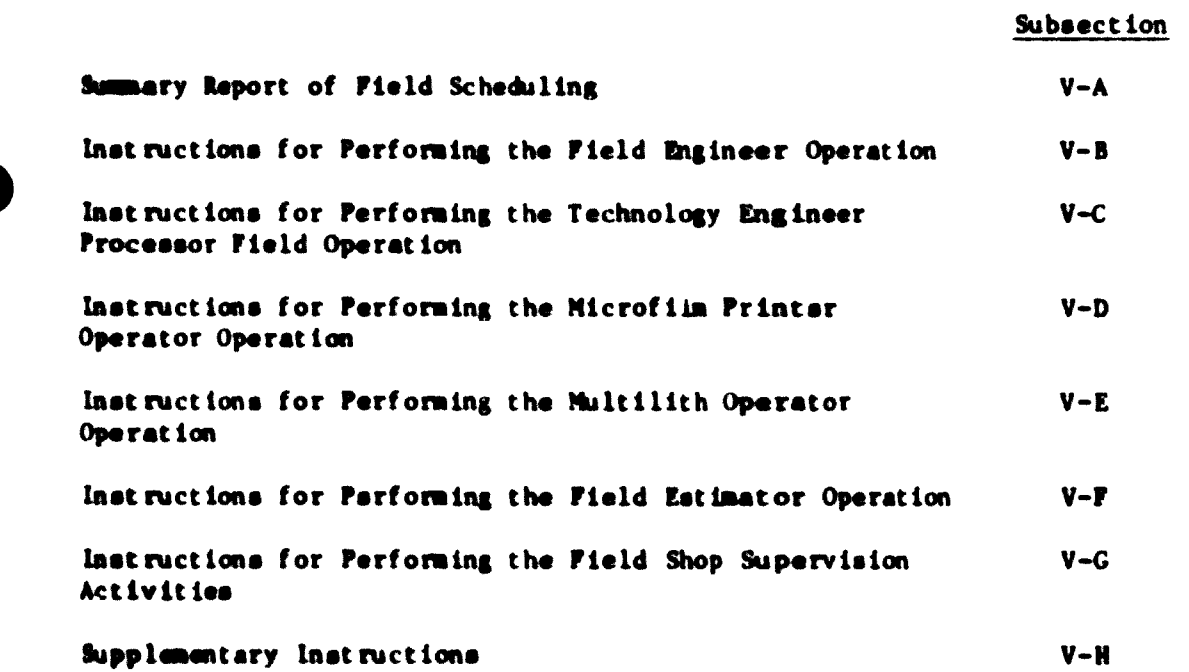

 $\mathbb{Z}^{\times}$  i

Section V-A

لمبر<br>ماران المراكز

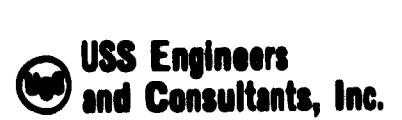

#### EGYPTIAN IRON AND STEEL COMPANY MAINTENANCE SYSTEMS AND CONTROLS

## Subsection V-A - Summary Report of The Field Scheduling System

Table of Contents

شاهدن

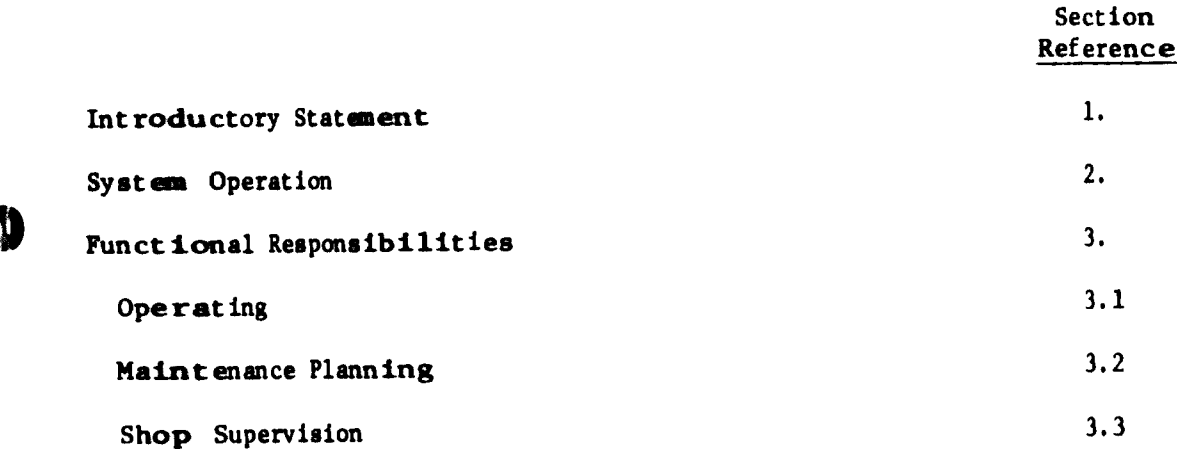

>

**respectively** 

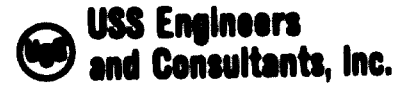

Subsection V-A Page 1

#### EGYPTIAN IRON AND STEEL COMPANY MAINTENANCE SYSTEMS AND CONTROLS

#### Subsection V-A - Summary Report of The Field Scheduling System

1. INTRODUCTORY STATEMENT

The Field Scheduling System is designed to facilitate the administration of the plant maintenance activities dealing with:

- The preparation of work orders for Maintenance Field Operations associated with installation and repair of plant operating facilities.
- •The scheduling of work orders, labor and equipment associated with the plant Central Maintenance Field Operations.

The administrative functions of the system utilize manual processing only. The principal documents used in the Field Scheduling system are:

- <sup>A</sup> Work Order Request Form
- <sup>A</sup> Field Work Order Form
- 2. SYSTEM OPERATION

Operation of the system involves the following activities:

2.1 The operating and maintenance departments of the plant initiate requests for service.

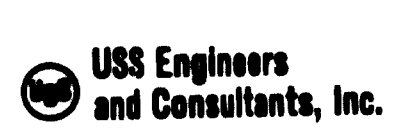

Subsection V-A Page

- 2.2 Service requests are converted into Work Order Requests by the Pield Engineers of the Plant Operating Areas and submitted to the Maintenance Planning Center.
- 2.3 Work Order Requests are expanded into Work Orders by Field Estimators of the various craft shops.
- 2.4 Work Order Folders containing all documents necessary to process or execute a work order are prepared by Maintenance Planning and forwarded to Shop Supervision as schedules require.
- 2.5 Files of documents associated with "Active" and "Completed" work orders are maintained by Maintenance Planning.

**b** 

- 2.6 Delivery of materials, tools, equipment, etc., necessary to execute the work orders at required plant locations is arranged for by the Field Estimators.
- 2.7 The selection of work orders for inclusion in the Field Work Order Schedules and the assignment of shop personnel to work requirements, is made by plant operating and Maintenance Management personnel attending a Weekly Priority Designation Meeting.
- 2.8 Work Order Completions are reported by shop supervision. Adjustment of schedules and disposition of documents associated with completed work orders is directed by Maintenance Planning.

شامی

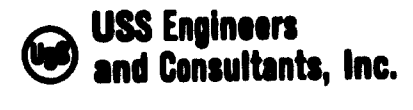

Subsection  $V-A$ <br>Page 3 Page

#### 3. FUNCTIONAL RESPONSIBILITIES

#### 3.1 Operating

- 3.1.1 Submit requisitions for maintenance service on a Work Order Request Form to Maintenance Planning.
- 3.1.2 Participate in weekly meetings with Centrai Maintenance Planning to coordinate the development of schedules affecting department and plant shutdown maintenance requirements.

#### 3.2 Maintenance Planning

- 3.2.1 Convert Work Order Requests into Work Orders.
- 3.2.2 Prepare required number of copies of blueprints, work orders and job folders necessary to execute field maintenance requirements.
- 3.2.3 Coordinate the activities of the Field Estimators.
- 3.2.4 Schedule and conduct Weekly Priority Designation Meetings.

 $\begin{bmatrix} 1 & 1 & 1 \\ 1 & 1 & 1 \\ 1 & 1 & 1 \end{bmatrix}$ 

3.2.5 Coordinate the development of work order schedules and the assignment of shop personnel to fulfill work order requirements.

شاهب

3.2.6 Maintain files of job folders and blueprints.

 $\sum_{k=1}^{n}$ 

 $\sum_{i=1}^{n}$ 

r

 $\overline{\phantom{a}}$
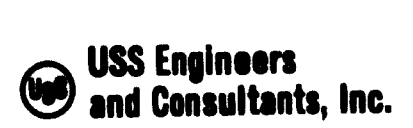

- 3.2.7 Distribute job folders to shop supervision on a timely basis.
- 3.2.8 Direct and coordinate the delivery of tools, materials, equipment, etc., to work areas.
- 3.2.9 Direct the disposition of documents associated with completed work orders.
- 3.3 Shop Supervision
	- 3.3.1 Provide Maintenance Planning with data reflecting availability of shop personnel for assignment.
	- 3.3.2 Direct the operations associated with work order execution.
	- 3.3.3 Report completed work orders to Maintenance Planning.

<sup>A</sup> Flow diagram displaying a sequential order of processing the system operations is illustrated in EXHIBIT V-A-I of this subsection.

شاهب

SOME FIGURES OF THIS DOCUMENT ARE TOO LARGE FOR MICROFICHING AND WILL NOT BF PHOTOGRAPHED.

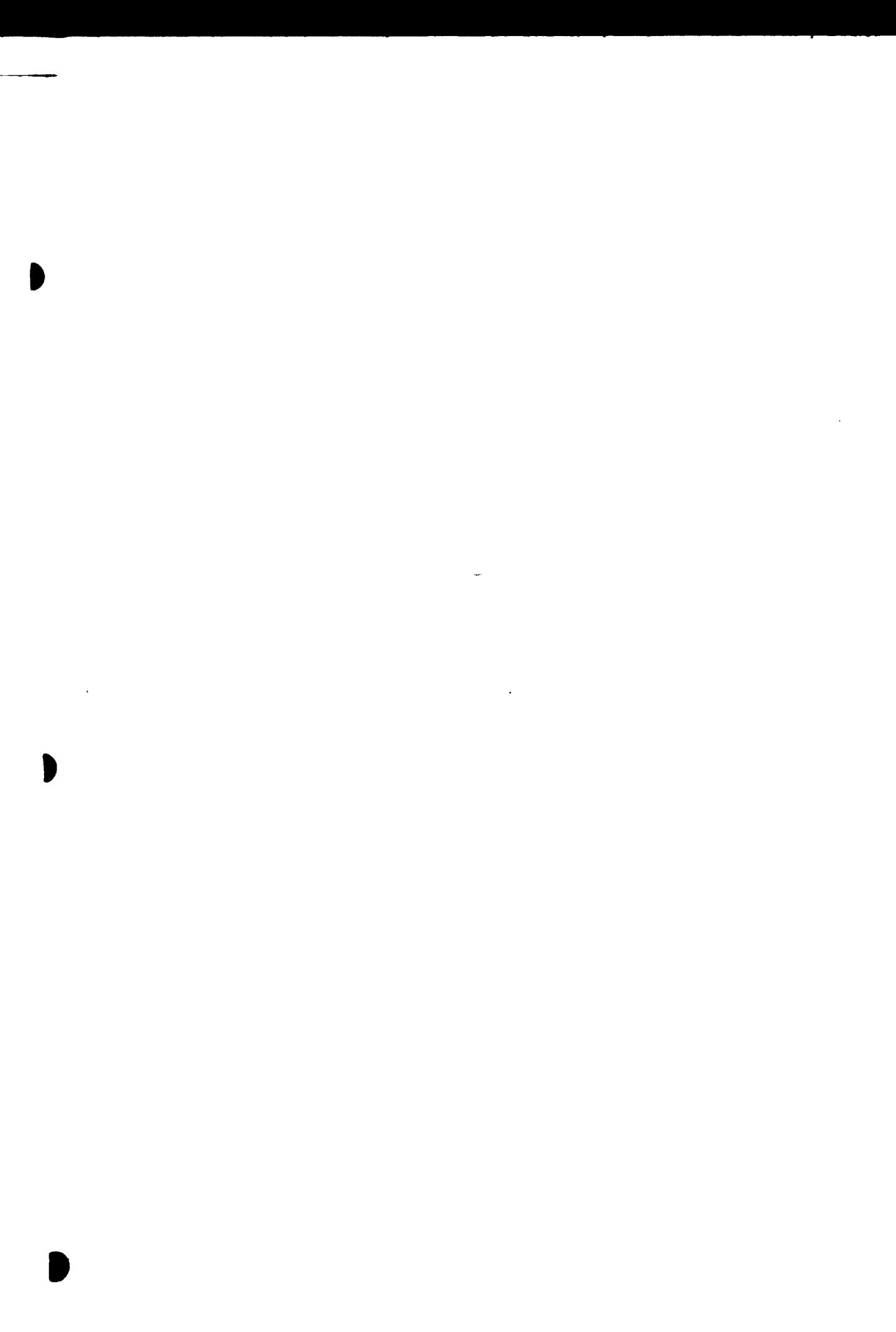

Section V-B

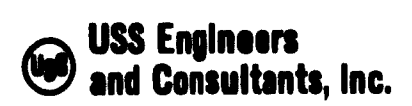

## EGYPTIAN IRON AND STEEL COMPANY MAINTENANCE SYSTEMS AND CONTROLS

L

range of the control of the control of the control of the control of the control of the control of the control<br>The control of the control of the control of the control of the control of the control of the control of the c<br>

### Subsection V-B - Instructions for Performing the Field Engineer Operation - Field Scheduling System

### Table of Contents

شابوهان

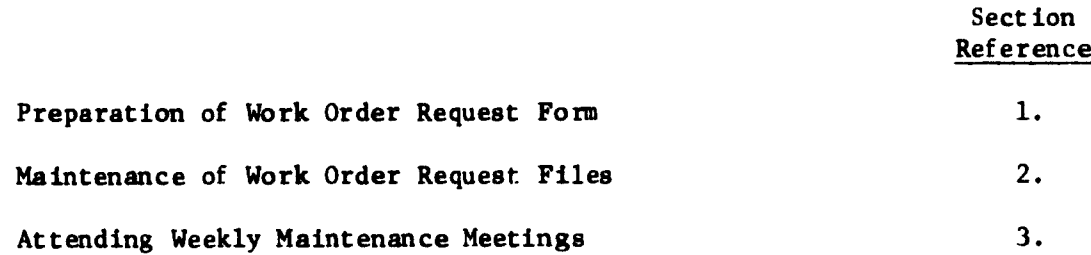

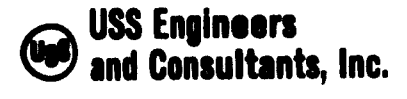

Subsection V-B<br>Page 1 Page

#### EGYPTIAN IRON AND STEEL COMPANY MAINTENANCE SYSTEMS AND CONTROLS

Subsection V-B - Instructions for Performing the Field Engineer Operation - Field Scheduling System

The principal functions performed by the Field Engineer are:

• To prepare <sup>a</sup> Work Order Request Form.

 $\sqrt{2}$ 

• To maintain Work Order Request files.

•To provide the Weekly Maintenance Meetings with information reflecting the field maintenance requirements of his assigned operating area.

Note; The above listed functions are those required for effective execution of the Field Scheduling System and do not necessarily reflect all functional responsibilities of the position.

The following instructions set forth procedures for performing the activities required to execute the above listed functions.

1. PREPARATION OF THE WORK ORDER REQUEST (EXHIBIT V-B-l)

Requests for Central Maintenance Field Service are initiated by Operating Management or by personnel attending the weekly Priority Designation Meetings scheduled and conducted by Maintenance Planning. Such service requests must be converted into Work Order Requests prepared in duplicate.

ر<br>مراجعہ

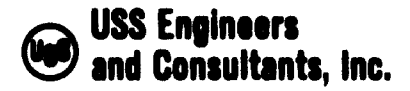

Preparation of the Work Order Request form requires the following information posted in the appropriate form locations as specified in EXHIBIT  $V-B-1.$ 

 $\sqrt{2}$ 

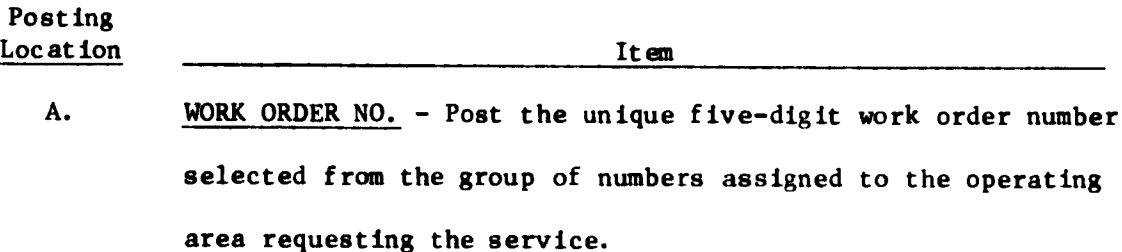

- B. REQUESTING DEPARTMENT Post an alphabetic description of the department requesting the service.
- C. DRAWING NO. Indicate whether a German or Russian drawing is involved by circling the appropriate letter in the caption, then post the appropriate drawing number.
- D. PART NO. Post the identifying part number shown on the drawing.
- E. QUANTITY ORDERED This Information is required only if more than one unit is being installed or repaired.
- F. DATE REQUIRED Post the date of the specific turn the field work is scheduled to be started.

 $\sim$ 

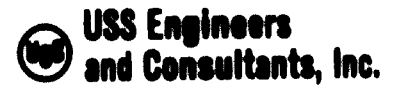

 $\left| \ \ \right|$ 

Subsection V-B Page 3

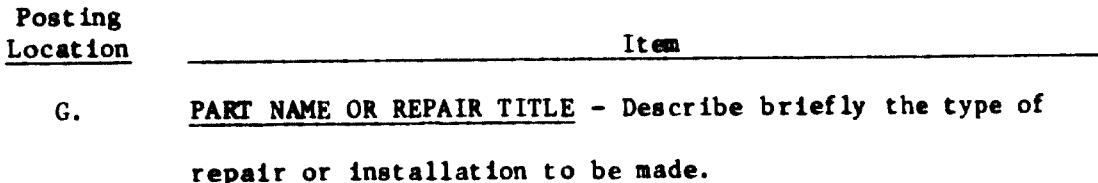

- H. COST CENTER - Post the four-digit plant cost center code.
- I. WORK REQUIRED FOR - Indicate by a check mark in the appropriate space on the form whether the work to be done is associated with a major repair, a repair turn or if it is routine maintenance.
- J. PRIORITY NUMBER - Post the applicable priority number, from the list established and issued by the Office of the Manager of Central Maintenance, illustrated in EXHIBIT V-B-2 of this subsection.
- WEIGHT PER PIECE List this data only if the work order is K. for the field maintenance forces to make <sup>a</sup> part in the field.
- L. TOTAL WEIGHT - List this data only if item <sup>K</sup> is applicable and several parts are made.
- M. BRIEF DESCRIPTION OF FIELD WORK REQUIRED - Describe briefly what repair is required and, if possible, how such work shall be done.

ن بھ

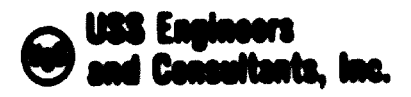

When postings are completed, proceed as follows:

1.1 File the duplicate copy in an "Active" Work Order Request file.

 $r = 1$ 

- 1.2 Forward the original to the Maintenance Planning Office.
- 2. MAINTENANCE OF WORK ORDER REQUEST FILES

All Field Engineers are required to maintain files of "Active" and "Completed" Work Order Requests for the particular areas they service. The "Active" Work Order Request File is initiated with the action described in 1.1 above.

- When a specific Work Order Request is fulfilled or completed by the shop field forces. Maintenance Planning will notify the Field Engineer of such completion by submitting a copy of the Work Order Request stamped "Completed". Upon receipt of the stamped form, the Field Engineer shall remove the original fron the "Active" file and destroy It. The stamped copy shall then be placed into a "Completed" Work Order File for reference as needed.
	- 3. ATTENDING WEEKLY MAINTENANCE MEETINGS

Changes in plant maintenance requirements, occasioned by equipment failures or breakdowns, necessitate constant review and change of priorities assigned to work orders. To permit timely consideration of such changes, a weekly

# **USS Engineers** and Consultants, Inc.

Subsection V-B Page 5

meeting of Operating and Maintenance personnel shall be scheduled by the Maintenance Planning Center. It is suggested the following personnel attend these meetings for the reasons noted herein.

Hanager of Cantral Maintenance - To preside over the meetings with authority to commit maintenance facilities and personnel as required.

Manager of Maintenance Planning - To coordinate the activities of Naintenance Planning personnel, as required, in the development of field schedules accommodating the decisions made at the meeting.

Technology Engineer-Processor (Field Scheduler) - To supply complete details of jobs completed since the last neeting, jobs in progress and their current status, all Work Order Requests under consideration and the total number of men and hours available from the respective field shops by day and turn.

Field Engineer - To represent the operating areas he services by supplying data comprehending a complete list of work orders requested, a record of jobs completed since the last neeting, a list of jobs currently in progress and their status and a priority list of jobs to be scheduled in his area.

Engineer of Assigned Maintenance - To asaist his assigned Field Engineers in making changes in priority designations. The assigned Naintenance Engineers should have authority to make decisions affecting the priority liats established for his assigned operating areas.

ن جوړ

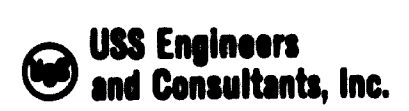

The meetings shall be conducted in a manner that will permit each plant Field Engineer, accompanied by hia Assigned Maintenance Engineer, to attend the meetings at a specified or scheduled time. The attendance time allotted each Field Engineer shall be limited to 10 to 25 minutes depending on the size and complexity of operating units in the area he services. Adherence to time schedules shall be the responsibility of the Chairman. Implementation of the suggested schedule will permit consideration of total plant requirements in about four hours or one afternoon.

**Contract Contract Contract** 

r

 $\overline{a}$ 

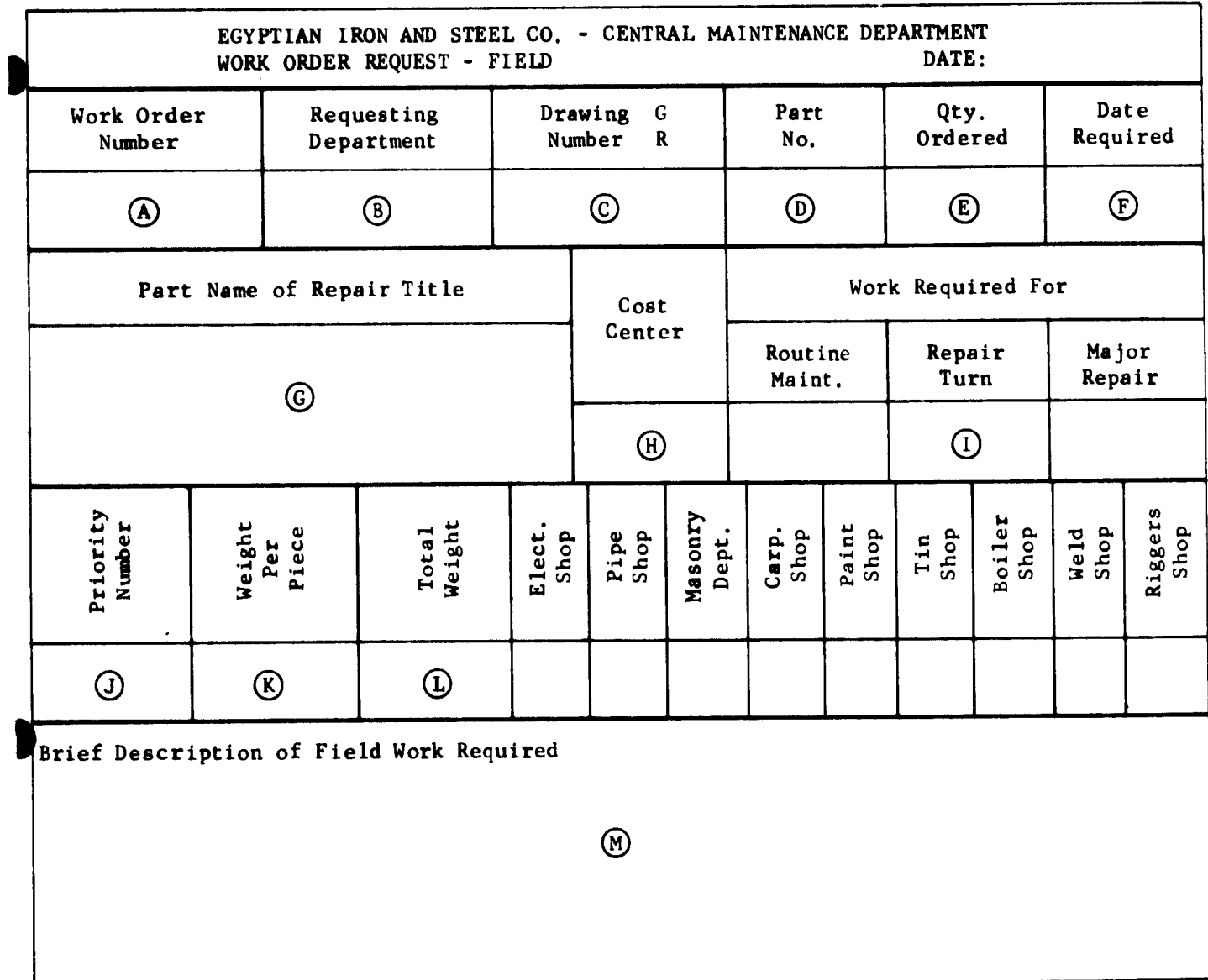

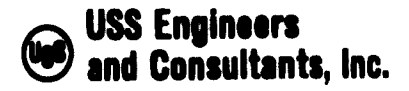

EXHIBIT V-B-2 Page 1 of 4

### EGYPTIAN IRON AND STEEL COMPANY GENERAL MAINTENANCE DEPARTMENT

r

 $\overline{\phantom{a}}$ 

#### ORGANIZATION SHEET NO. 6/76 SPARE PARTS ORDERS

With reference to organization sheet No. 4/74 concerning spare parts manufacture, in order to expedite delivery of spare parts associated with major repairs, the following priority codes are established for use as of July 1, 1976. The codes properly rank spare part priorities and must be posted appropriately on the Work Order Request form. Examples of proper methods of coding are also illustrated.

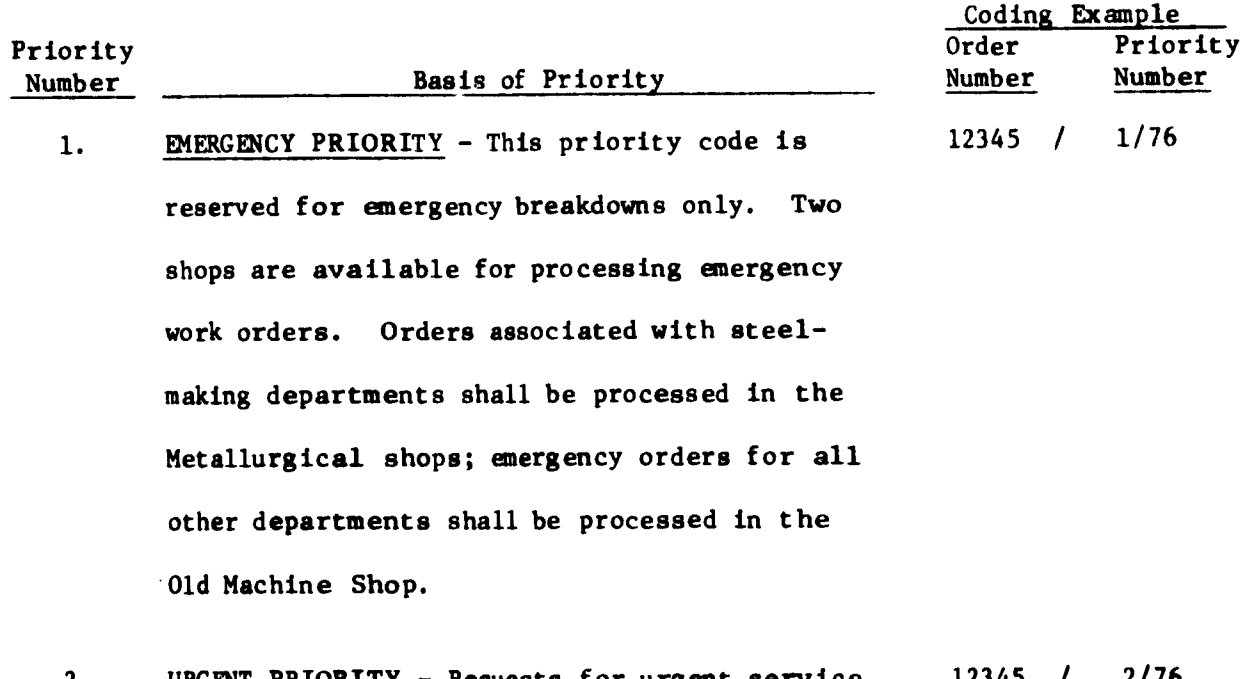

2. URGENT PRIORITY - Requests for urgent service must be initiated and signed by the Department 2/76

شائی ا

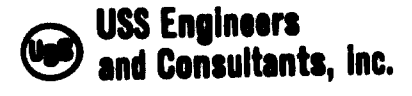

EXHIBIT V-B-2 Page <sup>2</sup> of <sup>4</sup>

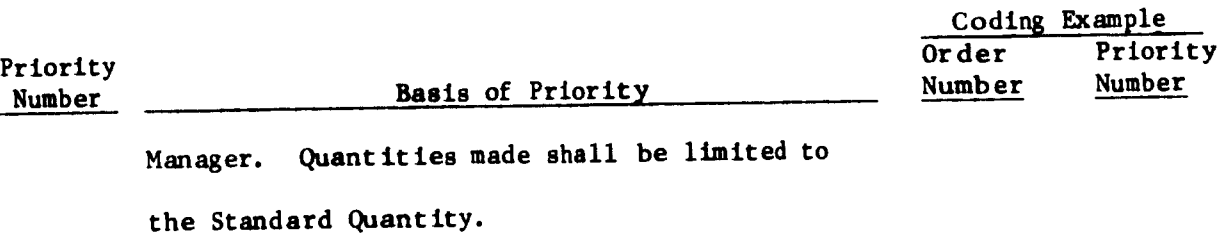

- 3. 12345 / 3/76 PLANNED REPAIRS PRIORITY - Requests for service of this priority must be initiated and signed by the Chief Maintanance Engineer of the department requesting the service.
- 4. SPARE REPLACEMENT PRIORITY - Requests for service 12345 / 4/76 of this priority must be initiated and signed by a Maintenance Engineer.
- 5. DESIGN CHANGE PRIORITY - Requests for service of this priority must be initiated and signed by a Department Manager or Director. At the time of request, the Manager or Director must withdraw the original copy of the drawing from the active files and cancel it. 12345 / 5/76
- 6. TOOL OR PRODUCTION AID MANUFACTURE PRIORITY - Requests for service of this priority must be initiated and signed by either a Maintenance Chief Engineer or a Production Chief Engineer. 12345 / 6/76

شاهان

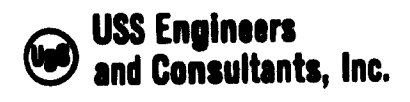

EXHIBIT V-B-2 Page <sup>3</sup> of 4

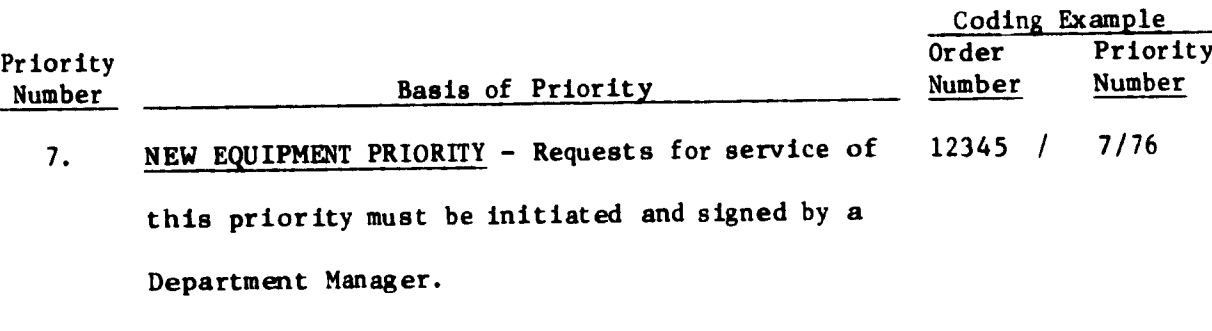

- 8. MINOR REPAIR PRIORITY Requests for service of 12345 / 8/76 this priority must be initiated and signed by a Field Maintenance Engineer.
- 9. OUTSIDE CUSTOMER PRIORITY Requests for service 12345 / 9/76 of this priority must be initiated and signed by the Director of the Central Planning Department.

### SUPPLEMENTARY INFORMATION

- 1. All work orders associated with priorities <sup>3</sup> through 8 require the preparation of a Work Order Request form and a Technology Master Card; Work Orders associated with priorities <sup>1</sup> and <sup>2</sup> require <sup>a</sup> Technology Master Card only.
- 2. In the event of <sup>a</sup> breakdown on the 2nd or 3rd shift, work orders can be executed upon the signature of the Night Factory Director or the Factory Maintenance Engineer. Preparation of documents can be initiated later.

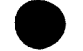

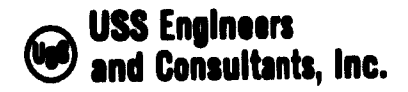

EXHIBIT V-B-2 Page 4 of 4

### ESTIMATED PROCESSING TIMES (LEAD TIME)

**results** 

Based on Organization Sheet 4/74, processing time after receipt of the Technology Master Card are estimated as follows:

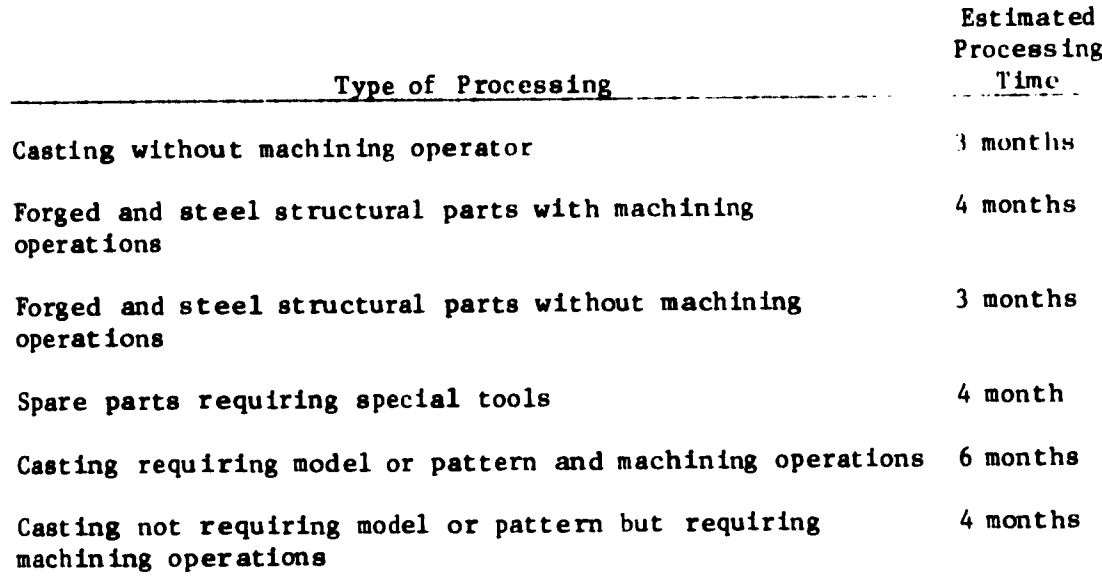

### NOTIFICATION REQUIREMENT

During the first half of every month, every section or department shall receive <sup>a</sup> list of Work Orders for spare parts to be completed by the end of the month.

**Signature** General Manager of the 22.5.1976 Central Maintenance Department

شاهب

Section V-C

 $\overline{\phantom{a}}$ 

 $\bullet$ 

 $\bullet$ 

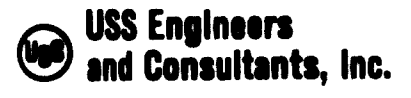

### EGYPTIAN IRON AND STEEL COMPANY MAINTENANCE SYSTEMS AND CONTROLS

### Subsection V-C - Instructions for Performing the Technology Engineer Processor -Field Operation - Field Scheduling System

### Table of Contents

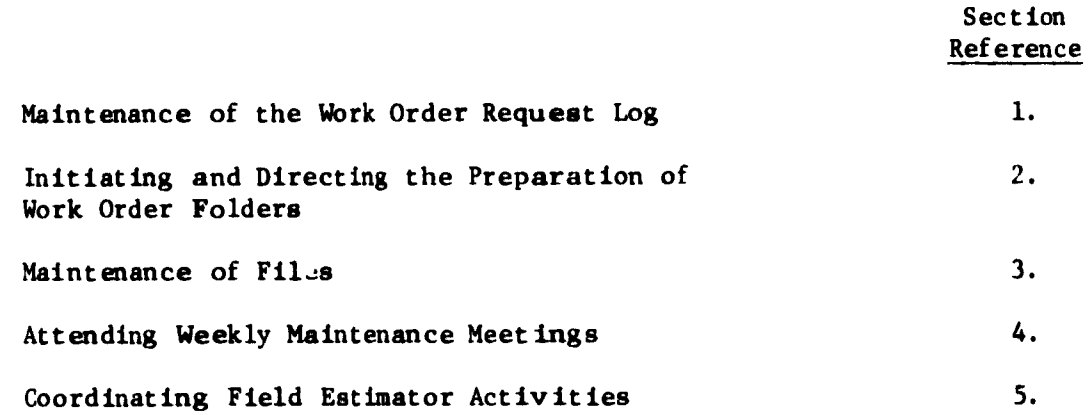

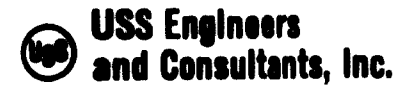

#### EGYPTIAN IRON AND STEEL COMPANY MAINTENANCE SYSTEMS AND CONTROLS

#### Subsection V-C - Instructions for Performing the Technology Engineer Processor - Field Operation - Field Scheduling System

The principal functions performed by the Technology Engineer Processor-Field are:

•To maintain a log record of Work Order Requests.

• To initiate and direct the preparation of Work Order Folders.

•To maintain files of Work Order Requests.

•To attend Weekly Maintenance Meetings.

**results** 

•To coordinate Field Estimator activities associated with delivery of materials, equipment, etc., to field work area.

Note: The above stated functions are those required for the effective execution of the Field Scheduling System and do not necessarily reflect all functional responsibilities of the position.

The following instructions set forth procedures for performing the activities required to execute the above listed functions.

1. MAINTENANCE OF THE WORK ORDER REQUEST LOG

To assure proper Maintenance Planning service and continuity of processing in the event of accidental loss of Field Work Order Requests and/or Field

شرائی ا

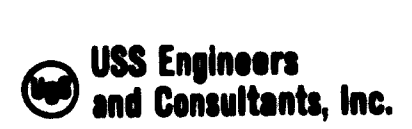

Work Orders, the Technology Engineer Processor-Field shall maintain <sup>a</sup> log record of Work Order Requests received. Such log shall contain the following information:

1.1 Work Order No.

re de la propieta de la propieta de la propieta de la propieta de la propieta de la propieta de la propieta d<br>La propieta de la propieta de la propieta de la propieta de la propieta de la propieta de la propieta de la pr

- 1.2 Requesting Department.
- 1.3 Date Work Order Request was received at Maintenance Planning.
- 1.4 Date Work Order Request was released by Maintenance Planning for the preparation of a Work Order and folder.
- 1.5 Name of person entering the log information.
- 2. INITIATING AND DIRECTING THE PREPARATION OF WORK ORDER FOLDERS

Effective field equipment installations and repairs are dependent upon the provision of documented information dealing with material and labor utilization and proper methods of processing. This information is made available to the field maintenance work forces in a work order folder. The responsibility for preparing and assembling such folder is assigned to the Technology Engineer Processor-Field. The proper procedure for initiating actions involved in the preparation of a field work folder is as follows:

شاها

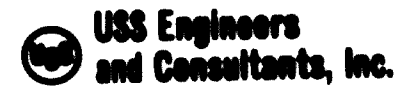

- 2.1 After entering the Work Order Request in the log record, review the request to determine which field shops will be involved in the processing of the work order.
- 2.2 Note the shops to be involved in the sppropriate spaces allocated on the Work Order Request Form.
- 2.3 Forward the Work Order Request to the microfilm printing machine operator with instructions to prepare the required number of blueprints for each shop to be involved.
- 3. MAINTAINING FILES OF WORK ORDER REQUESTS
	- 3.1 Upon receipt of the Work Order Request from the Field Estimator, indicating that a Work Order Folder has been prepared, file the Work Order Request in an "Active" Work Order Request File.
	- 3.2 Upon raceipt of the Work Order Folder from the Field Shop, indicating the completion of a Work Order, proceed as follows:
		- 3.2.1 Remove the Work Order Request from the "Active" file, stamp it "Completed" and place it into a "Completed" Work Order Requeat file.

خانی

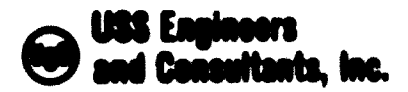

- 3.2.2 Remove the Work Order Requeet from the Work Order Request "Duplicated" file, stamp it "Completed" and forward it to the appropriate Field Engineer.
- 4. ATTENDING WEEKLY MAINTENANCE MEETINGS

Instructions listing the responsibilities of all personnel attending the Weekly Maintenance Meetings are described in Item 3 of Subsection V-B of this report.

5. COORDINATING FIELD ESTIMATOR ACTIVITIES ASSOCIATED WITH DELIVERY OF EQUIPMENT, MATERIALS, ETC., TO THE PLANT WORK AREAS

At times, field equipment repairs and/or installations require personnel from several field shops before the total work order requirements are fulfilled. When such occurs, it is the reeponsibility of the Field Estimator to arrange for delivery of materials, tools, etc., required at the work area by the respective Field Shops. To assure that such deliveries are made on a timely basis, the Technology Engineer Processor-Field shall coordinate these activities by supplying specific delivery times and following up on deliveries made.

1

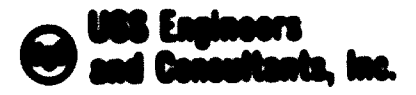

### BOYPTIAN IRON AND STEEL CONPANY NAINTERANCE SYSTEMS AND CONTROLS

# Subsection V-D - Instructions for Perforning the Hicrofilm Printer Operator Operation - Field Scheduling System

Table of Contents

Sect Lon **Reference** 

Reproduction of Blueprints for Mork Order Folders

 $\mathbf{1}$ .

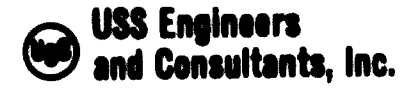

## EGYPTIAN IRON AND STEEL COMPANY MAINTENANCE SYSTEMS AND CONTROLS

 $\overline{\phantom{a}}$ 

Subsection V-D - Instructions for Performing the Microfilm Printer Operator Operation - Field Scheduling System

The principal function of the Microfilm Printer Operator is to reproduce the proper number of blueprints necessary In the assembly of Field Work Order Folders.

Mote: The above stated function is required for the effective execution of the Field Scheduling System and does not necessarily reflect all functional responsibilities of the position.

The following instructions set forth procedures for performing the activities required to execute the stated function.

# 1. Reproduction of Blueprints for the Work Order Folders

Upon receipt of the Work Order Request For», containing notations by the Technology Engineer-Processor detailing the number of blueprints required by each shop involved, proceed as follows:

- 1.1 Reproduce the proper number of blueprints.
- 1.2 Forward the blueprints and the Work Order Request Form to the Hultillth Operator.

نات

 $\mathcal{L}$ 

 $\mathbf{v}$ 

شاهان

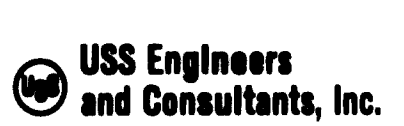

## EGYPTIAN IRON AND STEEL COMPANY MAINTENANCE SYSTEMS AND CONTROLS

L

### Subsection V-E - Instructions for Performing the Multilith Operator Operation - Field Scheduling System

### Table of Contents

شاهب

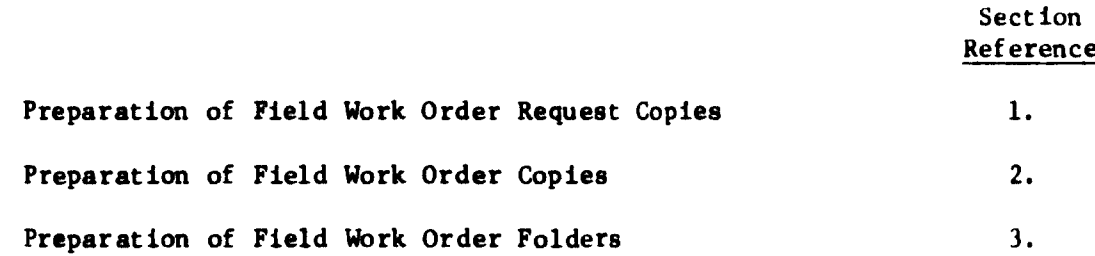

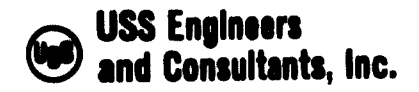

#### EGYPTIAN IRON AND STEEL COMPANY MAINTENANCE SYSTEMS AND CONTROLS

Subsection V-E - Instructions for Performing the Multilith Operator Operation - Field Scheduling System

The principal functions performed by the Multilith Operator are:

• To prepare a Field Work Order Form

»

**b** 

•To assemble a Field Work Order Folder

Note; The above listed functions are those required for effective execution of the Field Scheduling System and do not necessarily reflect all functional responsibilities of the position.

The following instructions set forth procedures for performing the activities required to execute the above listed functions.

1. PREPARATION OF THE FIELD WORK ORDER REQUEST COPIES (EXHIBIT V-B-l)

Upon receipt of the Work Order Request and the blueprints from the Microfilm Machine Operator, proceed as follows:

- 1.1 Make a mat of the Work Order Request Form.
- 1.2 Reproduce three copies of the Work Order Request form for each shop involved.

شەھەر

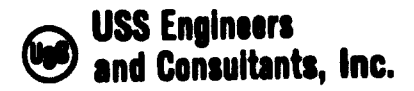

Subsection  $V-E$ <br>Page 2 Page

- 1.3 File the original Work Order Request in the "Active Orders Received File".
- 1.4 File one copy of the Work Order Request in the "Active Orders Duplicated" file maintained for each shop involved.
- 1.5 Set aside the remaining copies for subsequent insertion into the Work Order Folder.
- 2. PREPARATION OF THE WORK ORDER COPIES (EXHIBIT V-E-2)

 $\sqrt{2}$ 

•

After reproducing the copies of the Work Order Request Form, proceed as follows:

- 2.1 Merge the Work Order Request with a blank Field Work Order Specification Sheet (EXHIBIT V-E-l) and produce a mat for the Work Order Form (EXHIBIT V-E-2).
- 2.2 Reproduce three copies of the Work Order form for each shop involved.
- 2.3 Set aside all copies for subsequent insertion into the Work Order Folder.
- 3. PREPARATION OF THE WORK ORDER FOLDER
	- 3.1 Prepare a Work Order Folder, consisting of the following, for each shop involved:

شاهان

<sup>3</sup> copies of the Work Order Fora

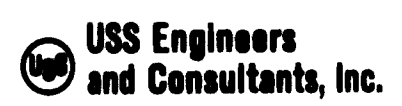

Subsection V-E<br>Page 3 Page

<sup>2</sup> copies of the Work Order Request Form <sup>1</sup> copy of each blueprint required

شاهب

3.2 Forward one folder to each Field Estimator involved.

**reduced** 

 $\mathsf{L}$ 

EXHIBIT <sup>V</sup> E-l Sheet <sup>1</sup> of <sup>2</sup>

(Front)

FIELD SKETCH

Additional Drawing Required

EXHIBIT <sup>V</sup> E-l Sheet <sup>2</sup> of 2 (Back)

# MATERIAL REQUIRED

 $\mathcal{L}$ 

 $\sqrt{2}$ 

r

# SHOP TOOLS REQUIRED

\_\_\_\_\_\_\_\_\_\_\_\_\_\_\_\_\_\_\_\_\_\_\_

# SPECIAL EQUIPMENT REQUIRED

## PERSONNEL REQUIREMENTS

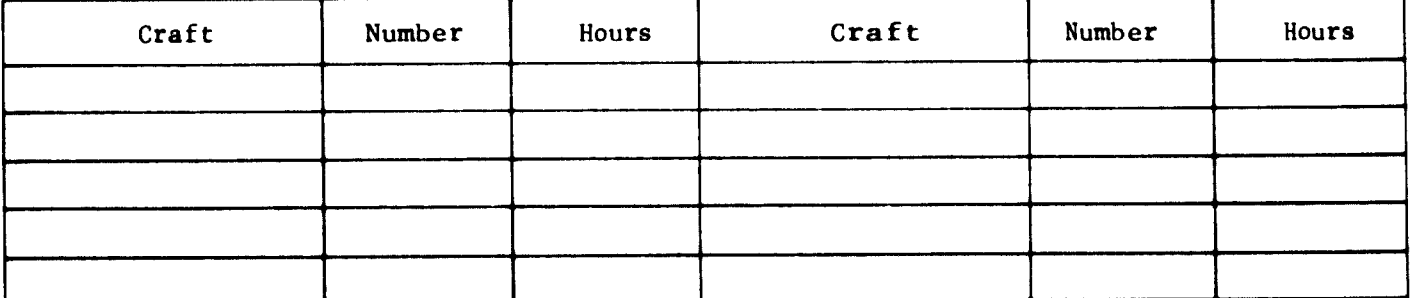

SPECIAL JOB INSTRUCTIONS

 $\sim$   $\sim$   $\sim$ 

# EXHIBIT  $V$  E-2

Sheet 1 of 2

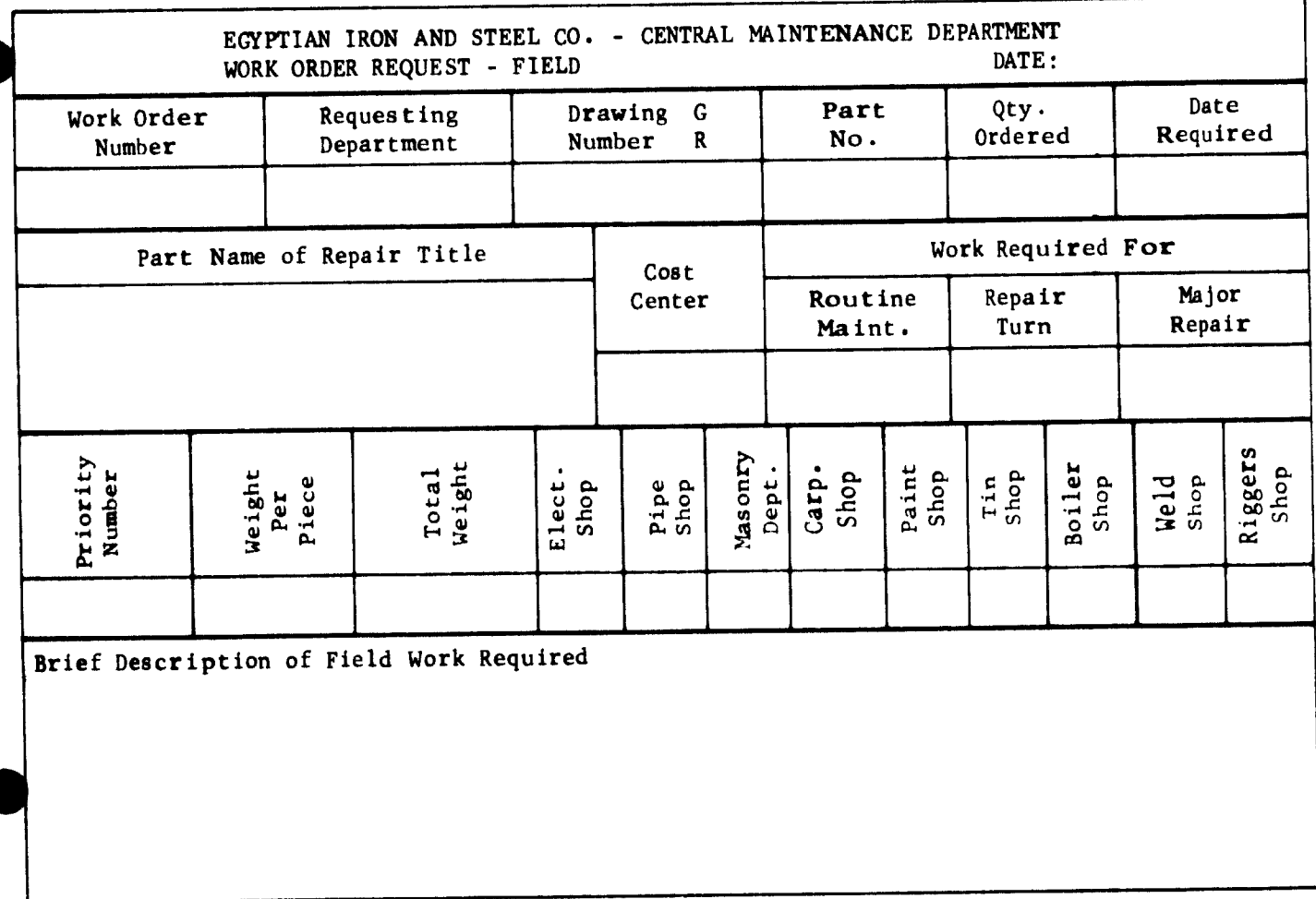

FIELD SKETCH Additional Drawing Required

EXHIBIT V E-2 EXHIBIT <sup>V</sup> E-2 Sheet 2 of 2 (Back)

# MATERIAL REQUIRED

# SHOP TOOLS REQUIRED

-----------<del>----</del>-------

# SPECIAL EQUIPMENT REQUIRED

# PERSONNEL REQUIREMENT

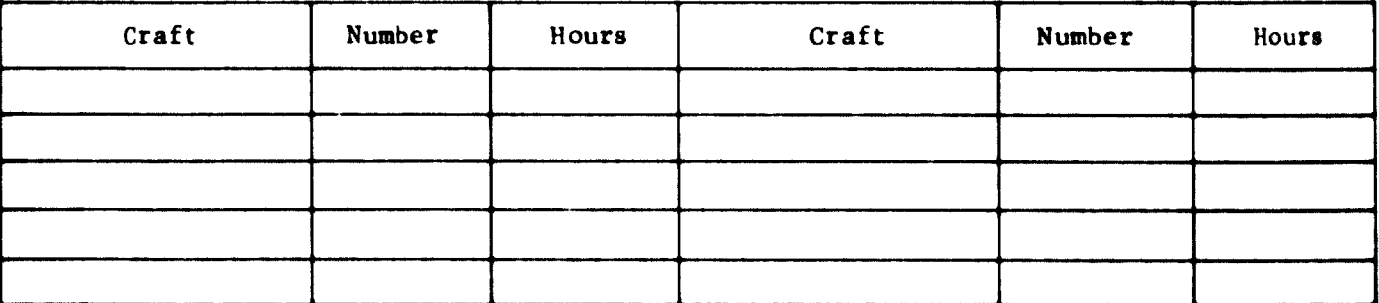

## SPECIAL JOB INSTRUCTIONS

 $\hat{\mathcal{A}}$  ,  $\hat{\mathcal{A}}$ 

 $\overline{\phantom{a}}$ 

 $\mathbf 3$ 

 $\begin{bmatrix} \phantom{-} \end{bmatrix}$ 

 $\sqrt{2}$ 

 $\frac{1}{4}$ 

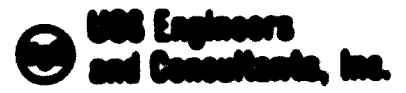

BOYPTIAN IRON AND STEEL CONPANY NAINTIDIANCE SYSTEMS AND CONTINUES.

ŗ

Subsection V-F - Instructions for Performing the Field Entimator Operation - Field Scheduling System

Table of Contents

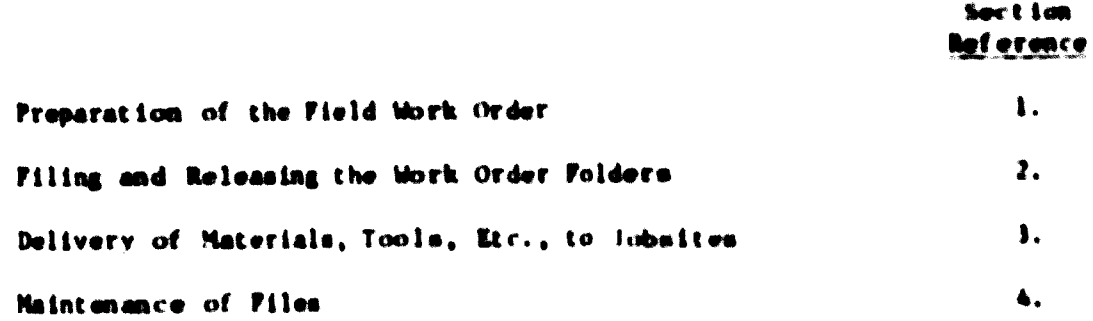

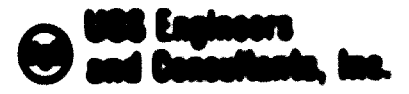

Subnert Lon V-F Page:  $\mathbf{r}$ 

### BOYPTIAN INCH AND STEEL COMPANY MAINTERANCE SYSTEMS AND CONTROLS

Saboortion V-F - instructions for Porforning the Field Estimator Operation - Field Scheduling System

The principal functions performed by the Field Estimator are:

OTo prepare Fleid that's orders

Ofo file and release that's order Folders.

Oto arrange for delivery of naterials, equipment, tools, etc., to field maintenance jobalies.

Ofo naintain files of "Active" and "Completed" Mork Orders

Boto: The above listed functions are those required for effective execution of the Field Scheduling Syntom and do not necessarily reflect all functional reaganalbilities of the position.

The following instructions set forth procedures for performing the activities required to energie the above listed functions.

1. PREPARATION OF THE FIELD MINE ORDER (EXHIBIT V-8-2)

The thirt Order Poldern submitted to the Field Entimators will contain three blank copies of the Werk-Order Porn. The Pield totimator shall propers and post the thirt Order specifications on all three copies.

 $\bullet$
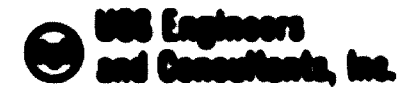

Subsection V-F Page

Proporation of the operifications gay, at times, require the fatinator to staff the jobsite to determine specific remaindements.

A property propered their Order shall contain the following data posted in the approaptists location on the Until Order Port, The data punted ahall pottals sale to the realt activities associated with the specific about one-ignoid to the particular flictd for bootic

### 1.1 Field Shetch

A properly draw shotch chall show the location of the unth site and the equipment to be unribed on. It shall also show I initelians In cloud-discon, aloned Lone, at: , that day affect the processing of the world order regularments. When applicable, it abouted also about the location of high-tencies airling or other harardous committed and that may tenantary with field until

### 1.1 Material Reported

list all materials that will be assumed to complete the repair or land all at lan covered by the smith cross. Material deacrightime shall be an definitive as pennible chaping circ, grade, manber roquired, or ..

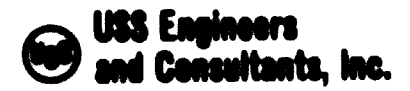

 $\frac{1}{2}$ 

Subsection V-F Page 3

### 1.1 Shop Tools Required

نها ست

List all the shop tools that will be required over and above the belt tools nomaily carried by field maintenance personnel.

### 1.4 Special Equipment Required

List all equipment, such as mobile cranes, air compressors, trucks, etc., that will be required.

### I.S Personnel Required

Post the number of aen and the total hours required by craftsaen assigned from the particular shop involved.

### 1.6 Special Job Instructions

Post any unusual specifications not covered by iteas l.l through 1.6. Special instructions shall contain items such as the following:

> Metallurgical and inspection requirements, such as stress relief, aagnaflux, etc.

Special material requirements.

Special Shipping Specifications.

Special Safety Regulations.

Operating Contact.

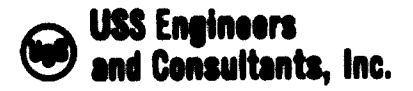

Subsection V-F Page

### 2. FILING AMD RELEASING THE WORK ORDER FOLDERS

r

re de la companya de la companya de la companya de la companya de la companya de la companya de la companya d<br>La companya de la companya de la companya de la companya de la companya de la companya de la companya de la co

After the work order specifications are posted, the Field Estimator shall proceed as follows:

- 2.1 File one copy of the Work Order Request in an "Active" Work Order Request File.
- 2.2 File one copy of the Work Order in an "Active" Work Order file.
- 2.3 Forward one copy of the Work Order Request to Maintenance Planning.
- 2.4 File the Work Order Folder in an "Active" Work Order Folder File.

After a work order execution date is determined at the weekly Maintenance Meeting, proceed as follows:

2.5 Remove the Work Order Folder from the file and forward it to shop supervision.

### 3. DELIVERY OF MATERIALS, TOOLS, ETC., TO THE JOBSITE

Effective execution of Work Orders depends on timely availability of materials, supplies, etc., at the jobslte prior to the starting of the work involved. It is the responsibility of the Field Estimator to arrange for and follow-up on all such deliveries required. When more

شامعه

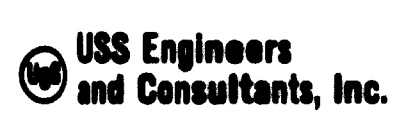

Subsection V-F<br>Page 5 Page

than one craft shop is involved, the Technology Engineer Processor-Field will coordinate the activities of the several Field Estimators involved.

 $\sqrt{2}$ 

Timing of deliveries shall be governed by the complexity and magnitude of the work involved. At times, it may be advantageous to delay selected deliveries until after the work has started. The Field Estimator is responsible for following up on such delayed deliveries.

نا بھا

 $\ddot{\phantom{1}}$ 

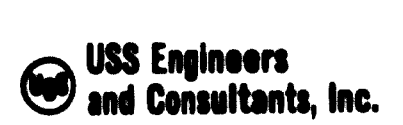

### EGYPTIAN IRON AND STEEL COMPANY MAINTENANCE SYSTEMS AND CONTROLS

### Subsection V-G - Instructions for Performing the Field Supervisory Activities - Field Scheduling System

Table of Contents

ذیہ

Section Reference

Processing and Distributing Work Order Folders 1.

 $\overline{\phantom{a}}$ 

 $\blacksquare$ 

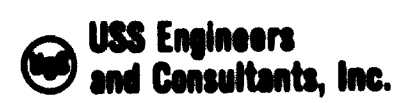

Subsection  $V-G$ <br>Page  $1$ Page

### EGYPTIAN IRON AND STEEL COMPANY MAINTENANCE SYSTEMS AND CONTROLS

 $\begin{bmatrix} 1 & 1 & 1 \\ 1 & 1 & 1 \\ 1 & 1 & 1 \end{bmatrix}$ 

Subsection V-G - Instructions for Performing the Field Supervisory Activities - Field Scheduling System

Effective operation of the Field Scheduling System requires a precise coordination of activities associated with the distribution of Work Order Folders, follow-up of work done and reporting of Work Orders completed. The responsibility for coordinating these activities is assigned to supervision of the Field Maintenance Shops. To assist in this requirement, the Field Estimator prepares work order specifications and Maintenance Planning prepares and submits Work Order Folders containing work orders and blueprints to Field Shop Supervision. It is the responsibility of Field Shop Supervision to distribute Work Order Folders to Field Maintenance personnel, to follow-up on work performance and to report work order completions. These functions can best be performed in the following manner.

1. PROCESSING AND DISTRIBUTING WORK ORDER FOLDERS

r

1.1 As Work Order Folders are received from the Field Estimator, review the contents of the folder for accuracy and completeness of data and then place the folder Into an "Active" Work Order Folder File.

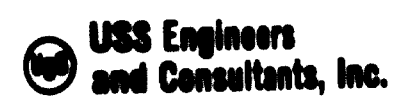

Subsection  $V-G$ <br>Page 2 **Page** 

- 1.2 When the Technology Engineer Processor-Field submits a notification that a Work Order has been scheduled for processing at the weekly Maintenance Meeting, rénove the folder from the file, assign personnel to process the work order and release the folder to the field forces.
- 1.3 Direct the field forces in the processing of the Work Order.

 $\overline{\phantom{a}}$ 

1.4 When the Work Order is completed, forward the Work Order Folder to the Field Estimator.

Section V+1

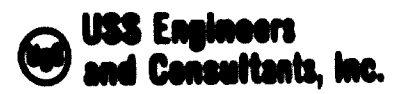

### EGYPT LAN IRON AND STEEL COMPANY MAINTENANCE SYSTEMS AND CONTROLS

 $\sim$ 

Subsection V-H - Supplementary Instructions -Field Scheduling System

### Table of Contents

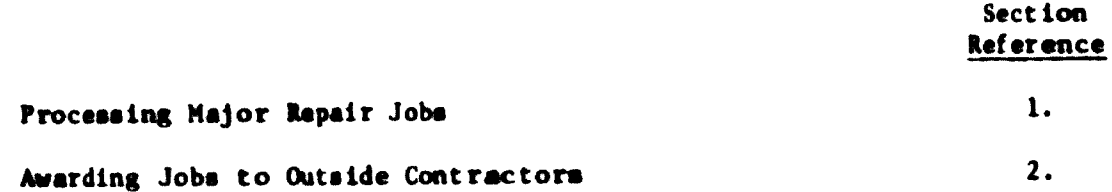

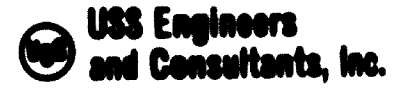

Subsection V-H Page 1

EGYPTIAN IRON AND STEEL COMPANY MAINTENANCE SYSTEMS AND CONTROLS

 $r =$ 

Subsection V-H - Supplementary Instructions - Field Scheduling System

### 1. PROCESSING MAJOR REPAIR JOBS

r

It Is recommended that on major repair jobs an Engineer be placed on special assignment to coordinate all phases of the job. The assigned Engineer should be given full responsibility for the preplanning of the job and cootdinatlng the activities of the Field Estimator, Field Engineers and assigned Maintenance Supervision. He should work with Shop Supervision to assure that required prefabricated material will be completed on time. He should expedite the resolution of all problems and to the best of his ability remove all obstacles impending job completion.

The present practice of preparing charts detailing the work elements and assignment of personnel should be continued. These charts, in addition to a complete set of blueprints and other data, should be maintained at a control center at the jobs ite. The charts should be updated each turn to show actual accomplishments and each morning should be reviewed with all responsible department heads involved in the repair job. The Charts will show bottlenecks, thereby indicating need for actions to be taken.

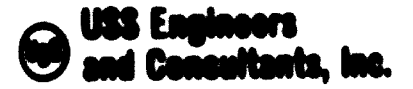

Subsection  $V-H$ <br>Pase 2 Pag« 2

It is also recommended that on major repairs an Engineer be assigned on each turn with authority to make decisions pertaining to:

n 1986 - 1986 - 1987 - 1988 - 1988 - 1988 - 1988 - 1988 - 1988 - 1988 - 1988 - 1988 - 1988 - 1988 - 1988 - 19<br>N - 1988 - 1988 - 1988 - 1988 - 1988 - 1988 - 1988 - 1988 - 1988 - 1988 - 1988 - 1988 - 1988 - 1988 - 1988 - 1<br>N

- A. Assignment of additional personnel, materials or equipment from the shops.
- B. Assignment of craftsmen to specific tasks.
- C. Priority of tasks.

»

r

With the suggested mode of operation, the most efficient use of men, material and equipment can be made at the time bottlenecks or problems occur.

### 2. AWARDING JOBS TO OUTSIDE CONTRACTORS

The Manager of Central Maintenance in cooperation with the Manager of Maintenance Planning will have the added responsibility of making recommendations to the Plant Chairman as to which jobs must be awarded to outside contractors. These two Individuals are In the most knowledgeable position to make these decisions because of the total information available to them. They know the present work schedule, future work schedule, the present work load of each maintenance shop and field crews, and the backlog of all shops and work forces. They are also in a position to recommend the time the contrector must start and finish his project

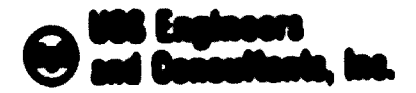

Subnect Lon. V-N  $\bullet$ Page

so that it does not interfere with other Central Maintenance Planned Naintenance Jobs or production schedules.

On certain jobs, it may be advisable to assign an Engineer to coordinate the activities between the contractor and Egyptian Iron and Steel Haintenance forces and shops. With such assignment, any assistance required by the contractor can be planned so that the normal plant maintenance or shop work is not disrupted.

 $\label{eq:2.1} \begin{split} \text{where} \quad \mathcal{N} = \mathcal{N} \times \mathcal{N} \times \mathcal{N} = \mathcal{N} \times \mathcal{N} \times \$ 

 $\frac{1}{2}$ 

 $\sqrt{ }$ 

1

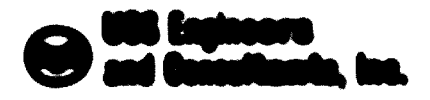

02191140 12000 400 17130 COMP401 No. 2009 Whiteforce 2 - 219 428 10000 - adults - collect North 4

METTIN 11 - MACKATER OF FIRM THE MET

Table of Santanty

**Save & Law Red et ales** 

 $\pmb{\hat{u}}$ 

 $\hat{\mathbf{B}}$  . Propered in Los of 18th Production to at Lot Lot be and Many Manuel A.I.I and and Some Margarett Proponent Limited - Chairman Mont Labit Line  $\frac{\partial}{\partial t}$  . Calmian Los Deputs

Peacest at Line of 1986, Phonet Infinite La Good

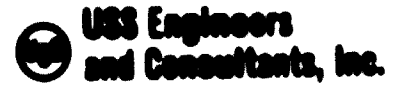

Sect fon VI Page: 1

### BIGYPTIAN IRON AND STEEL COMPANY MAINTENANCE SYSTEMS AND CONTROLS

### SECTION VI - ALLOCATION OF FIELD HAN-HOURS

Field maintenance operations are generally associated with equipment installations or repairs that require the shutdown of selected plant facilities. Consequently, the scheduling and performance of field maintenance work has significant impact on plant productivity. To minimize this impact, maintenance functions must be performed precisely and as quickly as possible, and at the same time, they must be acheduled throughout the plant in a manner that bent maintains continuity of plant operations.

The procedures established for planning and scheduling Field Work Orders, as set forth in Section V of this report, are designed to enhance expeditions and effective naintenance service. This section contains procedures designed to manimize the continuity of plant operations through a controlled allocation of field maintenance work forces. The allocation is nade in accordance with a hadgeted at midsed that recognizes the magnitude or size of a department and its impact on plant operations.

the fullinging paragraphs act forth procedures for:

- Dant erwäning am allen at lem at midard basent an insäget arv commidered lemes.

Allowed ing field maintements mentioned in accordance with outh of andardo.

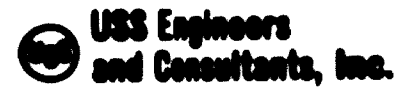

Section VI Page  $\overline{2}$ 

As set forth, the procedures require the preparation and use to two separate forms, respectively titled, "Production Statistics and Field Man-Hour Allocation" and "Craftsmen Availability Calculation Report". The following instructions contain procedures for preparing the reports.

1. PRODUCTION STATISTICS AND NAN-HOUR ALLOCATION (EXHIBIT VI-1)

The production statistics set forth on this report are used to determine:

- A. The standard number of field man-hours used by a specific department at a normal rate of operation.
- B. The number of field nan-hours to be acheduled at a current rate of oper at 1cm.

thre calculated, the normal or standard production rate and the standard manber of man-haurs allocated by shop, can be preprinted on the form. The current or acheduled production rate and the number of nan-hours to be allocated at the scheduled rate must be posted onth week. The deterningtions and postings are nade as follow:

- 1.1 Por each producing department, solect a reference portad of me rear of their in dutation that represents a nothal rate of operation.
- 1.2. Determine the of-pilotic production rate for each department in the fullmeing against.

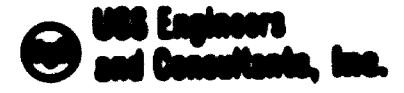

Section VI Page - $\mathbf{A}$ 

- 1.2.1 Calculate the average weekly production rate (expressed in an appropriate production determinant, such as, hot metal tons, inget tens, tons rolled or tens shipped) emperienced in the reference period.
- 1.2.2. Print the calculated weekly rate in the appropriate location on the form.
- 1.1 Determine the standard manber of man-hours allocated per shop as follower
	- 1.1.1 Calculate the georgie manhet of nan-tunity of the particular alway craft communications pur used by the reagancetive departments in the rotorouce period.
	- 1.1.2. Petas the calculated number of non-hours communed per used in the speculate incetim in the ferm.
- 1.4 Dad official the number of manifestive in to allow at out for each holded chance allung of the actualsted rate as follows
	- 1. 4. 5. Paust the exhaulted rate of production for equit department in the appropriate in local labo in the form.

Section VI Page.

1.4.2 Divide the acheduled rate of production by the standard tate of production and post the result opposite the cast Los "Y"

> **Note: Separate calculations are required for each** department

1.6.1 Mail Lpix the standard nan-hours allocated for each shop by the I factor alculated in 1.4.7 shows and post the receiting dign-homes in the operate doubled ad for achieved the homes an the form. The manifesting posted will serve as a golds in the allegation of actual hours

If an dealing, a hop-house allowed lon performance can be calculated by disiding the total actual ahong houres allowed of to a department by the total houre as haids but fire is depict towns

CHAPTONIN MAILANELEEN CALCILATION MOVIES (SINCOST EL-2)  $\bullet$ 

Proger attendance of Flatt aggringer to Flatt materials plan (objets) **Educations of totals arealishie to such material couple (EDIDIT 11-2** diaptors a foot dancigated to factitions the acquisition of ours data . It gdusläus ästalla id islinkat kans allkih ästadbäns tis kapinuste avallabla signiti apati, to signiti digitale ethiopical celefor, of the methods personal additional and fied potamnal m laikām, akci lause, dauniesi@, apscial assignant, etc

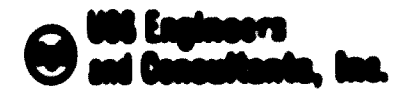

Section VI Pace.

It is measured that woch Maintenance Show outmit a Craftmon Availability Report to Naintenignew. Flamming, unfficiently in odvance of the weekly Maintenance Neet img., the permit learly determination of personnel requirements for critical him hopelerity field work. Such proliningly determimations will allow that or and facilitate that allocation of available remaining hours for a moduled allothents appelfied on the Manchest Allecation Separts.

FILLD HIMNILE MIARD CERTIFIC VI-1)  $\bullet$ .

> The secondatest of an activity craft mode to Field Neistanguca Unit, mot accommodate these high-ki plant nounds. Plent, personning must be acclaimed to the priority on a stiral jobs, accounts a monigator must be hold to communicated atoms and constructions and chirdle, the ranged mains available many pount that he sawigmout in that low field theinten mon work

To general proget comment dered ton for given it a top prioritive jobs and orhadsled plasmad. Cognatte, it to ouggested that a lorge "hristote hraft" o haller to that it homes raint in C201012.7 T1-1, he doelgood and looked lod be the National Company of European Mark Mount beg Booth ... In the Cart Next important of the point is the Woodle Woodling, the Picid Codificated of cash beliefmance reals thanking all them cleaned jobs and begon requested to which bem of the particular is and complete the mostground and chose point the potential respektationals of Changes Libe

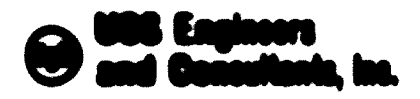

**Section VI** Page - $\bullet$ 

Availability of these data will enable the personnel attending the Mookly Hooting to determine quickly the manber of non-evaliable in each craft for analgement to restine or nencritical field unrh.

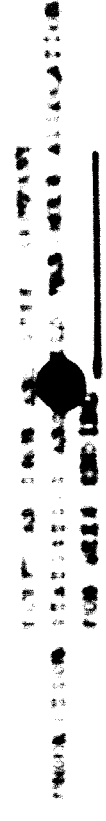

 $\sim$  1  $\sim$  90  $^{\circ}$ 

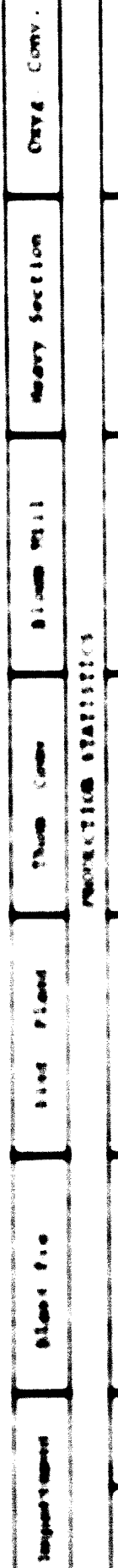

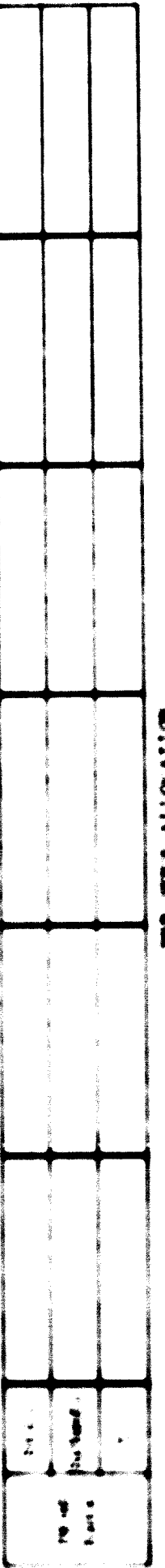

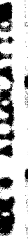

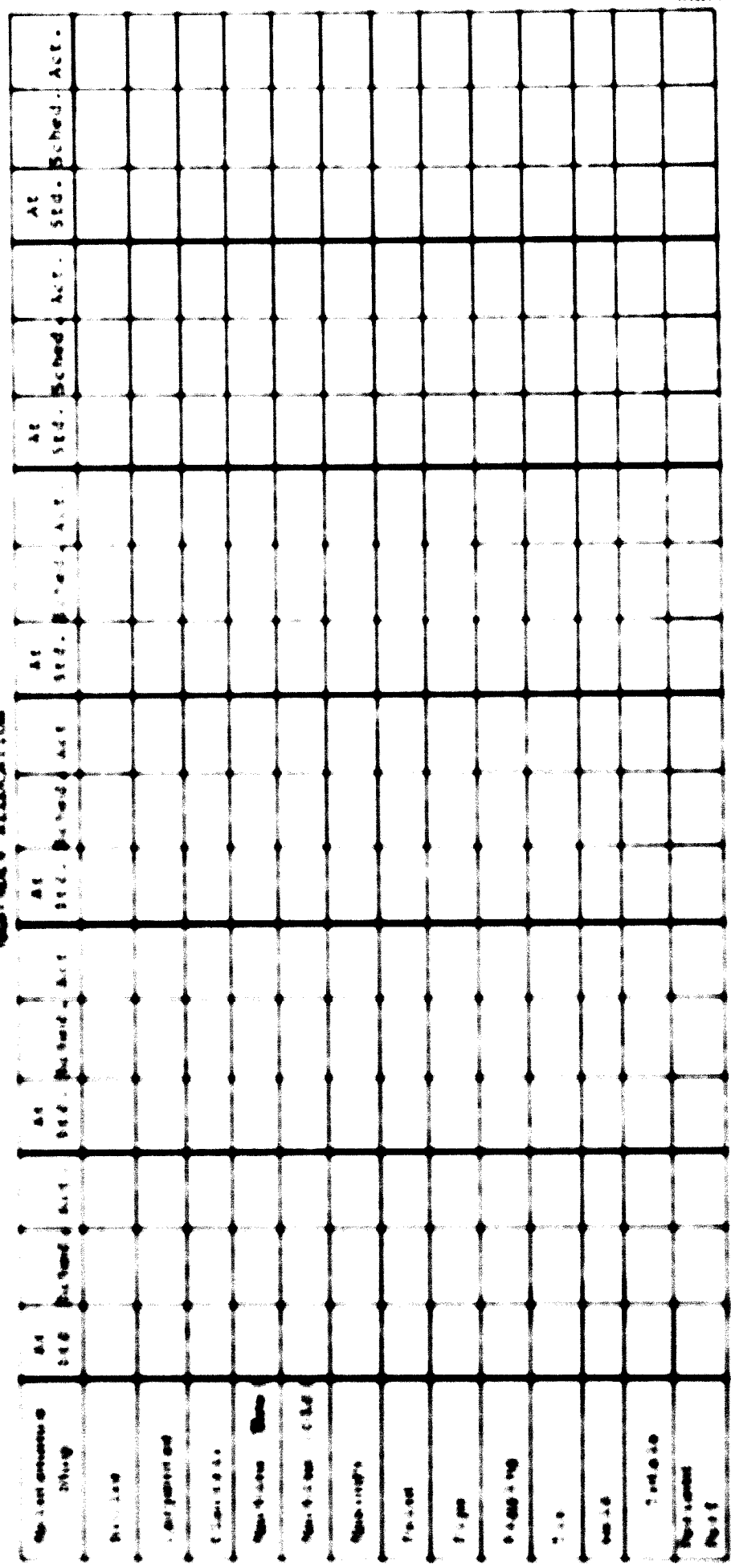

### EXHIBIT VI-2

### **ROYPTIAN INCH AND STEEL CONPANY** NAINTERANCE SYSTEMS AND CONTROLS

### CRAFTSHEN AVAILABILITY CALCULATION REPORT

SHOP:

MEER ENDING

# FIRST SHIFT (? Hours at 6 days)

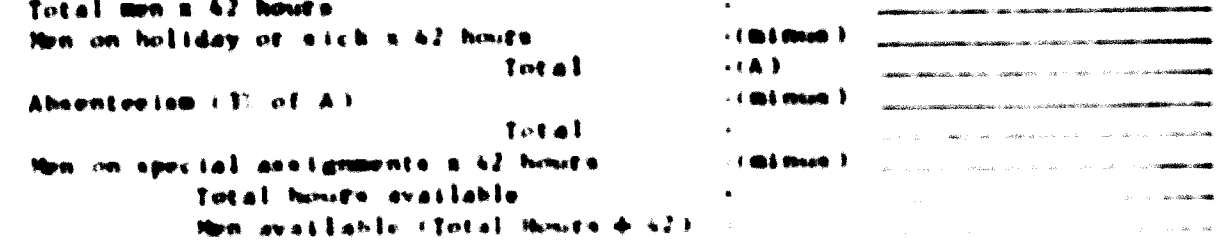

### SECOND SHIFT (8 November 21, 2 November

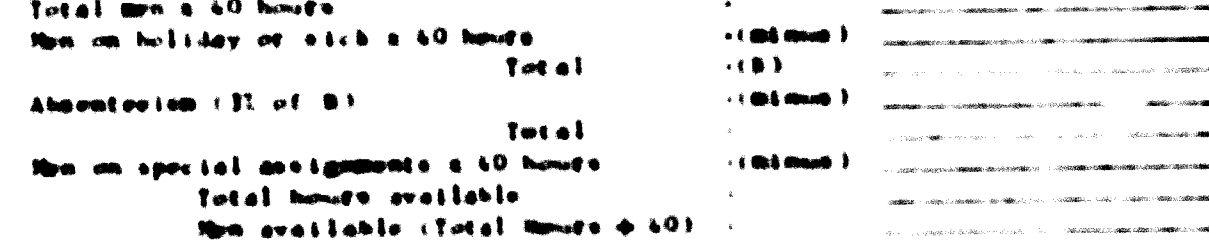

### THING MUFI IT ROOM ALL AND L

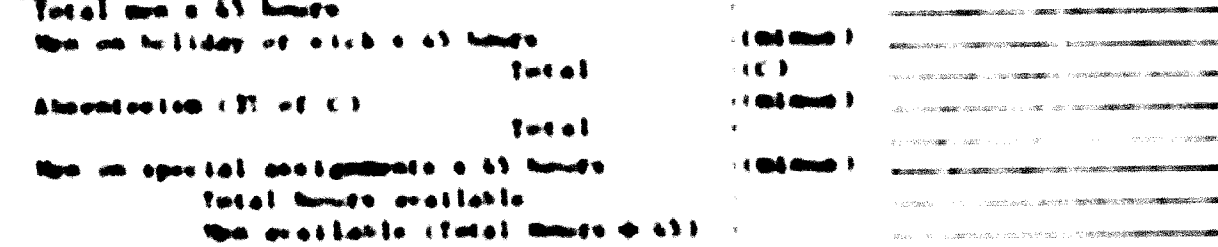

# **DENTIL HELPT LLE RENDE ALL JARDE**

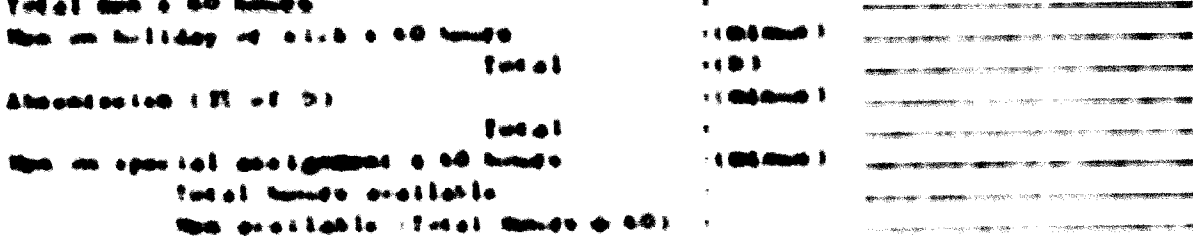

### MANIFER STATE OR LONG IS THE THE

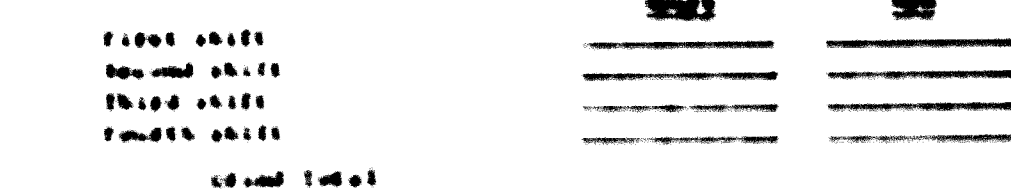

# 

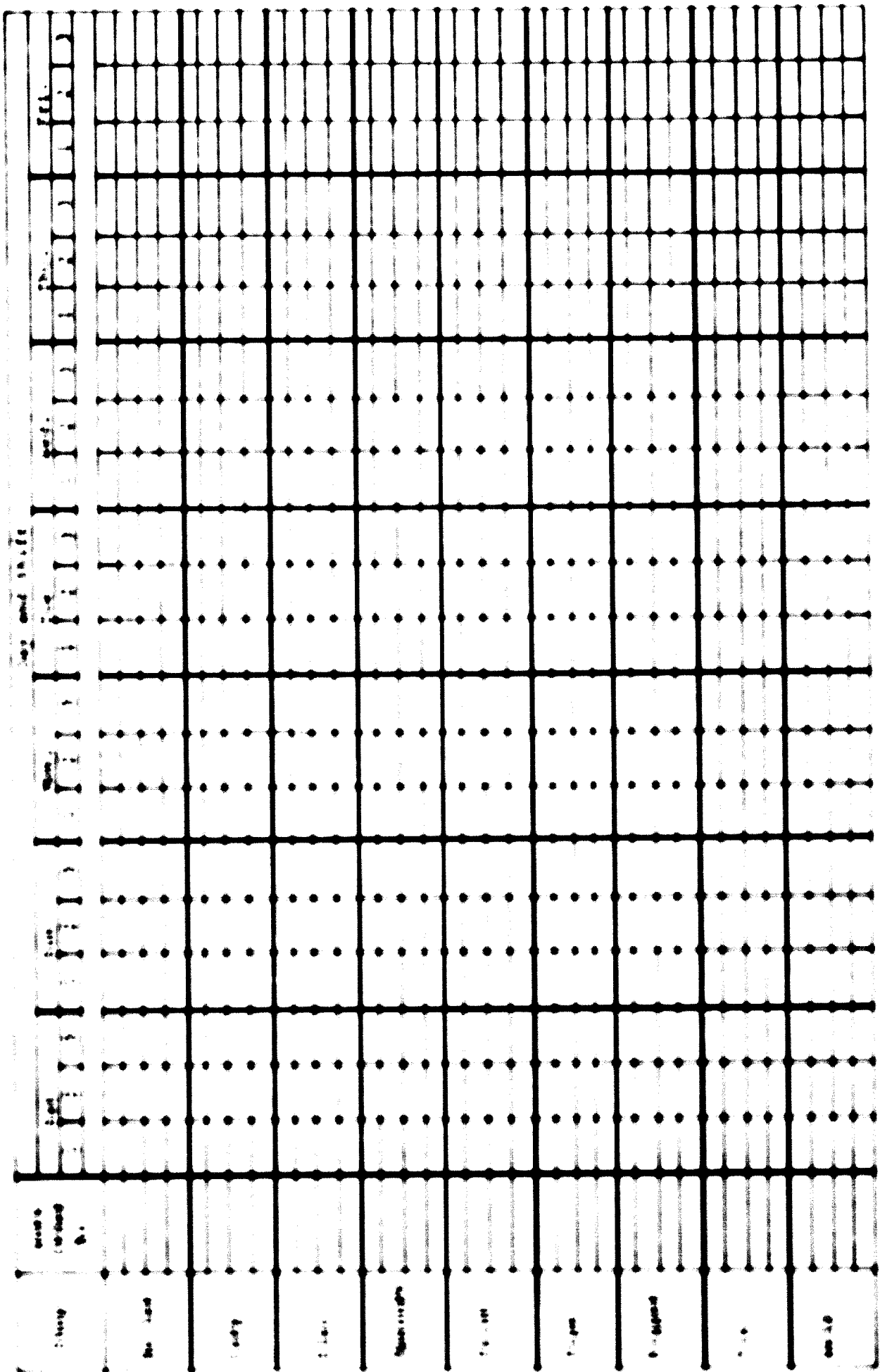

EXHIBIT VI-A

**Service of the community of the count** 

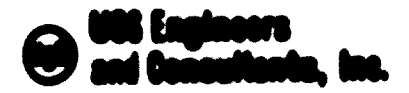

### BOYPT LAN TROW AND STEEL CONFANY NAINT ENANCE SYSTEMS AND CONTINUES

### SECTION VII - NATISTERANCE NARACENEET (NICAR IZATION

Table of Contents

Spet Los **Addermin** 

Punctional Responsibilities of  $\mathbf{L}$ Vice Chairman Utilities and Services  $\pmb{\delta}$  . Nanager Cantral Naturmance Services Manager Malintenance Planning  $\pmb{\lambda}_i$  $\bullet$ . **Resident More Relationarie Notvices**  $\hat{\mathbf{v}}_i$ Manager Pleid Malatenance Settlem

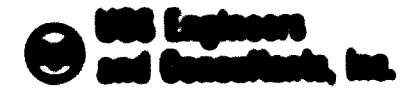

Sevillen VII Paso.

### BLOVET LAB I BON AND STEEL CURPANY **MAINTERANCE STYLENS AND CONTINUES**

SECTION VIII - MAINTRANCE MANAGEMENT ORGANIZATION

The maintenance controls dowellhod in this report provide a hosts for a everalmentic transitions of the Control Naintenance activities of the Savyeton Isum and Stool (ampany, Chursetoland and administered property, these everalle will bring about significant improvements in plant productivity and outat antici reductions in producting and acintanance costs. Sources, constance of adjustical operation and only to tell on of the oyeland is dependent spon the taclocies and fulfillment of two sery hools management principale These are:

- That nothinks of portugaling the functional activities involved in the  $\blacktriangle$ equited Loss of the openings adm deviationted and and tilted completed and to
- B. That the Nationalist Management Organizations and the needed to adhibite of the pengean ha creactured to a fachion chast will closely and finith items of authority and openity the takerant reagancellillities of the punitions times Lond.

The first six continue of this count fulfill the constraints of 4 dimes. the road rements of 8 divisor are not feeth by the Rabid digits Application dirigion band both concellent and concellent concellent.

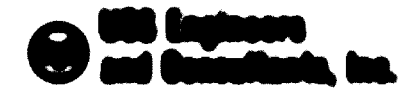

**Room East 1711**  $\Phi$  and  $\Phi$ 

SERVER TELLE ELEMENT CO DE TELLO MAIS MONTENER DE MONTENER DE LA CONTENTATION DE LA CONTENTATION DE LA CONTENT fields. In diaminors augustation issues of auctualia compliant is subumed and algebolden a den beskalt delfability and all an allunger that adapt of comprise that the gast lighted to angelt dependentionen geopätion. Derekganst rangementalitätion auc mis Phagilianen in a Guadana a han aforan 15a autoridheana ann an han a bhann na aogairs band and alan After and note and septimated with constructions are a sequeliable part without accordinate paint of what Majaké amegyes – Hagape Squah o – – Pores Europa – Amegyene (664 Eliz sam i priz. 14 of auf i ha Suga

State- The February between competitions and the Control Service of a change of the Control Competition the millions between the logical disk and the such manuscription and basis, able framed basis required entities to a control of their gasos is both

3. A SK B. CAN COMMON THE DUCTERS WAS ARRESTED TO BE

These goes on book instructions. Principally a six of the Philippin Chapterbook and future who and the set of the term of the control of the control of the set of the control of the control of the control of the control of the control of the control of the control of the control of the control of the control of the didden tal of grish, gibant, ballet divaluse, it alleged tal tim, and se this ban apolis know. ... Bare hapkent in to law and in a supremote think to the law and an incorporational A.n. Danielführen (Beit Answerthung) finn Wirg-Leftung an aus- alle griegen genäuls bein Geräfter adan has accelement constructs. Incorsition announcements and on adaptation report on him, of 1946. Reden dealers in hold also are all findings.

1. 3. Random ben 1986 bereitstellung der Hauptgraub an der erstelling ihre seine

1. 5. Chants and dealership room as your compo-as-

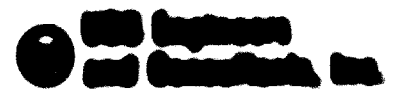

\*\*<del>\*\*\*</del> \* trans -

### **Supercritic collection, the statistics is collected**  $\frac{2}{3}$

- 5. 8. Conceletionals and the annual man assemptional are often deproposition of Margare, Plantick dell'Abase degenie 15 gen ang-
- 3. I. God kalkedolog a admik a Calen. Njapovski koja. Naseznik komaji iho vitar dan shihimovali men of AR 1999 - Registrato adaleggia la participa del provincia del Gracio Constantino a
- 1. 2. Chains who doubles former means thank at the first maps.
- $\frac{1}{2}$  . And anti-lines and staplically a specially resign to distinct a
- 2. 2. Gold allages. Free in a dipology with reporting the application of the place and distributed in the each dim place adjoining.
- $\frac{1}{2}$  ,  $\Phi$  . Channels again and collection and contract and contract and

### **Sustainable Co. (00 Months & P. AND AND**  $\pmb{\hat{u}}$

- 2. L. Mid-son Liller, auch in hiere all, all L. aufferd-Disself a Machen attrassing (Theory Mig Pop& Labe
- 1.7. Collidation of the Resident of House and the Resident Food on dad Labo, daughting, also ki ad East Law, ad Lhibagi bap, ad i cana bob. Option anugla a Fac 11 to last

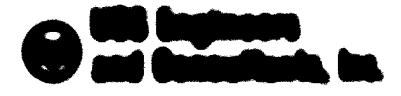

- me<del>t</del> bande fran
- 3. 3. Stickers, and constitutes the because of Cancing service range for the Glassification of the company of the company
- 2. 8. Comediary K-6-be-beg, entremaine <sup>2</sup> et Machen attentiers and Hawkatch from anti-sections to de view franke deck thing buildeds and home dire as inconvenier
- 3. 2. Conventionation Californialisation Chiates and Inchinesis has post information of the Chiatae. Pouche and the commentation of memorial them of the money operation of who diego and finally schools have even also
- Generated alleg to determine a collection
	- 6. 5 General Millengh is when each market have not gable Manifest-allengen-in Minigan was gaugeous when dealers. All if do n three conditions indicates with another distributional contractive rates
	- 6. F. Fred Sollenbales and it with Regardson Pinacult and with Represent Representations FRIGHTING OF SIDERARD ROOM ON ARTS OFFICERS IN EXERCIT OF T came ago. Opener magnitude from their lease
	- 6. 2. Forest-Plange a Madrid-attribute Margin que de la comp perit «Henri «E » la Chamb, Redeembigeen Floggering and their Plennagement in modern door of their hour specialistic and other though good floated by health case. Investigate

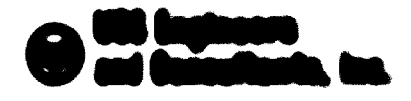

mes has the **Page**  $\ddot{\phantom{a}}$ 

### 1. Mahmeddi Pratholic MacAir Master I will ac for

- 1. 1. Minute and concellates att Redakangers Plant operation was access dealer and have more collective processes. Thank it is hardly have
- 3. 2. Call believe also which who disputes a discuss and who disputes discussionisms. Thomphony on subseque hours and ones of the me in charge and importal **Redistributions** Package
- 2. 9. InternetWeekly and Contemporal Country and the ten hand spite its infection of the Weekly Robin dealers. Then no and the cities announce in security tends that of factor restricts with 12 1946. House, duck Planck Autority hotel Room also.

**Supply - Rooms holdings, and the light of Station devilers of Light ling. However, died, Hanniel ling.** gant automobil automobile application of the Manuscotic and Dans in the of the subsequent in the office of the building **We all silvers suggests** 

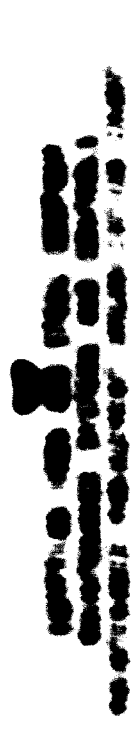

**CONTRACT** 

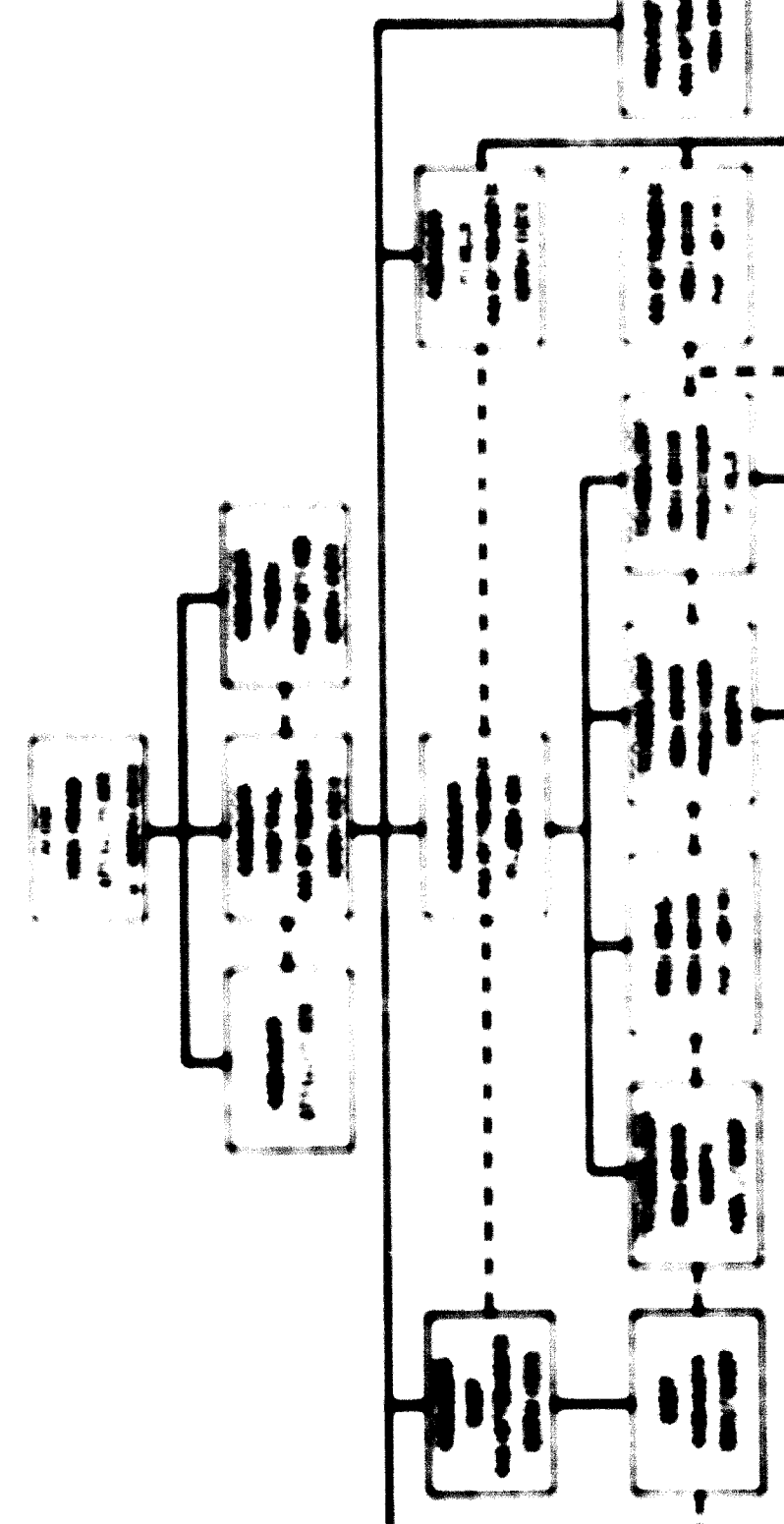

 $\overline{\phantom{0}}$ 

┑

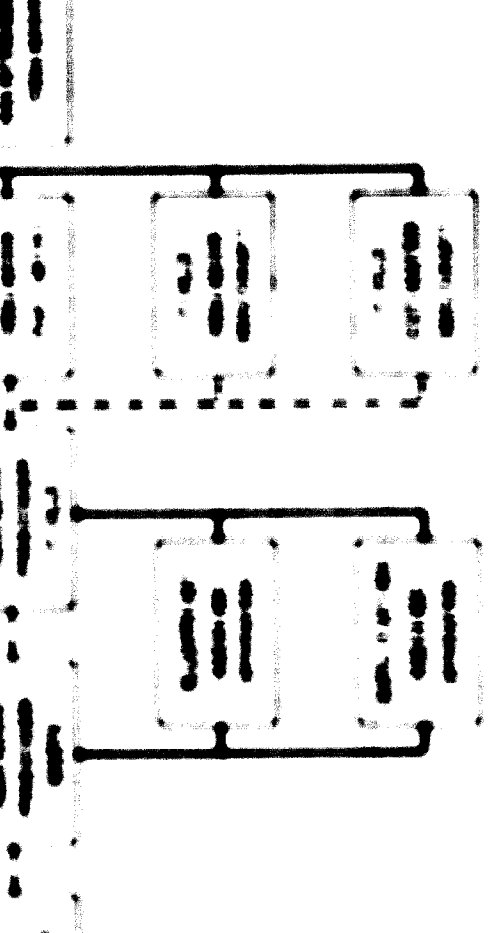

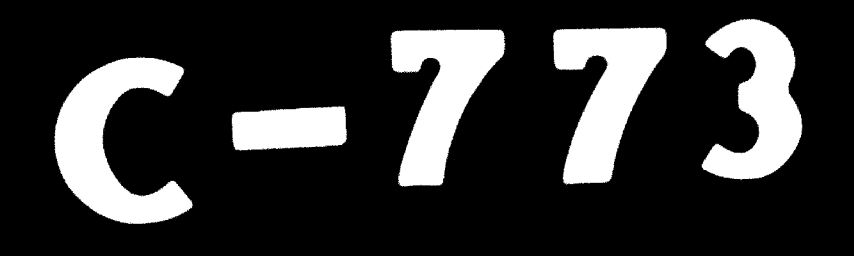

# 32.05.05